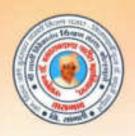

ISO Certified: 9001:2015

"ज्ञान, विज्ञान आणि सुसंस्कार यांसाठी शिक्षणप्रसार" - शिक्षणमहर्षी डॉ. बाप्जी साळ्खे

Shri Swami Vivekanand Shikshan Sanstha, Kolhapur's

TASGAON, Dist. Sangli, Pin- 416 312 @ - STD: 02346-250665, 250575 FAX: 250575

Affiliated to Shivaji University, Kolhapur

E-mail: san.pdvpm.tas@gmail.com Website: www.pdvpmtasgaon.edu.in

► Established Year : June 1962 ► P. B. No. : 14 ► Jr. College No. : J22-10-001 ➤ Sr. College Code No. : SNAC4 Jr.: C-8

NAAC Reaccreditted 'B" (2.76)

Shikshanmaharshi Dr. Bapuji Salunkhe FOUNDER

Hon. Chandrakant (Dada) Patil PRESIDENT 8.Com. Minister of Revenue, Public Works Govt. of Maharashtra Prin. Abhaykumar Salunkhe

CHAIRMAN

Prin. Mrs. Shubhangi Gawade

PRINCIPAL

Ref.No.: PDVPMT /

Date:

## **Criterion III**

## Research, Innovations and **Extension**

3.2.1

**Institute has created Ecosystem** for Innovations

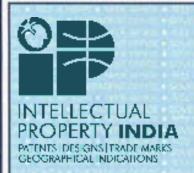

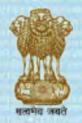

भारत सरकार **GOVERNMENT OF INDIA** पेटेंट कार्यालय THE PATENT OFFICE पेटेंट प्रमाणपत्र PATENT CERTIFICATE (Rule 74 Of The Patents Rules)

क्रमाक : 022111793

SL No:

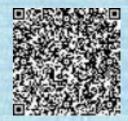

358284 पेटेंट सं. / Patent No.

201821013419 आवेदन सं. / Application No.

09/04/2018 फाइल करने की तारीख / Date of Filing

1.MR. KADAM SHUDDHODAN NARHARI 2.DR. पेटेंटी / Patentee

AMBHORE AJAY NIWRUTTIRAO 3.DR. DAWANE

**BHASKAR SADASHIV** 

प्रमाणित किया जाता है कि पेटेंटी को उपरोक्त आवेदन में यथाप्रकटित A RAPID PROCESS FOR THE SYNTHESIS OF ORGANIC SULFIDE BY USING IN SITU-GENERATED N-HETERO SULFANYLSUCCINIMIDES AT ROOM TEMPERATURE. नामक आविष्कार के लिए, पेटेंट अधिनियम, १६७० के उपबंधों के अनुसार आज तारीख 9th day of April 2018 से बीस वर्ष की अवधि के लिए पेटेंट अनुदत्त किया गया है।

It is hereby certified that a patent has been granted to the patentee for an invention entitled A RAPID PROCESS FOR THE SYNTHESIS OF ORGANIC SULFIDE BY USING IN SITU-GENERATED N-HETERO SULFANYLSUCCINIMIDES AT ROOM TEMPERATURE. as disclosed in the above mentioned application for the term of 20 years from the 9th day of April 2018 in accordance with the provisions of the Patents Act, 1970.

अनुदान की तारीख : 10/02/2021 Date of Grant :

पेटेंट नियंत्रक Controller of Patent

टिप्पणी - इस पेटेंट के नवीकरण के लिए फीस, यदि इसे बनाए रखा जाना है, 9th day of April 2020 को और उसके पश्चात प्रत्येक वर्ष मे उसी दिन देय होगी।

Note. - The fees for renewal of this patent, if it is to be maintained will fall / has fallen due on 9th day of April 2020 and on the same day

in every year thereafter.

Shri Swami VivekanandShikashanSanstha Kolhapur's

## Padmabhushan Dr. Vasantraodada Patil Mahavidyalaya, Tasgaon, Dist. Sangli

416312 (Maharashtra) Phon No.: (02346 - 250665) (Affilated to Shivaji University, Kolhapur)

Date: 04/07/2020

## College Research Committee (2020-21)

#### Notice

All members of research committee are here by informed that there meeting is arranged at09/07/2020 on 11:00 am in principles office for discussion about following agenda. All should attend the same and cooperate.

## Agenda:

- 1. Conformation of minutes of earlier meeting
- 2. Planning of research activities of the college and departments
- 3. Planning for "VasantAvishkar" research computation
- 4. Planning Internal research grants
- 5. Any other relevant issues made by the IQAC members

| Sr. No. | Members            | Notice received |  |
|---------|--------------------|-----------------|--|
| 1       | Dr. B. T. Kanse    | Doe             |  |
| 2       | Dr. A. G. Sonawale | Samo.           |  |
| 3       | Dr. A. S. Wagh     | QUETAIL         |  |

Dr. Ajay N. Ambhore Chairman

Research Committee

(Dr. Milind S. Hujare)

Mahavidyalaya, Tasgaon. (Sangli)

Shri Swami VivekanandShikashanSanstha Kolhapur's

## Padmabhushan Dr. Vasantraodada Patil Mahavidyalaya, Tasgaon, Dist. Sangli

416312 (Maharashtra) Phon No.: (02346 - 250665) (Affilated to Shivaji University, Kolhapur)

Date: 12/11/2020

## College Research Committee (2020-21)

#### Notice

All members of research committee are here by informed that there meeting is arranged at 18/11/2020 on 11:30 am in principles office for discussion about following agenda. All should attend the same and cooperate.

### Agenda:

- 1. Conformation of minutes of earlier meeting
- 2. Approval of internal research grant

| Sr. No. | Members Notice rec |         |
|---------|--------------------|---------|
| 1       | Dr. B. T. Kanse    | Done_   |
| 2       | Dr. A. G. Sonawale | Septem) |
| 3       | Dr. A. S. Wagh     | 285160  |

Dr. Ajay N. Ambhore Chairman

Research Committee

(Dr. Milfred S. Hujare)

Padmabhushan Dr. Vasantraodada Patil Mahavidyalaya, Tasgaon. (Sangli)

Shri Swami VivekanandShikashanSanstha Kolhapur's

## Padmabhushan Dr. Vasantraodada Patil Mahavidyalaya, Tasgaon, Dist. Sangli

416312 (Maharashtra) Phon No.: (02346 - 250665) (Affilated to Shivaji University, Kolhapur)

Date: 02/09/2021

# Research and Innovation Committee (2020-21)

#### Notice

All members of research committee are here by informed that there meeting is arranged on Friday, 18/11/2020 at 11:30 am in principles office for discussion about following agenda. All should attend the same and cooperate.

### Agenda:

- 1. Conformation of minutes of earlier meeting
- 2. Planning of research activities of the college and departments
- 3. Planning for "VasantAvishkar" research computation
- 4.Planning Internal Research promotion Scheme
- 6. Planing for new Research Sensitization Scheme of Shivaji University, Kolhapur
- 5. Any other relevant issues made by the IQAC members

| Sr. No. | Members          | Notice received |  |
|---------|------------------|-----------------|--|
| 1       | Dr. P. B. Teli   | Tapp            |  |
| 2       | Dr. S. K. Shinde | Aile            |  |
| 3       | Dr. H. D. Nadaf  | She             |  |

Dr. Ajay N. Ambhore Chairman

Research Committee

(Dr. Willind S. Hujare) Principal

Padmabhushan Dr. Vasantraodada Patil Mahavidyalaya, Tasgaon. (Sangli)

Shri Swami VivekanandShikashanSanstha Kolhapur's

## Padmabhushan Dr. Vasantraodada Patil Mahavidyalaya, Tasgaon, Dist. Sangli

416312 (Maharashtra) Phon No.: (02346 - 250665) (Affilated to Shivaji University, Kolhapur)

Date: 10/07/2019

## College Research Committee (2019-20)

#### Notice

All members of research committee are here by informed that there meeting is arranged at 15/07/2019 on 11:30 am in principles office for discussion about following agenda. All should attend the same and cooperate.

### Agenda:

- 1. Conformation of minutes of earlier meeting
- 2. Planning of research activities of the college and departments
- 3. Planning for "VasantAvishkar" research computation
- 4.Planning Internal research grants
- 5. Any other relevant issues made by the IQAC members

| Sr. No. | Members          | Notice received |  |
|---------|------------------|-----------------|--|
| 1       | Dr. V. Y. Pawar  | (2 1) ou 5      |  |
| 2       | Dr. B. T. Kanse  | Done            |  |
| 3       | Dr. T. K. Badame | Margaret .      |  |

Dr. Ajay N. Ambhore Chairman

Research Committee

(Dr. Maind S. Hujare)

Padmabbushun Dr. Vesantrandada Patil Mahavidyalayo, Tasgaon. (Songi)

Shri Swami VivekanandShikashanSanstha Kolhapur's

## Padmabhushan Dr. Vasantraodada Patil Mahavidyalaya, Tasgaon, Dist. Sangli

416312 (Maharashtra) Phon No.: (02346 - 250665) (Affilated to Shivaji University, Kolhapur)

Date: 04/11/2019

## College Research Committee (2019-20)

### Notice

All members of research committee are here by informed that there meeting is arranged at 08/11/2020 on 11:00 am in principles office for discussion about following agenda. All should attend the same and cooperate.

### Agenda:

- 1. Conformation of minutes of earlier meeting
- 2. Approval of internal research grant

| Sr. No. | Members            | Notice received |
|---------|--------------------|-----------------|
| 1       | Dr. V. Y. Pawar    | ZALL            |
| 2       | Dr. B. T. Kanse    | poe             |
| 3       | Dr. A. G. Sonawale | - Simer.        |

Dr. Ajay N. Ambhore Chairman

Research Committee

Principal

Padmabhushan Dr. Vasantraodada Patil Mahavidyalaya, Tasgaon. (Sangli)

Shri Swami VivekanandShikashanSanstha Kolhapur's

## Padmabhushan Dr. Vasantraodada Patil Mahavidyalaya, Tasgaon, Dist. Sangli

416312 (Maharashtra) Phon No.: (02346 - 250665) (Affilated to Shivaji University, Kolhapur)

Date: 12/07/2018

## College Research Committee (2018-19)

### Notice

All members of research committee are here by informed that there meeting is arranged at 16/07/2018 on 11:00 am in principles office for discussion about following agenda. All should attend the same and cooperate.

### Agenda:

- 1. Conformation of minutes of earlier meeting
- 2. Planning of research activities of the college and departments
- 3. Planning for "VasantAvishkar" research computation
- 4.Planning Internal research grants
- 5. Any other relevant issues made by the IQAC members

| Sr. No. | Members          | Notice received |  |
|---------|------------------|-----------------|--|
| 1       | Dr. V. Y. Pawar  | ( NAME          |  |
| 2       | Dr. S. R. Jadhav | Vallet          |  |
| 3 .     | Dr. B. T. Kanse  | Done            |  |
| 4       | Dr. T. K. Badame | Tanascente      |  |

Dr. Ajay N. Ambhore Chairman

Research Committee

(Dr. R. R. Kumbhar)

Palmabhushan Dr. Vasantraodada Patil Mahavidyalaya, Tasgaon. (Sangli)

Shri Swami VivekanandShikashanSanstha Kolhapur's

## Padmabhushan Dr. Vasantraodada Patil Mahavidyalaya, Tasgaon, Dist. Sangli

416312 (Maharashtra) Phon No.: (02346 - 250665) (Affilated to Shivaji University, Kolhapur)

Date: 06/11/2018

## College Research Committee (2018-19)

#### Notice

All members of research committee are here by informed that there meeting is arranged at 12/11/2020 on 11:30 am in principles office for discussion about following agenda. All should attend the same and cooperate.

### Agenda:

- 1. Conformation of minutes of earlier meeting
- 2. Approval of internal research grant

| Sr. No. | Members          | Notice received |  |
|---------|------------------|-----------------|--|
| 1       | Dr. V. Y. Pawar  | Slub            |  |
| 1       | Dr. S. R. Jadhav | claman          |  |
| 2       | Dr. B. T. Kanse  | Pone            |  |
| 3       | Dr. T. K. Badame | Marken          |  |

Dr. Ajay N. Ambhore Chairman

Research Committee

(Dr. R. R. Kumbhar)

Pathnabhushan Dr. Vəsantraodada Patil Mahavidyalayo, Tasgaon. (Sangli)

Shri Swami VivekanandShikashanSanstha Kolhapur's

## Padmabhushan Dr. Vasantraodada Patil Mahavidyalaya, Tasgaon, Dist. Sangli

416312 (Maharashtra) Phon No.: (02346 - 250665) (Affilated to Shivaji University, Kolhapur)

Date: 08/07/2017

## College Research Committee (2017-18)

#### Notice

All members of research committee are here by informed that there meeting is arranged at 10/07/2017 on 11:00 am in principles office for discussion about following agenda. All should attend the same and cooperate.

### Agenda:

- 1. Conformation of minutes of earlier meeting
- 2. Planning of research activities of the college and departments
- 3. Strategy revision for "VasantAvishkar" research computation
- 4. To send proposal for conference/workshop
- 5. Any other relevant issues made by the IQAC committee

| Sr. No. Members |                  | Notice received |  |
|-----------------|------------------|-----------------|--|
| 1               | Dr. V. Y. Pawar  | (D) we          |  |
| 2               | Dr. B. T. Kanse  | Prope           |  |
| 3 .             | Dr. T. K. Badame | Mouseaste       |  |
| 4               | Mr. M. D. Patil  | Mar             |  |

Dr. S. R. Jadhav

Chairman

Research Committee

(Dr. R. R. Kumbliar) Padmabhushan Dr. Vasantraodada Pati Mahavidyalaya, Tasgaon. (Sangli)

Shri Swami VivekanandShikashanSanstha Kolhapur's

## Padmabhushan Dr. Vasantraodada Patil Mahavidyalaya, Tasgaon, Dist. Sangli

416312 (Maharashtra) Phon No.: (02346 - 250665)

(Affilated to Shivaji University, Kolhapur)

Date: 30/11/2017

## College Research Committee (2017-18)

### Notice

All members of research committee are here by informed that there meeting is arranged at04/12/2017 on 11:30 am in principles office for discussion about following agenda. All should attend the same and cooperate.

### Agenda:

- 1. Conformation of minutes of earlier meeting
- 2. Approval of internal research grant
- 3. Approval for VasantAvishkar research computation
- 4. Approval for IPR seminar
- 5. Approval for sending students for district level "Avishkar" research computation

| Sr. No. | Members           | Notice received |
|---------|-------------------|-----------------|
| 1       | Dr. V. Y. Pawar   | a. D. W         |
| 2       | Dr. B. T. Kanse   | Page            |
| 3       | Dr. T. K. Badame  | Maintacia.      |
| 4       | Dr. A. N. Ambhore | Admin           |

Dr. S. R. Jadhav

Chairman

Research Committee

(Dr. R. R. Kumbhar

mahavidyalaya, Tasgaon. (Sangli)

Shri Swami VivekanandShikashanSanstha Kolhapur's

## Padmabhushan Dr. Vasantraodada Patil Mahavidyalaya, Tasgaon, Dist. Sangli

416312 (Maharashtra) Phon No.: (02346 - 250665)

(Affilated to Shivaji University, Kolhapur)

Date: 09/07/2016

## College Research Committee (2016-17) Notice

All members of research committee are here by informed that there meeting is arranged at 13/07/2016 on 10:30 am in principles office for discussion about following agenda. All should attend the same and cooperate.

### Agenda:

- 1. Conformation of minutes of earlier meeting
- 2. Planning of research activities of the college and departments
- 3. Strategy revision for VasantAvishkar research computation
- 4. To send students for district level "Avishkar" research computation
- To send proposal for conference/workshop
- 6. Any other relevant issues made by the IQAC committee

| Sr. No. | Members          | Notice received |  |
|---------|------------------|-----------------|--|
| 1       | Dr. V. Y. Pawar  | fot link        |  |
| 2       | Dr. B. T. Kanse  | Pre             |  |
| 3       | Dr. S S. Patil   | A.              |  |
| 4       | Dr. T. K. Badame | MARIE MILE      |  |

5

Dr. C. G. Patil Chairman Research Committee

(Dr. R. R. Kumbhar)
Principal

Padmabhushan Dr. Vasantraodada Patil Mahawidwalaya, Tangana, Manada

Hulem'

Shri Swami VivekanandShikashanSanstha Kolhapur's

## Padmabhushan Dr. Vasantraodada Patil Mahavidyalaya, Tasgaon, Dist. Sangli

416312 (Maharashtra) Phon No.: (02346 - 250665)

(Affilated to Shivaji University, Kolhapur)

Date: 07/11/2016

## College Research Committee (2016-17) Notice

All members of research committee are here by informed that there meeting is arranged at 10/11/2016 on 10:30 am in principles office for discussion about following agenda. All should attend the same and cooperate.

### Agenda:

- 1. Conformation of minutes of earlier meeting
- 2. Strategyfor "VasantAvishkar" research computation
- 3. To plan for the preparation of district level "Avishkar" computation
- 5. To plan for the arrangement of International conference

| Sr. No. | Members          | Notice received |  |
|---------|------------------|-----------------|--|
| 1       | Dr. V. Y. Pawar  | (x)08d.         |  |
| 2       | Dr. B. T. Kanse  | Pone            |  |
| 3       | Dr. S. S. Patil  | 8               |  |
| 4       | Dr. T. K. Badame | mares           |  |

Dr. C. G. Patil

Chairman

Research Committee

Os. R. R. Kuniticipal Fadinabhushan Dr. Vasantraodada Pati Mahavidyalaya, Tasgaon. (Sangli)

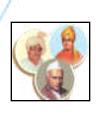

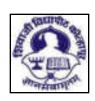

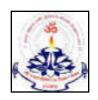

Shri Swami Vivekanand Shikashan Sanstha Kolhapur's

## Padmabhushan Dr. Vasantraodada Patil Mahavidyalaya, Tasgaon, Dist. Sangli

416312 (Maharashtra) Phon No.: (02346 - 250665) (Affilated to Shivaji University, Kolhapur)

## COLLEGE RESEARCH AND INNOVATION COMMITTEE

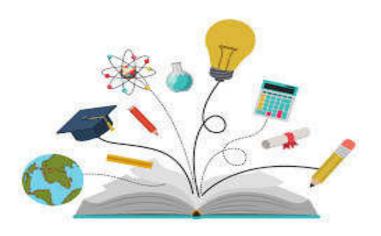

## **INDEX**

| Year    | Meeting No.          | Date      | Page No. |
|---------|----------------------|-----------|----------|
| 2016-17 | Meeting No. 1        | 4/07/2018 | 3        |
| 2010 17 | <b>Meeting No. 2</b> | 3/12/2018 | 5        |
| 2017-18 | <b>Meeting No. 1</b> | 4/07/2018 | 6        |
| 2017 10 | <b>Meeting No. 2</b> | 3/12/2018 | 8        |
| 2018-19 | <b>Meeting No. 1</b> | 4/07/2018 | 10       |
| 2010 17 | <b>Meeting No. 2</b> | 3/12/2018 | 12       |
| 2019-20 | <b>Meeting No. 1</b> | 4/07/2018 | 14       |
| 2017 20 | <b>Meeting No. 2</b> | 3/12/2018 | 16       |
| 2020-21 | <b>Meeting No. 1</b> | 4/07/2018 | 18       |
| 2020 21 | <b>Meeting No. 2</b> | 3/12/2018 | 20       |

## Minutes of the Meeting of 2016-17 held on 13th July 2016

Venue: Principals cabin

## **Agenda of the Meeting:**

- 1. Conformation of minutes of earlier meeting
- 2. Planning of research activities of the college and departments
- 3. Strategy revision for "Vasant Avishkar" research computation
- 4. To send students for district level "Avishkar" research computation
- 5. Any other relevant issues made by the IQAC committee

#### **Members Present:**

- 1. Dr. R. R. Kumbhar, Principal
- 2. Dr. C. G. Patil, Chairman, College Research Committee
- 3. Dr. V. Y. Pawar, Member
- 4. Dr. S. S. Patil, Member
- 4. Dr. B. T. Kanse, Member
- 5. Dr. T. K. Badame, member

Chairman Dr. C. G. Patil welcomes all members and started discussions on Agenda points.

**Agenda 1:** Conformation of minutes of earlier meeting

**Discussion:** Chairman Dr. C. G. Patil reads the minutes and action taken report on it of earlier meeting.

**Resolution:** All members gave conformation to minutes and expressed satisfaction on action taken report.

**Agenda 2:** Planning of research activities of the college and departments.

**Discussion:** Research committee discusses this agenda and concludes to increase the research publication as well as participation in conference and workshop to increase the research activity by all departments.

**Resolution:** all members gave conformation to increase the research activity

Agenda 3: Strategy revision for "Vasant Avishkar" research computation.

**Discussion:** Research committee discusses this agenda and concludes to increase the research project of students from all departments to participate in "Vasant Avishkar" research computation.

**Resolution:** All members gave conformation to increase the research projects of students.

Agenda 4: To send students for district level "Avishkar" research computation.

**Discussion:** Research committee decided to send students for district level "Avishkar" research computation.

**Resolution:** All members gave conformation and approved to send the proposal.

**Agenda 5:** Any other relevant issues made by the IQAC committee.

**Discussion:** Research committee discusses the issues made by IQAC committee to conduct various activities under research committee.

**Resolution:** All members gave conformation and approved to conduct different activities by all departments under research committee to increase the research view in students.

(Dr. R. R. Kumbhar)

Principal

Padmabhushan Dr. Vasantraodada Patil
Mahavidyalaya, Tasgaon, (Sangli)

## Minutes of the Meeting of 2016-17 held on 10th November 2016

Venue: Principals cabin

## **Agenda of the Meeting:**

- 1. Conformation of minutes of earlier meeting
- 2. Strategy for "Vasant Avishkar" research computation
- 3. To plan for the preparation of district level "Avishkar" computation

#### **Members Present:**

- 1. Dr. R. R. Kumbhar, Principal
- 2. Dr. C. G. Patil, Chairman, College Research Committee
- 3. Dr. V. Y. Pawar, Member
- 4. Dr. S. S. Patil, Member
- 4. Dr. B. T. Kanse, Member
- 5. Dr. T. K. Badame, member

Chairman Dr. C. G. Patil welcomes all members and started discussions on Agenda points.

**Agenda 1:** Conformation of minutes of earlier meeting

**Discussion:** Chairman Dr. C. G. Patil reads the minutes and action taken report on it of earlier meeting.

**Resolution:** All members gave conformation to minutes and expressed satisfaction on action taken report.

Agenda 2: Strategy for "Vasant Avishkar" research computation.

**Discussion:** Research committee discusses this agenda to make a plan for successful arrangement of "Vasant Avishkar" research computation.

**Resolution:** All members gave conformation to for the committee made for the arrangements of "Vasant Avishkar" program.

**Agenda 3:** To plan for the preparation of district level "Avishkar" computation.

**Discussion:** Research committee discusses this agenda and decide plane for the preparation of students research projects for district level "Avishkar" computation.

**Resolution:** All members gave conformation of the formed committees for "Avishkar".

## Minutes of the Meeting of 2017-18 held on 10th July 2017

Venue: Principals cabin

**Date:** 10/07/2017 **Time:** 11:00 - 12:00

## **Agenda of the Meeting:**

1. Conformation of minutes of earlier meeting

- 2. Planning of research activities of the college and departments
- 3. Strategy revision for "Vasant Avishkar" research computation
- 4. To send proposal for conference/workshop
- 5. Any other relevant issues made by the IQAC committee

#### **Members Present:**

- 1. Dr. R. R. Kumbhar, Principal
- 2. Dr. S. R. Jadhav, Chairman, College Research Committee
- 3. Dr. V. Y. Pawar, Member
- 4. Dr. B. T. Kanse, Member
- 5. Dr. T. K. Badame, member
- 6. Mr. M. D. Patil

Chairman Dr. S. R. Jadhav welcomes all members and started discussions on agenda points.

**Agenda 1:** Conformation of minutes of earlier meeting

**Discussion:** Chairman Dr. S. R. Jadhav reads the minutes and action taken report on it of earlier meeting.

**Resolution:** All members gave conformation to minutes and expressed satisfaction on action taken report.

**Agenda 2:** Planning of research activities of the college and departments.

**Discussion:** Research committee discusses this agenda and concludes to increase the research publication as well as participation in conference and workshop to increase the research activity by all departments.

**Resolution:** All members gave conformation to increase the research activity

Agenda 3: Strategy revision for "Vasant Avishkar" research computation.

**Discussion:** Research committee discusses this agenda and concludes to increase the research project of students from all departments to participate in "Vasant Avishkar" research computation.

**Resolution:** All members gave conformation to increase the research projects of students.

**Agenda 4:** To send proposal for conference/workshop.

**Discussion:** Research committee decided to send proposal for conference/workshop.

**Resolution:** All members gave conformation and approved to send the proposal.

**Agenda 5:** Any other relevant issues made by the IQAC committee.

**Discussion:** Research committee discusses the issues made by IQAC committee to conduct various activities under research committee.

**Resolution:** All members gave conformation and approved to conduct different activities by all departments under research committee to increase the research view in students.

(Dr. R. R. Kumbhar)

Principal

Padmabhushan Dr. Vasantraodada Patil
Mahavidyalaya, Tasgaon, (Sangli)

## Minutes of the Meeting of 2017-18 held on 4th December 2017

Venue: Principals cabin

**Date:** 04/12/2017 **Time:** 11:30 - 12:30

## **Agenda of the Meeting:**

1. Conformation of minutes of earlier meeting

- 2. Strategy for "Vasant Avishkar" research computation
- 3. To send students for district level "Avishkar" research computation.

### **Members Present:**

- 1. Dr. R. R. Kumbhar, Principal
- 2. Dr. S. R. Jadhav, Chairman, College Research Committee
- 3. Dr. V. Y. Pawar, Member
- 4. Dr. B. T. Kanse, Member
- 5. Dr. T. K. Badame, member
- 6. Dr. A. N. Ambhore, Member

Chairman Dr. S. R. Jadhav welcomes all members and started discussions on Agenda points.

**Agenda 1:** Conformation of minutes of earlier meeting

**Discussion:** Chairman Dr. S. R. Jadhav reads the minutes and action taken report on it of earlier meeting.

**Resolution:** all members gave conformation to minutes and expressed satisfaction on action taken report.

Agenda 2: Strategy for "Vasant Avishkar" research computation.

**Discussion:** Research committee discusses this agenda to make a plan for successful arrangement of "Vasant Avishkar" research computation.

**Resolution:** all members gave conformation to for the committee made for the arrangement of "Vasant Avishkar" program.

Agenda 3: To send students for district level "Avishkar" research computation.

**Discussion:** Research committee discuss to send students for district level "Avishkar" research computation and decided that the students which gave the numbers in "Vasant avishkar" research computation are send for "Avishkar" computation.

**Resolution:** All members gave conformation to send students to "Avishkar" computation.

(Dr. R. R. Kumbhar)

Principal

Padmabhushan Dr. Vasantraodada Patil
Mahavidyalaya, Tasgaon, (Sangli)

## Minutes of the Meeting of 2018-19 held on 16th July 2018

Venue: Principals cabin

## **Agenda of the Meeting:**

- 1. Conformation of minutes of earlier meeting
- 2. Planning of research activities of the college and departments
- 3. Strategy revision for Vasant Avishkar research computation
- 4. To send proposal for district level "Avishkar" research computation.
- 5. To send proposal for conference/workshop
- 6. Any other relevant issues made by the IQAC committee

#### **Members Present:**

- 1. Dr. R. R. Kumbhar, Principal
- 2. Dr. A. N. Ambhore, Chairman, College Research Committee
- 3. Dr. V. Y. Pawar, Member
- 4. Dr. S. R. Jadhav, Member
- 5. Dr. B. T. Kanse, Member
- 6. Dr. T. K. Badame, member

Chairman, Dr. A. N. Ambhore welcomes all members and started discussions on Agenda points.

**Agenda 1:** Conformation of minutes of earlier meeting

**Discussion:** Chairman, Dr. A. N. Ambhore reads the minutes and action taken report on it of earlier meeting.

**Resolution:** all members gave conformation to minutes and expressed satisfaction on action taken report.

**Agenda 2:** Planning of research activities of the college and departments.

**Discussion:** Research committee discusses this agenda and concludes to increase the research publication as well as participation in conference and workshop to increase the research activity by all departments.

**Resolution:** all members gave conformation to increase the research activity

Agenda 3: Strategy revision for "Vasant Avishkar" research computation.

**Discussion:** Research committee discusses this agenda and concludes to increase the research project of students from all departments to participate in "Vasant Avishkar" research computation.

**Resolution:** All members gave conformation to increase the research projects of students.

Agenda 4: To send proposal for district level "Avishkar" research computation.

**Discussion:** Research committee decided to send proposal to university for conducting district level "Avishkar" research computation in our college.

**Agenda 5:** To send proposal for conference/workshop.

**Discussion:** Research committee decided to send proposal for conference/workshop.

**Resolution:** All members gave conformation and approved to send the proposal.

**Agenda 6:** Any other relevant issues made by the IQAC committee.

**Discussion:** Research committee discusses the issues made by IQAC committee to conduct various activities under research committee.

**Resolution:** All members gave conformation and approved to conduct different activities by all departments under research committee to increase the research view in students.

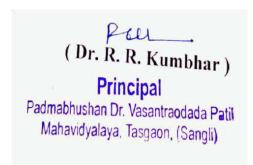

## Minutes of the Meeting of 2018-19 held on 12th November 2018

Venue: Principals cabin

**Date:** 27/09/2011 **Time:** 11:30 - 12:30

## **Agenda of the Meeting:**

- 1. Conformation of minutes of earlier meeting
- 2. Strategy for "Vasant Avishkar" research computation
- 3. To plan for the arrangement of district level "Avishkar" computation.
- 4. To plan for the arrangement of multidisciplinary International conference.

#### **Members Present:**

- 1. Dr. R. R. Kumbhar, Principal
- 2. Dr. A. N. Ambhore, Chairman, College Research Committee
- 3. Dr. V. Y. Pawar, Member
- 3. Dr. S. R. Jadhav, Member
- 4. Dr. B. T. Kanse, Member
- 5. Dr. T. K. Badame, member

Chairman, Dr. A. N. Ambhore welcome all members and started discussions on Agenda points.

**Agenda 1:** Conformation of minutes of earlier meeting

**Discussion:** Chairman, Dr. A. N. Ambhore reads the minutes and action taken report on it of earlier meeting.

**Resolution:** all members gave conformation to minutes and expressed satisfaction on action taken report.

**Agenda 2:** Strategy for "Vasant Avishkar" research computation.

**Discussion:** Research committee discusses this agenda to make a plan for successful arrangement of "Vasant Avishkar" research computation.

**Resolution:** all members gave conformation to for the committee made for the arrangement of "Vasant Avishkar" program.

**Agenda 3:** To plan for the arrangement of district level "Avishkar" computation.

**Discussion:** Research committee discusses this agenda and made different committees for the successful arrangement of district level "Avishkar" computation.

**Resolution:** All members gave conformation of the formed committees for "Avishkar".

**Agenda 4:** To plan for the arrangement of multidisciplinary International conference.

**Discussion:** Research committee discusses this agenda and made different committees for the successful arrangement conference.

**Resolution:** All members gave conformation of the formed committees for conference.

(Dr. R. R. Kumbhar)

Principal

Padmabhushan Dr. Vasantraodada Patil
Mahavidyalaya, Tasgaon, (Sangli)

## Minutes of the Meeting of 2019-20 held on 15th July 2019

Venue: Principals cabin

## **Agenda of the Meeting:**

1. Conformation of minutes of earlier meeting

- 2. Planning of research activities of the college and departments
- 3. Planning for Vasant Avishkar research computation
- 4. Strategy for district level "Avishkar" research computation
- 5. Planning Internal research grants
- 6. Make a proposal for IPR seminar
- 7. Any other relevant issues made by the IQAC members

#### **Members Present:**

- 1. Dr. Milind S. Hujare, Principal
- 2. Dr. A. N. Ambhore, Chairman, College Research Innovation committee
- 3. Dr. V. Y. Pawar, Member
- 4. Dr. B. T. Kanse, Member
- 5. Dr. T. K. Badame, member

Chairman, Dr. A. N. Ambhore welcome all members and started discussions on Agenda points.

**Agenda 1:** Conformation of minutes of earlier meeting

**Discussion:** Chairman, Dr. A. N. Ambhore reads the minutes and action taken report on it of earlier meeting.

**Resolution:** all members gave conformation to minutes and expressed satisfaction on action taken report.

**Agenda 2:** Planning of research activities of the college and departments.

**Discussion:** Research committee discusses this agenda and concludes to increase the research publication as well as participation in conference and workshop to increase the research activity by all departments.

**Resolution:** all members gave conformation to increase the research activity

Agenda 3: Strategy revision for "Vasant Avishkar" research computation.

**Discussion:** Research committee discusses this agenda and concludes to increase the research project of students from all departments to participate in "Vasant Avishkar" research computation.

**Resolution:** All members gave conformation to increase the research projects of students.

Agenda 4: Strategy for district level "Avishkar" research computation.

**Discussion:** Research committee decided to make a plan for the departments for the preparation of projects from students to participate in district level "Avishkar" computation.

**Resolution:** All members gave conformation to participate in district level "Avishkar" computation.

**Agenda 5:** Planning internal research grants

**Discussion:** Research committee decided to develop a "Research Promotion Scheme" for increasing and improving research view in teachers and students by generating internal research grant of Rs. 5000/- per project.

**Resolution:** All members gave conformation and approved for Research Promotion Scheme.

**Agenda 6:** Make a proposal for IPR seminar.

**Discussion:** Research committee discusses to conduct a seminar on IPR.

**Resolution:** All members gave conformation for making the proposal of IPR.

**Agenda 7:** Any other relevant issues made by the IQAC committee.

**Discussion:** Research committee discusses the issues made by IQAC committee to conduct various activities under research committee.

**Resolution:** All members gave conformation and approved to conduct different activities by all departments under research committee to increase the research view in students.

Prin. Dr. Milind S. Hujare
Principal
Padmabhushan Dr. Vasantraodada Patil
Mahavidyalaya, Tasgaon (Sangli).

## Minutes of the Meeting of 2019-20 held on 8th November 2019

Venue: Principals cabin

## **Agenda of the Meeting:**

- 1. Conformation of minutes of earlier meeting
- 2. Approval of internal research grant
- 3. Approval for "Vasant Avishkar" research computation
- 4. Approval for IPR seminar
- 5. Approval for sending students for district level "Avishkar" research computation

#### **Members Present:**

- 1. Dr. Milind S. Hujare, Principal
- 2. Dr. A. N. Ambhore, Chairman, College Research Innovation committee
- 3. Dr. V. Y. Pawar, Member
- 4. Dr. B. T. Kanse, Member
- 5. Dr. A. G. Sonawale, member

Chairman, Dr. A. N. Ambhore welcome all members and started discussions on Agenda points.

**Agenda 1:** Conformation of minutes of earlier meeting

**Discussion:** Chairman, Dr. A. N. Ambhore reads the minutes and action taken report on it of earlier meeting.

**Resolution:** all members gave conformation to minutes and expressed satisfaction on action taken report.

**Agenda 2:** Approval of internal research grant.

**Discussion:** Research committee discusses this agenda and approves to release grant for the research promotion scheme.

**Resolution:** all members gave conformation to release the reant for research promotion scheme.

**Agenda 3:** Approval for Vasant Avishkar research computation.

**Discussion:** Research committee discusses this agenda and made different committees for the successful arrangement "Vasant Avishkar" computation.

**Resolution:** All members gave conformation of the formed committees for "Vasant Avishkar".

**Agenda 4:** Approval for IPR seminar.

**Discussion:** Research committee discusses this agenda to conduct the IPR seminar by chemistry department.

**Resolution:** All members gave conformation and approve for conducting IPR seminar.

Agenda 5: Approval for sending students for district level "Avishkar" research computation.

**Discussion:** Research committee discuss to send students for district level "Avishkar" research computation and decided that the students which gave the numbers in "Vasant avishkar" research computation are send for "Avishkar" computation.

**Resolution:** All members gave conformation to send students to "Avishkar" computation.

Prin. Dr. Milind S. Hujare
Principal
Padmabhushan Dr. Vasantraodada Patil
Mahavidyalaya, Tasgaon (Sangli).

## Minutes of the Meeting of 2020-21 held on 9th July 2020

Venue: Principals cabin

## **Agenda of the Meeting:**

- 1. Conformation of minutes of earlier meeting
- 2. Planning of research activities of the college and departments
- 3. Planning for "Vasant Avishkar" research computation
- 4. Planning Internal research grants
- 5. Any other relevant issues made by the IQAC members

#### **Members Present:**

- 1. Dr. Milind S. Hujare, Principal
- 2. Dr. A. N. Ambhore, Chairman, College Research Innovation committee
- 3. Dr. B. T. Kanse, Member
- 4. Dr. A. G. Sonawale, Member
- 5. Dr. A. S. Wagh, member

Chairman, Dr. A. N. Ambhore welcome all members and started discussions on Agenda points.

**Agenda 1:** Conformation of minutes of earlier meeting

**Discussion:** Chairman, Dr. A. N. Ambhore reads the minutes and action taken report on it of earlier meeting.

**Resolution:** all members gave conformation to minutes and expressed satisfaction on action taken report.

**Agenda 2:** Planning of research activities of the college and departments.

**Discussion:** Research committee discusses this agenda and concludes to increase the research publication as well as participation in conference and workshop to increase the research activity by all departments.

**Resolution:** all members gave conformation to increase the research activity

**Agenda 3:** Strategy revision for "Vasant Avishkar" research computation.

**Discussion:** Research committee discusses this agenda and concludes to increase the research project of students from all departments to participate in "Vasant Avishkar" research computation.

**Resolution:** All members gave conformation to increase the research projects of students.

**Agenda 4:** Planning internal research grants

**Discussion:** Research committee decided to develop a "Research Promotion Scheme" for increasing and improving research view in teachers and students by generating internal research grant of Rs. 5000/- per project.

**Resolution:** All members gave conformation and approved for Research Promotion Scheme.

**Agenda 5:** Any other relevant issues made by the IQAC committee.

**Discussion:** Research committee discusses the issues made by IQAC committee to conduct various activities under research committee.

**Resolution:** All members gave conformation and approved to conduct different activities by all departments under research committee to increase the research view in students.

Prin. Dr. Milind S. Hujare
Principal

Padmabhushan Dr. Vasantraodada Patil
Mahavidyalaya, Tasgaon (Sangli).

## Minutes of the Meeting of 2020-21 held on 18th November 2020

Venue: Principals cabin

## **Agenda of the Meeting:**

- 1. Conformation of minutes of earlier meeting
- 2. Approval of internal research grant
- 3. Approval for "Vasant Avishkar" research computation

#### **Members Present:**

- 1. Dr. Milind S. Hujare, Principal
- 2. Dr. A. N. Ambhore, Chairman, College Research Innovation committee
- 3. Dr. B. T. Kanse, Member
- 4. Dr. A. G. Sonavale, Member
- 5. Dr. A. S. Wagh, member

Chairman, Dr. A. N. Ambhore welcome all members and started discussions on Agenda points.

**Agenda 1:** Conformation of minutes of earlier meeting

**Discussion:** Chairman, Dr. A. N. Ambhore reads the minutes and action taken report on it of earlier meeting.

**Resolution:** all members gave conformation to minutes and expressed satisfaction on action taken report.

**Agenda 2:** Approval of internal research grant.

**Discussion:** Research committee discusses this agenda and approves to release grant for the research promotion scheme.

**Resolution:** all members gave conformation to release the reant for research promotion scheme.

**Agenda 3:** Approval for "Vasant Avishkar" research computation.

**Discussion:** Research committee discusses this agenda and made different committees for the successful arrangement "Vasant Avishkar" computation.

**Resolution:** All members gave conformation of the formed committees for "Vasant Avishkar".

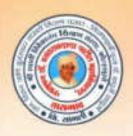

ISO Certified: 9001:2015

"ज्ञान, विज्ञान आणि सुसंस्कार यांसाठी शिक्षणप्रसार" - शिक्षणमहर्षी डॉ. बाप्जी साळ्खे

Shri Swami Vivekanand Shikshan Sanstha, Kolhapur's

TASGAON, Dist. Sangli, Pin- 416 312 @ - STD: 02346-250665, 250575 FAX: 250575

Affiliated to Shivaji University, Kolhapur

E-mail: san.pdvpm.tas@gmail.com Website: www.pdvpmtasgaon.edu.in

Established Year ; June 1962 P. B. No. : 14 Jr. College No. : J22-10-001 Sr. College Code No. : SNAC4 Jr.: C-8

Prin. Abhaykumar Salunkhe

Date:

NAAC Reaccreditted 'B" (2.76)

Shikshanmaharshi Dr. Bapuji Salunkhe BA BT OUE

Hon. Chandrakant (Dada) Patil PRESIDENT 8 Com. Minister of Revenue, Public Works Govt. of Maharashtra

CHAIRMAN

PRINCIPAL

Ref.No.: PDVPMT /

## **Criterion III**

Research, Innovations and **Extension** 

3.2.1

Institute has created Ecosystem for Innovations

VASANT AVISHKAR

**Projects of Students** 

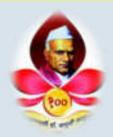

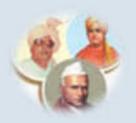

## Swami Vivekanand Shikshan Sanstha Kolhapur

## Padmabhushan Dr. Vasantraodada Patil Mahavidyalaya, Tasgaon, Sangli-416412, (MS) India

Report on

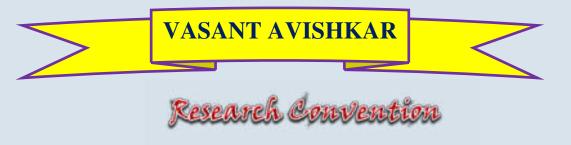

30<sup>th</sup> December 2019

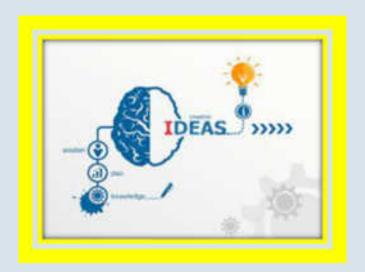

2019-20

## Swami Vivekanand Shikshan Sanstha Kolhapur

## Padmabhushan Dr. Vasantraodada Patil Mahavidyalaya, Tasgaon, Sangli-416412, (MS) India Organize

## VASANT AVISHKAR

| Event     | : Research computation           |
|-----------|----------------------------------|
| Date      | : 30 <sup>th</sup> December 2019 |
| Organizer | : PDVP College Tasgaon           |
| > venue   | : College Campus                 |

## **PARTICIPANT**

| Participant | Male | Female | Total |
|-------------|------|--------|-------|
| Students    | 31   | 47     | 78    |
| Faculty     | 12   | 05     | 17    |
|             |      |        | 95    |

Innovative research is a search for new business and strategic techniques and methods. They develop and optimize well-known methodologies, enabling the implementation of new and better solutions. Innovative research focuses on creating new ideas, analyzing problems, diagnosing them and identifying their causes.

Accordingly, our college initiating the organization of "Vasant Avishkar" every year to provide a platform to the students from the various groups and extending the helping hands to understand the research attitude and acquiring the scientific knowledge thus transforming

for the cause of development. This will also educate students and teachers to understand their responsibility towards societal development. In this year also, our college was organized the "Vasant Avishkar" research computation to initiate the scientific attitude in students and to express their research ideas.

In this year "Vasant Avishkar" research poster computation was organized on 30<sup>th</sup> December 2019 in college campus. For the inaugural function we invite as a chief guest to **Dr. P. M. Patil Sir**, A.S.C. College, Palus. Also we invite **Dr. Sunil Kamble** SMDBS College, Miraj and **Dr. Sajjan Kamble** ACS College, Palus as an examiner for the same computation. Principal **Dr. Milind Hujare** as a precedent of the program guided the student about the research and informs him how such activities auspice there features. Chief Guest of program Dr. P. M. Patill In his speech said that such event gives the right opportunity to the students at the ground level that leads to forming such a young researchers.

#### **INAUGURAL FUNCTION**

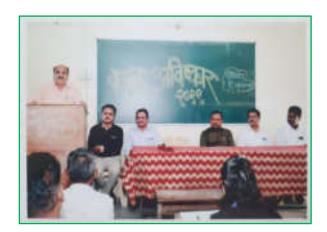

Principal Dr. Milind Hujare sir delivered speech on Inaugural function

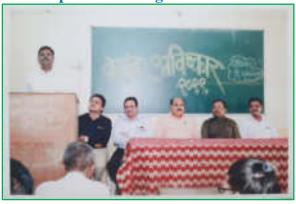

Introductory speech by coordinator Dr. Ajay Ambhore

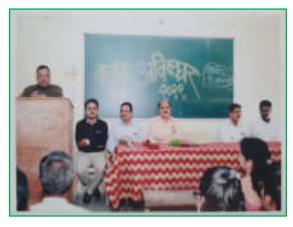

Chief Guest Dr. P. M. Patil sir delivered speech on inaugural function

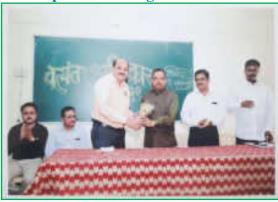

Felicitation of Chief Guest Dr. P. M. Patil

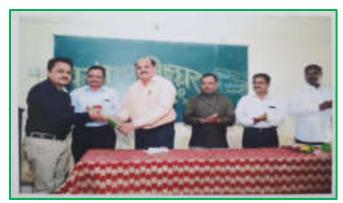

Felicitation of Guest Dr. Sunil Kamble

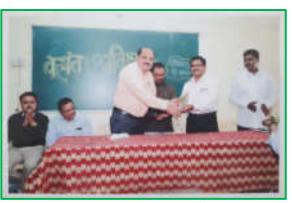

**Felicitation of Guest Dr. Sunil Kamble** 

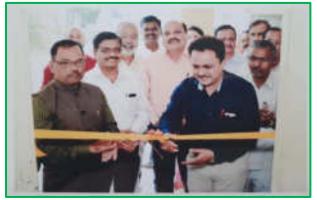

**Inauguration of poster presentation** 

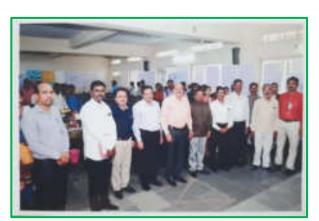

**Invited guest with college staff** 

Introductory speech was delivered by the program coordinator **Dr. Ajay Ambhore**. Total 78 students are participated and present their research poster in this computation. All these research projects are evaluated by the examiners.

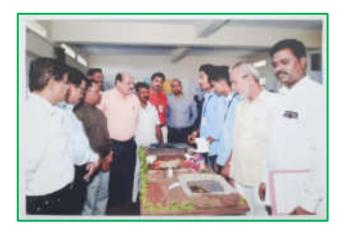

Chief Guest and Principal observing the project in the computation

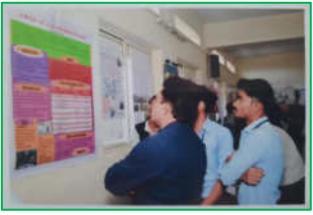

**Examiners examine the research projects** 

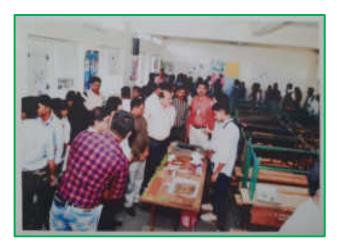

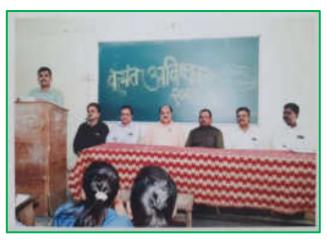

**Examiners examine the research projects** 

Vote of thanks by Dr. Amol Sonawale

After the completion of evaluation process all the examiners handover the result towards our Principal ant it was declared to students on the same day. From the result t 12 students are selected to participate in district level "Avishkar" organized by Shivaji Univeristy, Kolhapur at Balvant College, Vita.

## **Photo Gallery**

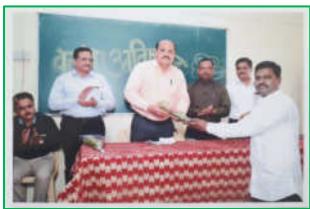

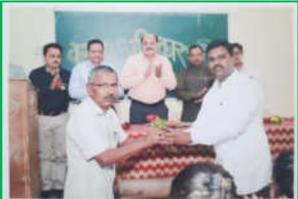

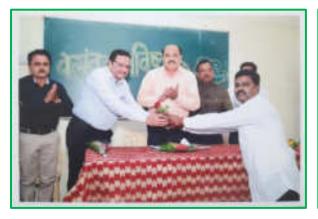

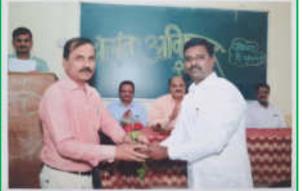

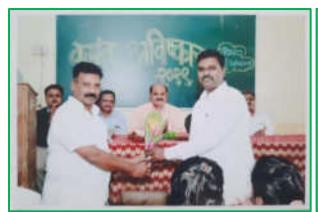

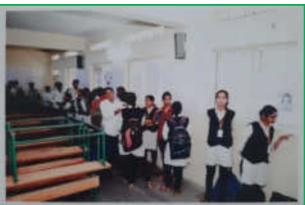

#### REGISTRATION

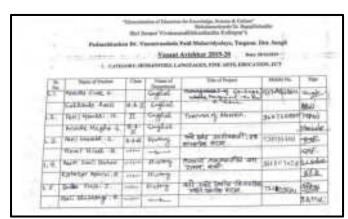

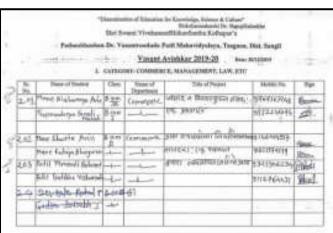

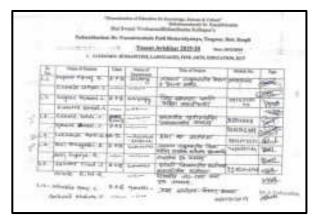

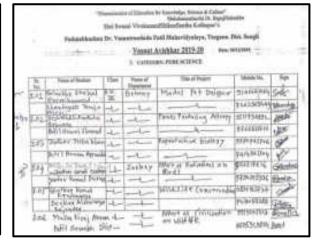

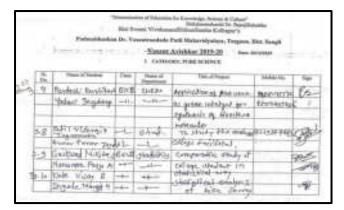

|     |                   |            |              | Statementeris St. Papalitei<br>efficiencies Subague's | with:          |             |
|-----|-------------------|------------|--------------|-------------------------------------------------------|----------------|-------------|
|     | Patrokhoko        | dr. Ye     | metrochida P | nali Moharidyeleya, Taquea, I                         | Dist. Stongfil |             |
|     |                   | -2         | Vanani A     | winkler 2019-20 Feet                                  | 1000           |             |
|     | 4                 | 0,000      | WY MORECULE  | THE A JOYCE, HUMANIST                                 |                |             |
| 12  | Sear of States    | Dies       | Secret       | Texathies                                             | Marie          | . No        |
| 12. | Blackle Black C   | <b>YKM</b> | Strength's   | STANFORT C.                                           | 74957949       | dods        |
| -   | Comple Leader III | 75.        | 240          | -                                                     | TOTAL SHIP     | Mirrortaine |
| 42  | SHI (Freguet 3)   | S.AT       | Economie     | न्यूनी देशकीया जीनियन                                 | 5/8/8/47/27    | 12958       |
|     | Clumen Rober J    | 图 內田       | -4-          | 5180                                                  | 346 Left 165   | sk:         |
| 4-8 | Throat R by Saide | g a Ti     | England.     | organist.                                             | MARKED         | Store       |
|     | klovále stvoře    | 10000      |              |                                                       | Bethur         | Shots.      |
| 4.5 | Tedni Scynt Ase   | firm.      | Tarley       | LTELT World                                           | SHOVEN         | 300         |
|     | Selebby Vikeried  |            |              |                                                       | ever-put.      | BM!-        |
| 10  | Brande 24x4.5     | BATA       | me           | Salay Village Palony                                  | #1 MPSTANI     | Orah-       |
|     | Indon Dalit R.    | 400000     |              |                                                       | #4000mars4     | Sant.       |

|    |                     |     |         | adhibutions Kelepa's                                                      |         |     |
|----|---------------------|-----|---------|---------------------------------------------------------------------------|---------|-----|
|    | - Patricipal        |     | Yamat   | Pail Meleccitysbyn, Tregma, J<br>Antokkur 2018-20 — maco<br>E a Passanacy |         | ÷   |
| E. | Non-Photo           | Use | Non-H   | Skirtner                                                                  | MARK NA | Ste |
| 0  | Creatured in August | 645 | flatomy | pinnis Politicks                                                          |         | 1   |
| Ξ  | Mill Cost d         | -   | 0-11-   |                                                                           |         | -   |
| -  |                     |     | -       |                                                                           |         |     |
|    |                     |     |         |                                                                           |         |     |
| 1  |                     |     |         |                                                                           |         |     |
| Ħ  |                     |     |         |                                                                           |         |     |
| _  |                     |     |         |                                                                           |         |     |

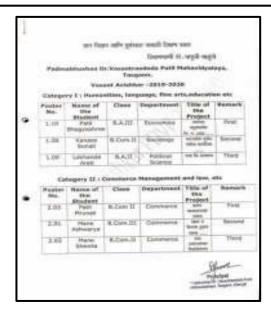

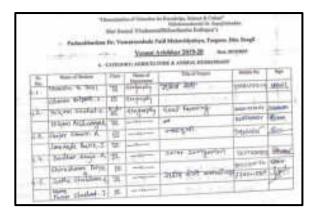

|       | Pubrolitation   | Do.Yes | estrictule | Part Halandorina, Teigren.             | Six forgit  |                |
|-------|-----------------|--------|------------|----------------------------------------|-------------|----------------|
|       | -               | 1.54   |            | Asiakar,2005-20 + procure: a toronicum | most :      |                |
| 13    | 100             | 100    | Steel      | Titl of Figure                         | 166676      | - Name         |
| 1     | Balti Kirnel R. | 102    | mylly      | Thin film dale of                      | trine sette | San            |
|       | Bulti Arrigh A  | -5-    | 4          |                                        | @hinting    | ARV            |
| 11(0) | Sods fals Adap  | -      | -          | His Rivier System                      | 14500000    | CAV.           |
|       | Judier desents  | -      | 44         | *                                      | PREFEREN    | THE RESERVE OF |
| 10    | THE ANDREW E.   | -      | in the     | Ejects sity Femiliation                | STATE SHOPS | 66             |
|       | Best Retail 6.  | -      |            | free-street Streets                    | Wester SAN  | (Bay           |
| # (9) | Publishers S.   | -      |            | PlaJun Primarish                       | PRIVIEW.    | (Hall          |
|       | Post Himspe A.  | -4-    |            | Davide                                 | THEOREM     | Autos.         |

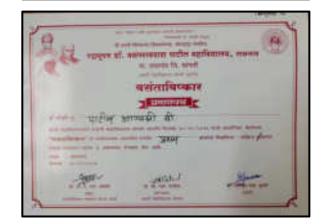

| Postar<br>No. | Stanton of<br>She<br>Stantons    | 11.77    | Departmen      | of Tible of<br>the<br>Project                                                                                                    | Barrark |
|---------------|----------------------------------|----------|----------------|----------------------------------------------------------------------------------------------------|---------|
| 110           | Partiest<br>Number               | 9.50     | II Damen       |                                                                                                    | PHIL    |
| 3.04          | Surface<br>Surrent               | 9.50.1   | II Zielege     | Effect of<br>radiation                                                                                                    | Swised  |
| 3.85          | Security<br>Switze               |          |                | Hodel of<br>the objects                                                                                                    | 79114   |
|               | 100000000000                     |          | refrere S. Ant | A CONTRACTOR OF THE PARTY OF THE PARTY OF TH |         |
| No            | Home of                          | 1        | e Departme     | en Title of<br>the<br>Probest                                                                                                    | Beene   |
| 4.29          | Yelan                            | 9.30     | III Europy     | CPELIF                                                                                                    | First   |
| 4.21          | Partie                           | 3.6.     | Laure          | 10 100 to 100<br>11 20                                                                                                    | Second  |
| 4.36          | Wester                           | 8.63     | Timpopt        | g Sinsen<br>Palues                                                                                                    | Thirt   |
| Poster<br>Re- | Eatingson<br>of the<br>Municipal | 20120-0  | Dayler Sewer   |                                                                                                    |         |
| 5.61          |                                  | 6 St.111 | Physics        | Transforce and                                                                                                    | Potest  |
| 5.88          |                                  | END      | Physics        | Electricity<br>generation<br>from<br>seculosition                                                                                                    | Second  |
| 1.10          | Salaran<br>Albeiti               | B.BC.III | Physics        | Surrey                                                                                                    | 7946    |
|               |                                  |          |                | - 60                                                                                                    |         |

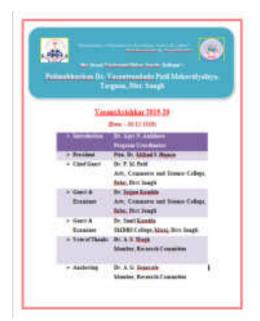

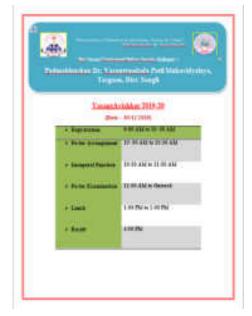

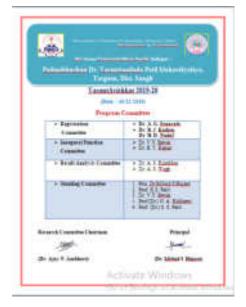

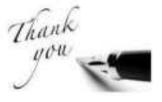

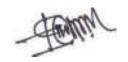

Dr. Ajay N. Ambhore (Coordinator)

Prin. Dr. Milind S. Hujare
Principal
Padmabhushan Dr. Vasantraodada Patil
Mahavidyalaya, Tasgaon (Sangli).

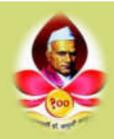

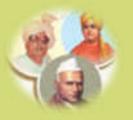

#### Swami Vivekanand Shikshan Sanstha Kolhapur

## Padmabhushan Dr. Vasantraodada Patil Mahavidyalaya, Tasgaon, Sangli-416412, (MS) India

Report on

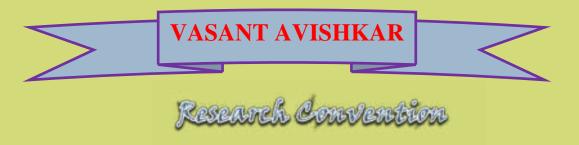

19<sup>th</sup> & 20<sup>th</sup> December 2018

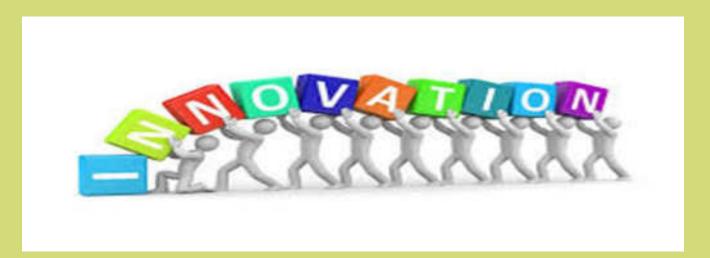

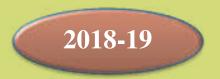

#### Swami Vivekanand Shikshan Sanstha Kolhapur

#### Padmabhushan Dr. Vasantraodada Patil Mahavidyalaya, Tasgaon, Sangli-416412, (MS) India

# Organize

## VASANT AVISHKAR

| > Event     | : Research computation      |
|-------------|-----------------------------|
| > Date      | : 19th & 20th December 2018 |
| > Organizer | : PDVP College Tasgaon      |
| > Venue     | : College Campus            |

## **PARTICIPANT**

| Participant | Male | Female | Total |
|-------------|------|--------|-------|
| Students    | 78   | 136    | 214   |
| Faculty     | 42   | 06     | 48    |
|             |      |        | 262   |

Research is an outcome basically of the innovative minds in the modern era with the support of well-equipped laboratories and such other infrastructure. If the same is made available by the educational institution at right ages, It will not only stimulate the activities

but will help to identify the student to be groomed further as acclaimed researchers in their respective field.

On this basis, every year our college was organizing the "Vasant Avishkar" research computation to initiate the scientific attitude in students and provide the space to student to express their research ideas.

In this year "Vasant Avishkar" research poster computation was organized on 19<sup>th</sup> and 20<sup>th</sup> December 2018 in college campus. For the inaugural function we invite as a chief guest to Dr. S. T. Salunkhe Sir, Principal, A.S.C. College, Ramanand Nagar. During his speech in said that, right opportunity when made available at the ground level leads to forming such a young research group which can be molded in desire direction by motivating them by their teachers.

#### **INAUGURAL FUNCTION**

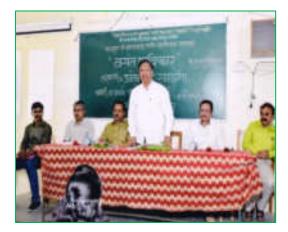

Principal Dr. R. R. Kumbhar sir on Inaugural function

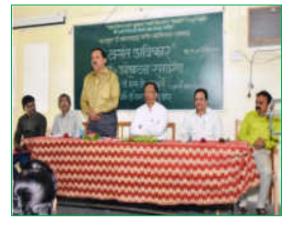

Chief Guest Dr. S. T. Salunkhe sir delivered speech on inaugural function

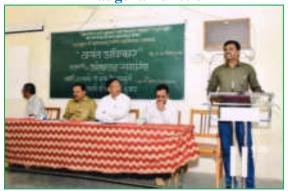

Introductory speech by co-ordinator Dr. Ajay N. Ambhore on Inaugural function

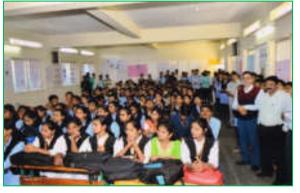

**Students and staff on Inaugural function** 

Principal Dr. R. R. Kumbhar sir is on precedential chair of the program. In his speech hi said that "Vasant Avishkar" is an interclass computation for the entry of Univerity organized "Avishkar" research computation. Research is not the limited quantity for the university level. But it can be start from college level. The introductory speech was delivered by the program co-ordinator Dr. Ajay N. Ambhore.

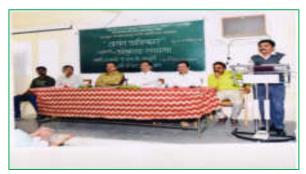

Vote of thanks by Dr. T. K. Badame Sir

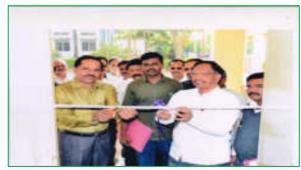

**Inauguration of poster presentation** 

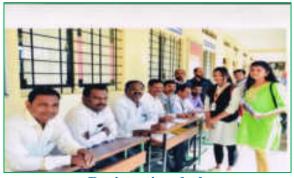

Registration desk

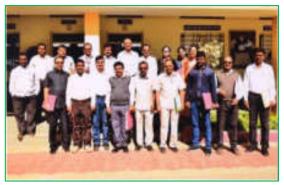

**Examiners of 'Vasant Avishkar'** 

For this research poster presentation computation total 214 students of the college were participate and presented there invention in front of the examiner. College allotted total 18 examiners to examine the research invention for six categories in first day and 12 examiners for the second day.

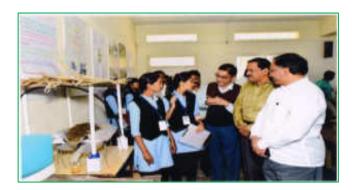

Chief Guest and Principal observing the project in the computation

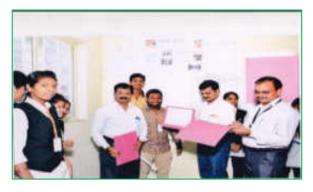

**Examiners examine the research projects** 

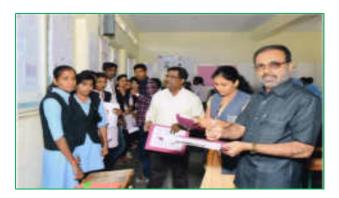

**Examiners examine the research projects** 

Finally at evening all the examiners handover the result towards our Principal ant it was declared to students in the evening of the forest day. The selected students again represent their research project on second day from which final 12 students from each category were selected wich then participate in district level "Avishkar" computation organized by Shivaji Univeristy, Kolhapur.

#### REGISTRATION

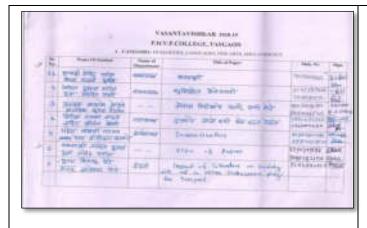

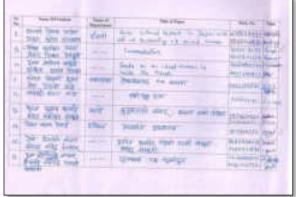

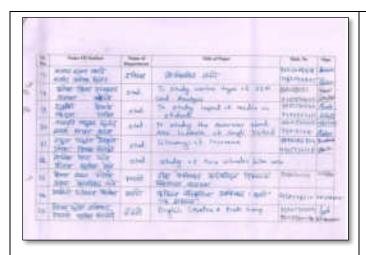

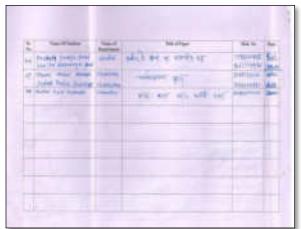

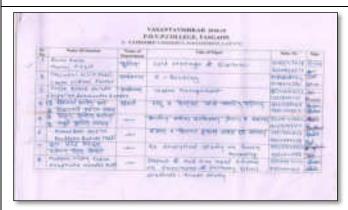

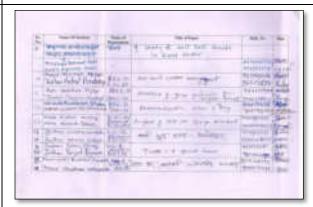

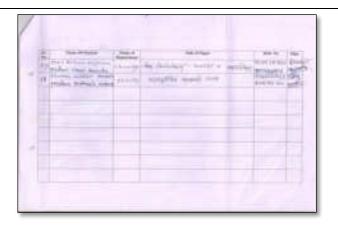

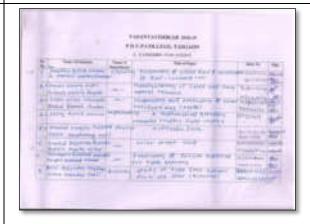

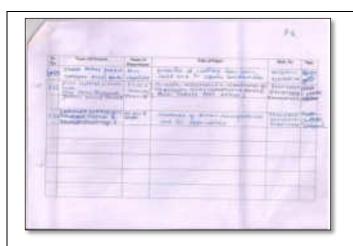

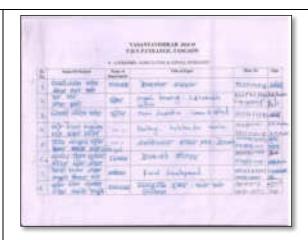

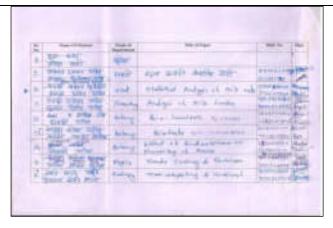

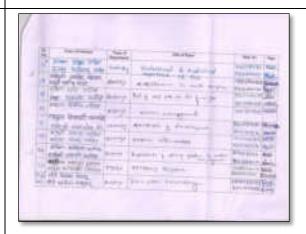

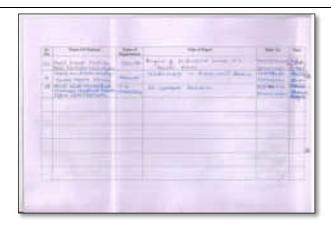

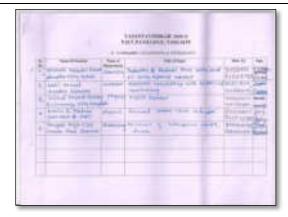

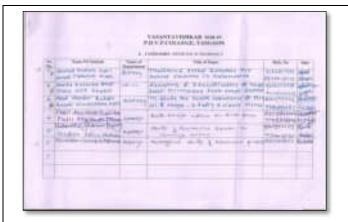

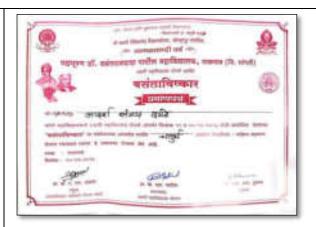

Distance and a State of the Committee Committee of Committee Committee Commi Padmshbushan Dr. Varnatrandada Patil Mahasidyahya, Tangana. Vasant Avishkar 2018-19 Detc. 19 12:2818 - Regimenton-7:00 AM to 10:00 AM - Poster Arrangement-16: 00 AM to 18:38 AM > Insegned Function: 30:30 AM to 31:00 AM · Perior Economotics: 11:35 AM to Oamed . Luck 1:00 PM to 2:00 PM > Rest. 4:00 PM

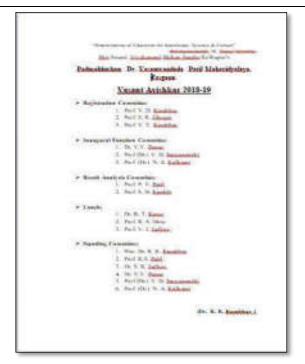

Dr. Ajay N. Ambhore (Coordinator) Prin. Dr. Milind S. Hujare
Principal

Padmabhashan De Vasantaodada Patil
Mahavidyalaya, Taogaon (Songl).

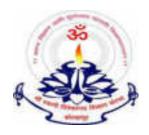

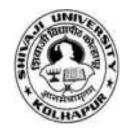

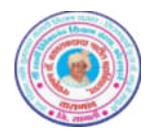

"ज्ञान, विज्ञान आणि सुसंस्कार यासाठी शिक्षणप्रसार" - शिक्षणमहर्षी डॉ. बापूजी साळुंखे

Shri Swami Vivekanand Shikshanan Sansths Kolhapur

# PADMABHUSHAN DR. VASANTRAODADA PATIL MAHAVIDYALAYA, TASGAON DIST – SANGLI

(Affiliated to Shivaji University, Kolhapur)

#### **Research Committee**

"VASANT AVISHKAR" 2017-18

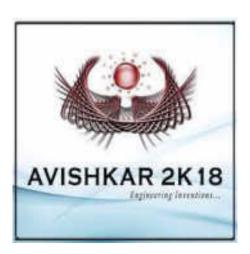

Report 2017-18

#### "Vasant Avishkar"

| > Event     | "Vasant Avishkar"           |
|-------------|-----------------------------|
| > Date      | 21st Dec. 2017              |
| > Organizer | Research Committee          |
| > Venue     | PDVP Mahavidyalaya, Tasgaon |

#### "Vasant Avishkar"

Like the previous year, research committee organize "Vasant Avishkar" research computation as a strategy to participate in district level "Avishkar" research computation for win maximum prizes.

For that purpose research committee invite the research proposal from all departments. For six research categories, total 67 research posters are participated in this event from all departments. All these posters are examined by the college examiner team in first round. In this round total 24 research posters are selected by the committee and send them in the next round.

In second round experts from the other college are appointed to examination of the posters. Students selected for the first round again present their presentation there research idea in front of the expert of second round. In second round, experts select total 12 research posters (two from each category). All these selected research posters are approved to participate in district level "Avishkar" research computation organized by Shivaji University held at Deshbhakt Anadrao Balwantrao Naik Arts & Science College, Chikhali.

We are happy to write that one students of our college, Miss. Poonam Pore dot second prize in district level and selected for university level "Avishkar" research computation.

## **Photo Gallery**

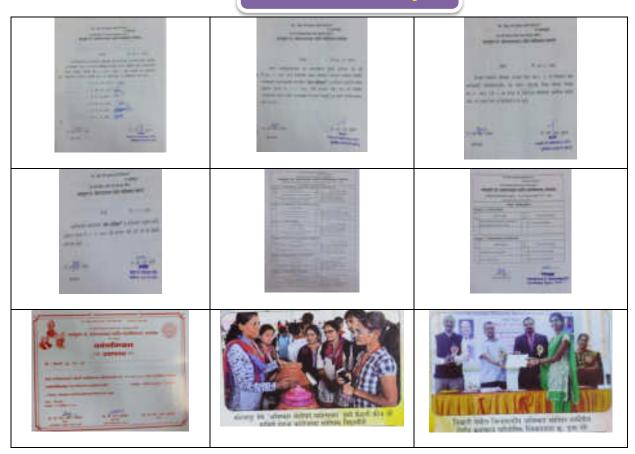

Dr. Ajay N. Ambhore

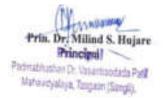

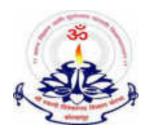

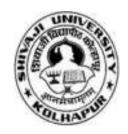

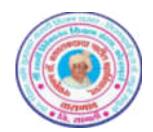

"ज्ञान, विज्ञान आणि सुसंस्कार यासाठी शिक्षणप्रसार" - शिक्षणमहर्षी डॉ. बापूजी साळुंखे

Shri Swami Vivekanand Shikshanan Sansths Kolhapur

# PADMABHUSHAN DR. VASANTRAODADA PATIL MAHAVIDYALAYA, TASGAON DIST – SANGLI

(Affiliated to Shivaji University, Kolhapur)

#### **Research Committee**

"VASANT AVISHKAR" 2016-17

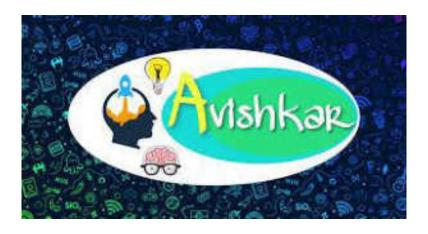

Report 2016-17

#### "Vasant Avishkar"

| > Event     | "Vasant Avishkar" 2016-17     |
|-------------|-------------------------------|
| > Date      | 16st Oct. 2016                |
| > Organizer | Research Committee            |
| > Venue     | PDVP Mahavidyalaya, Tasagaon. |

#### "Vasant Avishakr" 2016-17

On occasion of Birth Centenary year of late Padmabhushan Dr. Vasantraodada Patil, our college decided to start an activity to increase the research attitude in the rural area student and provided a platform to display their research imagination in front of all. on that basis "Vasant Avishkar" activity was created by the college research committee. The main objectives of this activity are to invite the research proposal from the entire department in specific subject and display that in this research program. All these research proposals are evaluated from college committee and then from the expert from other colleges. The best research proposals are then sanctioned to participate in district level "Avishkar: research computation organized by Shivaji University, Kolhapur.

Thus, in educational year 2016-17 in the guidance of Principal Dr. R. R.Kumbhar sir, college research committee organize the "Vasant Avishkar" research computation on 21<sup>st</sup> Oct. 2016 and invite the research proposal from all departments. Near about 108 research posters are participate in this event. all this poster are examined by college expert committee and selected posters are forward to the next round. In the next round examiners from the other colleges,

Dr. P. B. Kale, Dr. V. D. Suryawanshi, SMDBS College, Miraj, evaluate all the posters and select the best one which was approve to participate in

district level "Avishkar" research computation organize by Shivaji University, Kolhapur.

In district level, total 12 research posters was presented in six categories. From which, Mrs. Manisha Kishor Gujar (B.Sc. III, Stat.), and Mrs. Komal Maruti Chavan (B.Sc. III, Chem.) got the first prize and selected for the university level "Avishkar" research computation.

# Photo Gallery

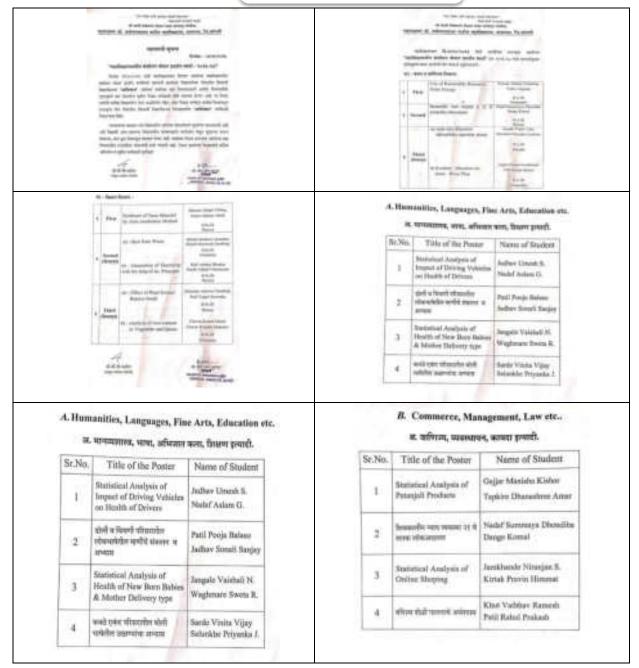

#### C. Pure Science

#### क. मृतभृत विज्ञान

| Sr.No. | Title of the Poster                                                 | Name of Student                                        |
|--------|---------------------------------------------------------------------|--------------------------------------------------------|
| 1      | Preparation of Rayon<br>Thread from Filter paper                    | Hashe Suraj A.<br>Harale Resectiondes<br>Praihad       |
| 2      | Use of Ornamental Plant<br>leaves as acid-base<br>indicator         | Patil Komal S.<br>Patil Hemiata B.                     |
| 3      | Carbon Sequestration in<br>the Standing trees at<br>P.D.V.P. Campus | Mane Nikita S.<br>Patil Pratibha A.                    |
| 4      | Analysis of Cocomit<br>Water                                        | Petkar Shridhar Someshwar<br>Sadakale Tushar Jagannath |

#### D. Agriculture and Animal Husbandry

#### ड. शेती आणि पशुसंवर्धन

| Sr.No. | Title of the Poster                                           | Name of Student                        |
|--------|---------------------------------------------------------------|----------------------------------------|
| ì      | Effect of Plant Extract<br>on germination of<br>Brasica Scods | Salunkhe Ashwini S.<br>Putil Yogini R. |
| 2      | Flowers Life with Food<br>and Water                           | Pawar Nikita K.<br>Nalawada Ammulha M  |
| 3      | Statistical Analysis of<br>Sugarcane Production               | Jadhev Resham D.<br>Babar Priya B.     |
| 4      | Konkan-Marathwada<br>Joint - River Plan.                      | Zagtap Dipali G.<br>Patil Runga B.     |

#### E. Engineering and Technology

#### ई. अधियांत्रिकी व तंत्रज्ञान

| Sr.No. | Title of the Poster                                            | Name of Student                                  |
|--------|----------------------------------------------------------------|--------------------------------------------------|
| 1      | Synthesis of Nano Material<br>by Auto combustion method        | Bhosale Abbijit Vishna<br>Edake Akshay Ashok     |
| 2      | Best from Waste                                                | Shinde Madheri A.<br>Shinde Mayawati Sambhaji    |
| 3      | Generation of Electricity<br>with the help of Ar.<br>principle | Mali Akshay Bhaskar<br>Pandit Abhijeet Udaykumar |
| 4      | Use of Renewable<br>Resource, Solar Energy                     | Kornde Akshry A.<br>Yadhav Gajaran S.            |

## F. Medicine and Farmacy

## फ. वैद्यक व ओषध्यास्त्र

| Sr.No. | Title of the Poster                               | Name of Student                                    |
|--------|---------------------------------------------------|----------------------------------------------------|
| 1      | Analysis of iron content in vegetable and spices. | Chavan Komal Maruti<br>Chavan Prajakta<br>Maliadov |
| 2      | Analysis of Honey                                 | Mali Rupuli P.<br>Mali Pornima M.                  |

- FEMAL

Dr. Ajay N. Ambhore

(Coordinator)

Prin. Dr. Milind S. Hujare
Principal
Patraphysian Dr. Unantizodada Patl

Mateudysleja, Tangain (Sangi).

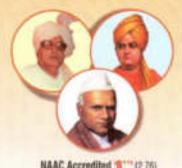

NAAC Accredited 61" (2.76)

" जान, विज्ञान आणि सुसंस्कार गांसाठी शिक्षणप्रसार" - शिक्षणमहर्षी डॉ. बापूजी साळुखे Shri Swami Vivekanand Shikshan Sanstha, Kolhapur's

TASGAON, Dist. Sangli, Pin 416 312 - STD: 02346-250 665, 250 575 FAX: 250575

Affiliated to Shivaji University, Kolhapur

ISO - 9001:2015

E-mail:san.pdvpm.tas@gmail.com Website: www.pdvpmtasgaon.edu.in

Established Year: June 1962 P. B. No.: 14 \* Jr. College No.: J22-10-801 \* Sz. College Code No.: SUACM Jr.: C-8

Shikshanmaharshi Dr. Bapuji Salunkhe FOUNDER

Hon, Chandrakant (Dada) Patil

Prin. Abhaykumar Salunkhe CHAIRMAN

Prin. Mrs. Shubhangi Gawade SECRETARY

Dr. Milind S. Hujare PRINCIPAL

Ref.No.: PDVPMT/

Date: 27 |01 | 2021

To,

Dr. Meghnad G. Joshi CMD.

Stem Plus Cryopreservation Pvt., Ltd.

Sangli.

Sub.: To provide Hands-on Training in Stem Cell Banking.

Sir,

I appreciate your valuable cooperation and support in provide training in Stem Cell Banking to our B. Sc.-III Zoology students. In this academic year (2020-2021) our Zoology Department wants to provide the training to our students at your laboratory. Kindly arrange for the training from 1-02-2021 to 11-02-2021.

Thanking You

Principal

Padmabhushan Dr. Vasantraodada Patil Mahavidyalaya, Tasgaon. (Sangli)

Date: 27/01/2021

To,

The Principal, P. D. V. P. Mahavidyalaya, Tasgaon.

Sub: Permission to organize "Hands- on Training in Stem Cell Banking" at Stem Plus Cryopreservation Pvt. Ltd., Sangli.

Respected Sir,

Department of Zoology wish to provide Hands-on Training in Stem Cell Banking at Stem Plus Cryopreservation Pvt. Ltd., Sangli. The department has MOU with the said organization. So kindly grant the permission to provide the training from 1-02-2021 to 11-02-2021.

Thanking You

Permission granted

Dr. P. B. Teli

Training Coordinator

Shri Swami Vivekanand Shikshan Sanstha Kolhapur's

## Padmabhushan Dr. VasantrodadaPatilMahavidyalaya, Tasgaon, Dist- Sangli.

#### In Collaboration with Stem Plus Cryopreservation Pvt. Ltd, Sangli

Date: 01/2/2021 to 11/2/2021

Training Name: Hands-on Training in Stem Cell Banking

#### Time Table

| Sr.<br>No. | Day       | Date       | Time           | Name of the Topic                          |
|------------|-----------|------------|----------------|--------------------------------------------|
| 1.         | Monday    | 1-02-2021  | 10 to 11.30 am | Introduction to Stem cells                 |
| 2.         | Tuesday   | 2-02-2021  | 10 to 11,30 am | Sources of Stem cells                      |
| 3.         | Wednesday | 3-02-2021  | 10 to 11.30 am | Characterization and Potency of Stem cells |
| 4.         | Thursday  | 4-02-2021  | 10 to 11.30 am | Sources of adult Stem cells                |
| 5.         | Friday    | 5-02-2021  | 12 to 1.30 pm  | Umbilical Cord Blood Banking (UCB)         |
| 6.         | Saturday  | 6-02-2021  | 12 to 1.30 pm  | Clinical Applications of UCB, Part A       |
| 7.         | Monday    | 8-02-2021  | 10 to 11.30 am | Clinical Applications of UCB, Part B       |
| 8.         | Tuesday   | 9-02-2021  | 10 to 11.30 am | Clinical Applications of UCB, Part C       |
| 9.         | Wednesday | 10-02-2021 | 10 to 11.30 am | Clinical Applications of UCB, Part D       |
| 10.        | Thursday  | 11-02-2021 | 10 to 11.30 am | Regulatory requirements of UCB             |

Dr. P. B. Teli Training Coordinator

Padmabhushan Dr. Vasantraodada Patil Mahavidyalaya, Tasgaon. (Sangli) Dr. Meghnad G. Joshi

Shri Swami Vivekanand Shikshan Sanstha Kolhapur's

#### Padmabhushan Dr. VasantrodadaPatilMahavidyalaya, Tasgaon, Dist- Sangli.

#### In Collaboration with Stem Plus Cryopreservation Pvt. Ltd, Sangli

Date: 01/2/2021 Time: 10 to 11.30 am

Training Name: Hands-on Training in Stem Cell Banking

| Sr. No. | Name of the students        | Signature    |
|---------|-----------------------------|--------------|
| 1.      | /Bodake Sakshi Shankar      | sodake.      |
| 2.      | /Erandole Shubhangi Mahadev | Smerandele   |
| 3.      | /Ghagare Komal Bhairu       | Spromsouth _ |
| 4.      | /Jadhav Gouri Raghunath     | GR Fachal    |
| 5.      | /Jamadade Mayuri Vishnu     | Famadade     |
| 6.      | /Kamble Prachi Vijay        | Merido       |
| 7.      | /Kamble Shweta Vikas        | Blandle.     |
| 8.      | /Mali Aishwarya Abaso       | 25 male      |
| 9.      | /Mohite Priti Shankar       | Psmohite.    |
| 10.     | Mr. Patil Prasad Kailas     | Putil        |
| 11.     | /Patil Pratiksha Ravsaheb   | P. patel     |
| 12.     | /Patil Preeti Rajendra      | P. R. Patil. |
| 13.     | /Patil Rupali Parasharam    | R.P.Patil    |
| 14.     | /Patil Shivani Avinash      | BARNE).      |
| 15.     | /Pawar Surbhi Rajendra      | Shaule       |
| 16.     | /Taur Shraddha Kailas       | alla         |
| 17.     | Mr. Jadhav Suhas Shivaji    | Sulsa        |
| 18.     | /Thorat Dipti Laxman        | Dthoras      |

Dr. P. B. Teli Training Coordinator

Dr. Meghnad Goshi CMD

Shri Swami Vivekanand Shikshan Sanstha Kolhapur's

#### Padmabhushan Dr. VasantrodadaPatilMahavidyalaya, Tasgaon, Dist- Sangli.

# In Collaboration with Stem Plus Cryopreservation Pvt. Ltd., Sangli

Date: 02/2/2021 Time: 10 to 11.30 am

Training Name: Hands-on Training in Stem Cell Banking

| Sr. No. | Name of the students        | Signature   |
|---------|-----------------------------|-------------|
| 1,      | /Bodake Sakshi Shankar      | sodate.     |
| 2.      | /Erandole Shubhangi Mahadev | Soverundele |
| 3.      | /Ghagare Komal Bhairu       | Magaze      |
| 4.      | /Jadhav Gouri Raghunath     | GREadal     |
| 5.      | /Jamadade Mayuri Vishnu     | Tamadade    |
| 6.      | /Kamble Prachi Vijay        | mind        |
| 7.      | /Kamble Shweta Vikas        | Brantos.    |
| 8,      | /Mali Aishwarya Abaso       | Frale       |
| 9.      | /Mohite Priti Shankar       | Psmohite.   |
| 10.     | Mr. Patil Prasad Kailas     | Farie       |
| 11.     | /Patil Pratiksha Ravsaheb   | P. patrit   |
| 12.     | /Patil Preeti Rajendra      | P.R.Patil   |
| 13.     | /Patil Rupali Parasharam    | R. P. Patil |
| 14.     | /Patil Shivani Avinash      | Partil.     |
| 15.     | /Pawar Surbhi Rajendra      | 3 auge      |
| 16.     | /Taur Shraddha Kailas       | alle.       |
| 17.     | Mr. Jadhav Suhas Shivaji    | Ruber.      |
| 18.     | /Thorat Dipti Laxman        | Whosat      |

Tergor

Dr. P. B. Teli Training Coordinator Dr. Meghnad G. Joshi

Shri Swami Vivekanand Shikshan Sanstha Kolhapur's

#### Padmabhushan Dr. VasantrodadaPatilMahavidyalaya, Tasgaon, Dist- Sangli.

#### In Collaboration with Stem Plus Cryopreservation Pvt. Ltd., Sangli

Date: 03/2/2021 Time: 10 to 11.30 am

Training Name: Hands-on Training in Stem Cell Banking

| Sr. No. | Name of the students        | Signature |
|---------|-----------------------------|-----------|
| 1.      | /Bodake Sakshi Shankar      | studete.  |
| 2.      | /Erandole Shubhangi Mahadev | merandel  |
| 3.      | /Ghagare Komal Bhairu       | Magaze    |
| 4.      | /Jadhav Gouri Raghunath     | GRIadia   |
| 5.      | /Jamadade Mayuri Vishnu     | Fanadode  |
| 6.      | /Kamble Prachi Vijay        | Bries     |
| 7.      | /Kamble Shweta Vikas        | Blankle.  |
| 8.      | /Mali Aishwarya Abaso       | 45ml      |
| 9.      | /Mohite Priti Shankar       | Pamohise  |
| 10.     | Mr. Patil Prasad Kailas     | Plute     |
| 11.     | /Patil Pratiksha Ravsaheb   | P patel   |
| 12.     | /Patil Preeti Rajendra      | PRPatel   |
| 13.     | /Patil Rupali Parasharam    | R-P-Patil |
| 14.     | /Patil Shivani Avinash      | Barneil.  |
| 15.     | /Pawar Surbhi Rajendra      | Short     |
| 16.     | /Taur Shraddha Kailas       | 16        |
| 17.     | Mr. Jadhav Suhas Shivaji    | Sulse     |
| 18.     | /Thorat Dipti Laxman        | Blood     |

Terops

Dr. P. B. Teli Training Coordinator Dr. Meghnad G. Joshi

Shri Swami Vivekanand Shikshan Sanstha Kolhapur's

#### Padmabhushan Dr. VasantrodadaPatilMahavidyalaya, Tasgaon, Dist- Sangli.

#### In Collaboration with Stem Plus Cryopreservation Pvt. Ltd., Sangli

Date: 04/2/2021 Time: 10 to 11.30 am

Training Name: Hands-on Training in Stem Cell Banking

| Sr. No. | Name of the students        | Signature   |
|---------|-----------------------------|-------------|
| 1.      | /Bodake Sakshi Shankar      | sidate.     |
| 2.      | /Erandole Shubhangi Mahadev | Smerandele  |
| 3.      | /Ghagare Komal Bhairu       | Bayon       |
| 4.      | /Jadhav Gouri Raghunath     | CHadel      |
| 5.      | /Jamadade Mayuri Vishnu     | Famadade    |
| 6.      | /Kamble Prachi Vijay        | mind        |
| 7.      | /Kamble Shweta Vikas        | geoble.     |
| 8.      | /Mali Aishwarya Abaso       | Amali.      |
| 9.      | /Mohite Priti Shankar       | Pernohite.  |
| 10.     | Mr. Patil Prasad Kailas     | Efutic      |
| 11.     | /Patil Pratiksha Ravsaheb   | P. patil    |
| 12.     | /Patil Preeti Rajendra      | P.R. Patil. |
| 13.     | /Patil Rupali Parasharam    | R.P. Pati)  |
| 14.     | /Patil Shivani Avinash      | Bratil.     |
| 15.     | /Pawar Surbhi Rajendra      | Spars       |
| 16.     | /Taur Shraddha Kailas       | Scan.       |
| 17.     | Mr. Jadhav Suhas Shivaji    | Sular       |
| 18.     | /Thorat Dipti Laxman        | Dlosat      |

Tega

Dr. P. B. Teli Training Coordinator Dr. Meghnad G Joshi

Shri Swami Vivekanand Shikshan Sanstha Kolhapur's

#### Padmabhushan Dr. VasantrodadaPatilMahavidyalaya, Tasgaon, Dist- Sangli.

# In Collaboration with Stem Plus Cryopreservation Pvt. Ltd., Sangli

Date: 05/2/2021 Time: 12 to 1.30 pm

Training Name: Hands-on Training in Stem Cell Banking

| r. No. | Name of the students        | Signature   |
|--------|-----------------------------|-------------|
| 1.     | /Bodake Sakshi Shankar      | stadake     |
| 2.     | /Erandole Shubhangi Mahadev | smorandal   |
| 3.     | /Ghagare Komal Bhairu       | Phagaer     |
| 4.     | /Jadhav Gouri Raghunath     | GRTochay    |
| 5.     | /Jamadade Mayuri Vishnu     | Tamadade    |
| 6.     | /Kamble Prachi Vijay        | Mining      |
| 7.     | /Kamble Shweta Vikas        | OKAMbic.    |
| 8.     | /Mali Aishwarya Abaso       | Ami .       |
| 9.     | /Mohite Priti Shankar       | Psmohide    |
| 10.    | Mr. Patil Prasad Kailas     | Previe      |
| 11.    | /Patil Pratiksha Ravsaheb   | Ppath       |
| 12.    | /Patil Preeti Rajendra      | P.R. Patil  |
| 13.    | /Patil Rupali Parasharam    | R. P. Patil |
| 14.    | /Patil Shivani Avinash      | Baratil .   |
| 15.    | /Pawar Surbhi Rajendra      | 3000        |
| 16.    | /Taur Shraddha Kailas       | bless.      |
| 17.    | Mr. Jadhav Suhas Shivaji    | -Sulpe.     |
| 18.    | /Thorat Dipti Laxman        | Otherat     |

Dr. P. P. Tali

Dr. P. B. Teli Training Coordinator Dr. Meghnad G. Joshi

Shri Swami Vivekanand Shikshan Sanstha Kolhapur's

#### Padmabhushan Dr. VasantrodadaPatilMahavidyalaya, Tasgaon, Dist- Sangli.

#### In Collaboration with Stem Plus Cryopreservation Pvt. Ltd., Sangli

Date: 06/2/2021 Time: 12 to 1.30 pm

Training Name: Hands-on Training in Stem Cell Banking

| Sr. No. | Name of the students        | Signature   |
|---------|-----------------------------|-------------|
| 1,      | /Bodake Sakshi Shankar      | stodake.    |
| 2.      | /Erandole Shubhangi Mahadev | Gnerrandole |
| 3.      | /Ghagare Komal Bhairu       | Beside      |
| 4.      | /Jadhav Gouri Raghunath     | GREICHOL    |
| 5.      | /Jamadade Mayuri Vishnu     | Tamadade    |
| 6.      | /Kamble Prachi Vijay        | Builde      |
| 7.      | /Kamble Shweta Vikas        | Branbre.    |
| 8.      | /Mali Aishwarya Abaso       | Hame.       |
| 9.      | /Mohite Priti Shankar       | Pemohite.   |
| 10.     | Mr. Patil Prasad Kailas     | Reade       |
| 11.     | /Patil Pratiksha Ravsaheb   | Photo       |
| 12.     | /Patil Preeti Rajendra      | PR-Patil.   |
| 13.     | /Patil Rupali Parasharam    | R.P.Patil   |
| 14.     | /Patil Shivani Avinash      | 3 Patil     |
| 15.     | /Pawar Surbhi Rajendra      | Dout        |
| 16.     | /Taur Shraddha Kailas       | Afra.       |
| 17.     | Mr. Jadhav Suhas Shivaji    | Sulas       |
| 18.     | /Thorat Dipti Laxman        | OThoras     |

Terops

Dr. P. B. Teli Training Coordinator Dr. Meghnad G. Joshi

Shri Swami Vivekanand Shikshan Sanstha Kolhapur's

#### Padmabhushan Dr. VasantrodadaPatilMahavidyalaya, Tasgaon, Dist- Sangli.

#### In Collaboration with Stem Plus Cryopreservation Pvt. Ltd., Sangli

Date: 08/2/2021 Time: 10 to 11.30 am

Training Name: Hands-on Training in Stem Cell Banking

| Sr. No. | Name of the students        | Signature   |
|---------|-----------------------------|-------------|
| 1.      | /Bodake Sakshi Shankar      | sidake.     |
| 2.      | /Erandole Shubhangi Mahadev | smerandel   |
| 3.      | /Ghagare Komal Bhairu       | Alagace     |
| 4.      | /Jadhav Gouri Raghunath     | GPT-tol     |
| 5.      | /Jamadade Mayuri Vishnu     | Tamadade    |
| 6.      | /Kamble Prachi Vijay        | Mui an      |
| 7.      | /Kamble Shweta Vikas        | Orankie.    |
| 8.      | /Mali Aishwarya Abaso       | Amli        |
| 9.      | /Mohite Priti Shankar       | Psmohik.    |
| 10.     | Mr. Patil Prasad Kailas     | RRUTTE      |
| 11.     | /Patil Pratiksha Ravsaheb   | 8 path      |
| 12.     | /Patil Preeti Rajendra      | P.R.Patil_  |
| 13.     | /Patil Rupali Parasharam    | R. P. Potil |
| 14.     | /Patil Shivani Avinash      | (Deatil     |
| 15.     | /Pawar Surbhi Rajendra      | 3000        |
| 16.     | /Taur Shraddha Kailas       | A det       |
| 17.     | Mr. Jadhav Suhas Shivaji    | - Sules     |
| 18.     | /Thorat Dipti Laxman        | Diport      |

Te 9PR

Dr. P. B. Teli Training Coordinator Dr. Meghnad G. Joshi CMD 5

Shri Swami Vivekanand Shikshan Sanstha Kolhapur's

#### Padmabhushan Dr. VasantrodadaPatilMahavidyalaya, Tasgaon, Dist- Sangli.

# In Collaboration with Stem Plus Cryopreservation Pvt. Ltd., Sangli

Date: 09/2/2021 Time: 10 to 11.30 am

Training Name: Hands-on Training in Stem Cell Banking

| Sr. No. | Name of the students        | Signature   |
|---------|-----------------------------|-------------|
| 1.      | /Bodake Sakshi Shankar      | studake.    |
| 2,      | /Erandole Shubhangi Mahadev | Smerandale  |
| 3.      | /Ghagare Komal Bhairu       | Pregau      |
| 4.      | /Jadhav Gouri Raghunath     | GREATON     |
| 5.      | /Jamadade Mayuri Vishnu     | Tamadad e   |
| 6.      | /Kamble Prachi Vijay        | money or of |
| 7.      | /Kamble Shweta Vikas        | george.     |
| 8.      | /Mali Aishwarya Abaso       | Anni-       |
| 9.      | /Mohite Priti Shankar       | Pemohide.   |
| 10.     | Mr. Patil Prasad Kailas     | Revuis      |
| 11.     | /Patil Pratiksha Ravsaheb   | Photol      |
| 12.     | /Patil Preeti Rajendra      | P.R. Patil. |
| 13.     | /Patil Rupali Parasharam    | R.P.Patil   |
| 14.     | /Patil Shivani Avinash      | Parati      |
| 15.     | /Pawar Surbhi Rajendra      | 57-010      |
| 16.     | /Taur Shraddha Kailas       | Uton        |
| 17.     | Mr. Jadhav Suhas Shivaji    | Subar       |
| 18.     | /Thorat Dipti Laxman        | othorad     |

Dr. P. B. Teli Training Coordinator

Dr. Meghnad G. Joshi CMD

Shri Swami Vivekanand Shikshan Sanstha Kolhapur's

#### Padmabhushan Dr. VasantrodadaPatilMahavidyalaya, Tasgaon, Dist- Sangli.

#### In Collaboration with Stem Plus Cryopreservation Pvt. Ltd., Sangli

Date: 10/2/2021 Time: 10 to 11.30 am

Training Name: Hands-on Training in Stem Cell Banking

| sr. No. | Name of the students        | Signature  |
|---------|-----------------------------|------------|
| 1.      | /Bodake Sakshi Shankar      | # dake     |
| 2.      | /Erandole Shubhangi Mahadev | smerandok  |
| 3.      | /Ghagare Komal Bhairu       | Organo-    |
| 4.      | /Jadhav Gouri Raghunath     | CAROCHE    |
| 5.      | /Jamadade Mayuri Vishnu     | @Tamadade  |
| 6.      | /Kamble Prachi Vijay        | minund     |
| 7.      | /Kamble Shweta Vikas        | Brancle.   |
| 8.      | /Mali Aishwarya Abaso       | Anali-     |
| 9.      | /Mohite Priti Shankar       | Pamohite   |
| 10.     | Mr. Patil Prasad Kailas     | Equile     |
| 11.     | /Patil Pratiksha Ravsaheb   | Ppatis     |
| 12.     | /Patil Preeti Rajendra      | P.R.Patil. |
| 13.     | /Patil Rupali Parasharam    | R.P.Patil  |
| 14.     | /Patil Shivani Avinash      | Reputil.   |
| 15.     | /Pawar Surbhi Rajendra      | Source     |
| 16.     | /Taur Shraddha Kailas       | felo-2     |
| 17.     | Mr. Jadhav Suhas Shivaji    | - Sulas.   |
| 18.     | /Thorat Dipti Laxman        | Mhorast    |

Terspe

Dr. P. B. Teli Training Coordinator Dr. Meghnad Cosh

Shri Swami Vivekanand Shikshan Sanstha Kolhapur's

#### Padmabhushan Dr. VasantrodadaPatilMahavidyalaya, Tasgaon, Dist- Sangli.

# In Collaboration with Stem Plus Cryopreservation Pvt. Ltd., Sangli

Date: 11/2/2021 Time: 10 to 11.30 am

Training Name: Hands-on Training in Stem Cell Banking

| Sr. No. | Name of the students        | Signature   |
|---------|-----------------------------|-------------|
| 1.      | /Bodake Sakshi Shankar      | stodake.    |
| 2.      | /Erandole Shubhangi Mahadev | generandels |
| 3.      | /Ghagare Komal Bhairu       | Brogaz      |
| 4.      | /Jadhav Gouri Raghunath     | STRTAN      |
| 5.      | /Jamadade Mayuri Vishnu     | Mamadade    |
| 6.      | /Kamble Prachi Vijay        | mine        |
| 7.      | /Kamble Shweta Vikas        | BKentic.    |
| 8.      | /Mali Aishwarya Abaso       | Amili.      |
| 9.      | /Mohite Priti Shankar       | Pamohik.    |
| 10.     | Mr. Patil Prasad Kailas     | Reutle      |
| 11.     | /Patil Pratiksha Ravsaheb   | Protest     |
| 12.     | /Patil Preeti Rajendra      | P.R. Pattl. |
| 13.     | /Patil Rupali Parasharam    | R.P. Pati)  |
| 14.     | /Patil Shivani Avinash      | (SiPark)    |
| 15.     | /Pawar Surbhi Rajendra      | 900         |
| 16.     | /Taur Shraddha Kailas       | # de 160_   |
| 17.     | Mr. Jadhav Suhas Shivaji    | Eules       |
| 18.     | /Thorat Dipti Laxman        | Mhaxaet     |

Teraps

Dr. P. B. Teli Training Coordinator Dr. Meghnad G. J

"Dissemination of Education for Knowledge, Science, and Culture"
- ShikshanmaharshiDr.BapujiSalunkhe
Shri Swami VivekanandShikshanSanstha, Kolhapur

## PADMABHUSHAN DR.VASANTRAODADA PATIL MAHAVIDYALAYA, TASGAON

# **DEPARTMENT OF BOTANY**

**REPORT OF** 

# WORKSHOP ON GARDENING

Date: 30/12/2019

## **INFORMATION**

| Organizing          | Botany                        |     |  |
|---------------------|-------------------------------|-----|--|
| Department          |                               |     |  |
| Activity            | One Day Workshop on Gardening |     |  |
| Date                | 30/12/2019                    |     |  |
| Duration            | 01 Day                        |     |  |
| <b>Participants</b> | Students                      | 156 |  |
|                     | Faculty                       | 03  |  |
| Total Participants  |                               | 159 |  |

Dissemination of Education for Knowledge, Science, and Culture" - ShikshanmaharshiDr.BapujiSalunkhe

Shri Swami VivekanandShikshanSanstha, Kolhapur PadmabhushanDr.VasantraodadaPatilMahavidyalaya, Tasgaon

## **Department of Botany**

Date: 25/12/2019

To

The Principal

PadmabhushanDr.VasantraodadaPatilMahavidyalaya,

Tasgaon, Dist-Sangli.416312

Subject: To seek Permission to conduct 'ONE DAY WORKSHOP ON GARDENING'

Respected sir,

With reference to above mentioned subject, Department of Botany is going to conduct one day workshop on gardening on 30/12/2019. We are kindly requesting you to allow us to conduct this activity for our students.

Thanking you

Yours Faithfully

N. A. Kulkarni)

PADMABHUSHAN DR. VASANTRAO DADA PATIL MAHAVIDYLAYA, TASGAON, DAST, SANGLI "Dissemination of Education for Knowledge, Science, and Culture" -ShikshanmaharshiDr.BapujiSalunkhe

Shri Swami VivekanandShikshanSanstha, Kolhapur PadmabhushanDr.VasantraodadaPatilMahavidyalaya, Tasgaon

## DEPARTMENT OF BOTANY 2019-20

### **Notice**

Date :26/12/2019

All the students of the college hereby informed that we are going to conduct one day workshop on gardening on 30/12/2019. All the students are requested to participate in this course.

(Dr. N. A. Kulkarni)

PADMABHUSHAN DR. VASANTRAO DADA PATIL MAHAVIDYLAYA, TASGAON, DAST. SANGLI

### **INTRODUCTION:**

Gardening is very interesting branch of botany which deals with various aspects of plants like landscape gardening, growing of indoor plants, bonsai making, terrarium (bottle garden), flower arrangements etc. For getting knowledge of these branches of gardening in addition to the theoretical information practical or hands-on experience is more useful to the students. Practical knowledge of these skills may be helpful to students to start a small scale business or to perform in their own houses.

Keeping in mind the department of Botany has organized one day workshop on various aspects of gardening like Landscape Gardening, Bonsai, Flower Arrangements and Terrariums on 30/12/2019. Experts from various gardening branches are invited to deliver their expertise in the workshop. Shri. Sanjeev Walawalkar (Landscape gardening), Dr. Manjushree Phadake and Mrs. Neha Kulkarni (Terrarium), Mrs. Mrunal Natekar (Flower Arrangement) from an NGO named "HIRVAL" are invited for their demonstrations with the natural materials.

The inauguration of the function has been made by the auspicious hands of Principal. Dr.Milind Hujare Sir. After the inauguration the workshop is followed with the lecture by Shri. Sanjeev Walawalkaron various aspects of gardening like Landscape gardening, fertilizers used, soils, pots used for the Bonsai preparation etc. After the lecture by Shri. Sanjeev Walawalkar, two separate groups of students are made and the lecture and demonstration by Dr. Manjushree Phadake and Mrs. Neha Kulkarni on Terrarium and bonsai preparation by Mrs. MrunalNatekaron Flower Arrangement has been parallely in two separate laboratories for close grasping of the students.

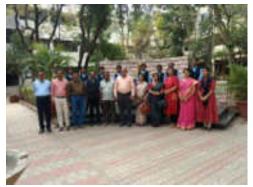

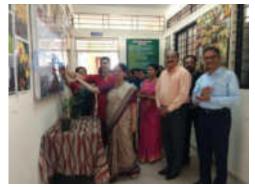

**Inauguration of the Know Our Plant Best Practice of the Department** 

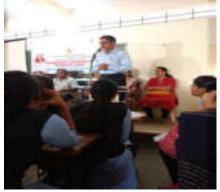

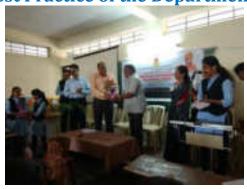

Introductory speech by Dr.N.A.. Felicitation of Chief Guest Kulkarni

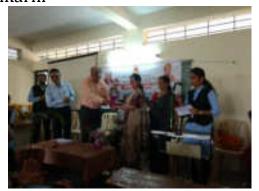

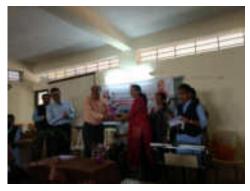

Felicitation of Resource Persons

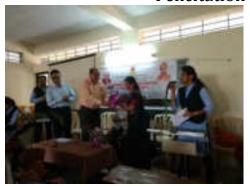

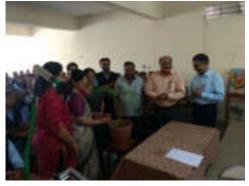

**Inauguration of the One Day Workshop on Gardening** 

**Lecture and Demonstration No.1: Shri. Sanjeev Walawalkar** (Landscape gardening and Bonsai) –The first lecture has been delivered by Shri. Sanjeev Walawalkar on Landscape gardening and Bonsai. He has explained various aspects of gardening. He has explained following principles.

**Principles of Landscaping:**It is very difficult to lay down principles of landscaping, applicable everywhere.

### However, he has told the general principles of landscaping as follows:

(i) The ideal landscape garden is like ideal landscape painting which expresses some single thought or feelings. Its expression may be gay, bold, retired, quiet, etc.(ii) Beauty and utility should be harmoniously combined.(iii) Area should be divided into different parts and plan should be conceived for each area. Overall plan should be such that the observer catches the entire effect and purpose of the plan without stopping to analyze its parts.(iv)Let the garden and building merge into each other. There should not be stopping abruptly particularly in front of building. The view of garden from the windows and doors should be very attractive. Planting around the building, climbers against wall and on the porch, decoration of verandah and rooms with attractive foliage, flowering plants, hanging baskets serve to unique the building with garden. Every part of the compound should be planned in such a way that it gives surprising effect to visitor.(v) Simplicity of design should be aimed at which helps in the execution of the plan.(vi)An ideal landscape should have open space.(vii) Over crowding of plants and object should be avoided.

He has also explained various aspects of Bonsai preparation. He has explained the materials required for bonsai preparation like Bonsai pots, Soil, fertilizers required etc.

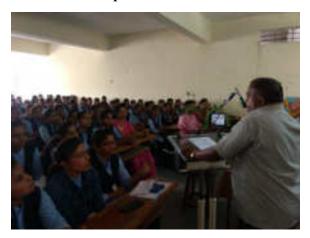

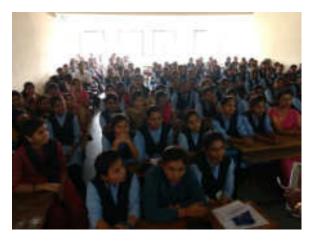

Lecture and Demonstration No.1: Shri. Sanjeev Walawalkar(Landscape gardening and Bonsai)

**Lecture and DemonstrationNo.2:** Dr. Manjushree Phadake and Mrs. Neha Kulkarni (Terrarium) –Dr. Manjushree Phadake and Mrs. Neha Kulkarni have together explained various styles of Bonsai making and Terrarium preparation along with the demonstration.

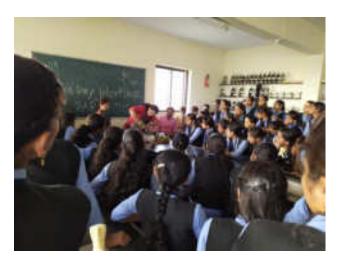

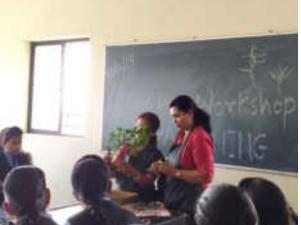

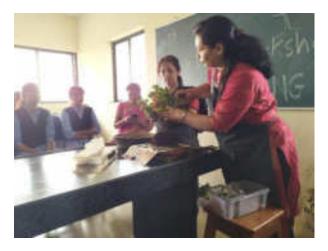

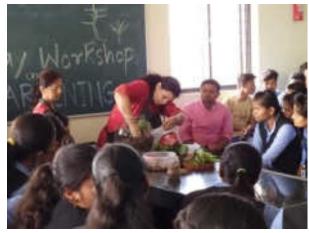

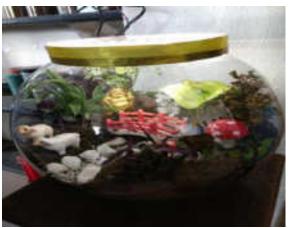

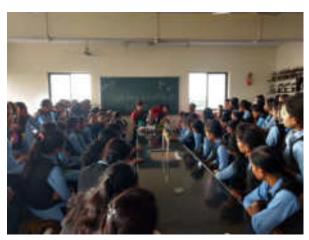

**Lecture and DemonstrationNo.2:** Dr. Manjushree Phadake and Mrs. Neha Kulkarni (Terrarium)

### They have explained following points.

Bonsai is an art of dwarfing trees and perennial shrubs. A bonsai is not just a dwarfed plant, but it should depict all the characteristics of an age-old tree in its full glory. It is not at all difficult to dwarf a tree or a shrub. But, skill is needed in making it a mini replica of a giant tree with all its glory and ruggedness,

**Choosing plants:** Any of local, perennial trees or shrubs, preferably with tiny or smaller leaves can be chosen. These days a number of exotic foreign plants too are available for bonsai. Imli, VilayatiImli (Manila tamarind), Indian coral

tree, Bottle brush tree, Parkinsonia, Casuarina, Persian lilac, Sandpaper tree, varieties of Ficus, Guaiacum and Baobab tree some of the trees which are suitable for bonsai. Malpighia, Kamini, Serissa, Lantana, Galphimia, Duranta, Calliandra, Bougainvillea, Carmona, Ravenia, Schefflers, Aralia, Portulacaria (Jade plants) and Adenium are some of the suitable shrubs.

**Containers:** Earthen or ceramic containers are most useful. The pot should have its mouth larger than its base. Containers with constricted mouths should not be used, as changing soil and root pruning in these pots is difficult. **Soil Mixture:** Asmall quantity of sand, vermiculite, rice husk or brick granules are used in the soil mixture; it will remain porous for longer periods. The porosity in soil aerates the soil; thus promoting healthy root growth and also facilitates faster drainage.

**Implements:** Secateurs, small poker for loosening soil, pliers or a wire cutter, watering can with a fine sprinkler and a spray pump (optional).

**Materials:** Good garden soil, farmyard manure, nylon netting, moss and copper wires of 20, 18 and 16 gauge. (Sand/vermiculite/rice husk optional).

**How to get plants:** Visit the nurseries to find a good source of healthy plants. Plants bought from a nursery will save you the time, as they will be already grown up. Alternately, one may grow the plants from seeds, by cuttings, or by layering / grafting / budding.

**Useful hints:** If you buy a plant from a nursery and if the plant is too big to be accommodated in the chosen bonsai pot, then first do partial pruning of branches and roots. Repot the plant in a slightly smaller pot. Allow it to stabilize. After this, branch and root pruning can be done again for repotting in a even smaller pot.

**Pruning and Pinching:** Pruning of branches is done either to shorten a branch or to eliminate it. Pinching is done to encourage side shoots to grow and thus to make it grow dense. Branch pruning and pinching alone is responsible mainly in dwarfing of the plant.

**Root Pruning:** A potted plant can be dwarfed without pruning its roots.

To accommodate a plant in a smaller pot, it becomes necessary to prune some of the roots.

**Shaping:** To bend and twist the branches to a desired shape, following processes are followed. Tying, wiring and tilting. Tying is a process in which branches are tied down or up and secured to a support to get the desired effect. In wiring, soft copper or aluminium wires are wound around a stem in a helical manner. After wires are wound, the branches could be bent to a desired form. The process of bending them should be done gradually. After the branch has acquired the desired shape (After a few months) the wires are removed.

Dr. Manjushree Phadakehas explained the technique of making the "Terrarium" or Bottle Garden. It is a technique in which miniature plants are grown in broad mouth glass bottles. She explained choose only those plants, which tolerate shade and humid atmosphere. The plants chosen also should be slow growing; as fast growing plants will need frequent pruning; for which opening of the bottle frequently will be needed. Keep the bottle near the window, where it will get bright diffused light. Hot sunlight must be avoided. If exposed to harsh sunlight, plants will literally get cooked inside the bottle. Following plants are suitable for the bottle gardens. Fittonia, Episcia, Miniature varieties of Aglaonema, Ferns, Cryptanthus, Pilea, Pellionia and Peperomia.

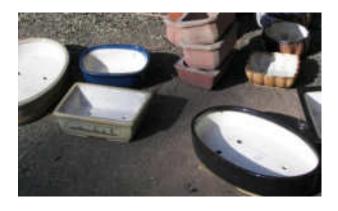

**Pots used for Bonsai Preparation** 

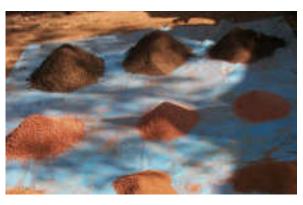

Soil prepared for Bonsai Preparation

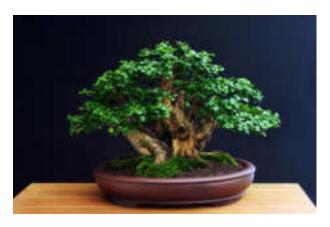

**Bonsai of Stone Plant** 

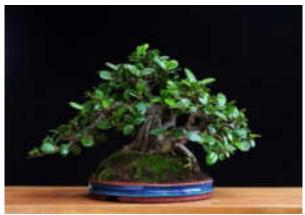

**Bonsai of Ficus Plant** 

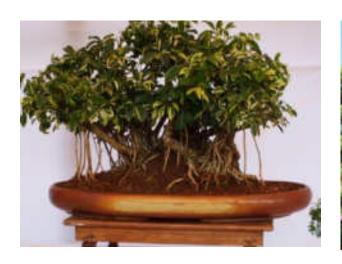

**Bonsai of Rubber Plant** 

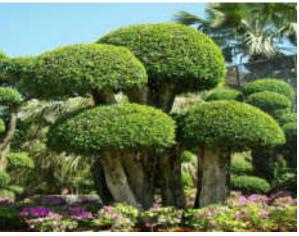

**Bonsai of Ficus Plant** 

### Lecture and Demonstration No.3: Mrs. Mrunal Natekar (Flower

**Arrangement)** -Mrs. Mrunal Natekar have explained and demonstrated various methods and styles of Flower Arrangement by using the flowers of Gerbera, Carnation, Dahlia, Duranta etc. She has shown the styles of Bouquets and flower pots for the ceremonies. She has practiced the preparation of these items from the students. Students are actually experienced making of Bouquets and flower pots.

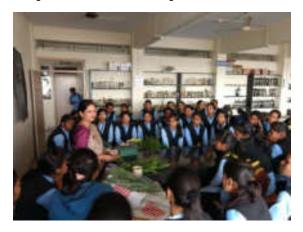

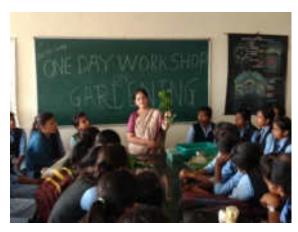

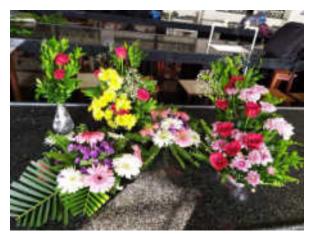

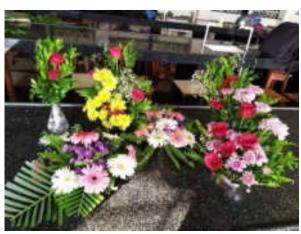

Lecture and Demonstration No.3: Mrs. MrunalNatekar (Flower Arrangement)

(Ďr. N. A. Kulkarni)

HEAD

DEPARTMENT OF BOTANY

PADMABHUSHAN DR. VASANTRAO DADA PATIL MAHAVIDYLAYA, TASGAON, DAST, SANGLI

## **List of Participants**

| Padmabhushan Dr. Vasantraodada Patil Mahavidyalay, Tasgaon |                             |            |                |                                                                                                    |               |  |
|------------------------------------------------------------|-----------------------------|------------|----------------|----------------------------------------------------------------------------------------------------|---------------|--|
| (Blat. Easyll.)  CLASS ROOM ATTENDANCE SHEET               |                             |            |                |                                                                                                    |               |  |
| None                                                       | dremmer Cravdenii           |            | -              | THE REAL PROPERTY.                                                                                                    |               |  |
| Class                                                      | Mas n / ASC T To            |            | -              | Date 30/12/                                                                                                    | 12019         |  |
| Roll<br>No.                                                | Name of the Student         | Signature  | Rofi           | Name of the Student                                                                                                    | Signature     |  |
| 5HA                                                        | Saver Glash Namer           | Simple     | 5415           | kamilic nations forand                                                                                                    | - March       |  |
| 0.74                                                       | Panidania Shakun P.         | Butter     | Stim           | The second second secon | Housele       |  |
| 6200                                                       | Christopher Shoules 17.     | Bopes      | 5802           | Desai Amrulu Madhibat                                                                                                    | Tout          |  |
| 3929                                                       | looky Subj V                | Soup-      | 519            | hasal Axinso A                                                                                                    | Alex          |  |
| 191                                                        | Trans A Charles             | 8          | 911            | Southe Shands A                                                                                                    | Harel         |  |
| 297                                                        | Babil Advisor &             | B.E.       | 5813           | Jankov Pranali Raghmath                                                                                                    |               |  |
| 580                                                        | Fol Rubik Ditahrac          | POPL       | Orga           | change with Tall sales                                                                                                    | (Persiaudo)   |  |
| 1                                                          | tamble Est                  | Schit      | 5644           | Gallewood Parez Yllay                                                                                                    | (Printeger)   |  |
| 133                                                        | Planckal Wallath Dollatrays | guelile.   | SM             | mali prunita kumas                                                                                                    | (Borse II     |  |
| 12.14                                                      | Mane omkar Prom             | el symane  | 901            | Gaunde Swafi Dadaso                                                                                                    | 24            |  |
| 204                                                        | Gelage Togeth Balu          | THE PER    |                | Hakke Tejajuini 8                                                                                                    | Thronkin-     |  |
| 282                                                        | Vhommons Favinges sha       | Banna      | 00             | Pati Rataja Taraji                                                                                                    | (Ella)        |  |
| 224                                                        | Pawar Atlah suresh          | STHEAT     | pary.          | Bill Briokla vigel                                                                                                    | (Ritter)      |  |
| 111                                                        | Mulla Riyal Akram           | Roulla     | 5690           | male formal Dalfalcay                                                                                                    | (Remall       |  |
| 843                                                        | Palal Ranadla A             | AsiatiL    | 573            | Pawar Surbhi Rajentia                                                                                                    | Roun          |  |
| EI.                                                        | Edd Dipoli R.               | Teld       | 55.17          | Hali Rembe Mander                                                                                                    | morry.        |  |
| \$n                                                        | Mali Ashwini C              | el crmoui  | Similar        | Trakite Vedanti D                                                                                                    | · Marchale    |  |
| 1872                                                       | lingide Pallovi . 6 .       | of hate    | -              | Nithode Vashnovi M                                                                                                    | Elevatriant - |  |
| 2482                                                       | Pah) Aidhwarya 6            | 4P         |                | smonite Amrada mani                                                                                                    | -             |  |
| 230                                                        | Muinkar Stuhali J           | Smurral-   | 566            | Guitand Bonoin Shpatour                                                                                                    | Pand          |  |
| 808                                                        | Dombe Righologo N           | ANDONIS    | 55             | Publi Kirth Sunsch                                                                                                    | BSRW.         |  |
| No.                                                        | Glodake Sheeta C            | Shocks :   | B40            | months shift vikal                                                                                                    | (Rumekille    |  |
| Arc                                                        | Yalmar Dipali Lalass        | Depole.    | \$ <b>9</b> 77 | Bear fallan Nanatahra                                                                                                    | Dellane.      |  |
| 119                                                        | Tulbar Sapaha standkur      | or Sambled | 2004           | SDharkar Batikba D                                                                                                    | CP.           |  |
| Sto.                                                       | Histore Supul villhal       | Erware     | 1728           | fatil Sarriya Sampheano                                                                                                    | Stripe.       |  |
| 79                                                         | Madane romal sagrae         | Chroplan   | 925            | Baki Kemal Balanchek                                                                                                    | Bell          |  |
|                                                            | Paris Rubya Shimir          |            |                |                                                                                                    |               |  |
| OF                                                         | Ohancusade seebed           | -          |                | - 44                                                                                                    | -             |  |
| MEN I                                                      | charan mayon sonny          |            |                | MAN                                                                                                    | 2             |  |
| 195                                                        | Petil Ujiwah Babway         | WEEN       |                | Signatura Title T                                                                                                    | teacher       |  |

# 'बान, विवास अर्थन सुलेखार शंबादी विवास प्रकार' - विकास्त्यूची वी. बाजूनी सार्वूचे Shri Swami Vivekanand Shikishan Sanstha, Nokapur's Padmabhushan Dr. Vasantraodada Patil Mahavidyalay, Tasgaon (Dist. Sangle.)

| Name        |                             | CLASS ROOM ATT |             | deniul subject         |             |
|-------------|-----------------------------|----------------|-------------|------------------------|-------------|
| Class       | Tr                          | ne             |             | Date 50 -12 -          | 2019        |
| Roll<br>No. | Name of the Student         | Signature      | Rolf<br>No. | Name of the Student    | Signature   |
| 5683        | Mali Ptanali Balaso         | Snall          | 5\$4        | Patrole Sayali Ramchar | sing Schala |
| SE73        | Jamadade mayari vishny      | @famadode      | 241         | salunkhir snehal Dines | Frelunkte   |
| C72         | Jodhar Gouri Raghuna        | in GRadial     | 6113        | totil again shared     | Pedilles    |
| 2945        | Natavade Poeja Tanaji       | New Contractor |             | Pawar shehal m         | angere.     |
| 5824        | Jamadade Rutula Subbash     | Samuelak       | 612         | Deshmuth Amuda B.      | fact a      |
| 852         | Patil Divya Agun            | Merc           | 6135        | Salunthe Ankita 5.     | Bulunkhe    |
| 8.00        | Paris Priyanka Rajasa       | Balil          | GVB         | Patil Summedhi s.      | SMELL       |
| 834         | Mane Projibha Manik         | -              | 6136        | salunkhe Southal B     | -gal        |
| 322         | Jadhav Sonali baban         | SELector:      | 6(3)        | Patil Ronom A.         | garlet -    |
| 835         | More Somruddhi mehan        | 15             | 6123        | Jadhov Nohak-          | Abdhasi     |
| 832         | Manu Ankila Adhikmo         | Amure.         | COL         | Patil Robinis          | 福           |
| 180         | Bottl N-V-                  | TEH OF         | 197         | Shi kangue Tamanana II | maying 19   |
| 28          | Sutar Prajetta P            | DOP.           | 6125        | khandagale. Taniga 5   | Thonogate   |
| 674         | Kale Kajal Kisan            | Ray            | 570         | paki) smita Tanaji     | PORIS       |
| 1719        | wagh Akanksha sanj          | ay Aswagh      | 5764        | Patt) Swafnah sayah    | 2 BALL      |
| G62         | Chavan Poomila Panduran     | A Yest         | 539         | Ugane Teiaswini Sodish |             |
| ijkn        | Male Ashwini Remchando      | Anali          | Stee        | Mohite Shital vikas    | Symphite    |
| de          | HOWE FATH HINVERDO          | Pintal         | 5854        | RAH With Suresh        | Bely        |
| 93          | Potis Armsta Dinker         | Safery         | 5684        | Mali Ashwini C         | femour_     |
| -           | Gian kovida sonjay          | 1-5-100        | OT          |                        | Drawny.     |
|             | Exandele Shubbangirlaha     | de semands     |             |                        | #           |
|             | kulkarni vaishnavi s        | Muthami        |             |                        |             |
|             | Just her Blaggastri Black   |                |             |                        |             |
|             | proper suprising - Pratrago | -Fernity       |             |                        |             |
| -           | move Manisha Madhukar       | Pinere-        |             |                        |             |
|             |                             | Phagylini .    |             |                        |             |
| 193         | Abdore Bhagashri S.         | a house        |             |                        |             |
|             | Khedhar Ashwini A-          |                |             | 1979 175               |             |
|             | Anhlekar Ruhya R            | 9-11           |             | 1                      | -           |
| 721         | Mali Projeta Bohok          | Grali_         |             | and the second         | Tuacher     |
| 100         |                             |                |             |                        |             |

# अन् विकार कार्या पुरस्कार कार्या विकार कार्या -विकारकृषी व्यं स्मृती वार्युर्व Shri Sware Vivekarund Shikshun Sanstha, Kohapur's Padmabhushan Dr. Vasantraodada Patil Mahavidyalay, Tasgaon (Diet. Sangit.)

CLASS ROOM ATTENDANCE SHEET

| Name        | of the Teacher Crown A.                                                                                                    | etning     |             | THE TOURS TOURS          |                                                                                                    |
|-------------|----------------------------------------------------------------------------------------------------|------------|-------------|--------------------------|----------------------------------------------------------------------------------------------------|
| Class.      | Bac - II /msc - IL Time                                                                                                    |            |             | Date 30/12/              | 2019                                                                                                    |
| Roll<br>No. | Name of the Student                                                                                                    | Signature  | Roll<br>No. | Name of the Student      | Signature                                                                                                    |
| 5686        | Move Manisha Madhuka                                                                                                    | (more      | 9468        | Gist Vavida Sanjay       | ESGIO.                                                                                                    |
| 5793        | Abdort Bhagishiris                                                                                                    | Bragelly.  | 9975        | Patil Robini Gangat      | CELL                                                                                                    |
| 5720        | Yalmar Dipali Lalase                                                                                                    | Degali     | 3223        | Public Scopnali J.       | HARM                                                                                                    |
| 5679        | Madane Komalsanjeno                                                                                                    | Worockes.  | 6171        | Astrickar Rutyja R.      | De                                                                                                    |
| 670         | Hivore Rupali Vithal                                                                                                    | Ridiane    | gain        | Kasar Pagal Abbiject     | godie.                                                                                                    |
| 321         | Patil Difali Ramchandra                                                                                                    | Falid      |             | Kamble Kornal Silanon    | disable                                                                                                    |
| 343         | Patil Anumilha Angodrac                                                                                                    | ADDALL.    |             | Patil Mikita Mail        | Pate                                                                                                    |
| 025         | The state of the state of the s | Subal      | 10000       | Mane Aishoorya Sanjay    | Agonane                                                                                                    |
| 661         | chavan mayon samfal                                                                                                    | rescheres  |             | Potil shreya Sandip      | 15 min                                                                                                    |
| 705         | Paki Ujibala Babarav                                                                                                    | UBfatil_   | 1           | Washamodé Lata Daltatras | too                                                                                                    |
| 5842        | mobile Vedanti-D                                                                                                    | Boortoke   |             | Mulla Sumaiyya Shew      | d Zaulta                                                                                                    |
| 844         | Najawade Vaishnavi                                                                                                    | anvalant   | 913         |                          | The state of the state of the s |
| 858         | Monite Amrula man                                                                                                    | k Amonite  | 923         | Shinde succepti Someto   | Sturde                                                                                                    |
| 665         | Gailhuad Ronam Shanke                                                                                                    |            |             | Spetil sund Belavatu     | 1 -2 -                                                                                                    |
| 840         | Mohite Shital vikas                                                                                                    | Cymahite   |             | Salunkhe Sagel Honomary  |                                                                                                    |
| 899         | Ugare Telaswin i salish                                                                                                    |            | 569         | Palit Kream Anit         | Kat !                                                                                                    |
| 100         |                                                                                                    | EaHIN.     | 568         | were owner onthe         | Grove,                                                                                                    |
| -704        | Patil swafpall Bay                                                                                                    | 3916       | 563         | Nationale Rutureis       | gutmi                                                                                                    |
| 712         | Soravode Sonali B.                                                                                                    | (Spoke)    | 513         |                          | ahbla.cod                                                                                                    |
| 110         | Dipti L. Thorat                                                                                                    | Truck      | 576         | Flankhambe Shubham P     | Raybee                                                                                                    |
| 834         | Mane Pratibha Manik                                                                                                    | - Property | 571         | Sevene Atesh matheel     | Of the                                                                                                    |
| 832         | Mone Ankita Adikingo                                                                                                    | Brane      | 5ya         | Jadhar pronis shohay,    | Come!                                                                                                    |
| 222         | Judhan Sanali Babara                                                                                                    | Southart.  | 557         | khazut Ruturay Dipok     | Tais                                                                                                    |
|             | Mane Sommadhi 17                                                                                                    | A.         | 571         | Badakelf Pakag Ram       | away)                                                                                                    |
| 852         | Adri Diyya Agiun                                                                                                    | Falil      | E 40033     | Landage Susanj V         | 1500                                                                                                    |
| 5650        |                                                                                                    | Babil      |             | Chutakak Stock           | The second second                                                                                                    |
| 5667        | Statil Reignaka Balasa<br>Gawade Scoati Dadesa                                                                                                    |            | 5.50        |                          | Dible                                                                                                    |
| 1680        | Muli Ashwini chanda                                                                                                    |            | 11 50       |                          |                                                                                                    |
| 5666        | Galleman Parva Vijay                                                                                                    | (Present   |             | Total Market S           | 944                                                                                                    |
| 5697        | THE PARTY OF THE PARTY OF THE P |            |             | Signature of the         | Teacher                                                                                                    |
| 20 54 54 7  | Mari Mallocare or collin                                                                                                    | CHARLE !   |             | - Angelemma Of the       | . Today mee                                                                                                    |

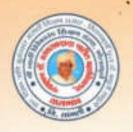

ISO Certified: 9001:2015

"ज्ञान, विज्ञान आणि सुसंस्कार वांसाठी शिक्षणप्रसार" - शिक्षणमहर्षी डॉ. बापूजी साळुंखे Shri Swami Vivekanand Shikshan Sanstha, Kolhapur's

## PADMABHUSHAN DR. VASANTRAODADA PATI

TASGAON, Dist. Sangli, Pin- 416 312 to - STD: 02346-250665, 250575 FAX: 250575

Affiliated to Shivaji University, Kolhapur

E-mail: san.pdvpm.tas@gmail.com Website: www.pdvpmtasgaon.edu.in

Established Year : June 1952 P. B. No. : 14 Jr. College No. : J22-10-001 Sr. College Code No. : SNACI4 Jr.: C-8

NAAC Reaccreditted 'B' (276)

Shikshanmaharshi Dr. Bapuji Salunkho FOUNDER

Hon, Chandrakant (Dada) Patil

Prin. Abhaykumar Salunkhe | Prin. Mrs. Shubhangi Gawade | Dr. Milind S. Hujare CHAIRMAN

SECRETARY

M.Sc. Ph.D. PRINCIPAL

Ref.No.: PDVPMT /

Date:

## RESEARCH PROMOTION SCHEME 2019-20

| Sr.<br>No. | Name of PI and Students                                                                                                    | Title of Project                                                                  | Seed<br>money Rs. |
|------------|----------------------------------------------------------------------------------------------------|-----------------------------------------------------------------------------------|-------------------|
| 1.         | Dr. AmolGowardhanSonawale.  1. Miss SutarHarshada Suresh 2. Miss MulaniReshmaLalasaheb 3. Miss Zambare Swati Mansing 4. Miss PatilRutuja Ramesh                                   | "Grape Crop Value<br>Chain Analysis Of<br>Marketing System In<br>Tasgaon Taluka." | 5000              |
| 2.         | Dr. BanduJayshingKadam.  1. Miss. SupriyaRavsahebPatil.  2. Miss. Poonam BalasoPatil.  3. Mr. Vinod JalindarSawant.  4. Mr. SushantSubhashChavan.  5. Mr. Rahul MurlidharShinde.  | ''तासगाव तालुक्यातील वंचित<br>घटकांच्या मानवी विकास<br>निर्देशांकांचा अभ्यास''    | 5000              |
| 3.         | Dr. Haji Dawalsahebnadaf.  1. Mr. Ashraf ayubmujawar.  2. Miss. Pooja JayramJadhav.  3. Miss. Nikita Vasudevkoli.  4. Miss. Shubhangiashok Mail.  5. Miss. NamiraInaytullaMulani. | "A Study Of Local<br>History And Synergetic<br>Culture In Tasgaon<br>Taluka."     | 5000              |

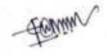

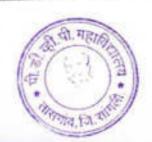

Padmabhushan Dr. Vasantraodada Patil Mahavidyalaya, Tasgaon. (Sangli)

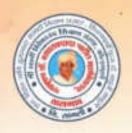

ISO Certified: 9001:2015

"ज्ञान, विज्ञान आणि सुसंस्कार यांसाठी शिक्षणप्रसार" - शिक्षणमहर्षी डॉ. बापूजी साळुंखे Shri Swami Vivekanand Shikshan Sanstha, Kolhapur's

TASGAON, Dist. Sangli, Pin- 416 312 - STD: 02346-250665, 250575 FAX: 250575

Affiliated to Shivaji University, Kolhapur

E-mail: san.pdvpm.tas@gmail.com Website: www.pdvpmtasgaon.edu.in

Established Year: June 1962 > P. B. No.: 14 \* Jr. College No.: JZZ-10-001 \* Sr. College Code No.: SNAC/4 Jr.: C-8

NAAC Reaccreditted 'B" (276)

Shikshanmaharshi Dr. Bapuji Salunkhe BA. BT. DLIII FOUNDER Hon. Chandrakant (Dada) Patil

Prin. Abhaykumar Salunkhe CHAIRMAN

Prin. Mrs. Shubhangi Gawade | Dr. Milind S. Hujare SECRETARY

PRINCIPAL

Ref.No.: PDVPMT /

Date:

## RESEARCH PROMOTION SCHEME 2020-21

| Sr.<br>No. | Name of PI and Students                                                                                                    | Title of Project                                                                                                   | Seed<br>money<br>Rs. |
|------------|----------------------------------------------------------------------------------------------------|----------------------------------------------------------------------------------------------------|----------------------|
| 1.         | <ol> <li>Dr. BanduJayshingKadam.</li> <li>Mr. Ritual Ramesh Shinde.</li> <li>Mr. ChandrakantDhanji Mane.</li> <li>Mr. OmkarJanardanPatil.</li> <li>Mr. Prashant Vasant Patil.</li> <li>Mr. SwapnilTukaramJamdade.</li> </ol> | "तासगाव तालुक्यातील<br>सर्वसमावेशक ग्रामीण<br>विकास ाचा अभ्यास"                                                    | 5000                 |
| 2.         | Dr. Pratiksha Suresh Bhandare.  1. Mr. JadhavSuhasShivaji.  2. Miss BodakeSakshi Shankar  3. Miss KamblePratikshaRavsaheb  4. Miss TaurShradha Kailas                                                                        | "Diversity Of Avifauna In Local And Peripheral Ecosystems Of TasgaonTashil Of Sangli District, Maharshtra, India." | 5000                 |
| 3.         | Dr. SachinkumarKisanShinde.  1. Mr. SohebShahitJamdar.  2. Mr.RushikeshrajendraKshirsagar.  3. Mr.AudumberDuryodhanKodag.  4. Mr. Vijay KrushnaSankpal.                                                                      | "Study Of Raisin<br>Production In<br>Tasgaon Tehsil."                                                              | 5000                 |

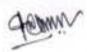

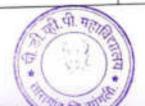

Padmabhushan Dr. Vasantraodada Patil Mahavidyalaya, Tasgaon. (Sangli)

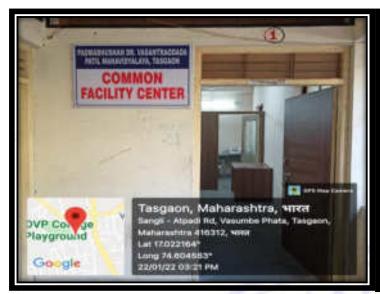

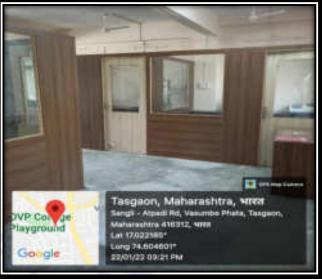

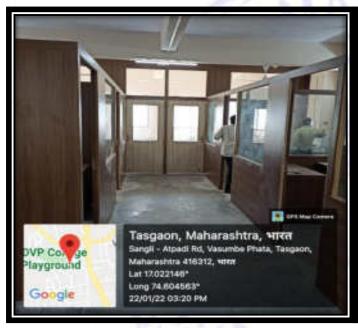

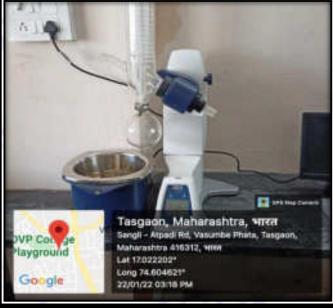

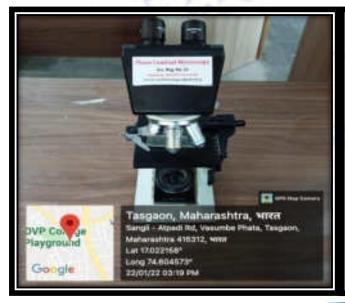

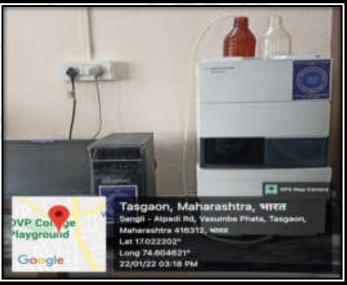

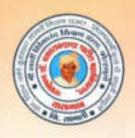

ISO Certified: 9001:2015

"जान, विज्ञान आणि सुसंस्कार यांसाठी शिक्षणप्रसार" - शिक्षणमहर्षी डॉ. बापूजी साळुंखे

Shri Swami Vivekanand Shikshan Sanstha, Kolhapur's

TASGAON, Dist. Sangli, Pin-416 312 @ - STD: 02346-250665, 250575 FAX: 250575

Affiliated to Shivaji University, Kolhapur

E-mail: san.pdvpm.tas@gmail.com Website: www.pdvpmtasgaon.edu.in

► Established Year : June 1962 ► P. B. No. : 14 ► Jr. College No. : J22-10-001 ➤ Sr. College Code No. : SUAC/4 Jr.: C-8

NAAC Reaccreditted 'B" (2.78)

Shikshanmaharshi Dr. Bapuji Salunkhe A BT DLE FOUNDER

Hon. Chandrakant (Dada) Patil PRESIDENT E.Com. Ex- Minister of Revenue, Public Works Govt. of Maharashtra

Prin. Abhaykumar Salunkhe CHAIRMAN

Prin, Mrs. Shubhangi Gawade Dr. Milind S. Hujare SECRETARY

M.Sc. Ph.D. PRINCIPAL

Ref.No.: PDVPMT /

Date:

### **Total MoU Signed during 2016-2021**

| Sr.<br>No. | Name of the institution/<br>industry/ corporate house with<br>whom MoU is signed | Year of signing MoU         | Duration | Department                  |
|------------|----------------------------------------------------------------------------------|-----------------------------|----------|-----------------------------|
| 1          | Asura Pharma Training Institute, Vishrambaug, Sangli                             | 02-01-2021                  | Lifetime | Chemistry                   |
| 2          | Insta-Vision Laboratories and Services, Satara.                                  | 25/11/2019-<br>25/11/2023   | 5 Years  | Chemistry                   |
| 3          | Satyam Institute of Tax<br>Accountant                                            | 01-02-2020                  | Lifetime | Commerce                    |
| 4          | Akhil Bharatiy Grahak<br>Panchayat Tasgaon Taluka                                | 1/6/2018 to<br>31/05/2023   | 5 Years  | Commerce                    |
| 5          | Government Residencs Women Polytechnic, Tasgaon                                  | 15/03/2021                  | Lifetime | Physics, Botany,<br>Zoology |
| 6          | Hirwal Environmental Institute (NGO)                                             | 30/12/2019-<br>30/12/2023   | 5 Years  | Botany                      |
| 7          | Rajarambapu Institute of<br>Technology Islampur                                  | 23/01/2018-<br>23/01/2023   | 5 Years  | Physics                     |
| 8          | Tatyashri Agrotech Cold<br>Storage KavatheEkand                                  | 15/7/2019-<br>15/07/2023    | 5 Years  | Physics                     |
| 9          | Shivaji University Economics Association                                         | 16/06/2019 to<br>15/06/2023 | 5 Years  | Economics                   |
| 10         | Stem Plus Biotech, Sangli                                                        | 25/08/2018 to<br>24/08/2023 | 5 Years  | Zoology                     |
| 11         | Dept. of English, R. R. Patil,<br>Savlaj                                         | 02/09/2020 to<br>01/09/2025 | 5 Years  | English                     |
| 12         | The Muncipal Corporation,<br>Tasgaon                                             | 21/07/2016 to<br>20/07/2021 | 5 Years  | PDVP                        |
| 13         | Shivaji University Marathi<br>Teacher'sAssociation                               | 11/09/2019 to<br>10/09/2024 | 5 Years  | Marathi                     |

| 14 | Rotary Club, Tasgaon                                                                       | 21/07/2016 to<br>20/07/2021 | 5 Years  | NSS PDVP                      |
|----|--------------------------------------------------------------------------------------------|-----------------------------|----------|-------------------------------|
| 15 | Rural Hospital<br>Tasgaon                                                                  | 17/01/2020 to<br>17/01/2030 | 10 Years | Zoology PDVP                  |
| 16 | The Art of Living Tasgaon                                                                  | 20/06/2021 to<br>20/06/2026 | 5 Years  | PDVP                          |
| 17 | Raj Career Academy,<br>Manerajuri                                                          | 21/06/2019 to<br>20/06/2024 | 5 Years  | PDVP                          |
| 18 | Perfect Electronics, Wai                                                                   | 10/10/2019-<br>10/10/2023   | 5 Years  | Physics                       |
| 19 | Zeal Institute of<br>Business Administration and<br>Computer Application, Pune             | 01/02/2019-<br>01/02/2023   | 5 Years  | Computer Science              |
| 20 | Miraj Itihas Mandal, Miraj                                                                 | 01/07/2018 to<br>30/06/2023 | 5 Years  | History                       |
| 21 | The Baha'l Academy<br>Panchagani                                                           | 04/01/2019 to<br>31/12/2019 | 1 Year   | Chemistry, Botany and Zoology |
| 22 | Dept. of Marathi Raosaheb<br>Ramrao Patil Mahavidyalaya<br>Savlaj, Tal.Tasgaon Dist.Sangli | 2015                        | 5 Years  | Marathi                       |

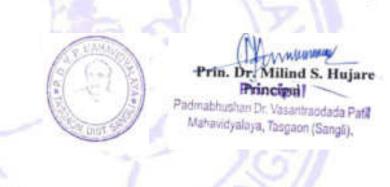

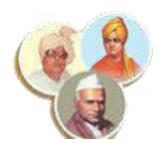

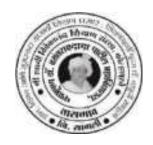

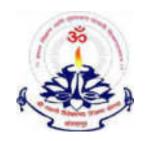

"Dissemination of Education through Knowledge, Science and Culture"

- Shikshanmaharshi Dr. Bapuji Salunkhe

Shri Swami Vivekanand Shikshan Sanstha Kolhapur's

## PADMABHUSHAN DR. VASANTRAODADA PATIL MAHAVIDYALAYA, TASGAON, DIST- SANGLI

416 312 (Maharashtra) Phone No: (02346 - 250665)

(Affiliated to Shivaji University, Kolhapur)

**Report On** 

### "HANDS ON TRAINING ON APICULTURE"

**Organized By** 

## DEPARTMENT OF ZOOLOGY

æ

## **Internal Quality Assurance Cell**

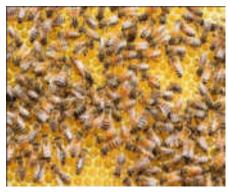

27<sup>th</sup> October 2021

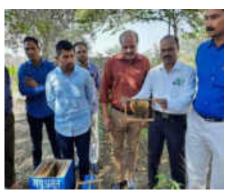

NOTICE

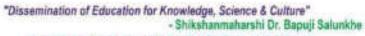

Shri Swami Vivekanand Shikshan Sanstha, Kolhapur's

## Padmabhushan Dr. Vasantraodada Patil Mahavidyalaya,

Tasgaon, Dist.-Sangli (MS).

(NAAC Reaccredited B++)

## DEPARTMENT OF ZOOLOGY & IQAC

**Organizes** 

**Hands On Training On Apiculture**"

Name of Trainer: Shri Dayawan Patil

(Madhu Amrut Honey Bee Conservation & Research, Kaneri, Kolhapur)

Date: 27/10/2021

Time: 11.30

Dr. P. B. Teli Coordinator

Dr. S. A. Khabade Prof. & Head Department of Zoology

Dr. Milind S. Hujare Principal

| Event:                | "Hands On Training On Apiculture" |
|-----------------------|-----------------------------------|
| Organizing Department | Department of Zoology & IQAC      |
| Date                  | 27 <sup>th</sup> October 2021     |
| Venue                 | College Auditorium                |
| Total Participants    | 99 (Teaching Staff & Students)    |
| Male                  | 56                                |
| Female                | 43                                |

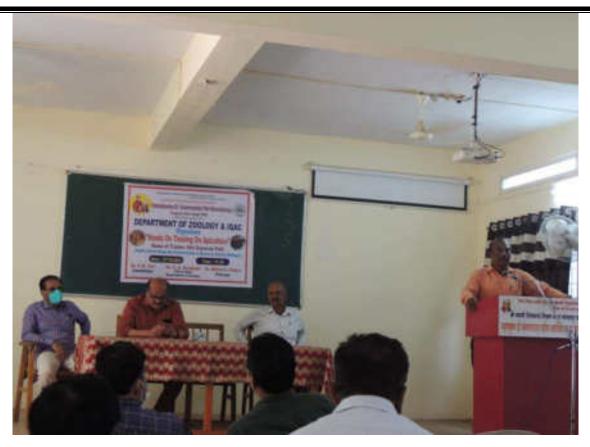

All Dignitaries & Participants are Welcomed By Dr. Shahaji Patil (Staff Secretary)

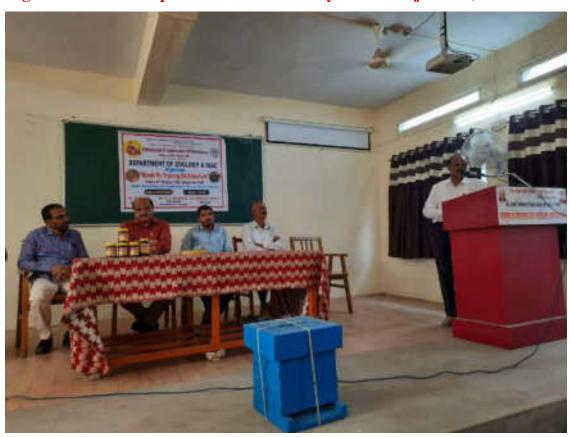

Apiculture Trainer Mr. Dayawan Patil Introduced By Dr. P. B. Teli

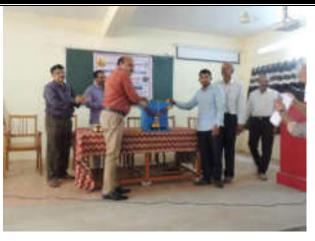

Bee Hive Worshiped By Prn. Milind Hujare & Organizing Comittee

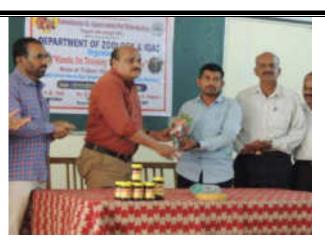

Mr. Dayawan Patil Falicitated By Prin. Dr. Milind Hujare

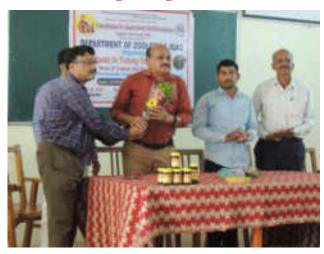

Hon. Prin. (Dr.) Milind Hujare Falicitated By Prof. S. A. Khabade

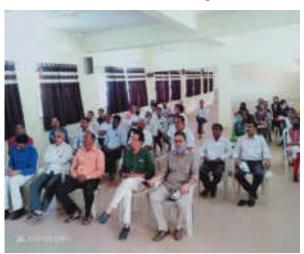

All Participants (Faculty & Students)

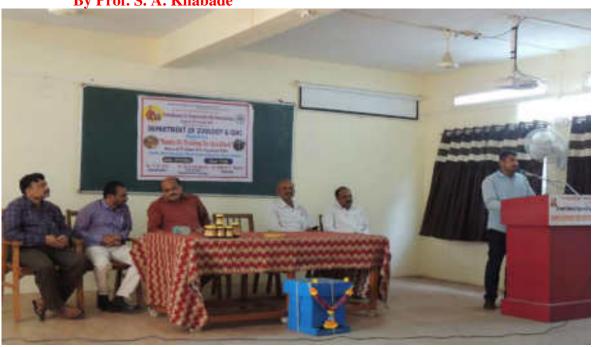

Mr. Dayawan Patil Delivered Speech on Apiculture & Hands on Training

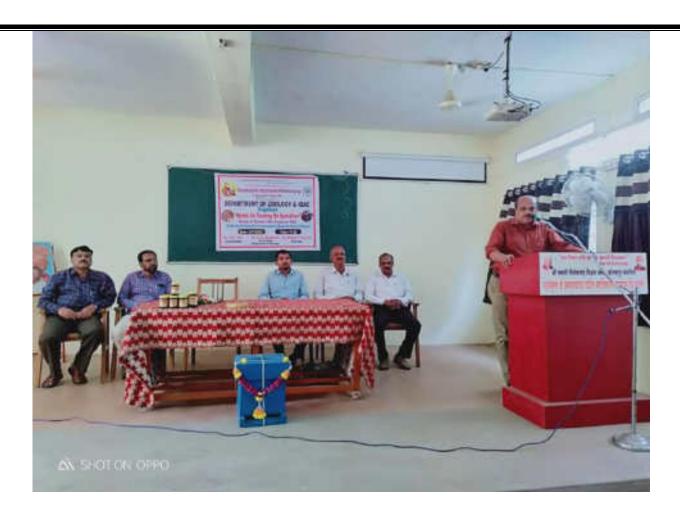

Presidential Speech On Apiculture By Hon. Principal (Dr.) Milind Hujare

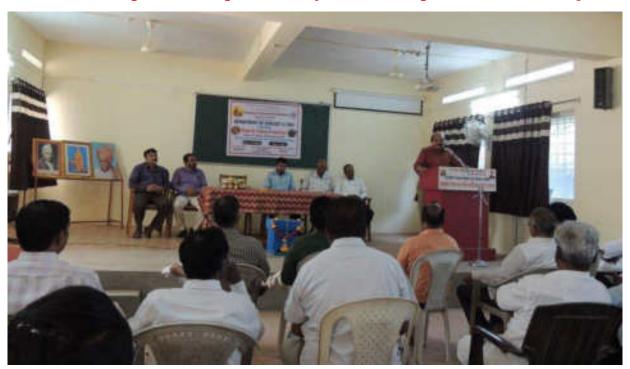

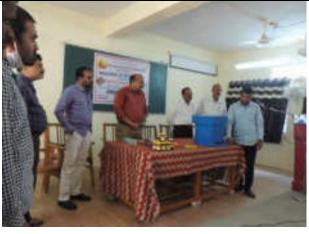

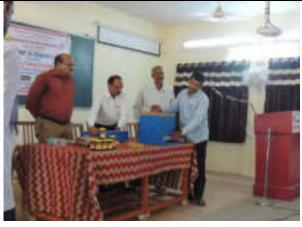

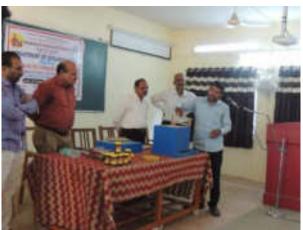

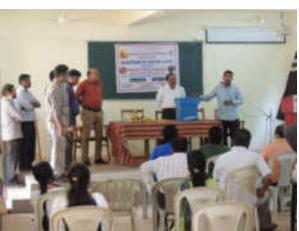

**Indoor Demonstration to Faculties & Students By Dayawan Patil** 

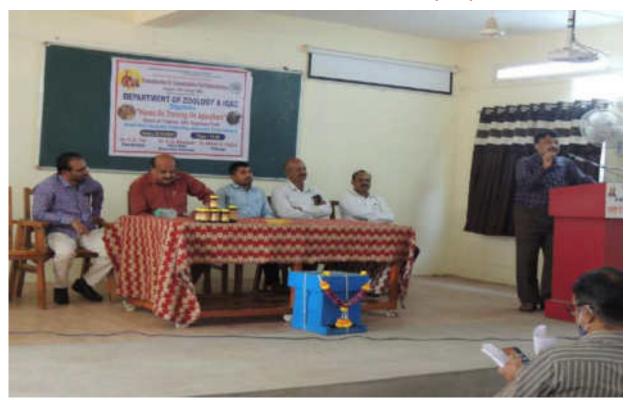

Votes of Thanks Expressed By Prof. (Dr.) S. A. Khabade

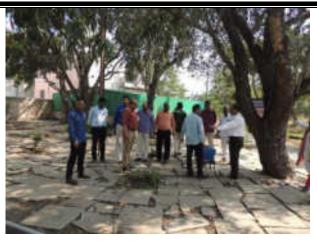

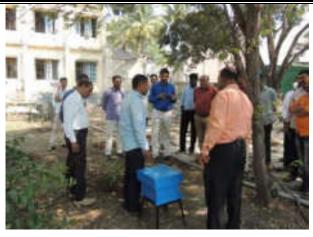

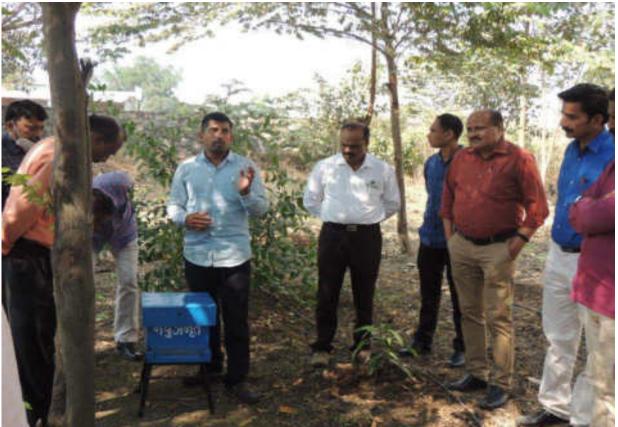

**Mr.Dayawan Patil Giving Information On Bee Hive** 

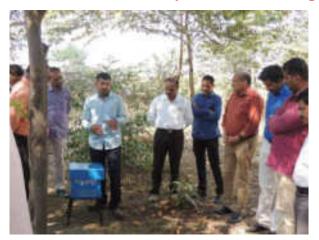

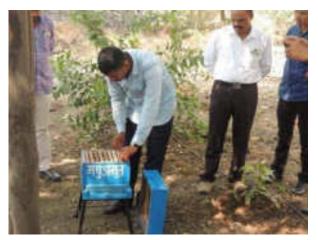

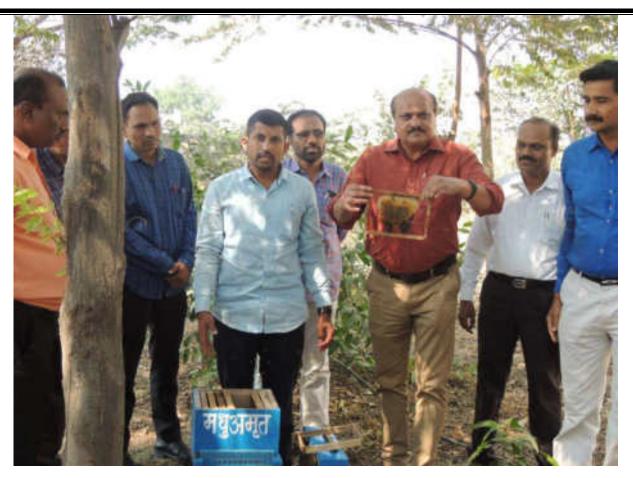

Hands On Training On Apiculture In Field By Dayawan Patil With Prin. (Dr.) Milind Hujare

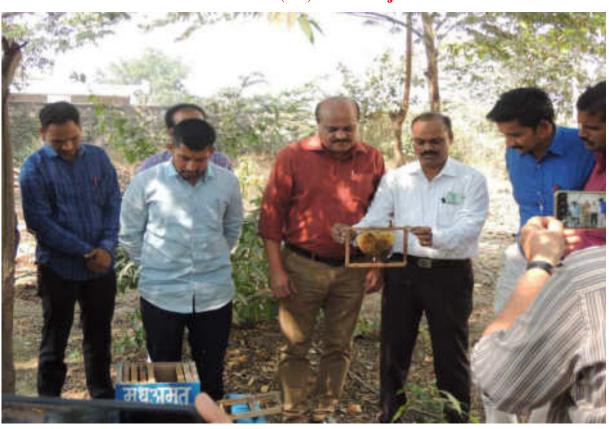

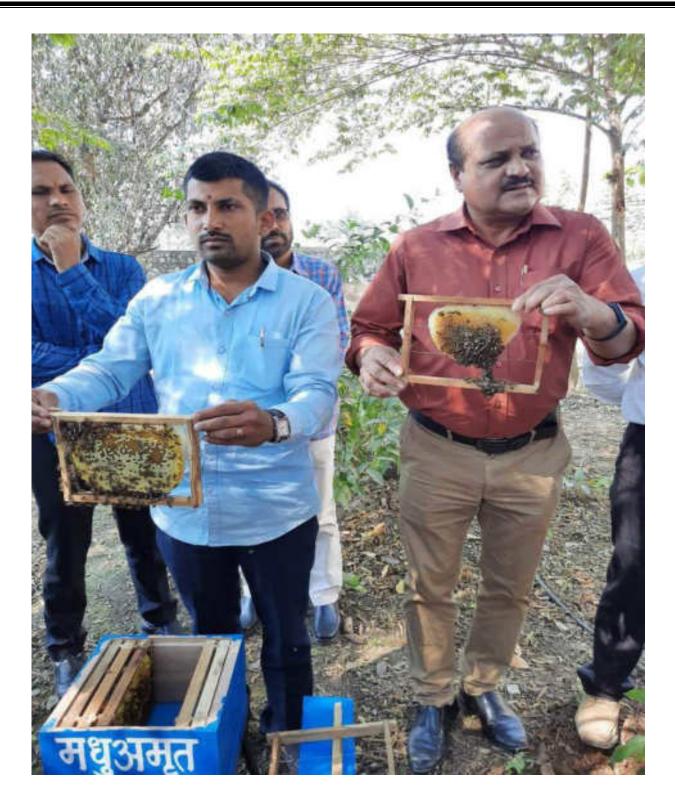

Honey Comb With Prin. (Dr.) Milind Hujare & Dayawan Patil

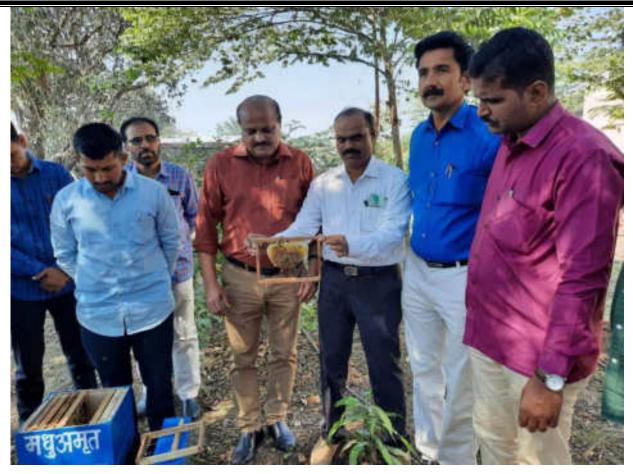

Honey Comb With Dr. P. B. Teli, Prin. (Dr.) Milind Hujare, Vice Prin. Dr. S. A. Khade, Anna Bagal & Dr. K. N. Patil

Department of Zoology, P. D. V. P. Mahavidyalaya, Tasgaon and IQAC organised "Hands On Training On Apiculture". Dr. Shahaji Patil welcomed all the Dignitaries, traching Staff, Farmers & Students. The Hands On Training Trainer Mr. Dayawan Patil (Madhu-Amrut Honey Bee Conservation & Research Centre Kaneri, Tal Karveer, Dist Kolhapur) introduced by Training Coordinator Dr. P. B. Teli. Mr. Dayawan Patil felicitated by Prin. (Dr.) Milind S. Hujare, Hon. Prin. (Dr.) Milind Hujare falicitated By Prof. (Dr.) S. A. Khabade (Head, Department of Zoology).

On the occassion of Hands on training on apiculture Mr. Dayawan Patil said that Honey Bees are God Gift to Nature & Farmers. Honey bees are most important insects in the nature, if they reduce their number, no life on earth surface because they are involved in the transfer of pollen grains from one pant to other, it helps for formation fruits & seed or grains. They are required for human being daily. He also explained the economic importance of Honey bees, their types, Uses honey, wax etc. as well as structure of Bee

Hive apparatus. Each Bee Hive consists of 15000 to 25000 bees (bees includes Female Queen, Male Drones, worker bees) it contains brood chamber, honey chamber etc. In India, Apiculture Idustries **Apis cerana indica** bee is used for production of Honey & wax. Apis cerana is less agressive and produce large amount of honey, it also acclimatise in natural contition of India. In India total 11 to 15000 tons honey will be obtained by Apiculture Industry per year. But requirement is more than 15000 ton of honey. Apiculture is allied businees, it gives more money to farmers along with agriculture.

On Presidential speech, Prin. Milind Hujare explained the detail information of pollination and their benefits. He also give assurance to farmers we are preparing framework of Apiculture, how to train to farmers and production honey.

Lastly vote of thanks expressed by Dr. S. A. Khabade (Professor & Head, Department of Zoology), Vice Prin. Dr. S. K. Khade (Science Wing), Vice Prin. J. A. Yadav, Prof. (Dr.) N. A. Kulkarni (Head, Botany Department), NAAC Coordinator Dr. Alka Inamdar, Staff Secretary Dr. Shahaji Patil, Dr. P. S. Bhandare, Miss. Punam Patil, Mr. V. M. Jadhav, Miss. S. P. Kusarkar, Miss. Chaitali Gavali & B. Sc Students are present. The programme was end on 2.00 pm.

### **List of Participants**

| 2 Ru 2 PM 4 PM 4 PM 4 PM 4 PM 4 PM 4 PM 4 PM                                                                                                    | Name of the Participants  Proclitation Surrents Bhumbere  Il Sujan Bhabaji.  Die Buttufa Rafanum  Starte Vineyale Factor  attacker Vineyale Factor  2 1927 Factor volor Factor  Vineyale Factor  Vineyale Factor  Vineyale Factor  Vineyale Factor  Vineyale Factor  Vineyale Factor  Vineyale Factor  Vineyale Factor  Vineyale Factor  Vineyale Factor  Vineyale Factor  Vineyale Factor                                                                                                    | Gender Female Female Male |                                                                                                    | Signature Signature Signat |
|----------------------------------------------------------------------------------------------------|----------------------------------------------------------------------------------------------------|---------------------------|----------------------------------------------------------------------------------------------------|----------------------------------------------------------------------------------------------------|
| 1 De- 2 Ru 3 PM 4 D-5 5 PM 6 D-5 7 Sp 8 Dy 9 D22 11 Dy 11 Dy 12                                                                                                    | Proclishe Surech Bhumbere  Il Jujun Bhabaji  The Buthuja Rajanum  Shaker Whoyak Part  athabar Vhoyak Part  Indone Inches Cabil  Vinedome Thomas Table                                                                                                    | Female<br>Female<br>Male  | And prof.  C.11-0.  C.11-8  Ans prof in the frame fram | Personal State of the State of the State of  |
| 2 Ru 2 PM 4 PM 4 PM 4 PM 4 PM 4 PM 4 PM 4 PM                                                                                                    | other Character Paris of Miles                                                                                                    | Female<br>Female<br>Male  | CAND CHE AND THE PROPERTY                                                                                                    | Stant -                                                                                                    |
| 5 POS POS POS POS POS POS POS POS POS POS                                                                                                    | Alle Ruthings Regionem  Stacker Charge Parce  Attacker Vineyal Parce  Attacker Vineyal Parce  Attacker Vineyal Parce  Inches Vineyal Parce  Vineyal Parce  V | Female<br>Male            | CAND CHE AND THE PROPERTY                                                                                                    | Stant -                                                                                                    |
| 5 POS POS POS POS POS POS POS POS POS POS                                                                                                    | Alle Ruthings Regionem  Stacker Charge Parce  Attacker Vineyal Parce  Attacker Vineyal Parce  Attacker Vineyal Parce  Inches Vineyal Parce  Vineyal Parce  V | Female<br>Male            | And prof in the                                                                                                    | Jan -                                                                                                    |
| 5 PM<br>7 S B By 9 DX<br>9 DX<br>10 br 11 pm<br>12                                                                                                    | orthology yestern sortions<br>strikery yestern sortions<br>strikery formation featil<br>Wheeless theretas taken                                                                                                    | -                         | And prof in the                                                                                                    | Sout-                                                                                                    |
| 6 A A A A A A A A A A A A A A A A A A A                                                                                                    | White the tale                                                                                                    | -                         | Assistant miss                                                                                                    | Gome                                                                                                    |
| 7 Sy By 9 COX 10 to 11 for 12                                                                                                    | Vindow Don't part                                                                                                    | -11-                      | Temporary                                                                                                    |                                                                                                    |
| 9 (22)<br>10 to 11<br>11 for                                                                                                    | Mindless Broke talk                                                                                                    |                           | Temporary                                                                                                    | GOD                                                                                                    |
| 9 07%<br>10 try<br>11 for<br>12                                                                                                    | The state of the state of the s | - 1 ma                    | Suitage det for                                                                                                    |                                                                                                    |
| 10 try 11 for 12                                                                                                    | DATE OF THE PARTY OF THE PARTY  |                           |                                                                                                    | the same                                                                                                    |
| 11 grr<br>12                                                                                                    | Spranke Arres Countribus                                                                                                    | -A                        | Chippierte.                                                                                                    | - Millery                                                                                                    |
| 12                                                                                                    | Agey Historifican Austrate                                                                                                    | male                      | ACH CARLESTY                                                                                                    | -dames                                                                                                    |
| STUDIA ST                                                                                                    | Y SHALL SERVE GRAD                                                                                                    | State.                    | Ani a Speciagory                                                                                                    | -316-                                                                                                    |
|                                                                                                    | - Yeldin Tilyadin Arinha                                                                                                    | MILES                     | Sammets                                                                                                    | Charles                                                                                                    |
| 13 143                                                                                                    | Cterkovel kisher Saulte                                                                                                    | Male                      | Methemotics                                                                                                    | EIF                                                                                                    |
| 14 T                                                                                                    | T Kuldit Harayan Paris                                                                                                    | reals                     | Acces profile Elman                                                                                                    | M. Pierro                                                                                                    |
| 0.1                                                                                                    | Arjun Shoray lalogh                                                                                                    | male                      | And hel Greenely                                                                                                    | GN4 CPULL                                                                                                    |
| 2                                                                                                    | mit the title                                                                                                    | *1525.E.                  | क अधितर /                                                                                                    | The same of the same of the sa |
| The state of the state of the s | (n) s of                                                                                                    | Park                      | DESTRUCTION                                                                                                    | - You                                                                                                    |
| 140                                                                                                    | S. Anunadha Shiraji Ninbalhee                                                                                                    | female                    | Assit Prof                                                                                                    | Phillips of the Parket of the Parket of the  |

| Sr. No. | Name of the Participants          | Gender  | Occupation.         | Signature         |
|---------|-----------------------------------|---------|---------------------|-------------------|
| 28      | FAMI 3-D.                         | frield. | It celling tendan   | 624               |
| 21      | Part AR                           | prate   | Tracker             | Averil            |
| 22      | Mr. Sangay V. Mali                | Male    | PAUP = Tusymm       | -feet             |
| 23      | Mr. Valuralkar F.B                | mole    | In college techar   | Mint              |
| 24      | Mr. F.A. Khade                    | male    | Asst Palesses       | 1                 |
| 25      | Mr. Kallhar R.G.                  | prote   | Tr. College Toucher | Edward.           |
| 26.     | rts. Kankhambs S.B.               | state   | Laboratiny surstant |                   |
| 27      | 8lm kolekon s o                   | Mall    | Lab Assistant       | Autum             |
| 28      | She Solle A. F.                   | mala    | Se college Tales    | HOUSE BOTH WATER  |
| 29      | In Amount a Monte                 | Make    | In columnia         | 1.3               |
| 30      | Dai Dozember Hiventli Kader Patel | male    | In sating Tenches   | Company           |
| :31     | The Roymon & provider             | mode    | Teach or            | Dh-               |
| 32      | The Reject - 5 Kumbhar            | There   | And Proposer        | (a. initial phone |
| 林       | Mr Amif M. Mali                   | Male    | Aut posened         | AD C              |
| 34      | 14 topper 5 Provose               | reals   | _11_                |                   |
| 38      | on Barole Taxshing Bedony         | Male    | Asar Pruf.          | 一個                |
| 36      | HOW POHI GENERALISH DANGUED       | tasla   | Acad pop            | 4                 |
| 37      | tav four sugaril translavo        | Halo    | Asnit trup          | -Shut             |
| 38      | Part Karita Fridayay Hamble       | terate_ | Assit prof          | White-            |
| 39      | Dr. A.c. Kumbheir                 | male    | Amount              | (24)              |
| 40      | Ms. A.S. YodaV                    | female  | Assit. Prof.        | Produ             |
| 41      | mx fattl Deepak Vitthal           | enute   | Jr. colle. tensher  | 00                |
| 43      | the down delin Pulse              | male.   | student             | doch              |
| 0       | Mins Rhinta Yaday                 | remale  | Ass. Not            | malber            |

| Nr. No. | Name of the Participants                                                                                                    | Gruder        | Осправня            | Signature    |
|---------|----------------------------------------------------------------------------------------------------|---------------|---------------------|--------------|
| 44      | J.V. tructury                                                                                                    | #iroa.\       | P.D. vecanage       | Ju guran     |
| 45      | 5 v chayen                                                                                                    | Ferrall       | p. D. vp. coulage   | Acharan      |
| 46      | V. V. GARRY                                                                                                    | Fanal         | P O VEGHIOSE        | (Dogs)       |
| 47      | d a poin                                                                                                    | femal         | P. D. Predluge      | (GeW)        |
| 41      | P.S. Fatil                                                                                                    | in mal        | F.D.V.P. collage    | 0            |
| 49      | South Chans                                                                                                    | Franch        | P.O.V.P. College    | -Selection   |
| 56      | P P GUSAV                                                                                                    | Fimal         | P. D. V. P. college | Brands       |
| 51.     | A R Ritara                                                                                                    | Female        | P.D. V. P. COHOTE   | Asset!       |
| 5/2     | Miss Chaitali Sanjay Generali                                                                                                    |               | P.D. P. College     | Thithle      |
| 53.     | St. P. B. Tell                                                                                                    | Note:         | Faculty             | 15000        |
| 54      | TW- M-A Kulkarul ( Prof.)                                                                                                    | Male          | Professor           | Ani          |
| 55      | proposale s a                                                                                                    | male          | Property            | Common       |
| 56      | MISS KUSANKAY S.P.                                                                                                    | P. EVNOLIE    | 1 D.V.P college     | 314          |
| 57      | press Pouril P. P                                                                                                    | Pemale        | P.D.V.P cotes       | Dorfol.      |
| 58      | CHRIAN DOHAN PATENDRA                                                                                                    | make          | P. D. V. P callege  | Buch         |
| 59      | The state of the state of the s | male          |                     | 12.5         |
| 60      | Shandarge 1911                                                                                                    |               |                     | CO-Midal-    |
| 61      | Shart Breakfast Shakkit                                                                                                    | fimale        | PRYP QUICE          | The Market   |
| 42      |                                                                                                    | stoole depute | P.D.V.P. college    | Test         |
| 63      | Red Feenum Pojulam                                                                                                    | ferme         | P. D. V. P. CHICGE  | Strange      |
| 84      | Murcal Tasmiya Majjid                                                                                                    | Female        | P-B-V-P Gillage     | filmound     |
| 65      | Power Ruleja Swesh                                                                                                    | Female        | P.D.N.P.College     | ENFAMPEL     |
| 66      | Sherifule Ruturo Sargerson                                                                                                    | Fernate       | P.D.V.P.COHEGE      | R & Gantiale |
| 67      | Onesi Peje Padhan                                                                                                    | francile      | park cullings       | p.mary       |

| ic.No. | Name of the Participants                  | Gender  | Occupation              | Signature   |
|--------|-------------------------------------------|---------|-------------------------|-------------|
|        |                                           |         |                         |             |
| 68     | Salane Projekta Adilbrine                 | forale. | P.P.V.P. Gillege        | ( dage      |
| 69     | kayathekas Raditi Sudhakas                | female  | PD-V-P- college.        | Polic.      |
| 71)    | Power Peitl kishos                        | Female. | P.D.V.P. college        | P.kits Phy  |
| 71     | Jadhav Rina Rajendra                      | female  | pov p conege            | Bladhay     |
| 72     | Jodhov Sima Anondrop                      | Female  | POVIP COLLEGE           | A Joděja-   |
| 7,8    | chayan Hajal Sahadey                      | Female  | P.D.y.P. collage        | Oshajar j   |
| 74     | Jadhan Supriya Mahesh                     | Lemole  | D.D. v.D. college       | dall        |
| 75     | Khade s.k.                                | Male    | P D V- b FRIA           | n dathler   |
| 76     | mali shacia sanil                         | temple  | P 0 X 1 1953960         | Bealing!    |
| 37.    | Paki Dhya Dattaji                         | Cemale. | P.D.V.P. Tasgoan        | distr       |
| 78     | Pakil Priyanka Annasaheh                  | Female  | P.D. V.P. Tassons       | P. A. Polil |
| 79     | Path Tejaswini Nampak                     | Simale  | P.O. V. P. Tosquen      | TRIB        |
| 50     | Gwyate Ruphii Mahadev                     | Female  | P. D. V. P Torque       |             |
| 81     | Potil Sanika Sudam                        | Female  | P.D. V-P-7039000        | Skindel.    |
| 82     | Bhogyashiri Anili Rutil                   | Female  | P. D. V. P. 709900 1    | SHEET       |
| 83     | Joshi Shreya Ganesh                       | Female  | P.D.N.P. Tasquon        | S.G. Joshi  |
| 54     | Patis Rutuja Dadaso                       | Acmate. | P.D.V.P., Tasgas n      | R.D. Phill  |
| 85     | Patil Rajani Rom                          | Femole  | P-D-V-P-Tasgoon         | Rhill       |
| 86     | Patil Sakshi umesh                        | Female  | P.D.V.P. College Instal |             |
| 87     | Chavan Robit Sambhaji                     | male    | P.D. V.P. Collegety     |             |
| 53     | Chaver Shuthum Rejendre                   | male    | POVP College            | 6Rchaven_   |
| 503    | On an Dalland To In                       |         |                         | 2           |
| 90     | Chavan Bathanesh Stendison,               | MALE    | POUP CHOSE              | Marc        |
| 91     | Thank Tushaz Blazat  Jomdale Rahw Son Joy | Mode    | P B V P CONFRE          | 70          |

| Sr. No. | Name of the Participants  | Gender | Оссиратіт          | Signature   |
|---------|---------------------------|--------|--------------------|-------------|
| 92.     | have alithe traditions    | trale. | F.O. U. P. Toppen  | ( Dear      |
| 91      | Saxvesh Palase            | Male   | P.D.V.P. Tasger    | Palase      |
| 94      | Prothersh Dhordman Chavan | Male   | P.D.v.P. Tasquan   | P.D. Chavan |
| 95      | Suraj Namedeu Chavan      | Make   | P. D.V. P. Tasgron | But         |
| 96      | Ruturo! Ruttowary prohite | Male   | P.O.V. P. Tasgaon  | Contile     |
| 97      | Nighed Wheat mahitile     | Male.  | P. D.V. D. MOGGODA | ANTE        |
| 98      | Sugar Shlvaji Mohit-l     | male   | P.O.V.P. Truggoon  | Emphiles    |
| 99      | Vikas Manik Jadhav        | Male   | P.D.V.P. Taguon    | Julia       |
| 100     |                           |        |                    |             |

### **News From Differents NEWS Paper**

# नधमाशी निसर्गाला समृद्ध करते : पाटील

### वसंतरावदादा पाटील महाविद्यालयात मधुमक्षिका पालन विषयावर कार्यशाळा

प्रतिनिधी -morne

गथमानी नष्ट झानी तर सुद्धी संपूर्णत पेर्टल, मधमाओं बाबायमें ही बाज्यांची गरव आहे. यथमञ्जी निसर्गाता शमुद्ध करते, लसे प्रतिपादन सपू अमूत हमी की कॉन्हारेशन औड रिसर्व संटरचे दयापान पाटील यांनी

वेबील पद्मपुषण हाँ तसंतरापहादा पाटील मार्जिन्छालय केवे प्रानीमास्य व आयक्षपानी विभागक्या वरीने आयोजित केलेल्या बच्चनिका पासन विषयायरील एक दिवसीय कार्यकारेल पाटील बीलत होते. कार्यक्रमाच्या अध्यक्षमधानी महाविद्यालयाचे प्राचार्य श्री निर्मित्त हानरे सीते.

पातील पुढे भागाते, संबनाशीच्या पालमातून जेतीचे अस्पन्न पाइको शक्य आहे. सथमाशी सक्तर निसर्ग वास्तिच्याची सहयक तपात

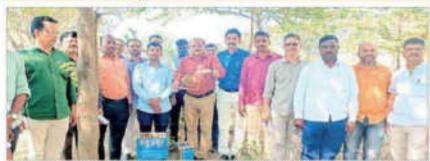

तामगाव : वेपील थी ही जी थी महाविद्यालयात मधुमलिका पालन कार्यजावाधार्मणी झाल्यक्रिक कर पाटील, प्राचार्य डॉ. निर्तित हुजरे व इतर जिसक.

порил пиниский пирин निर्माण होटा सामनी आहे.

जंगले कमी झाल्यागुळे आग्या गणमाना शहराबादे सरकू सामान्या दाखिले. आतित. सचमाओं तिच्या निवासायासून अबड अबड दोन विशोगीटर पर्यंत हुआे यांनी स्थानात परार्थास्थानी किले प्रयास करते जिला पुल्येसकी असे

सावींनी गाधमार्थीला वासविष्याच्या चळवळीत सहनागी

माने असे असमारम त्यानी केते. लाकद्वीपेटीयध्ये मध्यमाशांचे पालन तेली धांचे केले तर जामार वाली करायाचे हैं आत्यविकासाठ आणीशास्त्र विभागक्रमुख क्र एस.ए.

बाम बनी बरलात है समञ्ज सर्वितने सामगाव तानुववातीन

2007000 MT. धावडे यांनी मानले सुपराचालन अध्यक्षस्थानायसन प्रा. प्रांनितितः प्रा. आण्यासकोव बागत यानी

> कार्यक्रमाता सेक समान्यक्त ही असमा इनामधर प्रदानाचे ही राशक साथे प्राकेश कावत सर्व विभागाने विभाग प्रमुख उपस्थित

## मधमाशी निसर्गाला समृद्ध करणारे माध्यम

## दयावान पाटील : वसंतरावदादा महाविद्यालयामध्ये कार्यशाळा

लोकमत न्यूज नेटवर्क तासगाव : मधमाशी नष्ट ह्यांनी तर सुदी संपुष्टात येईल मधमाशी वाचवियों ही काळाची गरज आहे. मधभाशी निसगांला समृद्ध करते, असे प्रतिपादन मध् अमृत हुनी बी कांन्डावेशन और रिसर्थ सेंटरचे दयावाम पाटील यानी केते.

तासमाव येथील पद्मभूषण हो। वसंतरावदादा पाटील महाविद्यालयात पाणीशास्त्र व आयवचएसी विभागाच्या वतीने आयोजित केलेल्या मधुमदिका पालन या विषयावरील एकदिवसीय कार्यशाळेल ते बोलत होते. महाविद्यालयाचे प्राचार्य हो. मिलिंद हजरे अध्यक्तस्थानी होते.

दयावान पाटील म्हणाले की नधमाशीच्या पालनातून शेतीचे उत्पन्न नाडविणे सक्य आहे. मधमाण्याचे फायदे लक्षात चेकन

मधनाशीला वाचविण्याच्या चळवळीत सहधागी व्हावे.

समन्तयक हों. पी. बी. तेली यांनी प्रास्ताविक केले. प्रा. आण्णासाहेब बागल यांनी सुत्रसंचालन केले. प्राणीशास्त्र विभागप्रमुख प्रा. एस. ए. खाइडे यांनी आभार मानले. यावेळी डॉ अलका इनामदार, उपप्राधार्य ही. एस कें, खाहे, पा जे. ए. वादव, आवी उपस्थित होते.

## मधमाशी निसर्गाला समृद्ध करते : दयावान पाटील

वसंतरावदादा पाटील महाविद्यालयात मधुमक्षिका पालन या विषयावर एक दिवसीय कार्यशाळा

प्रतिष्यनी : युवसेवा

🚨 तालगाव : मधमानी नह आली तर सुष्टी संपुष्टात नेईस मधमाशी बाचवणे ही काळाची गरज आहे . मधनाशी निसर्गाता शमृद्ध करते असे उद्वार मध् अमृत हुनी वी कॉन्डावेंशन और विश्वर्थ सेंटरचे थी.दयावान पाटील यांनी पादील डॉ.यसंतरायदादा महाविद्यालय तासगाव येथे प्राणीशास व भाववयण्डी विभागाच्या वतीने आयोजित केलेल्या मधुमसिका पालन या विषयावरील एक दिवसीय कार्पशालेत बोलताना काढले कार्यक्रमास्या अध्यक्षरधानी नहाविद्यालयाचे प्राचार्व डॉ. निर्तिद एजरे होते.

पारील पुढे म्हणाले नधमाधीच्या पालन्यतून शेतीचे तरपश्च बाढवणे शक्य

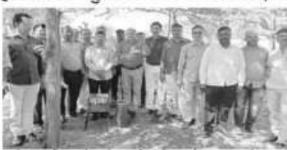

आहे. मध्याशी मखरंद गोजा करताना परागीभवन घडवून आणते आपल्याला निकर्ण याचविरवाची पळवळ तयार करावी लागेल. शेतकच्यांगध्ये मध्यप्रशा पालना संदर्भत जानुकता निर्माण होता लागली आहे. जंगले कनी झाल्यानुके जान्या मध्यप्रशा सहरातचे सरक्ष लागल्या आहेत. नवस्माशी तिरुवा निवासान्यत्म अस्व जयब दोन किलांगीटर पर्यंत प्रयक्त करते तिला 'कृषीलस्मी' जरे म्हटले जाते मध्माशांचे फायदे लक्षात प्रेटल शर्यांनी मध्माशीला बाचविग्याच्या मजबाद्यीत सहभागी दश्चे जर्यो जायाहर स्थानी केले. लाकडीपेटी मध्ये मध्माशांचे पालन करो करायचे है प्राध्यक्षिकाशह दाखविले.

अध्यक्षस्थानायकन् बोलताना प्राचार्य ठॉ.मिलिंद हुजरे यांनी सथनाशा परानीभयनाये कान कसे करतात है समजून सां पितालें नाशगाय ता लुक्या ती ल शेसकच्यांच्यत आपना ही पाज्यक येकान जाणार अस्तत्याचे सानिताले. कार्यक्रमाये सानायिक समज्यक्ष तों यी वी, तेली यांनी केले तथ आपार पाणीशाय

विभाग प्रमुख प्रा. एस.ए.खावहें प्रांची भागते. सूक्तंभातन प्रां आण्णासाहेम बागल पांगी केले.बार्यक्रमाला गॅंक समन्वपदा डॉ.जलका इलामदार, जपप्राधार्य डॉ. एस.के.खाहे, व प्रा.जे.ए. पादव ,सर्व विभागां विभाग प्रमुख प्राप्यायक प्रशासकीय सेवक व विधार्थी शंख्या संस्थेने उपस्थित होते.

. . .

### PRATIDWANI NEWS PAPER

## मधमाशी निसर्गाला समृध्द करते : दयावान पाटील

जनप्रकास । प्रतिनिधी

इस्लामपूर : मध्यमाणी नष्ट झाली तर मृष्टी संपृष्टात वर्धात मध्यमाणी वास्त्रवणे हो काळाची गुम्ब आहे , मध्यमाणी विस्तर्गाला समृद्ध करते असे उद्धार मध्य अमृत हानी वी कॉन्झबेंशन औड रिसर्च सेंटरचे श्री द्यावान पाटील माम्राव्यालयम् डॉ.वसंतराजयादा पाटील माम्राव्यालयम् विभागाच्या वर्णने आपोशित केलेल्या मध्यमाणाच्या वर्णने आपोशित केलेल्या मध्यमाणाच्या पालन पा विषयावरील एक दिवसीय वर्श्वशालीत बोलतामा काळले.

कार्यक्रमाच्या अध्यक्षस्थानी महाविद्यालयाचे प्राचार्य डॉ. मिलिट हुजरे होते. चटील पुढे म्हणाले मधनाशीच्या पालनातून शेखेचे उत्पन्न वाहवणे शक्य असे मधनाशी मकरंद गोळा करताना पाणीभवन घडनून आगते आगल्याला निसर्ग वाचविण्याची चळवळ तथार करावी लागेला. शेतक-यांमध्ये

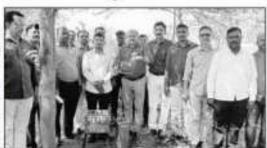

तासन्तराय डॉ. कांतराट पाटील स्वतिष्यासार आयोजित स्कृतीका पास विधानतेत तांतरोत सर्गदर्वत करणान उदावत वाटील.

मध्याशा चळना संदर्भात नागुकता निर्माण होक लगाली अहें, जंगले कमी झाल्यामुळे अल्ब मध्यमशा सहराकडे सरकू लगल्या आहेत.मध्याशी तिच्या निवासायामून चळळ जवळ योन किलोमीटर पर्यंत प्रवास करते तिला 'कृषीलक्षमी' असे स्टटले जाते.मध्यमशांचे फायदे लखात घेळन सर्वांची मधमातीला वाचविष्याच्या चळवळीत सरमागी व्हावे असे आवाहन त्यांनी केले. लाकडीरेटी मध्ये मध्यमातांचे पालन कसे करावचे हे प्रत्यक्तिसास दाव्यक्तिरे.

अध्यक्षस्थानाकर बोस्ताना प्राचार्य डॉ. मिलिट हुक्से यांनी मध्यमाशा परागीभवनाचे काम कसे करतात है समजून सागितले. तासणाव तासुक्यातील शेतक-बांपर्यंत अपण ही चळवळ घेकल क्यार असल्याचे सांगितले. कर्यंक्रमाचे प्रास्ताविक सम्पन्नयक डॉ.पी.ची.तेलो यांनी केले तर अस्मार प्राणीशास्त्र विभाग प्रमुख प्रा.

एस.ए.खायडे यांनी मानते. सृतसंयालन प्रा. आण्णासाहेब बागत यांनी केले.कार्यक्रमाला नेंक समन्वयक डॉ.अलका इनमदार,उपप्राचार्य डॉ. एस.के.खाडे. व प्रा.जे.ए. यादव ,सर्व विभागाचे विभाग प्रमुख , प्राच्यापक , प्रशासकीय सेवक व विद्यार्थी मोठ्या संख्येने उपस्थित होते.

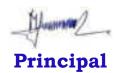

Dr. Milind S. Hujare

P. D. V. P. Mahavidyalaya, Tasgaon

COPP

Dr. P. B. Teli Training Coordinator - Sthataly

Dr. S. A. Khabade Professor & Head Department of Zoology "Dissemination of Education for Knowledge, Science, and Culture"
-Shikshanmaharshi Dr. Bapuji Salunkhe
Shri Swami Vivekanand Shikshan Sanstha,
Kolhapur
Padmabhushan Dr. Vasantraodada Patil
Mahavidyalaya, Tasgaon

# DEPARTMENT OF ZOOLOGY

CERTIFICATE COURSE ON "SERICULTURE"

2020-2021

"Dissemination of Education through Knowledge, Science and Culture"
-Shikshanmaharshi Dr. BapujiSalunkhe
Shri Swami VivekanandShikshanSanstha's, Kolhapur

Padmbhushan Dr. VasantraodadaPatilMahavidyala, Tasgaon,

#### Department of Zoology

#### Notice

15/02/2021

All staff members of zoology here by informed that the committee of B.O.S. will be decided in this meeting so that the presence of all staff should be essential. The meeting will be started on 16/2/2021

Head of Department

DEPARTMENT OF ZOOLOGY, —
PADMABHUSHAN DR. VASANTRAD DADA MATA
MAHAVIDYALAYA, TASGADA, DIST, SANGLI

"Dissemination of Education through Knowledge, Science and Culture"
-Shikshanmaharshi Dr. BapujiSalunkhe
- Shri Swami VivekanandShikshanSanstha's, Kolhapur

# Padmbhushan Dr. VasantraodadaPatilMahavidyala, Tasgaon, Department of Zoology

# MEETING FOR SYLLABUS SETTING COMMITTEE (B.O.S.)

16/02/2021

The meeting of syllabus setting committee (B.O.S.) will be organized for the syllabus formation of "SERICULTURE" certificate course on 17/2/2021. The following members of the committee have to present for the syllabus setting.

| Sr.<br>No. | Name of Faculty    | Designation | Sign.      |
|------------|--------------------|-------------|------------|
| 1          | Dr. Khabade S.A.   | Chairman    | (2) ANAMAS |
| 2          | Dr. Teli P.B.      | Member      | Trans      |
| 3          | Dr. Bhandare P.S.  | Member      | Blandre    |
| 4          | Miss Patil P.P.    | Member      | Palif      |
| 5          | Miss Gavali C.S.   | Member      | Antel      |
| 6          | Miss Kusarkar S.P. | Member      |            |

Yours Faithfully

Course coordinator

DEPARTMENT OF ZOOLOGY,
PADMARHUSHAN OR, VASANTRAD DADA ("AT):
MAHAYUYALAYA, TASSAON, DIST, SANGU

"Dissemination of Education through Knowledge, Science and Culture"
-Shikshanmaharshi Dr. BapujiSalunkhe
Shri Swami VivekanandShikshanSanstha's, Kolhapur

# Padmbhushan Dr. VasantraodadaPatilMahavidyala, Tasgaon, Department of Zoology

#### MINUETS OF MEETING

In the meeting of B.O.S.syllabus setting committee for "SERICULTURE" certificate course have decided and conformed the syllabus for this certificate course.

| Sr.<br>No. | Name of Faculty    | Designation | Sign.     |
|------------|--------------------|-------------|-----------|
| 1          | Dr. Khabade S.A.   | Chairman    | (23MKA)Am |
| 2          | Dr. Teli P.B.      | Member      | Texapp    |
| 3          | Dr. Bhandare P.S.  | Member      | Bhunder   |
| 4          | Miss Patil P.P.    | Member      | Pall      |
| 5          | Miss Gavali C.S.   | Member      | Arms      |
| 6          | Miss Kusarkar S.P. | Member      |           |

Head of Department

DEPARTMENT OF ZOOLOGY,
PADMABHUSHAN OR VASANTRAD DADA (AF)
MANAVIDVALAYA, SATERADIC DIST, SANRE)

"Dissemination of Education through Knowledge, Science and Culture"
-Shikshanmaharshi Dr. BapujiSalunkhe
Shri Swami VivekanandShikshanSanstha's, Kolhapur

Padmbhushan Dr. VasantraodadaPatilMahavidyala, Tasgaon,
Department of Zoology

#### Notice

All the students of B.Sc. Part III are hereby informed that the certificate course in "SERICULTURE" is started from 17/02/ 2021 up to 22/03/2021. The presence of this course is compulsory so attain the same.

**Head of Department** 

DEPARTMENT OF ZDOLOGY,
PADMABHUSHAN DR. WASANTRAG BADA AND
MAHAVIDYALAYA, TASBAGN, SIST, SANGEY

Type of course unit : Compulsary

Duration of Course : six week

17 February 2021 to 22 March 2021

Fees of the course

Delivery model : Face to face

Language of Instruction : English / Marathi

Course Co-ordinator : Prof. (Dr.) Khabade S. A.

Course Co-coordinator : Dr. Teli P.B.

Intake capacity : 25

Who will apply : 10+2, B.Sc., B.Com., B.A., M.Sc., M.Com., M.A.,

Computer Science.

Hourse of work : 33hrs.

Total hourse : Theory- 24, Practical- 09

Details of the course:

Name of the course : Certificate course in "Sericulture"

Level : Certificate

Stream : Science and any stream

Eligibility criteria : 10+2, B.Sc., B.Com., B.A., M.Sc., M.Com., M.A.,

Computer Science.

Duration of the course : 1.5 Months i.e 6weeks i.e 45 days

Fees of the course : Free

Delivery model : Face to face

Language of Instruction : English / Marathi

Selection ?admision criteria : First come first serve.

Lecture/ Practical Time : 5.00 to 6.00 PM.

Available infrastructure: Well equipped laboratory, small and large

Scale Vermiculture units.

Teaching staff : Well qualified, experienced Guest Lecturers

and Eminent professors will be invited

Non teaching staff : 01 Laboratory Assistant and 02 Laboratory

Attendants

#### Examination structure & schedule:

At the end of course the examination will be conducted. Its notice & time table will be displayed for communication to the students at least before 10 days of the date of examination.

- Course VBT-01Theory paper (objective/short answer type/Long answer type) = 50marks, Two hours duration.
- Course VBT-02 Practical paper =50 marks, two hours duration

Marking scheme & Award of grades: Average of the marks obtained in each paper will be calculated as: 50+50=100/2=50;

- 8-10 marks = 1point, C' grade pass;
- ii) 10-20 marks = 2 points, B' grade;
- iii) 20-30 marks = 3points, B+ grade;
- iv) 30-40 marks =4points, A' grade;
- v) 40-50 marks =5points, A+ grade

Award of Certificate carrying grades: after successful completion of course colorful certificate indicating grade will be awarded to the candidate.

Reservation: NA

#### Course Content: Syllabus/Program SCHEME

Vermicomposting Biotechnology as one of the Certificate Course at Undergraduate, graduate and Post graduate students level

| Credit to be earned     | 04 credit |
|-------------------------|-----------|
| Theory paper            | 03 credit |
| Practical course /paper | 01 credit |

#### Proposed distribution of the course structure

| Sr.No. | Code    | Title of the paper<br>Vermicomposting<br>Biotechnology | Credit pattern in<br>L:T:P | Credit value |
|--------|---------|--------------------------------------------------------|----------------------------|--------------|
| 1      | VBTT-01 | VBT Theory Related                                     | 3:0:0                      | 03           |
| 2      | VBTP-02 | VBT Practical Related                                  | 0:0:1                      | 01           |

Open selective course for any students enrolled in the College from different Disciplines

# PADMBHUSHAN DR. VASANTRAODADA PATIL MAHAVIDYALAYA, TASGAON DEPARTMENT OF ZOOLOGY

#### CERTIFICATE COURSE IN SERICULTURE

#### Syllabus of Certificate Course in Sericulture

#### Paper-I: INTRODUCTION TO SERICULTURE

Unit- I: History and scope of Sericulture.

(10)

Mulberry and non-mulberry sericulture and its Life Cycle.

Geographical distribution of Distribution.scope of sericulture in India.

Unit- II: soil management and cultivation of mulberry

(10)

Agro climatic zones and agro climatic conditions for mulberry cultivation, Site suitability for mulberry garden establishment, Soil Management.

Mulberry crop production- Planning for establishment of mulberry garden, Concept and establishment of mulberry garden for chawki& late age worms.

#### Paper-II: SILKWORM REARING & ITS ECONOMICS

Unit I: Pre-requisites for rearing

(05)

Selection of silkworm breeds for rearing, Disinfecting silkworm rearing house and appliances, silkworm rearing house, characteristics of rearing house.

Unit II: Egg handling, Incubation, Chawkiand Late Age Rearing (15)

Pre-incubation care of silkworm eggs, incubation, black boxing, hatching, brushing of larvae, chawki rearing, Characteristics of late age silkworms, environmental conditions for late age silkworm rearing, leaf harvest, transportation and preservation.

| 100 FEB 18 | Code                                                                                                    | Paper Title                      | Theory<br>Hours | Practical<br>Hours | External<br>Marks | Internal<br>Marks | Total  |
|------------|----------------------------------------------------------------------------------------------------|----------------------------------|-----------------|--------------------|-------------------|-------------------|--------|
| No         |                                                                                                    | Introduction to Sericulture      |                 | 10                 | 80                | 20                | 100    |
| 1          | The second second secon |                                  |                 |                    | 80                | 20                | 100    |
| 20         | Paper II                                                                                                    | Silkworm Rearing & its economics | 20              | 10                 | 80                |                   | 705000 |

| Sr.No | Name of the Students          | Date<br>1712/21 | Date<br> 8 2 2 | Date 19/2/21 | Date 22/2/21 | Date 23/2/2/ |
|-------|-------------------------------|-----------------|----------------|--------------|--------------|--------------|
| 1.    | Bodake Sakshi Shankar         | Fodate          | Hodate         | stodake      | dodote.      | todate       |
| 2.    | Erandole Shubhangi<br>Mahadev | anorand4        | Anemak         | Amerando     | smerandal    | menundos.    |
| 3.    | Ghagare Komal Bhairu          | Bragase         | Bhogas         | Phagaze      |              | Bragare      |
| 4.    | Jadhav Gouri Raghunath        | GR Jackey       | -0.            |              | GR/ocha/     | altachay     |
| 5.    | Jamadade Mayuri Vishnu        | Tamadad         | Farmdak        | Mamadade     | manadade     | Mamadade     |
| 6.    | Kamble Prachi Vijay           | Brief           | 15)406         | Michian      | Misso        | Buch         |
| 7.    | Kamble Shweta Vikas           | Brandic         | OKNELE         | @komble      | Brimble      | Branche      |
| 8.    | Mali Aishwarya Abaso          | Marral (        | Damel          | Marrol       | Marrey.      | Anney        |
| 9.    | Mohite Priti Shankar          | Brotik          | Pemohlir.      | Remohile     | Psmohile.    | Pamohik.     |
| 10.   | Patil Prasad Kailas           | Ranie           | Ravia          | Phonic       | Reutic       | Phutie       |
| 11.   | Patil Pratiksha Ravsaheb      | P. patel        | o rocket       | P. Polit     | 7 post       | P. postel    |
| 12.   | Patil Preeti Rajendra         | -               | Perstal        | P.EB.W.      | PREMI        | P. R. Patil  |
| 13.   | Patil Rupali Parasharam       | R.P. Pati)      |                | R. P. Petil  | R.P. Peti)   | R.P. Patil   |
| 14.   | Patil Shivani Avinash         | -               | -              | BeParis.     | Popatil.     | DePosis.     |
| 15.   | Pawar Surbhi Rajendra         |                 | Spaier         | 39 augr      | mais.        | Davor        |
| 16.   | Taur Shraddha Kailas          | June            | Micra          | Ahr          | Illan.       | deter        |
| 17.   | Jadhay Suhas Shivaji          | Rulas           | Sula           | Edu-         | Lules .      | Sidels       |
| 18.   | Thom: Dipti Laxman            | Taped           | Dowl           | Droral       | Mercab       | Boot         |

| Sr.No | Name of the Students          | Date             | Date         | Date       | Date       | Date       |
|-------|-------------------------------|------------------|--------------|------------|------------|------------|
|       |                               | 24   2   21      | 25/2/2       | 26/2/21    | 113121     | 2/3/2/     |
| 1.    | Bodake Sakshi Shankar         | Lotoke           | todate       | todate     | todake     | aboutake   |
| 2.    | Erandole Shubhangi<br>Mahadev | 4nemalah         | merenda      | morandale  | smerandolo | Goerendol  |
| 3.    | Ghagare Komal Bhairu          | Chapte           |              |            | Bragaze    | Bhoyase    |
| 4.    | Jadhav Gouri Raghunath        | <b>GR</b> Facher | GP Today     | GRachay    | GRIachay   | GRJachey   |
| 5.    | Jamadade Mayuri Vishnu        | efamodes         | Tamade       | Tamadade   | Mamadade   | monadade   |
| 6.    | Kamble Prachi Vijay           | minist           | Durian       | Build      | Mulan      | would      |
| 7.    | Kamble Shweta Vikas           | Browne           | Ben61c       | Brokle     | Brus Ic.   | Brance     |
| 8.    | Mali Aishwarya Abaso          | Brown            | Armell       | Ramel      | Damel      | Daney      |
| 9.    | Mohite Priti Shankar          | Pemohi K.        | Pemohla.     | Pemohite.  | Pemohite.  | Pamohik.   |
| 10.   | Patil Prasad Kailas           | Pritie           | Rfeetl(      |            | Pfettis    | Peruois    |
| 11.   | Patil Pratiksha Ravsaheb      | P. postel        | Proto        | P post     | P. potet   | Protet     |
| 12.   | Patil Preeti Rajendra         |                  | PRRATIL      | PRRtil     | P.P.Patul  | P.R. Patil |
| 13.   | Patil Rupali Parasharam       | R.P. Patil       | Salar States | R.P. Patil | R.P. Petil | R.P.Peti)  |
| 14.   | Patil Shivani Avinash         |                  | BAHIL        | (De Patti  | ( Retti    |            |
| 15.   | Pawar Surbhi Rajendra         | Dava             | Space        | Staver     | Sparst     | Daver      |
| 16.   | Taur Shraddha Kailas          | Site             | 14-          | Site       | Steen      | Motor      |
| 17.   | Jadhav Suhas Shivaji          | Enlas            | -Siles       | Sidae      | Enlas      | Eday       |
| 18.   | Thorat Dipti Laxman           | Thoras           | Procal       | Thoral     | procest    | marat      |

| Sr.No | Name of the Students          | Date       | Date       | Date                                                                                                    | Date       | Date       |
|-------|-------------------------------|------------|------------|----------------------------------------------------------------------------------------------------|------------|------------|
|       |                               | 413121     | 8/3/21     | 9 3 21                                                                                                    | 12/3/2/    | 15/3/21    |
| 1.    | Bodake Sakshi Shankar         | todate     | todate     | todoloe                                                                                                    | studake    | todake     |
| 2.    | Erandole Shubhangi<br>Mahadev | mounde     | Anexended  | 6murandos                                                                                                    | Grandolo   | morandole  |
| 3.    | Ghagare Komal Bhairu          | Brugare    |            |                                                                                                    | Brosan     | Bragasa    |
| 4.    | Jadhav Gouri Raghunath        | Collected  | GREAD      | GRIached                                                                                                    | GRadia     | CRITICALON |
| 5.    | Jamadade Mayuri Vishnu        | Marrachade | Farnache   | Tamadade                                                                                                    | Mamadade   | Tomadade   |
| 6.    | Kamble Prachi Vijay           | BRUGHT     | mulas      | Mulad                                                                                                    | divine     | mariant    |
| 7.    | Kamble Shweta Vikas           | Demele     | Genera     | Blimble                                                                                                    | Bronse     | Brankle    |
| 8.    | Mali Aishwarya Abaso          | Agna.      | Danel      | Bural                                                                                                    | Barrely    | Umaa-      |
| 9.    | Mohite Priti Shankar          | Pamohile.  | Parnohile. | Permonite.                                                                                                    | Pemohi'k.  | Pemohite.  |
| 10.   | Patil Prasad Kailas           |            | facets     | The second second secon | Recell     | Rhuic      |
| 11.   | Patil Pratiksha Ravsaheb      | P. Patet   | e patit    | P. post                                                                                                    | Ppatt      | P.past     |
| 12.   | Patil Preeti Rajendra         | PPPtil     |            |                                                                                                    | Peratil    | PERATU     |
| 13.   | Patil Rupali Parasharam       | P.P.Patil  | R.P.Potil  |                                                                                                    | R.P. Patil | R.P.Patil  |
| 14.   | Patil Shivani Avinash         | ( RHIL     | (PARHI)    |                                                                                                    | Quently.   | Politi.    |
| 15.   | Pawar Surbhi Rajendra         | Down       | Haier      | sharer                                                                                                    | Stavon     | saver.     |
| 16.   | Taur Shraddha Kailas          | State      | Sta-       | Sites                                                                                                    | Steen      | Sibeen.    |
| 17.   | Jadhav Suhas Shivaji          | Edie       | Pola       | - Edec:                                                                                                    | Sales -    | Dulas.     |
| 18.   | Thorat Dipti Laxman           | Thered     | . \        | Boret                                                                                                    | proces     | Peacet     |

| Sr.No | Name of the Students          | Date       | Date 13/12/12/ | Date   18/3/21 | Date 1913(21 | Date 22/3/2/ |
|-------|-------------------------------|------------|----------------|----------------|--------------|--------------|
| 1.    | Bodake Sakshi Shankar         | Fodate     |                |                | Lodate       | Ladalce      |
| 2,    | Erandole Shubhangi<br>Mahadev | merand     | ACTION TO A    | armeran bie    | merchale     | greatendale  |
| 3.    | Ghagare Komal Bhairu          | Brague     | Phague         |                | Bhagas       | Phagase      |
| 4.    | Jadhav Gouri Raghunath        | Contractor | (Nacha)        | GR Tachal      | (Alaha)      | aRreichey    |
| 5.    | Jamadade Mayuri Vishnu        | Mamades    | (martel        | a Ta madad!    | Mamedade     | atamedade    |
| 6.    | Kamble Prachi Vijay           | marian     | Milas          | shound         | Diriote      | Mound        |
| 7.    | Kamble Shweta Vikas           | Bunkle     | Beach          | There is       | Benese       | Brimeie      |
| 8.    | Mali Aishwarya Abaso          | Darral     | Ramel          | Adrest         | Amel         | Danil        |
| 9.    | Mohite Priti Shankar          | Pemohik.   | 0              |                | Pémonise.    | Psmohing.    |
| 10.   | Patil Prasad Kailas           | Elevie     | RPCHY          | -              | * Revoil     | Placete.     |
| 11.   | Patil Pratiksha Ravsaheb      | Pertit     | Prost          | Ppatt          | Produt       | Reportil.    |
| 12.   | Patil Preeti Rajendra         | P-PRtil    | - 1            |                | PRANT        | PERAL        |
| 13.   | Patil Rupali Parasharam       | 1/2        | -              | R.P. Patil     | R.P.Patil    | R.P. Partil  |
| 14.   | Patil Shivani Avinash         | QuPuttl.   |                | QuPattili      | Q. Paril     | Pretti.      |
| 15.   | Pawar Surbhi Rajendra         | Stares     | 30-aior        | Davor          | 3 dust       | Dower        |
| 16.   | Taur Shraddha Kailas          | Uten       | 1/4200         | Star.          | Vide =       | likes        |
| 17.   | Jadhav Suhas Shivaji          | Estac      | 700            | Eular .        | Fola:        | D/M          |
| 18.   | Thorat Dipti Laxman           | and the    | Porcel         | Boral          |              | prod         |

"Dissemination of Education through Knowledge, Science and Culture"
-Shikshanmaharshi Dr. BapujiSalunkhe
Shri Swami VivekanandShikshanSanstha's, Kolhapur

Padmbhushan Dr. VasantraodadaPatilMahavidyala, Tasgaon, Certificate course on" SERICULTURE"

#### Department of Zoology

#### Notice

22/03 /2021

All the B.Sc. III students of Zoology department are hereby informed that the exam on "Sericulture Certificate Course "will be held on 24/03/2021. The attendance should be compulsory.

Head of Department

Prof. (Dr.) S.A.Khabade)

DEPARTMENT OF ZOOLOGY,
PADMARHUSHAN OR VASANTRAG DADA PATH
MAHAYEMALAYA, TASGAON, DIST, SANGU

# Shri. Swami Vivekanand Shikshan Sanstha, Kolhapur.

(The Centenary Year of Shikshanmaharshi Dr.Bapuji Salunkhe)

### PADMABHUSHAN DR. VASANTRAODADA PATIL MAHAVIDYALAYA, TASGAON, TAL. TASGAON, DIST: SANGLI

(MAHARASHTRA)

PIN. 416312

#### ADMISSION FORM

| CE           | RTIFICA           | TE COUR      |              |          |
|--------------|-------------------|--------------|--------------|----------|
| 1. Name of   | f the student .   | lati.I6hixar | niAvinas     | D.A      |
| 2. Subject.  | 2001094           | clas         | s <b>III</b> |          |
| 3. Date of l | birth104          | 2001 .       |              |          |
| 4. Caste     | lindu marat       | ba           |              |          |
| 5. Permane   | ent address       | unuqayan     | .colon.      | Tosggon. |
|              |                   |              |              |          |
| 6. Contact l | Number <u>80\</u> | 0142071      |              |          |
| 7. E-mail.P  | atile Shiva m     | Avirosh 12   | 3 @ 9mai     | 1.com.   |
| 8. Paid the  | fees of Rs        | 00on         |              |          |
|              |                   |              |              |          |

Signature of the student

Course co-ordinator

Head of the Department

PADMABINISHEN DR. VASANTRAD DATABATEL

#### Shri. Swami Vivekanand Shikshan Sanstha, Kolhapur.

(The Centenary Year of Shikshanmaharshi Dr.Bapuji Salunkhe)

### PADMABHUSHAN DR. VASANTRAODADA PATIL MAHAVIDYALAYA,

TASGAON, TAL. TASGAON, DIST: SANGLI

(MAHARASHTRA)

PIN. 416312

#### ADMISSION FORM

CERTIFICATE COURSE IN SEPICULTURE 2020-21

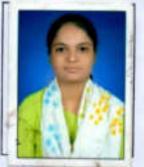

| 1. Name of the student Jadhov Gouri Roghunath |
|-----------------------------------------------|
| 2. SubjectZoologyclassBscIII                  |
| 3. Date of birth 11 - 4 - 2000                |
| 4. CasteO.P.cn                                |
| 5. Permanent address AIP karoli (n)           |
| Tal. Miraj Dist - sangli                      |
| 6. Contact Number. 7507002118                 |
| 7. E-mail gouri jadhar 890 @ gmail com        |
| 8. Paid the fees of Rs 100                    |
|                                               |

Signature of the student

Course co-ordinator

Head of the Department

PADMABHUSHAN DR. VASANTRAD DADA /ATR.
MAHAVIDYALAYA, TASSADY, DIST, SANGI

#### Shri. Swami Vivekanand Shikshan Sanstha, Kolhapur.

(The Centenary Year of Shikshanmaharshi Dr.Bapuji Salunkhe)

#### PADMABHUSHAN DR. VASANTRAODADA PATIL MAHAVIDYALAYA, TASGAON, TAL. TASGAON, DIST: SANGLI

(MAHARASHTRA)

PIN. 416312

#### ADMISSION FORM

CERTIFICATE COURSE

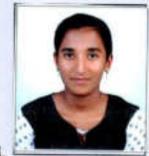

|   | SEPACULTURE 2020-21                               |
|---|---------------------------------------------------|
| , | 1. Name of the student Exandole Shubbargi Mahadev |
|   | 2. SubjectZoologyclassB.5C III.                   |
|   | 3. Date of birth1808 2000                         |
|   | 4. CasteQB.C                                      |
|   | 5. Permanent addressAt/PMonerajuriTal - Tasgaon   |
|   | Dist - Sangli                                     |
| ) | 6. Contact Number8605.341999                      |
|   | 7. E-mailexandole.shubhangi.m.@ gmailCom          |
|   | 8. Paid the fees of Rs00on                        |
|   | Emerandele                                        |
|   | Signature of the student Course co-ordinator      |

@njeni Head of the Department

Principal

HEAD DEPARTMENT OF ZOOLOGY, PADMABHUSHAN OR VASANTRAD DADA J'ATH MAHAVIEYALAYA, TASGADA, DIST, SANG!

Principal

# Shri. Swami Vivekanand Shikshan Sanstha, Kolhapur.

(The Centenary Year of Shikshanmaharshi Dr.Bapuji Salunkhe)

# PADMABHUSHAN DR. VASANTRAODADA PATIL MAHAVIDYALAYA,

TASGAON, TAL. TASGAON, DIST: SANGLI

(MAHARASHTRA)

PIN. 416312

#### **ADMISSION FORM**

CERTIFICATE COURSE IN SERICULTURE 2020-21

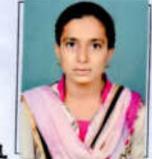

| 1. Name of the student Jamaa   | lade mayuri vishnu  |
|--------------------------------|---------------------|
| 2. Subject Z 00109 y           | class               |
| 3. Date of birth 4/9/2000      |                     |
| 4. Casteopen                   |                     |
| 5. Permanent addressAJP. Man   | erajuri Tal-Tasgaon |
| pist - Sangli                  |                     |
| 6. Contact Number915844.1000   |                     |
| 7. E-mail. mayuri Jamdade 121@ |                     |
| 8. Paid the fees of Rs100      | on                  |
| Mamadade                       |                     |
| Signature of the student       | Course co-ordinator |
| Consola                        |                     |

Head of the Department

DEPARTMENT OF ZOOLOGY,
MDMABHUSHAN DR. VASANTRAD DADA VATIF
MANAGEMENT ASSESSED. DEST. SAME!

# Shri. Swami Vivekanand Shikshan Sanstha, Kolhapur.

(The Centenary Year of Shikshanmaharshi Dr.Bapuji Salunkhe)

# PADMABHUSHAN DR. VASANTRAODADA PATIL MAHAVIDYALAYA,

TASGAON, TAL. TASGAON, DIST: SANGLI

(MAHARASHTRA)

PIN. 416312

#### **ADMISSION FORM**

CERTIFICATE COURSE IN SEPICULTURE 2020-21

| 1. Name of the studentMali.  | Aishwazya Abaso     |
|------------------------------|---------------------|
| 2. Subject Zoology           |                     |
| 3. Date of birth9 - 08 - 200 |                     |
| 4. Caste ABC Hindu M         |                     |
| 5. Permanent addressAom.xxx  |                     |
| Tal-mixay bist -             |                     |
| 6. Contact Number 72.4915    |                     |
| 7. E-mailaish.wazza.mali     |                     |
| 8. Paid the fees of Rs       |                     |
| 0 - b                        |                     |
| Signature of the student     | Course co-ordinator |
| (25 nianias                  |                     |
| Head of the Department       | Principal           |

DEPARTMENT OF ZOOLOGY,
MADMADHUSHAN DRI VASANTRAD GADA ANTEMAHAVIDYALAYA, TASBADN, DIST, SANGU

# Shri. Swami Vivekanand Shikshan Sanstha, Kolhapur.

(The Centenary Year of Shikshanmaharshi Dr.Bapuji Salunkhe)

### PADMABHUSHAN DR. VASANTRAODADA PATIL MAHAVIDYALAYA, TASGAON, TAL. TASGAON, DIST: SANGLI

(MAHARASHTRA)

PIN. 416312

#### **ADMISSION FORM**

CERTIFICATE COURSE IN SEPTICULTURE 2020-21

| 1. Name of the studentI.h.oro | t Pipti laxman      |
|-------------------------------|---------------------|
| 2. Subject 700)091            |                     |
| 3. Date of birth 51 1011998   |                     |
| 4. CasteNTC. Hindu            | u-Dhanger           |
| 5. Permanent addressA.l.Pk    |                     |
| taltalgaon                    | Dist - sangli       |
| 6. Contact Number97.6690      | 3936                |
| 7. E-mail. thored dipti 1 @   | 9mail Com           |
| 8. Paid the fees of Rs        | on                  |
| TROYOF                        |                     |
| Signature of the student      | Course co-ordinator |
| (FA)RANAS                     |                     |
| Head of the Department        | Principal           |

DEPARTMENT OF ZOOLOGY
MOMABUSERAY OR VASANTRAD SASSA (ATM.)
MANAGEMENT OF THE PROPERTY OF THE PROPERTY OF THE PROPERTY OF THE PROPERTY OF THE PROPERTY OF THE PROPERTY OF THE PROPERTY OF THE PROPERTY OF THE PROPERTY OF T

# Shri. Swami Vivekanand Shikshan Sanstha, Kolhapur.

(The Centenary Year of Shikshanmaharshi Dr.Bapuji Salunkhe)

### PADMABHUSHAN DR. VASANTRAODADA PATIL MAHAVIDYALAYA, TASGAON, TAL. TASGAON, DIST: SANGLI

(MAHARASHTRA)

PIN. 416312

#### ADMISSION FORM

CERTIFICATE COURSE IN SERICULTURE 2020-21

| 1. Name of the student Patil         | Rupali panasharam   |
|--------------------------------------|---------------------|
| 2. Subject200097                     | class A 95 III      |
| 3. Date of birth23 JUDE2             |                     |
| 4. Caste Hindu - Maratha             |                     |
| 5. Permanent addressA./.pA.          | revade tel-tasgam   |
| 6. Contact Number <u>9766380.74.</u> |                     |
| 7. E-mailxufalipatil+671@g           |                     |
| 8. Paid the fees of RsLan.           |                     |
| Signature of the student             | Course co-ordinator |
| Buranto                              |                     |
| Head of the Department               | Principal           |

DEPARTMENT OF ZOOLOGY,
PADMABHUSHAN DR. VASANTRAD DADA PATRI
11 HAVIDYALAYA, TASSADN, DISC SANSI

#### Shri. Swami Vivekanand Shikshan Sanstha, Kolhapur.

(The Centenary Year of Shikshanmaharshi Dr.Bapuji Salunkhe)

#### PADMABHUSHAN DR. VASANTRAODADA PATIL MAHAVIDYALAYA,

TASGAON, TAL. TASGAON, DIST: SANGLI

(MAHARASHTRA)

PIN. 416312

#### ADMISSION FORM

CERTIFICATE COURSE IN
SERICULTURE 2020-21

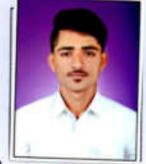

| 1. Name of the student Tadkey Sukes Shiveli   |
|-----------------------------------------------|
| 2. Subject                                    |
| 3. Date of birth 26/91/1999                   |
| 4. Caste Hindu - Magatha                      |
| 5. Permanent addressAt - Noose Pooli Po - Ped |
| Tal- Tasgan Dist: Sangli PinCode: 416312.     |
| 6. Contact Number 7057353772 19765780268      |
| 7. E-mail jadhavs215+@gmail.com.              |
| 8. Paid the fees of Rs100on                   |
|                                               |

Signature of the student

Course co-ordinator

Head of the Department

DEPARTMENT OF ZOOLOGY,
ADMABHUSHAN DR. VASANTRAD DADA ATRI
MAHAYUYALAYA, TASGADI, DIST, SANGU

# Shri. Swami Vivekanand Shikshan Sanstha, Kolhapur.

(The Centenary Year of Shikshanmaharshi Dr.Bapuji Salunkhe)

### PADMABHUSHAN DR. VASANTRAODADA PATIL MAHAVIDYALAYA, TASGAON, TAL. TASGAON, DIST: SANGLI

(MAHARASHTRA)

PIN. 416312

#### ADMISSION FORM

CERTIFICATE COURSE IN SERICULTURE 2020-21

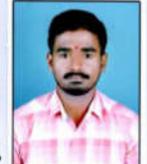

| 1. Name of the student Paril Prasad kailas     |
|------------------------------------------------|
| 2. Subject. B. S.C III Zoologo class BSC - III |
| 3. Date of birth 10/02/2000                    |
| 4. Caste Hindu ( Pani + )                      |
| 5. Permanent address thandle Post kalundre     |
| Tal-shirala Dist-songlio                       |
| 6. Contact Number. 9158291722                  |
| 7. E-mail Prosadkpatil S8 @ gmail Com          |
| 8. Paid the fees of Rs                         |
|                                                |

Reutis

Signature of the student

Course co-ordinator

Head of the Department

HEAD
DEPARTMENT OF ZOOLOGY,
PADMABHISHAN OR, VASANTRAD DADA PATR
MAHAWUMALAYA, TASBAGN, DIST, SANGU

# Shri. Swami Vivekanand Shikshan Sanstha, Kolhapur.

(The Centenary Year of Shikshanmaharshi Dr.Bapuji Salunkhe)

### PADMABHUSHAN DR. VASANTRAODADA PATIL MAHAVIDYALAYA, TASGAON, TAL. TASGAON, DIST: SANGLI

(MAHARASHTRA)

PIN. 416312

#### ADMISSION FORM

CERTIFICATE COURSE IN SEPICULTURE 2020-21

| L |  |  |
|---|--|--|

| 1. Name of the student MissS. | uthti Raiendra Pawai    |
|-------------------------------|-------------------------|
| 2. Subject7.00\093            | class <i>B.S.C-T</i> TT |
| 3. Date of birth\9.10812000   | }                       |
| 4. CasteHindu-Maxath          |                         |
| 5. Permanent addressA.L.P     | Nata-brit               |
|                               |                         |
| 6. Contact Number350.397.17   | 78                      |
| 7. E-mail Pawarsumbhiana      |                         |
| 8. Paid the fees of Rs1001    | on                      |
|                               |                         |

Signature of the student

Course co-ordinator

Head of the Department

HEAD
DEPARTMENT OF ZOOLOGY,
MOMABHUSHAW OR, VASANTRAD DAGA JATH
MAHAVILIYALAWA, TASEAGN, DIST, SANGU

M245

# Shri. Swami Vivekanand Shikshan Sanstha, Kolhapur.

(The Centenary Year of Shikshanmaharshi Dr.Bapuji Salunkhe)

### PADMABHUSHAN DR. VASANTRAODADA PATIL MAHAVIDYALAYA, TASGAON, TAL. TASGAON, DIST: SANGLI

(MAHARASHTRA)

PIN. 416312

#### **ADMISSION FORM**

CERTIFICATE COURSE IN SEPICULTURE 2020-21

| 1. Name of the student Polit Presti Rajendra       |
|----------------------------------------------------|
| 2. SubjectZoologyclassB.S.c.TV.                    |
| 3. Date of birth 2.8 6 2.00.1                      |
| 4. Caste Hindu - Maratha .                         |
| 5. Permanent address A.I.P chinchani Tal - Tasgoor |
| Dist - Sangli                                      |
| 6. Contact Number8830.905652                       |
| 7. E-mail Priti Patil 1938 @ gmail Com.            |
| 8. Paid the fees of Rson.                          |
|                                                    |

P.R.Patil . Signature of the student

Course co-ordinator

Head of the Department

DEPARTMENT OF ZOOLOGY,
MUMABULCHAN DR. VASANTRAD DADA METE
MARKETERS AND TREE SANSTE

# Shri. Swami Vivekanand Shikshan Sanstha, Kolhapur.

(The Centenary Year of Shikshanmaharshi Dr.Bapuji Salunkhe)

# PADMABHUSHAN DR. VASANTRAODADA PATIL MAHAVIDYALAYA,

TASGAON, TAL. TASGAON, DIST: SANGLI

(MAHARASHTRA)

PIN. 416312

#### ADMISSION FORM

CERTIFICATE COURSE IN SEPICULTURE 2020-21

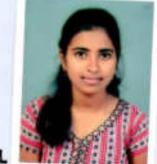

| 8 | 1. Name of the student Bodoke Saksh)shankar    |
|---|------------------------------------------------|
|   | 2. SubjectZoologyclass                         |
|   | 3. Date of birth 24/11/2000                    |
|   | 4. Caste Hindu lingayat vani                   |
|   | 5. Permanent address AlP. Holnur. Tol- Tosgoon |
|   | Dist- Sangli                                   |
| 0 | 16. Contact Number 7498048504                  |
|   | 7. E-mail bodakesakshi 2411@gmail.com.         |
|   | 8. Paid the fees of Rsonon                     |
|   |                                                |

Signature of the student

Course co-ordinator

Head of the Department

DEPARTMENT OF ZOOLOGY,
PADMABHUSHAN DR. VASANTRAD BADA - WITH
MAHAVENALAVA, TASBAGN, DIST, SANGLI

# Shri. Swami Vivekanand Shikshan Sanstha, Kolhapur.

(The Centenary Year of Shikshanmaharshi Dr.Bapuji Salunkhe)

# PADMABHUSHAN DR. VASANTRAODADA PATIL MAHAVIDYALAYA,

TASGAON, TAL. TASGAON, DIST: SANGLI

(MAHARASHTRA)

PIN. 416312

#### ADMISSION FORM

CERTIFICATE COURSE IN SEPTICULTURE 2020-21

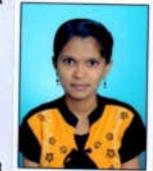

| 1. Name of the student Mohite Priti shankar.      |
|---------------------------------------------------|
| 2. Subject                                        |
| 3. Date of birth 7 - 01 - 2001                    |
| 4. Caste Hindu - Mang.                            |
| 5. Permanent address A / P. kavalaPur. Tal. miyaj |
| Dist Sangli.                                      |
| 6. Contact Number. 8767434116.                    |
| 7. E-mail. Pritimohite 544@ 9mail.com.            |
| 8. Paid the fees of Rs. 100 /- on                 |
|                                                   |

Psmohite.
Signature of the student

Course co-ordinator

Head of the Department

DEPARTMENT OF ZOOLOGY,
PADMABHUSHAN DR. WASANTRAD DADA MITH
MAHAWDYNLATH, TROPANDE DEST, SAMEN

# Shri. Swami Vivekanand Shikshan Sanstha, Kolhapur.

(The Centenary Year of Shikshanmaharshi Dr.Bapuji Salunkhe)

### PADMABHUSHAN DR. VASANTRAODADA PATIL MAHAVIDYALAYA, TASGAON, TAL. TASGAON, DIST: SANGLI

(MAHARASHTRA)

PIN. 416312

#### ADMISSION FORM

CERTIFICATE COURSE IN SEPICULTURE 2020-21

| 1. Name of the studentKomble                            | Shweta Nikas        |
|---------------------------------------------------------|---------------------|
| 2. SubjectZaning                                        | class               |
| 3. Date of birth0\0\2000                                |                     |
| 4. CasteMindu - mahax                                   |                     |
| 5. Permanent addressA.hBhile                            |                     |
|                                                         | sangli              |
| 6. Contact Number393675.22                              | 1                   |
| 7. E-mail. Shwets Nikas kamble.                         | e.gmail:com         |
| 8. Paid the fees of Rs\\\\\\\\\\\\\\\\\\\\\\\\\\\\\\\\\ | on                  |
| Signature of the student                                | Course co-ordinator |
| Head of the Department HEAD DEPARTMENT OF ZOOLOGY,      | Principal           |

PADMACHICHARI DR. MAGAETRAD DADA ATA MAGAMPALIPIS, MAGAETRAD DES BANCAT

# Shri. Swami Vivekanand Shikshan Sanstha, Kolhapur.

(The Centenary Year of Shikshanmaharshi Dr.Bapuji Salunkhe)

# PADMABHUSHAN DR. VASANTRAODADA PATIL MAHAVIDYALAYA, TASGAON, TAL. TASGAON, DIST: SANGLI

(MAHARASHTRA)

PIN. 416312

#### **ADMISSION FORM**

CERTIFICATE COURSE IN SEPICULTURE 2020-21

| 1. Name of the studentGhaga. | re komal Bhairu     |
|------------------------------|---------------------|
| 2. SubjectZoology            | classBss. JII       |
| 3. Date of birth             |                     |
| 4. CasteHinduDhong           |                     |
| 5. Permanent address         |                     |
| Tal. Palus Dist 90           |                     |
| 6. Contact Number. 950740    | 1809                |
| 7. E-mail                    |                     |
| 8. Paid the fees of Rs       |                     |
| Phoyose                      |                     |
| Signature of the student     | Course co-ordinator |
| Bulsura                      |                     |
| Head of the Department       | Principal           |
|                              |                     |

DEPARTMENT OF ZOOLOGY, MDMACHUSHAN GR. VASANTRAD DADA PATH MAHAVAMALAYA, TASGAGN, DIST, SANGU

# Shri. Swami Vivekanand Shikshan Sanstha, Kolhapur.

(The Centenary Year of Shikshanmaharshi Dr.Bapuji Salunkhe)

# PADMABHUSHAN DR. VASANTRAODADA PATIL MAHAVIDYALAYA,

TASGAON, TAL. TASGAON, DIST: SANGLI

(MAHARASHTRA)

PIN. 416312

# ADMISSION FORM

CERTIFICATE COURSE IN SEPICULTURE 2020-21

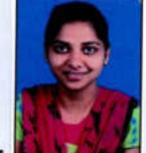

| 1. Name of the student Kamble Prachi Vi)ay        |
|---------------------------------------------------|
| 2. SubjectZoologyclass Bsc III                    |
| 3. Date of birth 13/2/2001                        |
| 4. Castesc                                        |
| 5. Permanent address At . Malawadi (shivajinagar) |
| post. Bhilawadi Tal-Palus. Dist. Sangli.          |
| 6. Contact Number 9975958311                      |
| 7. E-mail. Kamble prachi 1112@ gmail · com        |
| 8. Paid the fees of Rs400 /- onon                 |
|                                                   |

Signature of the student

Davisa

Course co-ordinator

Head of the Department

PADMARHUSIAN OF MASANIFRAD DADA 7478
MANAGEMARA DE MASANIFRAD DADA 7478

Principal

# Shri. Swami Vivekanand Shikshan Sanstha, Kolhapur.

(The Centenary Year of Shikshanmaharshi Dr.Bapuji Salunkhe)

# PADMABHUSHAN DR. VASANTRAODADA PATIL MAHAVIDYALAYA,

TASGAON, TAL. TASGAON, DIST: SANGLI

(MAHARASHTRA)

PIN. 416312

#### ADMISSION FORM

CERTIFICATE COURSE IN SEPTICULTURE 2020-21

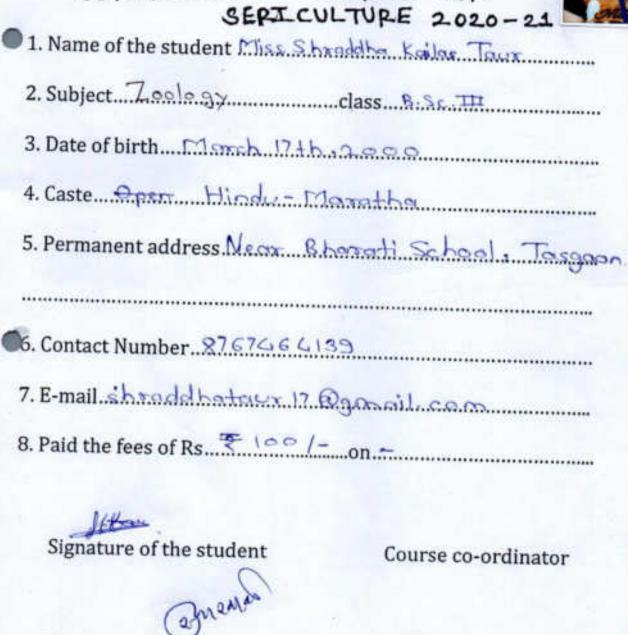

Head of the Department

DEPARTMENT OF ZOOLOGY PAGMARHUSHAN DR. WISSELFELD DAUG PATE MARAWOYALAW, CABRADA, DIST, SANGER

# Shri. Swami Vivekanand Shikshan Sanstha, Kolhapur.

(The Centenary Year of Shikshanmaharshi Dr.Bapuji Salunkhe)

### PADMABHUSHAN DR. VASANTRAODADA PATIL MAHAVIDYALAYA, TASGAON, TAL. TASGAON, DIST: SANGLI

(MAHARASHTRA)

PIN. 416312

# ADMISSION FORM

CERTIFICATE COURSE IN CEOT CUI TUE E

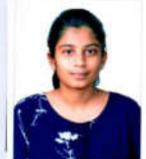

| SEPTE 10/20 - 2                              |      |
|----------------------------------------------|------|
| 1. Name of the student Patil Pratiksha Raysa | heb. |
| 2. Subject                                   |      |
| 3. Date of birth 30 - November 1998          |      |
| 4. Caste                                     |      |
| 5. Permanent address Near Renuto mande       |      |
| vijaynggar galli no 1 . vishrambag Sang      | C.   |
| 6. Contact Number9359093880                  |      |
| 7. E-mail pratit storpatil @gmail com        |      |
| 8. Paid the fees of Rson                     |      |
| P. poti-1                                    |      |
| Signature of the student                     |      |

Signature of the student

Course co-ordinator

Head of the Department

HEAD DEPARTMENT OF ZOOLOGY, PADMARHUSHAN DE. VABANTRAD DADA JATA MAHAMEMALAMA, TASGADAL DIST, SAMGU

# Zoology Certificate Course In Zoology 2020-21

# Student Enrollment List For Certificate cource in "Sericulture"

| Sr.No | Roll<br>No.                                                                                                    | Name of The Students       | Signature       |
|-------|----------------------------------------------------------------------------------------------------|----------------------------|-----------------|
| I     | 610                                                                                                    | BODAKE SAKSHI SHANKAR      | 2 10            |
| 2     | 6103                                                                                                    | ERANDOLE SHUBHANGI MAHADEV | Bodatoss        |
| 3     | 6104                                                                                                    | GHAGARE KOMAL BHAIRU       | E.S.M.          |
| 4     | 6105                                                                                                    | JADHAV GOURI RAGHUNATH     | Vedhagure       |
| 5     | 6106                                                                                                    | JADHAV SUHAS SHIVAJI       | Gaunite         |
| 6     | 6107                                                                                                    | JAMADADE MAYURI VISHNU     | 6 sadha         |
| 7     | 6108                                                                                                    | KAMBLE PRACHI VIJAY        | Lamada-         |
| 8     | 6109                                                                                                    | KAMBLE SHWETA VIKAS        | P.V. kambba     |
| 9     | 6110                                                                                                    | MALI AISHWARYA ABASO       | Streenple       |
| 10    | 6111                                                                                                    | MOHITE PRITI SHANKAR       | (A)Conatt       |
| 11    | 6112                                                                                                    | PATIL PRASAD KAILAS        | (PSharter       |
| 12    | 6113                                                                                                    | PATIL PRATIKSHA RAVSAHEB   | 15 Bath         |
| 13    | 6114                                                                                                    | PATIL PREETI RAJENDRA      | P.R. Patil      |
| 14    | 6115                                                                                                    | PATIL RUPALI PARASHARAM    | PRRAII          |
| 15    | 6116                                                                                                    | PATIL SHIVANI AVINASH      | POH.            |
| 6     | 6117                                                                                                    | PAWAR SURBHI RAJENDRA      | \$Pabil         |
| 7     | 6118                                                                                                    | TAUR SHRADDHA KAILAS       | SRRausaz        |
| 8     | 6119                                                                                                    | THORAT DIPTI LAXMAN        | Tayle           |
| 9     | 5756                                                                                                    | MALI NIVEDITA GAJANAN      | DHE)            |
| 0     | 5757                                                                                                    | MALI SAKSHI MILIND         | ( N. G. Mall)   |
| 1     | 5758                                                                                                    | MANE PALLAVI APPASO        | mary.           |
| 2     | 5759                                                                                                    | MANE SAYALI SHAHAJI        | P.A. Mane       |
| 3     | 5760                                                                                                    | MANE SONALI SUDHAKAR       |                 |
|       | 5761                                                                                                    | MANE SWAPNALI PRAKASH      | S.D. Mane       |
|       | The second second second                                                                                                    | MOHITE AISHWARYA VINOD     | mane.           |
|       | 74 MONTH (1990)                                                                                                    | MOHITE PRANALI ADHIKRAO    | m.A.y.          |
|       | Contract of the Contract of the Contract of th | MORE ADARSH POPAT          | P.A. mohite.    |
|       | 5765                                                                                                    | PARALE ASAWARI ADINATH     | MoteAf          |
|       | 5766                                                                                                    | PATHAN SWALIYA JAMIRKHAN   | P.G. Jamirokhan |

| 30  | 5767    | PATIL AJAY SAMBHAJI                            | As path.        |
|-----|---------|------------------------------------------------|-----------------|
| 31. | 5768    | PATIL AKSHADA SUNIL                            | Austra .        |
| 32  | 5769    | PATIL KISHOR RAOSAHEB                          | KAShor Parts.   |
| 33  | 5770    | PATIL KSHITIJA ASHOK                           |                 |
| 34  | 5771    | PATIL NIKITA LAXMAN                            | NEHHA.          |
| 35  | 5772    | PATIL PANKAJ PRAKASH                           | Pahil 100       |
| 36  | 5773    | PATIL PRATIKSHA POPAT                          | perkal portesk. |
| 37  | 5774    | PATIL SACHIN BHAUSO                            |                 |
| 38  | 5775    | PATIL SADHANA NANASAHEB                        | BOHISB .        |
| 39  | 5776    | PATIL SHUBHAM VINAYAK                          | S. V. Patil     |
| 40  | 5777    | PATIL SNEHA MADHUKAR                           |                 |
| 41  | 5778    | PATIL SNEHAL SANJAY                            | Spall)          |
| 42  | 5779    | PATIL SUJAY SURESH                             | S.S. Patil      |
| 43  | 5780    | PATIL SWAPNALI ADHIK                           | SHOP            |
| 44  | 5781    | PATIL TEJAS GIRISH                             | Palets.         |
| 45  | 5782    | PATIL VAISHNAVI BHANUDAS                       | CEAL!           |
| 46  | 5783    | PAWAR NIKHIL NANDKUMAR                         | V.B. Pati)      |
| 47  | 5784    | PAWAR PRATHAMESH CHANDRAKANT                   | N. paulp        |
| 48  | 5785    | POTDAR ABHISHEK POPAT                          | PC Ravar        |
| 49  | 5786    | SALUNKHE PRANITA VISHNU                        | Astdor          |
| 50  | 5787    | SALUNKHE ROHIT RAMESH                          | Provisalunthe   |
| 51  | 5788    | SAWANT SHIVANI RAMESH                          | resalunke.      |
| 52  | 5789    | SHELAKE ANJALI ADHIKRAO                        | S.R. Sawant     |
| 53  | 5790    | SHENDAGE AJIT RAJARAM                          | A Dshelakere    |
| 54  | 5791    | SHENDAGE PRATIKSHA SANJAY                      | A R. Stendage   |
| 55  | 5792    | SHENDAGE SMITA SURESH                          | 1               |
| 56  | 5793    | SHINDE AKASH ANANDA                            | 3               |
| 57  | 5794    | SHINDE DIPTI MANIK                             | A.O.Shirole     |
| 58  | 5795    | SHINDE KASTURI NARAYAN                         | D.M.Shirde      |
| 59  | 3796    | SHINDE ROHIT CHANDRAKANT                       | 0046            |
| 60  | 5797    |                                                | Alebhinde.      |
| 61  | 5798    | SHINDE SAYALI SANJAY<br>SHINDE SHUBHADA VASANT | S.Shinde        |
| 52  | 5799    | SHINDE SHUBHAM DHANAJI                         | s. v. shinde.   |
| 53  | 5800    | THORAT APURVA BALASO                           | shirda          |
| 14  | 1000000 | THORWAT ANIKET SANJAY                          | Afthorat.       |
| 5   |         | UMRANI POOJA PRADHAN                           | Atherough.      |

| 66  | 5803 | WAGH KULDEEP SHIDU                 | Rudyb.                                                                                                    |
|-----|------|------------------------------------|----------------------------------------------------------------------------------------------------|
| 67  | 5804 | YADAV VARADRAJ ASHOK               | 0                                                                                                    |
| 68  | 5805 | YAMGAR SHWETA MAHADEV              | Y.m. Sheet                                                                                                    |
| 69  | 5806 | YEDAGE SAMBHAJI DASHRATH           |                                                                                                    |
| 70  | 5807 | ZAMBRE SHRADDHA SAYAJI             | Szambor.                                                                                                    |
| 71  | 5904 | MOHITE PRATIK BHARAT               |                                                                                                    |
| 72  | 5905 | PATIL TEJASHRI SURESH              | Ratil.                                                                                                    |
| 73  | 5906 | JADHAV SUDIKSHA DINESH             | sachas.                                                                                                    |
| 74  | 5909 | KAVATHEKAR ADITI SUDHAKAR          | - The state of the state of the |
| 75  | 5001 | BABAR SARIKA GANPATI               | Belonsq.                                                                                                    |
| 76  | 5002 | BHOSALE DNYANESHWARI<br>PARAMANAND | PP-Brosale.                                                                                                    |
| 77  | 5003 | BHOSALE PALLAVI DILIP              | POB.                                                                                                    |
| 78  | 5004 | CHAVAN PRATHMESH POPAT             | chavempp.                                                                                                    |
| 79  | 5005 | CHAVAN YASHWANT SANJAY             |                                                                                                    |
| 80  | 5006 | CHOUGULE NIKITA NAMDEV             | chargulet.                                                                                                    |
| 81  | 5007 | DAGADE TEJASHRI ADHIKARAO          | TADAgaste                                                                                                    |
| 82  | 5008 | DEVKULE NIKITA NISHIKANT           | 1 0 .                                                                                                    |
| 83  | 5009 | EDAKE POOJA TUKARAM                | Edghefool.                                                                                                    |
| 84  | 5010 | GADVIR MANALI DIPAK                |                                                                                                    |
| 85  | 5011 | GAIKWAD NIKHIL SHANKAR             | G.N.S.                                                                                                    |
| 86  | 5012 | GHORAPADE SAKSHI BALASO            | 989                                                                                                    |
| 87  | 5013 | GOSAVI DEEPAK MANIK                | GOSOND                                                                                                    |
| 88  | 5014 | GURAV JYOTI UTTAM                  | GUDUL.                                                                                                    |
| 89  | 5015 | JADHAV RATNADIP SANJAY             | Jackely P.                                                                                                    |
| 90  | 5016 | JADHAV SNEHAL SADANAND             | STAPHEN                                                                                                    |
| 91  | 5017 | JADHAV SUSHAMA SAHEBRAV            | tample.                                                                                                    |
| 92  | 5018 | KAMBLE HARSH DILIP                 | Khoe.                                                                                                    |
| 93  | 5019 | KHARMATE JYOTI DIPAK               | thornalletel                                                                                                    |
| 94  | 5020 | KOLI PRATHAMESH SANJAY             | PSKali                                                                                                    |
| 95  | 5021 | LANDAGE ABHIJEET ANNASO            | Landa alea                                                                                                    |
| 95  | 5022 | LOKHANDE TRUPTI RAJENDRA           | T. R Lokhanda                                                                                                    |
| 96  | 5023 | MAINKAR DHANASHREE DATTATRAY       |                                                                                                    |
| 97  | 5024 | MALI ASHWINI SHIVAJI               | Depolts.                                                                                                    |
| 98  | 5025 | MANE NIKITA SHARAD                 | memers                                                                                                    |
| 99  | 5026 | MANE SANGRAM BHIMRAO               | 5.B. Mane                                                                                                    |
| 100 | 5027 | MANE SHUBHAM NETAJI                | # Vane                                                                                                    |
| 101 | 5028 | MORE ARPITA VISHWAS                | merred                                                                                                    |
| 102 | 5029 | PATIL NIKITA SANJAY                | WEATH .                                                                                                    |

| 103 | 5030 | PATIL PANKAJ ARUN                   | - Robert      |
|-----|------|-------------------------------------|---------------|
| 104 | 5031 | PATIL PRACHI AVADHUT                |               |
| 105 | 5032 | PATIL PRADNYA ANANDRAO              | P.P. Anondos- |
| 106 | 5033 | PATIL PRAJAKTA MAHADEV              | both .        |
| 107 | 5034 | PATIL PRANALI SANJAY                |               |
| 108 | 5035 | PATIL ROHAN BALASAHEB               | P.R.R.        |
| 109 | 5038 | RANKHAMBE HARSHVARDHAN<br>SHRIRANG  | Rankhamble    |
| 110 | 5040 | SAYYAD TASNIM RIYAJ                 |               |
| 111 | 5041 | SHINDE HARSHADA DHANAJI             | 5.H.D.        |
| 112 | 5042 | SHINDE PRATIKSHA RAJENDRA           |               |
| 113 | 5043 | SHINDE RUTUJA DILIP                 | R80           |
| 114 | 5044 | SURYAWANSHI HAREKRUSHNA<br>DNYANDEV | slande        |
| 115 | 5045 | SURYAWANSHI SANDHYA BHARAT          |               |
| 116 | 5046 | TAKALE MAYURI SUNIL                 | Mighot,       |
| 117 | 5047 | VIBHUTE AKANKSHA SANTOSH            |               |
| 118 | 5048 | WAGH AKANKSHA DHONDIRAM             | warte-        |
| 119 | 5191 | CHAVAN VISHWAJEET KRUSHNARAO        |               |
| 120 | 5192 | DHISALE ANIKET SANJAY               | PROBLE.       |
| 121 | 5193 | EDAKE RUTUJA JAGANNATH              | Felial R.     |
| 122 | 5195 | JADHAV ANJALI MACHINDRA             |               |
| 123 | 5196 | JADHAV APARNA RAMDAS                | Thomas.       |
| 124 | 5197 | JADHAV HARSHADA MAHADEV             | Janky.        |
| 125 | 5199 | JADHAV SOMNATH SUBHASH              | 4149          |
| 126 | 5200 | JAMADADE VAISHNAVI<br>HARISHCHANDRA | samdad.       |
| 127 | 5201 | KADAM ABHIJEET MANIK                | Kewlone /     |

HEAD
DEPARTMENT OF ZOOLOGY,
PADMABHUSHAN DR. VASANTRAD DADA /WTH
MAHAVEYALAYA, TASGADN, DIST, BANGII

## Zoology Certificate Course In Zoology 2020-21

### Presentee List For Certificate course in "Sericulture"

| Sr.No | Roll | None of the state of          |         | 5      | 2   | 21    | 2     | -     | 2      | 12   | 2/2 | 12 |
|-------|------|-------------------------------|---------|--------|-----|-------|-------|-------|--------|------|-----|----|
| SF.No | No.  | Name of The Students          | 17/2/21 | 18/2/2 | 202 | 22/22 | 23/2/ | 24/22 | 25/2/2 | 26/2 | 27  | -  |
| 1     | 9101 | BODAKE SAKSHI SHANKAR         | P       | P      | P   | P     | P     | p     | P.     | P    | P   | D  |
| 2     | 6103 | ERANDOLE SHUBHANGI<br>MAHADEV | P       | P      | P   | P     | p     | P     | P      | p    | P   | P  |
| 3     | 6104 | GHAGARE KOMAL BHAIRU          | P       | P      | P   | P     | P     | p     | P      | P    | P   | P  |
| 4     | 6105 | JADHAV GOURI RAGHUNATH        | P       | P      | P   | P     | p     | p     | p      | þ    | P   | P  |
| 5     | 6106 | JADHAV SUHAS SHIVAJI          | P       | P      | P   | P     | P     | p     | P      | P    | P   | P  |
| 6     | 6107 | JAMADADE MAYURI VISHNU        | P       | P      | P   | P     | P     | p     | p      | P    | P   | P  |
| 7     | 6108 | KAMBLE PRACHI VIJAY           | P       | P      | P   | P     | p     | p     | p      | P    | P   | P  |
| 8     | 6109 | KAMBLE SHWETA VIKAS           | P       | P      | P   | P     | p     | p     | p      | P    | P   | P  |
| 9     | 6110 | MALI AISHWARYA ABASO          | P       | P      | P   | P     | P     | p     | p      | P    | P   | P  |
| 10    | 6111 | MOHITE PRITI SHANKAR          | P       | P      | P   | A     | p     | р     | þ      | P    | P   | P  |
| 11    | 6112 | PATIL PRASAD KAILAS           | P       | P      | P   | P     | p     | p     | b      | þ    | P   | P  |
| 12    | 6113 | PATIL PRATIKSHA RAVSAHEB      | P       | P      | P   | P     | b     | p     | P      | Þ    | p   | P  |
| 13    | 6114 | PATIL PREETI RAJENDRA         | P       | A      | P   | P     | P     | P     | D      | P    | P   | P  |
| 14    | 6115 | PATIL RUPALI PARASHARAM       | P       | P      | P   | P     | D     | p     | p      | P    | P   | Þ  |
| 15    | 6116 | PATIL SHIVANI AVINASH         | P       | P      | P   | P     | P     | p     | р      | P    | P   | P  |
| 16.   | 6117 | PAWAR SURBHI RAJENDRA         | P       | P      | A   | P     | P     | p     | D      | P    | P   | P  |
| 17    | 6118 | TAUR SHRADDHA KAILAS          | P       | P      | P   | P     | p     | Р     | D      | P    | P   | P  |
| 18    | 6119 | THORAT DIPTI LAXMAN           | P       | P      | P   | P     | p     | p     | p      | P    | P   | P  |
| 19    | 5756 | MALI NIVEDITA GAJANAN         | P       | P      | P   | P     | P     | P     | p      | P    | P   | P  |
| 20    | 5257 | MALI SAKSHI MILIND            | P       | P      | P   | P     | p     | P     | p      | P    | P   | A  |
| 21    | 5758 | MANE PALLAVI APPASO           | P       | P      | P   | P     | P     | Р     | P      | P    | P   | P  |
| 22    | 5759 | MANE SAYALI SHAHAJI           | P       | P      | P   | P     | р     | p     | p      | P    | P   | P  |
| 23    | 5760 | MANE SONALI SUDHAKAR          | P       | P      | P   | P     | р     | P     | p      | P    | P   | P  |
| 24    | 5761 | MANE SWAPNALI PRAKASH         | P       | P      | P   | P     | Þ     | P     | p      | P    | P   | P  |
| 25    | 5762 | MOHITE AISHWARYA VINOD        | P       | P      | P   | P     | P     | р     | P      | P    | A   | P  |
| 26    | 5763 | MOHITE PRANALI ADHIKRAO       | P       | P      | P   | P     | P     | P     | P      | P    | P   | P  |
| 27    | 5764 | MORE ADARSH POPAT             | P       | P      | P   | P     | p     | P     | P      | P    | P   | P  |
| 28    | 5765 | PARALE ASAWARI ADINATH        | P       | P      | P   | P     | P     | P     | P      | n    | P   | P  |

| 29 | 5766 | PATHAN SWALIYA JAMIRKHAN                                                                                                    | P | P | P | P   | P | P   | A | p | A  | P |
|----|------|----------------------------------------------------------------------------------------------------|---|---|---|-----|---|-----|---|---|----|---|
| 30 | 5767 | PATIL AJAY SAMBHAJI                                                                                                    | P | P | P | P   | P | P   | P | P | P  | P |
| 31 | 5768 | PATIL AKSHADA SUNIL                                                                                                    | P | P | P | P   | P | P   | P | P | P  | P |
| 32 | 5769 | PATIL KISHOR RAOSAHEB                                                                                                    | P | P | P | P   | P | P   | P | A | A  | P |
| 33 | 5770 | PATIL KSHITIJA ASHOK                                                                                                    | P | P | P | P   | P | P   | P | p | D  | A |
| 34 | 5771 | PATIL NIKITA LAXMAN                                                                                                    | P | P | P | P   | P | P   | P | b | p  | D |
| 35 | 5772 | PATIL PANKAJ PRAKASH                                                                                                    | 9 | p | P | P   | P | P   | Þ | 0 | P  | P |
| 36 | 5773 | PATIL PRATIKSHA POPAT                                                                                                    | P | A | P | P   | P | P   | P | P | p  | 0 |
| 37 | 5774 | PATIL SACHIN BHAUSO                                                                                                    | P | P | P | P   | A | P   | P | A | Þ  | p |
| 38 | 5775 | PATIL SADHANA NANASAHEB                                                                                                    | P | P | P | P   | P | P   | Δ | Þ | p  | p |
| 39 | 5776 | PATIL SHUBHAM VINAYAK                                                                                                    | P | P | P | A   | P | P   | P | b | b  | D |
| 40 | 5777 | PATIL SNEHA MADHUKAR                                                                                                    | P | P | P | P   | P | P   | P | 0 | P  | P |
| 41 | 5778 | PATIL SNEHAL SANJAY                                                                                                    | A | P | P | P   | P | P   | P | A | P  | D |
| 42 | 5779 | PATIL SUJAY SURESH                                                                                                    | P | P | P | P   | A | P   | p | A | (3 | D |
| 43 | 5780 | PATII, SWAPNALI ADHIK                                                                                                    | P | P | P | P   | P | P   | P | D | p  | D |
| 44 | 5781 | PATIL TEJAS GIRISH                                                                                                    | P | P | P | P   | P | p   | P | b | D  | p |
| 45 | 5782 | PATIL VAISHNAVI BHANUDAS                                                                                                    | P | P | P | 0   | P | P   | p | D | p  | b |
| 46 | 5783 | PAWAR NIKHIL NANDKUMAR                                                                                                    | P | P | P | P   | P | P   | P | p | p  | D |
| 47 | 5784 | PAWAR PRATHAMESH<br>CHANDRAKANT                                                                                                    | P | P | P | P   | P | P   | P | 0 | P  | P |
| 48 | 5785 | POTDAR ABHISHEK POPAT                                                                                                    | 0 | P | P | P   | P | P   | P | 5 | P  | - |
| 49 | 5786 | SALUNKHE PRANITA VISHNU                                                                                                    | P | P | P | P   | P | P   | P | 0 |    | P |
| 50 | 5787 | SALUNKHE ROHIT RAMESH                                                                                                    | P | P | P | P   | 0 | P   | P | A | P  | P |
| 51 | 5788 | SAWANT SHIVANI RAMESH                                                                                                    | P | P | A | P   | P | P   | P | 0 | -  | P |
| 52 | 5789 | SHELAKE ANJALI ADHIKRAO                                                                                                    | P | P | P | P   | P | A   | P | - | P  | 1 |
| 53 | 5790 | SHENDAGE AJIT RAJARAM                                                                                                    | P | P | P | P   | P | D   | - | P |    | P |
| 54 | 5791 | SHENDAGE PRATIKSHA SANJAY                                                                                                    | 0 | P | P | 100 | D | P   | P | P | 6  | A |
| 35 | 5792 | SHENDAGE SMITA SURESH                                                                                                    | P | P | P | P   | P | P   | P | D | P  | P |
| 56 | 5293 | SHINDE AKASH ANANDA                                                                                                    | 0 | P |   | P   | A | P   | P | P | P  | P |
| 57 | 5794 | SHINDE DIPTI MANIK                                                                                                    | P | P | P | P   | P | P   | P | P | P  | P |
| 58 | 5795 | SHINDE KASTURI NARAYAN                                                                                                    | P | P | - | P   | P | P   | P | 4 | P  | P |
| 59 | 5796 | SHINDE ROHIT CHANDRAKANT                                                                                                    | P | P | P |     | 4 | P   | P | P | P  | B |
| 60 | 5797 | CONTRACTOR AND ADDRESS OF THE ADDRESS OF THE ADDRES | D | P | P | P   | P | P   | P | P | p  | P |
| 61 | 5798 | SHINDE SAYALI SANJAY<br>SHINDE SHUBHADA VASANT                                                                                                    | 0 | P | P | P   | 6 | P   | P | A | 6  | P |
| 62 | 5799 | SHINDE SHUBHAM DHANAR                                                                                                    | 0 | P | P | P   | 1 | -   | P | P | 6  | A |
| 63 | 5800 | THORAT APURVA BALASO                                                                                                    | 0 | - | P | P   | P | A   | P | P | P  | P |
| 64 | 5801 | Control of the Control of the Contro |   | P | P | P   | 1 | 1   | P | p | P  | P |
| 04 | 2801 | THORWAT ANIKET SANJAY                                                                                                    | P | P | P | P   | P | 100 | T | P | A  | 9 |

| 65   | 5862 | UMRANI POOJA PRADHAN                | P | P | P | P | P | P | P | 4 | P     | P   |
|------|------|-------------------------------------|---|---|---|---|---|---|---|---|-------|-----|
| 66   | 5803 | WAGH KULDEEP SHIDU                  | P | P | P | P | P | P | P | D | p     | P   |
| 67   | 5804 | YADAV VARADRAJ ASHOK                | P | P | P | P | P | p | P | p | A     | A   |
| . 68 | 5805 | YAMGAR SHWETA MAHADEV               | P | P | P | P | A | P | P | P | P     | P   |
| 69   | 5806 | YEDAGE SAMBHAJI DASHRATH            | P | P | P | P | P | P | p | P | b     | P   |
| 70   | 5807 | ZAMBRE SHRADDHA SAYAJI              | P | P | P | P | P | P | P | P | P     | P   |
| 71   | 5904 | MOHITE PRATIK BHARAT                | P | P | P | P | P | P | P | P | b     | P   |
| 72   | 5905 | PATIL TEJASHRI SURESH               | P | P | P | P | P | P | P | P | Þ     | P   |
| 73   | 5906 | JADHAV SUDIKSHA DINESH              | 0 | P | P | P | P | 0 | P | A | P     | P   |
| 74   | 5909 | KAVATHEKAR ADITI SUDHAKAR           | 0 | P | P | P | P | A | p | p | P     | 0   |
| 73:  | 5001 | BAHAR SARIKA GANPATI                | 0 | P | P | P | + | P | P | b | P     | 1   |
| 76   | 5002 | BHOSALE DNYANESHWARI                | D | P | 1 | P | P | P | P | P | 10.00 | P   |
| 77   | 5003 | PARAMANAND<br>BHOSALE PALLAVI DILIP | P | P | P |   | P | P | P | b | P     |     |
| 78   | 5004 | CHAVAN PRATHMESH POPAT              | 0 | P | P | P | 1 | p | P | P | P     | P   |
| 79   | 5005 | CHAVAN YASHWANT SANJAY              | P | P | P | P | 8 | P | P | - | P     | P   |
| 80   | 5006 | CHOUGULE NIKITA NAMDEV              | P | P | P | P | A | P | p | P | 0     | P   |
| 81   | 5007 | DAGADE TEJASHRI ADHIKARAO           | 0 | P | P | P | P | b | p | P | A     | P   |
| 82   | 5008 | DEVKULE NIKITA NISHIKANT            | P | P | P | P | P | P | b | P | B     | P   |
| 83   | 5009 | EDAKE POOJA TUKARAM                 | P | P | P | P | P | P | b | P | p     | 1   |
| 84   | 5010 | GADVIR MANALI DIPAK                 | P | P | P | P | P | P | P | p | P     | B   |
| 85   | 5011 | GAIKWAD NIKHII, SHANKAR             | P | P | P | P | P | P | P | P | P     | p   |
| 86   | 5012 | GHORAPADE SAKSHI BALASO             | P | A | P | P | P | P | Þ | p | p     | P   |
| 87   | 5013 | GOSAVI DEEPAK MANIK                 | P | P | P | P | P | P | P | A | P     | P   |
| 88   | 5014 | GURAV JYOTI UTTAM                   | P | P | f | P | P | P | P | p | 9     | P   |
| 59   | 5015 | JADHAV RATNADIP SANJAY              | P | P | P | P | A | P | P | Þ | b     | A   |
| 90   | 5016 | JADHAV SNEHAL SADANAND              | P | P | P | P | P | P | P | P | 6     | P   |
| 91   | 5017 | JADHAV SUSHAMA SAHEBRAV             | 9 | P | P | P | P | P | P | P | è     | p . |
| 92   | 5018 | KAMBLE HARSH DILIP                  | P | P | ė | P | P | P | P | P | P     | b   |
| 93   | 3019 | KHARMATE JYOTI DIPAK                | P | P | P | A | P | P | þ | P | P     | P   |
| 94   | 5020 | KOLI PRATHAMESH SANJAY              | P | P | P | P | P | þ | P | h | P     | P   |
| 95   | 5021 | LANDAGE ABHIJEET ANNASO             | P | P | P | P | A | A | Þ | P | p     | P   |
| 95   | 5022 | LOKHANDE TRUPTI RAJENDRA            | P | P | P | P | P | P | P | P | P     | P   |
| 96   | 5023 | MAINKAR DHANASHREE<br>DATTATRAY     | P | P | P | P | P | Þ | A | P | P     | P   |
| 97   | 5024 | MALI ASHWINI SHIVAJI                | P | P | P | P | P | P | p | P | b     | P   |
| 95   | 5025 | MANE NIKITA SHARAD                  | P | P | A | P | P | P | p | p | ba    | b   |
| 99   | 5026 | MANE SANGRAM BHIMRAO                | P | P | P | P | P | b | p | P | P     | P   |
| 100  | 5027 | MANE SHUBHAM NETAJI                 | P | P | P | P | P | 6 | b | A | þ     | A   |
| 101  | 5028 | MORE ARPITA VISHWAS                 | P | p | P | P | 0 | b | p | b | A     | b   |

| 102 | 5029 | PATIL NIKITA SANJAY                 | P | P  | P | P | P | P | P | P | P | 10 |
|-----|------|-------------------------------------|---|----|---|---|---|---|---|---|---|----|
| 103 | 5030 | PATIL PANKAJ ARUN                   | P | P  | P | P | P | P | P | P | P | P  |
| 104 | 5031 | PATIL PRACHI AVADHUT                | P | P  | P | P | P | P | P | P | P | P  |
| 105 | 5032 | PATIL PRADNYA ANANDRAO              | P | P  | P | P | P | P | A | P | P | P  |
| 106 | 5033 | PATIL PRAJAKTA MAHADEV              | P | P  | P | P | P | P | P | P | P | a  |
| 107 | 5034 | PATIL PRANALI SANJAY                | P | P  | P | P | P | P | P | P | A | P  |
| 188 | 5035 | PATIL ROHAN BALASAHEB               | P | P  | P | P | P | p | P | P | P | P  |
| 709 | 5038 | RANKHAMBE HARSHVARDHAN<br>SHRIRANG  | P | P  | P | P | P | P | P | P | P | P  |
| 110 | 5040 | SAYYAD TASNIM RIYAJ                 | P | P  | P | P | P | P | P | P | P | P  |
| 111 | 5041 | SHINDE HARSHADA DHANAJI             | P | P  | P | P | P | P | P | P | P | P  |
| 112 | 5042 | SHINDE PRATIKSHA RAJENDRA           | P | P  | P | P | P | P | P | P | P | P  |
| 113 | 5043 | SHINDE RUTUJA DILIP                 | P | P  | P | P | P | P | P | P | P | P  |
| 114 | 5044 | SURYAWANSHI HAREKRUSHNA<br>DNYANDEV | P | P  | P | P | P | P | P | P | P | P  |
| 118 | 5045 | SURYAWANSHI SANDHYA<br>BHARAT       | P | P  | P | P | P | R | P | P | P | P  |
| 116 | 5046 | TAKALE MAYURI SUNIL                 | P | P  | P | P | A | P | P | P | P | P  |
| 117 | 5047 | VIBHUTE AKANKSHA SANTOSH            | P | P  | P | P | P | P | P | P | A | P  |
| 118 | 5048 | WAGH AKANKSHA DHONDIRAM             | P | A  | P | P | P | P | P | p | P | P  |
| 119 | 5191 | CHAVAN VISHWAJEET<br>KRUSHNARAO     | P | p  | P | P | P | P | P | P | P | P  |
| 120 | 5192 | DHISALE ANIKET SANJAY               | P | P  | P | P | P | P | A | P | P | P  |
| 121 | 5193 | EDAKE RUTUJA JAGANNATH              | P | P  | P | P | P | P | P | P | P | P  |
| 122 | 5195 | JADHAV ANJALI MACHINDRA             | P | P  | P | P | P | A | P | P | A | P  |
| 123 | 5196 | JADHAV APARNA RAMDAS                | P | P  | P | P | P | P | P | P | P | P  |
| 124 | 5197 | JADHAV HARSHADA MAHADEV             | P | Р  | P | P | P | P | P | P | P | P  |
| 125 | 5199 | JADHAV SOMNATH SUBHASH              | P | P  | P | P | P | p | P | 8 | P | A  |
| 126 | 5200 | JAMADADE VAISHNAVI<br>HARISHCHANDRA | P | p  | P | P | P | P | p | P | P | P  |
| 127 | 5201 | KADAM ABHIJEET MANIK                | P | PI | P | P | Ь | B | B | P | P | D  |

重任管 各种产品

# Zoology Certificate Course In Zoology 2020-21

## Presentee List For Certificate course in "Sericulture"

| 20102200 | Roll | PARAMATAN SANAS ASSAS ASSAS     | -    | -    | _    | _       | _     | Date  |       | -      | -      | -    |
|----------|------|---------------------------------|------|------|------|---------|-------|-------|-------|--------|--------|------|
| Sr.No    | No.  | Name of The Students            | 13/2 | 13/2 | 43/2 | \$ 13/2 | 6/3/2 | 8(3)2 | 1312) | 10/3/2 | 12/3/2 | 3    |
| 1        | 6101 | BODAKE SAKSHI SHANKAR           | 0    | A    | 0    | 0       |       | 00    | 100   | 00     | D 5    | 1333 |
| 2        | 6103 | ERANDOLE SHUBHANGI              | - D  | P    | P    | 19      | P     | 1     | P     |        | -      | 10   |
| 3        | 6104 | MAHADEV<br>GHAGARE KOMAL BHAIRU | P    |      | 1    | P       | A     | 9     |       | P      | P      | 10   |
| 4        | 6105 | JADHAY GOURI RAGHUNATH          | 1    | P    | A    | P       | P     | P     | P     | P      | P      | P    |
| 5        | 1000 |                                 | P    | P    | 10   | I P     | P     | P     | P     | A      | P      | P    |
| -        | 6106 | JADHAV SUHAS SHIVAJI            | P    | P    | P    | P       | A     | P     | 10    | P      | 12     | 10   |
| 6        | 6107 | JAMADADE MAYURI VISHNU          | P    | P    | P    | A       | P     | P     | 10    | P      | 10     | 13   |
| 7        | 6108 | KAMBLE PRACHI VIJAY             | P    | 9    | P    | P       | A     | P     | P     | P      | P      | P    |
|          | 6109 | KAMBLE SHWETA VIKAS             | P    | P    | P    | P       | P     | P     | P     | P      | P      | P    |
| 9        | 6110 | MALI AISHWARYA ABASO            | 9    | P    | P    | P       | P     | P     | P     | P      | P      | 10   |
| 10       | 6111 | MOHITE PRITI SHANKAR            | P    | P    | P    | p       | P     | A     | P     | P      | P      | P    |
| 11       | 6112 | PATIL PRASAD KAILAS             | P    | P    | D    | P       | P     | p     | A     | P      | P      | b    |
| 12       | 6113 | PATIL PRATIKSHA RAVSAHEB        | P    | P    | P    | A       | D     | b     | 0     | P      | P      | P    |
| 13       | 6114 | PATIL PREETI RAJENDRA           | D    | 0    | D    | D       | P     | D     | P     | A      | 0      | 0    |
| 14       | 6115 | PATIL RUPALI PARASHARAM         | P    | P    | 9    | P       | P     | P     | 0     | 0      | P      | r    |
| 15       | 6116 | PATIL SHIVANI AVINASH           | P    | 9    | 0    | 0       | P     | D     | P     | 5      | 1      | P    |
| 16       | 6117 | PAWAR SURBHI RAJENDRA           | P    | 8    | 0    | O       | 0     | 0     | 0     | 0      | P      | n    |
| 17:      | 6118 | TAUR SHRADDHA KAILAS            | P    | A    | P    | 0       | P     | 6     | 0     | P      | 10     | p.   |
| 18       | 6119 | THORAT DIPTI LAXMAN             | P    | 8    | P    | P       | P     | 0     | ^     | 0      | P      | 10   |
| 19       | 5756 | MALI NIVEDITA GAJANAN           | 0    | 0    | 0    | 0       | 0     | D     | P     | D      | 10     | P    |
| 20.      | 5757 | MALI SAKSHI MILIND              | P    | P    | 2    | 0       | P     | 6     | P     | p      | b      | p    |
| 21       | 5758 | MANE PALLAVI APPASO             | P    | P    | 9    | 0       | 0     | D     | P     | p      | A      | P    |
| 22       | 5759 | MANE SAYALI SHAHAJI             | P    | P    | 0    | A       | P     | P     | P     | 12     | 12     | 10   |
| 23       | 5760 | MANE SONALI SUDHAKAR            | P    | P    | P    | 0       | 6     | P     | Λ     | P      | p      | p    |
| 24       | 5761 | MANE SWAPNALI PRAKASH           | P    | P    | 0    | 0       | 0     | P     | P     | 0      | P      | P    |
| 25       | 5762 | MOHITE AISHWARYA VINOD          | P    | 0    | P    | 0       | 0     | A     | P     | P      | P      | P    |
| 26       | 5763 | MOHITE PRANALI ADHIKRAO         | P    | 0    | 8    | 0       | A     | P     | 12    | P      | P      | 10   |
| 27       | 5764 | MORE ADARSH POPAT               | p    | b    | P    | 0       | P     | b     | 12    | A      | p      | p    |
| 28       | 5765 | PARALE ASAWARI ADINATH          | P    | A    | P    | 6       | b     | P     | D     | P      | b      | 0    |

de

| 29. | 5766 | PATHAN SWALIYA JAMIRKHAN        | P  | P  | 9  | 9  | 9  | 3  | P   | 9  | 8  | P  |
|-----|------|---------------------------------|----|----|----|----|----|----|-----|----|----|----|
| 30  | 5767 | PATIL AJAY SAMBHAJI             | P  | P  | P  | 8  | P  | 8  | 0   | P  | R  | P  |
| 31  | 5768 | PATIL AKSHADA SUNIL             | P  | 0  | P  | P  | 10 | P  | P   | P  | 0  | 7  |
| 32  | 5769 | PATIL KISHOR RAOSAHEB           | P  | 0  | P  | P  | 0  | P  | P   | P  | 9  | 0  |
| 33. | 5770 | PATIL KSHITUA ASHOK             | P  | P  | P  | 8  | P  | P  | 0   | P  | P  | P  |
| 34  | 5771 | PATIL NIKITA LAXMAN             | A  | 0  | P  | P  | 0  | P  | P   | P  | 0  | 0  |
| 35  | 5772 | PATIL PANKAJ PRAKASH            | P  | P  | P  | P  | P  | A  | P   | 6  | P  | 0  |
| 36  | 5773 | PATIL PRATIKSHA POPAT           | P  | 12 | P  | 6  | 10 | P  | 2   | P  | P  | 0  |
| 37  | 5774 | PATIL SACHIN BHAUSO             | P  | P  | P  | 0  | P  | P  | 0   | 6  | 0  | P  |
| 38  | 5775 | PATIL SADHANA NANASAHEB         | P  | À  | P  | 12 | P  | o  | P   | P  | 0  | 12 |
| 39. | 5776 | PATIL SHUBHAM VINAYAK           | P  | P  | P  | P  | P  | b  | P   | P  | 0  | 0  |
| 40  | 5777 | PATIL SNEHA MADHUKAR            | P  | 0  | P  | P  | P  | D  | 12  | P  | 0  | P  |
| 41  | 5778 | PATIL SNEHAL SANJAY             | P  | P  | P  | P  | A  | 0  | P   | P  | P  | P  |
| 42  | 5779 | PATIL SUJAY SURESH              | P  | 0  | P  | P  | 0  | P  | P   | P  | 2  | P  |
| 43  | 5780 | PATIL SWAPNALI ADHIK            | 0  | P  | P  | P  | P  | 0  | P   | P  | 0  | 12 |
| 44  | 5781 | PATIL TEJAS GIRISH              | 0  | P  | P  | P  | P  | 0  | P   | P  | 0  | 0  |
| 45  | 5782 | PATIL VAISHNAVI BHANUDAS        | P  | 0  | P  | P  | P  | 0  | 10  | P  | P  | D  |
| 46  | 5783 | PAWAR NIKHIL NANDKUMAR          | P  | P  | P  | 12 | P  | P  | P   | P  | 0  | P  |
| 47. | 5784 | PAWAR PRATHAMESH<br>CHANDRAKANT | P  | 0  | P  | P  | p  | 0  | 0   | P  | 0  | p  |
| 48  | 5785 | POTDAR ABHISHEK POPAT           | P  | 10 | 12 | P  | 0  | D  | P   | P  | D  | C  |
| 49  | 5786 | SALUNKHE PRANITA VISHNU         | 0  | P  | p  | P  | P  | p  | 0   | P  | P  | 6  |
| 50  | 5787 | SALUNKHE ROHIT RAMESH           | P  | P  | P  | P  | P  | 0  | P   | 2  | Y) | A  |
| 51  | 5788 | SAWANT SHIVANI RAMESH           | P  | P  | P  | p  | P  | b  | P   | 10 | 10 | 12 |
| 52  | 5789 | SHELAKE ANJALI ADHIKRAO         | P  | P  | P  | P  | P  | 0  | P   | P  | p  | 0  |
| 53  | 5790 | SHENDAGE AJIT RAJARAM           | P  | 0  | P  | A  | P  | 0  | P   | 0  | 0  | 0  |
| 54  | 5791 | SHENDAGE PRATIKSHA SANJAY       | 2  | P  | P  | 0  | 0  | n  | 0   | P  | 6  | P  |
| 55  | 5792 | SHENDAGE SMITA SURESH           | 12 | P  | P  | 0  | P  | P  | p   | P  | P  | P  |
| 56  | 5793 | SHINDE AKASH ANANDA             | P  | P  | P  | P  | P  | 0  | 0   | P  | P  | P  |
| 57  | 5794 | SHINDE DIPTI MANIK              | P  | P  | 0  | p  | 0  | P  | P   | 0  | P  | 0  |
| 58  | 5795 | SHINDE KASTURI NARAYAN          | P  | 0  | P  | P  | P  | D  | P   | 6  | 10 | 0  |
| 59  | 5796 | SHINDE ROHIT CHANDRAKANT        | P  | b  | P  | 0  | P  | D  | P   | P  | 10 | 0  |
| 60  | 5797 | SHINDE SAYALI SANJAY            | 0  | P  | 0  | 0  | p  | P  | P   | P  | 0  | p  |
| 61. | 5798 | SHINDE SHUBHADA VASANT          | p  | 0  | P  | b  | p  | P  | 0   | 0  | P  | e  |
| 62  | 5799 | SHINDE SHUBHAM DHANAJI          | P  | P  | P  | 0  | P  | P  | P   | P  | 2  | P  |
| 63  | 5800 | THORAT APURVA BALASO            | 0  | P  | 0  | P  | 0  | 12 | P   | Α  | P  | 0  |
| 64  | 5801 | THORWAT ANIKET SANJAY           | P  | p  | 10 | 12 | b  | 10 | 200 | 10 |    | 0  |

| 65  | 5802 | UMRANI POOJA PRADHAN                | P  | 9 | 9  | 8  | P  | P  | P | A | P  | P  |
|-----|------|-------------------------------------|----|---|----|----|----|----|---|---|----|----|
| 66  | 5803 | WAGH KULDEEP SHIDU                  | P  | 9 | P  | 6  | T  | A  | 9 | P | P  | P  |
| 67  | 5804 | YADAV VARADRAJ ASHOK                | P  | P | A  | P  | P  | P  | A | p | P  | P  |
| 68  | 5805 | YAMGAR SHWETA MAHADEV               | P  | 9 | p  | n  | P  | 0  | A | P | P  | 0  |
| 69  | 5806 | YEDAGE SAMBHAJI DASHRATH            | p  | 9 | 0  | D  | 0  | 0  | P | Δ | P  | 6  |
| 70  | 5807 | ZAMBRE SHRADDHA SAYAJI              | P  | P | 0  | D  | Δ  | 0  | P | P | P  | P  |
| 71  | 3904 | MOHITE PRATIK BHARAT                | P  | P | 0  | P  | 0  | P  | 0 | A | P  | P  |
| 72  | 5905 | PATIL TEJASHRI SURESH               | P  | P | 1  | 0  | P  | A  | P | P | P  | P  |
| 73  | 5906 | JADHAV SUDIKSHA DINESH              | P  | 0 | 0  | 1  | P  | 1  | 0 | 0 | P  | D  |
| 74  | 5909 | KAVATHEKAR ADITI SUDHAKAR           | P  | P | 8  | 6  | P  | 0  | A | 0 | P  | 0  |
| 75  | 5001 | BABAR SARIKA GANPATI                | P  | 8 | P  | 10 | 0  | 10 | 0 | p | p  | 0  |
| 76  | 5002 | BHOSALE DNYANESHWARI                | 0  | 0 | P  | P  | P  | 6  | A | D | P  | 1  |
| 77  | 5003 | PARAMANAND<br>BHOSALE PALLAVI DILIP | 0  | 0 | P  | 1  | 6  | 0  | P | 0 | D  | P  |
| 78  | 5004 | CHAVAN PRATHMESH POPAT              | P  | 0 | P  | 2  | P  | 1  | P | 0 | 10 | D  |
| 79  | 5005 | CHAVAN YASHWANT SANJAY              | e  | 0 | 16 | D  | 1  | A  | b | 0 | 0  | 10 |
| 80  | 5006 | CHOUGULE NIKITA NAMDEV              | P  | P | 12 | V  | 8  | 0  | D | A | b  | 0  |
| RI. | 5007 | DAGADE TEJASHRI ADHIKARAO           | P  | P | 19 | 0  | P  | 0  | P | P | 0  | P. |
| 82  | 5008 | DEVKULE NIKITA NISHIKANT            | C  | 9 | 9  | 10 | 9  | P  | A | P | P  | P  |
| 33  | 5009 | EDAKE POOJA TUKARAM                 | 8  | 8 | 9  | P  | 0  | D  | P | A | P  | P  |
| 84  | 5010 | GADVIR MANALI DIPAK                 | P  | P | P  | P  | P  | P  | P | P | A  | B  |
| 85  | 5011 | GAIKWAD NIKUIL SHANKAR              | 9  | P | 0  | P  | 9  | P  | P | P | P  | P  |
| 86  | 5012 | GHORAPADE SAKSHI BALASO             | 19 | 9 | Y  | P  | P  | P  | P | Ð | p  | 10 |
| 87  | 5013 | GOSAVI DEEPAK MANIK                 | P  | A | 9  | P  | P  | 9  | P | P | A  | P  |
| 88  | 5014 | GURAV JYOTI UTTAM                   | P  | P | P  | R  | P  | A  | P | P | P  | P  |
| 89  | 5015 | JADHAV RATNADIP SANJAY              | P  | P | P  | P  | P  | 9  | P | P | P  | P  |
| 90  | 5016 | JADHAV SNEHAL SADANAND              | P  | 9 | P  | P  | P  | P  | D | P | P  | P  |
| 91  | 5017 | JADHAV SUSHAMA SAHEBRAV             | P  | 8 | P  | 9  | P  | P  | A | P | P  | P  |
| 92  | 5018 | KAMBLE HARSH DILIP                  | 12 | P | P  | P  | P  | P  | P | P | P  | f  |
| 93  | 5019 | KHARMATE JYOTI DIPAK                | 17 | 9 | 7  | D  | 9  | P  | P | P | A  | P  |
| 94  | 5020 | KOLI PRATHAMESH SANJAY              | P  | P | 9  | P  | P  | 9  | P | A | P  | P  |
| 95  | 5021 | LANDAGE ABHIJEET ANNASO             | P  | P | P  | P  | P  | F  | A | P | P  | P  |
| 9,5 | 5022 | LOKHANDE TRUPTI RAJENDRA            | P  | P | P  | 6  | A  | P  | P | P | P  | P  |
| 96  | 5023 | MAINKAR DHANASHREE<br>DATTATRAY     | P  | P | P  | 6  | P  | P  | A | P | P  | P  |
| 97  | 5024 | MALI ASHWINI SHIVAJI                | 1  | 9 | P  | 9  | P  | P  | P | P | A  | P  |
| 98  | 5025 | MANE NIKITA SHARAD                  | P  | 8 | D  | P  | P  | A  | P | P | P  | P  |
| 99  | 5026 | MANE SANGRAM BHIMRAO                | P  | P | 0  | P  | P  | P  | P | A | P  | P  |
| /07 | 5027 | MANE SHUBHAM NETAJI                 | P  | 8 | 7  | P  | 40 | A  | P | P | p  | P  |
| 101 | 5028 | MORE ARPITA VISHWAS                 | P  | Y | P  | 12 | P  | P  | P | P | A  | P  |

115

.

= (2)

| 102 | 5029 | PATIL NIKITA SANJAY                 | 8  | P- | A  | P | P | P  | P | P | P | P  |
|-----|------|-------------------------------------|----|----|----|---|---|----|---|---|---|----|
| 103 | 5030 | PATIL PANKAJ ARUN                   | P  | Α  | P  | P | P | P  | P | P | P | P  |
| 104 | 5031 | PATIL PRACHI AVADHUT                | P  | P  | P  | P | A | P  | D | P | P | P  |
| 105 | 5032 | PATIL PRADNYA ANANDRAO              | P  | P  | A  | P | P | P  | P | P | P | P  |
| 106 | 5033 | PATIL PRAJAKTA MAHADEV              | P  | P  | P  | P | P | A  | p | P | 6 | P  |
| 107 | 5034 | PATIL PRANALI SANJAY                | 10 | P  | P  | Δ | P | P  | P | P | ρ | P  |
| 108 | 5035 | PATIL ROHAN BALASAHEB               | P  | P  | P  | P | P | P  | P | A | P | P  |
| 109 | 5038 | RANKHAMBE HARSHVARDHAN<br>SHRIRANG  | P  | P  | P  | A | P | P  | P | P | P | P  |
| 110 | 5040 | SAYYAD TASNIM RIYAJ                 | P  | P  | P  | P | P | P  | P | P | A | P  |
| 111 | 5041 | SHINDE HARSHADA DHANAJI             | P  | P  | A  | P | P | P  | P | P | P | P  |
| 112 | 5042 | SHINDE PRATIKSHA RAJENDRA           | P  | p  | 10 | P | P | P  | P | P | P | 1  |
| 113 | 5043 | SHINDE RUTUJA DILIP                 | 10 | P  | P  | P | P | A  | P | P | P | P  |
| 774 | 5044 | SURYAWANSHI HAREKRUSHNA<br>DNYANDEV | P  | P  | P  | P | P | P  | P | A | P | P  |
| 113 | 5045 | SURYAWANSHI SANDHYA<br>BHARAT       | P  | P  | A  | P | P | P  | P | P | P | P  |
| 116 | 5046 | TAKALE MAYURI SUNIL                 | 9  | P  | P  | P | P | A  | P | P | P | P  |
| 117 | 5047 | VIBHUTE AKANKSHA SANTOSH            | 6  | P  | P  | P | A | P  | P | P | P | P  |
| 118 | 5048 | WAGH AKANKSHA DHONDIRAM             | 9  | P  | P  | P | P | P  | 0 | A | P | P  |
| 119 | 5191 | CHAVAN VISHWAJEET<br>KRUSHNARAO     | P  | P  | P  | A | P | P  | P | P | P | P  |
| /20 | 5192 | DHISALE ANIKET SANJAY               | P  | P  | P  | P | P | A  | P | P | P | P- |
| 121 | 5193 | EDAKE RUTUJA JAGANNATH              | P  | P  | P  | P | P | P  | P | P | 4 | P  |
| 122 | 5195 | JADHAV ANJALI MACHINDRA             | P  | P  | A  | P | P | P  | P | P | P | D  |
| 123 | 5196 | JADHAY APARNA RAMDAS                | 9  | P  | P  | p | P | A  | P | P | P | p  |
| 134 | 5197 | JADHAV HARSHADA MAHADEV             | 18 | A  | D. | P | P | P  | P | P | P | P  |
| 125 | 5199 | JADHAV SOMNATH SUBHASH              | P  | P  | p  | 0 | P | P  | P | P | P | A  |
| 126 | 3200 | JAMADADE VAISHNAVI<br>HARISHCHANDRA | P  | P  | P  | P | P | P  | P | P | A | P  |
| 127 | 5201 | KADAM ABHUEET MANIK                 | 42 | P  | 'D | P | P | P. | P | P | P | D  |

## Zoology Certificate Course In Zoology 2020-21

## Presentee List For Certificate course in "Sericulture"

| 2500  | Roll |                               | 18/21 | 8/21 | 12   | 60   | N     | 3/27 | 12/8 | 3/2 | 13/2 | 3/2 |
|-------|------|-------------------------------|-------|------|------|------|-------|------|------|-----|------|-----|
| Sr.No | No.  | Name of The Students          | 5     | 15   | 16 3 | 17/3 | (8/3) | 19/3 | 20/3 | 2   | 22   | 22  |
| 1     | 6101 | BODAKE SAKSHI SHANKAR         | P     | P    | P    | P    | P     | p    | P    | P   | P    | P   |
| 2     | 6103 | ERANDOLE SHUBHANGI<br>MAHADEV | P     | P    | P    | P    | P     | P    | P    | P   | P    | 7   |
| 3     | 6104 | GHAGARE KOMAL BHAIRU          | P     | P    | P    | P    | 10    | P    | 9    | P   | P    | P   |
| 4     | 6105 | JADHAV GOURI RAGHUNATH        | P     | P    | P    | P    | P     | 0    | P    | P   | P    | P   |
| 5     | 6106 | JADHAV SUHAS SHIVAJI          | P     | P    | P    | P    | P     | P    | P    | P   | P    | P   |
| 6     | 6107 | JAMADADE MAYURI VISHNU        | P     | P    | P    | P    | P     | P    | P    | P   | P    | P   |
| 7     | 6108 | KAMBLE PRACHI VIJAY           | P     | P    | P    | P    | P     | P    | 1    | P   | P    | P   |
| 8     | 6109 | KAMBLE SHWETA VIKAS           | P     | P    | P    | P    | P     | P.   | P    | P   | P    | P   |
| 9     | 6110 | MALI AISHWARYA ABASO          | P     | P    | P    | P    | P     | P    | P    | P   | P    | P   |
| 10    | 6111 | MOHITE PRITI SHANKAR          | P     | P    | P    | P    | p     | P    | P    | P   | P    | P   |
| 11    | 6112 | PATIL PRASAD KAILAS           | P     | P    | P    | P    | P     | p    | P    | P   | P    | p   |
| 12    | 6113 | PATIL PRATIKSHA RAVSAHEB      | P     | P    | P    | P    | P     | Þ    | P    | P   | P    | P   |
| 13    | 6114 | PATIL PREETI RAJENDRA         | P     | P    | P    | A    | p     | p    | P    | P   | P    | P   |
| 14    | 6115 | PATIL RUPALI PARASHARAM       | P     | P    | P    | P    | D     | p    | P    | P   | P    | P   |
| 15    | 6116 | PATIL SHIVANI AVINASH         | P     | P    | P    | P    | P     | P    | 1p   | 9   | P    | P   |
| 16    | 6117 | PAWAR SURBHI RAJENDRA         | P     | P    | B    | A    | r     | p.   | P    | P   | P    | P   |
| 17    | 5118 | TAUR SHRADDHA KAILAS          | P     | P    | 9    | P    | P     | A    | P    | P   | P    | P   |
| 18:   | 6119 | THORAT DIPTI LAXMAN           | A     | P    | P    | P    | P     | p    | P    | P   | P    | P   |
| 19    | 5756 | MALI NIVEDITA GAJANAN         | P     | P    | P    | P    | P     | P    | P    | P   | 8    | P   |
| 20    | 5757 | MALI SAKSHI MILIND            | P     | P    | P    | Þ    | P     | P    | 8    | P   | P    | P   |
| 21    | 5758 | MANE PALLAVI APPASO           | P     | P    | P    | P    | P     | P    | P    | P   | P    | P   |
| 22    | 5759 | MANE SAYALI SHAHAJI           | P     | P    | P    | P    | P     | P    | P    | P   | 9    | P   |
| 23    | 5760 | MANE SONALI SUDHAKAR          | P     | P    | P    | P    | P     | P    | P    | P   | P    | P   |
| 24    | 5761 | MANE SWAPNALI PRAKASH         | P     | P    | P    | P    | P     | P    | 9    | 8   | p    | P   |
| 25    | 5762 | MOHITE AISHWARYA VINOD        | P     | P    | P    | P    | D     | P    | P    | P   | P    | P   |
| 26    | 5763 | MOHITE PRANALI ADHIKRAO       | P     | A    | P    | P    | P     | P    | P    | 8   | P    | P   |
| 27    | 5764 | MORE ADARSH POPAT             | P     | P    | P    | A    | A     | Þ    | 9    | 9   | P    | P   |
| 28    | 5765 | PARALE ASAWARI ADINATH        | P     | P    | P    | A    | P     | p    | P    | P   | P    | P   |

| 29  | 5766 | PATHAN SWALIYA JAMBRKHAN                       | 0  | P | P | P  | P | P | P | P | P | 4              |
|-----|------|------------------------------------------------|----|---|---|----|---|---|---|---|---|----------------|
| 30  | 5767 | PATIL AJAY SAMBHAJI                            | P  | P | P | P  | P | P | P | P | P | f              |
| 31  | 5768 | PATIL AKSHADA SUNIL                            | P  | P | P | P  | P | P | P | P | P | P              |
| 32  | 5769 | PATIL KISHOR RAOSAHEB                          | P  | P | P | P  | P | P | P | P | P | P              |
| 33  | 5770 | PATIL KSHITIJA ASHOK                           | P  | P | P | P  | P | 8 | P | 8 | P | 1              |
| 34  | 5771 | PATIL NIKITA LAXMAN                            | P  | f | P | P  | P | P | P | P | P | P              |
| 35  | 5772 | PATIL PANKAJ PRAKASH                           | P  | P | P | p  | P | P | P | P | P | P              |
| 36  | 5773 | PATIL PRATIKSHA POPAT                          | P  | P | P | P  | P | P | 8 | P | P | P              |
| 37. | 5774 | PATIL SACHIN BHAUSO                            | P  | ρ | P | P  | P | P | 9 | 8 | P | P              |
| 38. | 5775 | PATIL SADHANA NANASAHEB                        | P  | P | P | P  | P | 9 | P | P | P | P              |
| 39  | 5776 | PATIL SHUBHAM VINAYAK                          | P  | P | P | P  | P | P | 0 | P | P | P              |
| 40  | 5777 | PATIL SNEHA MADHUKAR                           | А  | P | P | p  | P | P | 9 | 8 | P | -              |
| 41: | 5778 | PATIL SNEHAL SANJAY                            | P  | P | P | P  | A | 9 | P | P | 0 | P              |
| 42  | 5779 | PATIL SUJAY SURESH                             | P  | P | P | P  | P | P | P | P | P | P              |
| 43  | 5780 | PATIL SWAPNALI ADHIK                           | P  | P | P | 1  | P |   | P | P | P | P              |
| 44  | 5781 | PATIL TEJAS GIRISH                             | þ  | P | A | p  | P | P | P | P | P | P              |
| 45  | 5782 | PATIL VAISHNAVI BHANUDAS                       | P  | ρ | P | Þ  | P | P | P | P | P | P              |
| 46  | 5783 | PAWAR NIKHIL NANDKUMAR                         | P  | ρ | P | P  | Þ | 0 | 8 | P | P | P              |
| 47  | 5784 | PAWAR PRATHAMESH<br>CHANDRAKANT                | P  | P | P | P  | P | P | P | P | P | P              |
| 48  | 5785 | POTDAR ABHISHEK POPAT                          | P  | A | P | P  | P | F | 0 | P | P | P              |
| 49  | 5786 | SALUNKHE PRANITA VISHNU                        | P  | P | P | P  | P | 8 | R | P | P | P              |
| 50  | 5787 | SALUNKHE ROHIT RAMESH                          | P  | P | P | Þ  | P | p | 6 | 9 | 0 | r <sup>o</sup> |
| 51  | 5788 | SAWANT SHIVANI RAMESH                          | P  | ρ | P | P  | P | P | 9 | P | 8 | 7"             |
| 52  | 5789 | SHELAKE ANJALI ADHIKRAO                        | P  | P | P | 10 | þ | 8 | 6 | P | P | P              |
| 53  | 5790 | SHENDAGE AJIT RAJARAM                          | P  | P | P | p  | D | P | 6 | P | P | P              |
| 54. | 5791 | SHENDAGE PRATIKSHA SANJAY                      | P  | P | P | A  | p | P | 8 | P | P | P              |
| 55  | 5792 | SHENDAGE SMITA SURESH                          | P  | P | P | P  | P | 8 | 8 | P | P | P              |
| 56  | 5793 | SHINDE AKASH ANANDA                            | P  | P | P | P  | P | P | P | P | P | P              |
| 57  | 5794 | SHINDE DIPTI MANIK                             | P  | P | P | D  | p | R | 9 | P | 0 | P              |
| 58  | 5795 | SHINDE KASTURI NARAYAN                         | P  | P | P | n  | p | P | P | P | D | P              |
| 59  | 5796 | SHINDE ROHIT CHANDRAKANT                       | P  | P | P | p  | p | 8 | P | P | P | P              |
| 60  | 5797 | SHINDE SAYALI SANJAY                           | p  | P | p | P  | P | P | 0 | P | P | P              |
| 01. | 5798 | SHINDE SAYALI SANGAY<br>SHINDE SHUBHADA VASANT | P  | P | P | P  | p | P | P | P | P | VP.            |
| 62  | 5799 | SHINDE SHUBHAM DHANAJI                         | D  | P | P | p  | p | P | P | 6 | 0 | P              |
| 63  | 5800 | THORAT APURVA BALASO                           | Þ  | 0 | P | P  | P | P | 0 | P | P | P              |
| 64  | 5801 | THORWAT ANIKET SANJAY                          | P. | P | P | A  | P | D | P | 0 | P | P              |

| 65  | 5802  | UMRANI POOJA PRADHAN                           | P  | P | P | P  | P  | P  | P   | P  | P   | P  |
|-----|-------|------------------------------------------------|----|---|---|----|----|----|-----|----|-----|----|
| 66  | 5803  | WAGH KULDEEP SHIDU                             | P  | A | P | P  | P  | 8  | 8   | 8  | f   | P  |
| 67  | 5804  | YADAV VARADRAJ ASHOK                           | P  | P | 8 | P  | P  | P  | P   | P  | P   | P- |
| 68  | 5805  | YAMGAR SHWETA MAHADEV                          | P  | P | P | 1p | P  | P  | è   | P  | P   | P  |
| 69  | 5806  | YEDAGE SAMBHAJI DASHRATH                       | P  | P | P | P  | P  | 8  | P   | 8  | 8   | P  |
| 70  | 5807  | ZAMBRE SHRADDHA SAYAJI                         | P  | P | 8 | D  | P  | P  | P   | P  | P   | P  |
| 71  | 5904  | MOHITE PRATIK BHARAT                           | P  | P | P | P  | p  | P  | P   | P  | P   | P  |
| 72  | 5905  | PATIL TEJASHRI SURESH                          | P  | 0 | P | b  | b  | 6  | P   | P  | P   | P  |
| 7.3 | 5906  | JADHAV SUDIKSHA DINESH                         | p  | P | 0 | b  | D  | 0  | P   | 0  | 0   | P  |
| 74  | 5909  | KAVATHEKAR ADITI SUDHAKAR                      | p  | P | P | h  | P  | 0  | R   | 0  | 0   | 0  |
| 75  | 5001  | BABAR SARIKA GANPATI                           | P  | 0 | P | P  | P  | P  | R   | P  | P   | p  |
| 76  | 5002  | BHOSALE DNYANESHWARI                           | -  | P | 0 | P  | P  | P  | P   | 0  | 100 | 0  |
| 770 | 2500  | PARAMANAND                                     | P  | - | P | -  | -  | 0  | 0   | 1  | 0   | 1  |
| 77  | 5003  | BHOSALE PALLAVI DILIP                          | P  | P | P | n  | P  | 5  | 1   | 0  | 0   | P  |
| 78  | 5005  | CHAVAN PRATHMESH POPAT                         | P  | P | P | P  | P  | 1  | p   | P  |     | 10 |
|     | 4.515 | CHAVAN YASHWANT SANJAY                         | -  |   | - | P  | P  | 0  | D   | 0  | 6   | P. |
| 80  | 5006  | CHOUGULE NIKITA NAMDEV                         | P  | P | P | P  | P  | 2  | P   | 0  | _   | 1  |
| RI  | 5007  | DAGADE TEJASHRI ADHIKARAO                      | P  | P | P | P  | P  | P  | 10  | D  | P   | P  |
| 82  | 5008  | DEVKULE NIKITA NISHIKANT                       | P  |   | P | P  | P  | 10 | 0   | 0  | P   | 0  |
| 83  | 5009  | EDAKE POOJA TUKARAM                            | b  | P | P | P  | A  | D  | 1   | 5  | 10  | 10 |
| 84  | 5010  | GADVIR MANALI DIPAK                            |    | P | 7 | P  | P  | 0  | 0   | 0  | P   | 0  |
| 85  | 5011  | GAIKWAD NIKHIL SHANKAR                         | A  | P | P | þ  | P  | 0  | P   | 1  | 0   | 0  |
| 86  | 5012  | GHORAPADE SAKSHI BALASO                        | 15 | P | P | P  | P  | -  | P   | P  | 1   | P  |
| 87. | 5013  | GOSAVI DEEPAK MANIK                            | P  | P | P | p  | -  | P  | 200 | P  | P   |    |
| 88  | 5014  | GURAV JYOTI UTTAM                              | P  | P | A | /+ | P  | P  | P   | 1  | 6   | P  |
| 89  | 5015  | JADHAV RATNADIP SANJAY                         | 1  | P | P | P  | P  | Y  | P   | P  | P   |    |
| 90  | 5016  | JADHAV SNEHAL SADANAND                         | P  | P | P | p  | P  | 6  | P   | 1  |     | P  |
| 97  | 5017  | JADHAY SUSHAMA SAHEBRAY                        | P  | P | P | P  | P  | P  | P   | P  | P   | 1  |
| 92  | 5018  | KAMBLE HARSH DILIP                             | P  |   | P | P  | P  | -  | P   | P  | 0   | P  |
| 93  | 5019  | KHARMATE JYOTI DIPAK                           | P  | P | 6 | P  | P  | 8  | P   | To |     | 8  |
| 94  | 5020  | KOLI PRATHAMESH SANJAY                         | P  | P | P | p  | P  | P  | P   | 1  | 8   | 1  |
| 95  | 5021  | LANDAGE ABHUEET ANNASO                         | P  | P | 1 | P  | P  | 1  | - 0 | P  |     | P  |
| 93  | 5022  | LOKHANDE TRUPTI RAJENDRA<br>MAINKAR DHANASHREE | P  | P | P | P  | P  | P  | 9   | 1  | 8   | P  |
| 96  | 5023  | DATTATRAY                                      | P  | P | P | P  | P  | 8  | 1   | P  | 1   | P  |
| 9.7 | 5024  | MALI ASHWINI SHIVAJI                           | P  | P | P | P  | P  | 1  | P   | 1  | P   | P  |
| 98  | 5025  | MANE NIKITA SHARAD                             | P  | P | P | P  | P  | P  | P   | P  | P   | P  |
| 90  | 5026  | MANE SANGRAM BHIMRAO                           | P  | P | P | P  | P  | P  | 1   | P  | 8   | P  |
| 700 | 5027  | MANE SHUBHAM NETAJI                            | P  | P | P | P  | P  | 8  | P   | P  | P   | P  |
| 101 | 5028  | MORE ARPITA VISHWAS                            | P  | P | P | P  | PI | P  | 1   | P  | P   | 8  |

| 102 | 5029 | PATIL NIKITA SANJAY                 | P | P | 9 | P | P  | 18 | R | 18 | P  | 18  |
|-----|------|-------------------------------------|---|---|---|---|----|----|---|----|----|-----|
| 103 | 5030 | PATIL PANKAJ ARUN                   | P | A | 9 | Þ | P  | P  | R | P  | 8  | 9   |
| 104 | 5031 | PATIL PRACHI AVADHUT                | P | P | P | P | P  | P  | P | P  | P  | R   |
| 105 | 5032 | PATIL PRADNYA ANANDRAO              | P | P | 9 | P | P  | P  | 8 | P  | P  | P   |
| 106 | 5033 | PATIL PRAJAKTA MAHADEV              | P | P | 9 | P | P  | 8  | 5 | P  | 8  | -p. |
| 107 | 5034 | PATIL PRANALI SANJAY                | P | P | P | Þ | r. | P  | 8 | P  | P  | P   |
| 108 | 5035 | PATIL ROHAN BALASAHEB               | P | P | 8 | P | P  | P  | 8 | 0  | P  | P   |
| 109 | 5038 | RANKHAMBE HARSHVARDHAN<br>SHRIRANG  | P | f | P | P | P  | P  | 8 | P  | P  | P   |
| 110 | 5040 | SAYYAD TASNIM RIYAJ                 | A | P | P | P | A  | P  | 8 | P  | 8  | P   |
| III | 5041 | SHINDE HARSHADA DHANAJI             | P | P | P | p | F  | 8  | 1 | P  | P  | P   |
| 112 | 5042 | SHINDE PRATIKSHA RAJENDRA           | P | P | A | P | P  | P  | P | P  | P  | 10  |
| 213 | 5043 | SHINDE RUTUJA DILIP                 | P | P | P | P | P  | P  | 8 | P  | P  | P   |
| 114 | 5044 | SURYAWANSHI HAREKRUSHNA<br>DNYANDEV | P | P | P | A | p  | P  | 8 | P  | P  | P   |
| 113 | 5045 | SURYAWANSHI SANDHYA<br>BHARAT       | P | P | P | p | P  | P  | P | P  | P  | P   |
| 116 | 5046 | TAKALE MAYURI SUNIL                 | P | P | 9 | P | P  | P  | 8 | P  | P  | P   |
| 117 | 5047 | VIIIHUTE AKANKSHA SANTOSH           | P | P | P | P | P  | P  | P | P  | P  | P   |
| 118 | 5048 | WAGH AKANKSHA DHONDIRAM             | P | P | P | p | p  | P  | P | P  | P  | P   |
| 119 | 5191 | CHAVAN VISHWAJEET<br>KRUSHNARAO     | P | P | 0 | P | P  | P  | P | P  | P  | P   |
| 120 | 5192 | DHISALE ANIKET SANJAY               | P | P | 6 | P | P  | f  | 8 | P  | 10 | P   |
| 121 | 5193 | EDAKE RUTUJA JAGANNATH              | P | P | P | b | p  | 0  | P | P  | P  | P   |
| 122 | 5195 | JADHAV ANJALI MACHINDRA             | P | P | P | p | P  | P  | P | P  | P  | P   |
| 123 | 5196 | JADHAV APARNA RAMDAS                | P | P | P | P | P  | P  | 8 | P  | P  | P   |
| 124 | 5197 | JADHAV HARSHADA MAHADEV             | P | P | P | P | D  | 6  | P | P  | -6 | P   |
| 725 | 5199 | JADHAV SOMNATH SUBHASH              | P | P | P | P | P  | P  | P | P  | P  | P   |
| 726 | 5200 | JAMADADE VAISHNAVI<br>HARISHCHANDRA | P | P | P | Þ | P  | P  | P | P  | P  | 10  |
| 127 | 5201 | KADAM ABHIJEET MANIK                | P | P | P | 1 | b  | P. | 0 | b  | 0  | P   |

"Dissemination of Education through Knowledge, Science and Culture"
-Shikshanmaharshi Dr. BapujiSalunkhe
Shri Swami VivekanandShikshanSanstha's, Kolhapur

Padmbhushan Dr. VasantraodadaPatilMahavidyala, Tasgaon, Certificate course on" SERICULTURE"

## Department of Zoology

### Notice

22/03 /2021

All the B.Sc. III students of Zoology department are hereby informed that the exam on "Sericulture Certificate Course "will be held on 24/03/2021. The attendance should be compulsory.

Head of Department

Prof. (Dr.) S.A.Khabade)

DEPARTMENT OF ZOOLOGY.
PABMABHUSHAN OR VASANTRAG DADA PATR
MAHAVIDYALAVA, TASSAGN. DIST. SANGU

### "Dissemination of Education through Knowledge, Science and Culture" -Shikshanmaharshi Dr. BapujiSalunkhe Shri Swami VivekanandShikshanSanstha's, Kolhapur

# Padmbhushan Dr. Vasantraodada Patil Mahavidyala, Tasgaon. Certificate course on" SERICULTURE" Department of Zoology

Date- 24/03/2021

Total mark-50

|   |                      |                          |                           | 1 otal mark-50          |  |
|---|----------------------|--------------------------|---------------------------|-------------------------|--|
| U | Note- Answer all t   | he questions             |                           |                         |  |
|   | Each question carr   | ries 2 marks             |                           |                         |  |
|   | Q.1) Multiple ch     | oice question            |                           |                         |  |
|   | 1. This species pro  | oduces silk of the super | ior quality.              | Marks 10.               |  |
|   | a) Attacus atlas     | b) Bombyx mori           | c) Attacus ricini         | d) Anth                 |  |
|   | 2. Silk is produced  | f by                     |                           | d) Antheraea assamensis |  |
|   | a) Cocoon            | b) adult moth            | c) larva                  | d) lease of the second  |  |
|   | 3) What is the life  | span of an adult ' Bomb  |                           | d) larva and adult moth |  |
|   | a) 2days             | b) 3-4 days              | c) 6 days                 | d) 8days                |  |
| ) | 4) Silk contains a p | rotein known as          |                           | u) odays                |  |
|   | a) casein            | b) fibroin               | c)sericin                 | d) but b                |  |
|   | 5) Which of the foll | lowing varieties of silk | is not produced in India. | d) both b and c         |  |
|   | a) Muga silk         | b) Tassar silk           | c) Mulberry silk          | d) American silk        |  |
|   | Q.2)Attempt an       | y one of the followi     | ng                        |                         |  |
|   |                      |                          |                           | Marke 20                |  |

Marks-20

1. Explain the silkworm life history with neat diagram?

2. Write various steps for processing fibres into wool?

# Q.3) Attempt any two of the following.

Marks-20

- 1. Write the economics of egg production?
- 2. Write the systematic position of silkworm?
- 3. Write about hatching and brushing?
- 4. Types of silk wastes?

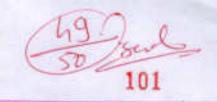

Mali Aishwanya Abaso B.Sc III Date - 241312021

9.1 This species produces silk of the superior quality

Bomby x mon

21 Silk is produced by

3. What is the like span of an adult "Bombyx mori -7 3 to heavy

4. silk contains a protein known as

5. Which of the following varieties of silk in not produced in Andid.

American salk.

Q: 2 Explain the silkworm of like history with

The like eyele of silk meth starts
When a female silk moth lays eyes, the
cuterpillar or larvae are hatched from
the eyes of the silk moth. The silkworms
freed on mulberry leaves 4 give rice to
pupper. After that it swings "It head

silk to d type of natural libre or animal libre. sulknown is responsible for spinning of silk of it is reased to obtain silks

History of Silk:—

Silk was discovered around 3000 Bc in Chind. For a lend period of time, sille was shipped to other parts of the world through trade. Technological advancement to produce different have enabled manufactures to produce different types of silk known different.

Silleworms an the basis of leaster & texture.

Mulberry silk is the most common Silic moth that is used for producing silk.

Reading of the Silkworm is known as

The life cycle of silkworm!

The life cycle of silk moth starts when a female silk moth luys leggs. The caterpillar or larval are hatched from the eggs of the salk moth the salk-worms feed on mulberny leaves & give rise to pupa. In the papa street a weare is netted around by the silkworms to held itself, after that the surings its head spinning a fibre several cuterpillars from a protective layer one and pupa & this core play is known as the cocoon.

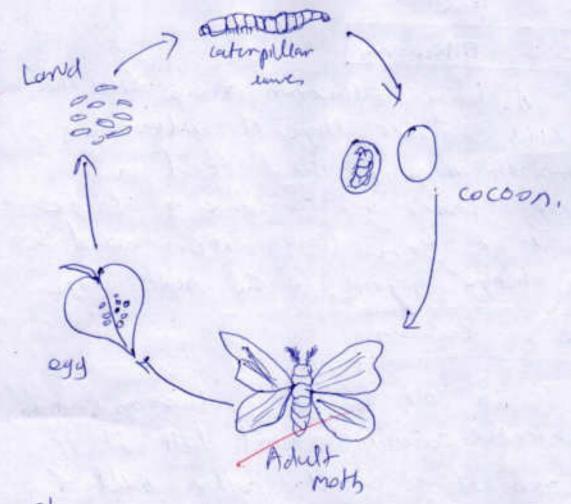

Stage - 1 Egg

An egg it the tirst stage of the like ogte of the silkworms the egg is luil by a semale moth which is mostly the size of small stoto. A temale moth by a senale those is mostly the size of small stoto. A temale moth by senore the 350 eggs at those . In the springtime the edgs hutch me to the worth in the air this

This produce happens once in every year.

Tstuge 2: SIKworm

eggs anacle. In this staye of silkworms, the growth happens. they teed as and berry luster to consume a large annount of there leaves for around 30 days before going to the next stage

Sheye 3 cocoon

The third Stripe. Sillkwarms s opping a protective cocoon around Itself. It is the size of a small coother ball 4 it make of a songle thouand of stille

shipe h' pupa

The pupa strye is 4
moto inters stry in this stry people
will the pipa by phinging the coccusion
toto boiling water & unwind the silke
thought.

Spige 5 moth

The this stage, the paper changes into an abult moth the female moth lugs eggs after making & thus the life cylle of silkworms begings against against

Processing of silk!

Extracting stlk from the cocoon is known as the processing of stlk sills is separated from the cocoon by exposing it to sunligh: After the reely of sills or done, the process of unwinding sills from a cocoon takes place sills from a cocoon takes place sills threat is then bleached the sills hibre to then spun mbo sills threads.

No

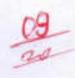

Q3 write the economic of eyg production.

The incremental head in the share of Brothine selle production in India is a actions change he reduce dependency on chinese Bills yours imports besiden derepument of him bused nines as terprise bused on stutuined day land himsely processed is the country.

Technology Involved

Silk worms eggt one procund of registered silk opens seed production centre to young crope worms ore supplied to so loo furnery covering 120-150 acure of multing.

optimum temp, marchinel in a CRC 18 27-28 4- with relative humidity 18 85-90 1 wary av- cooler or any contimus of

|      | Paricular | Annual coast | probalan       | Annell   |
|------|-----------|--------------|----------------|----------|
| mu   | Meny      |              |                | 63.4     |
| 1 li | rate poly | 33,3000      | coast of       |          |
| Ap   | wahoud    |              | distriction    | 1,71000  |
| kom  | J. L      | 7900         | miscellaneous  | 10,000   |
|      | remulting |              | total coast of |          |
| gh   | udie      |              | Sily womo      | 20,797-0 |
|      |           |              |                | T-       |
|      |           |              |                |          |

2) Types of sille waster? > SILK waste includes all kinds of our 514k which may be unwindable, & therefore unsuited to the throwing process. before the inmoduling of multinery applicable to the spining of sille existe, the refuse from cocoon reeling & aslo from solk wonding, which is now used in productry spun silic winding which to now used on production spen side horoses was nearly all destooyed as being uschess with the exception of that which could be hand-comped & spun by means of the distable spinning wheel a menthed which is still prechised by Some of the Octsomby on Andre

Sources

the supply of wast sulk is drawn how the following sommer

- The sikwoom, when commencing to spin emits a dull, dustarless & uneven through with which it suppends 9tself man the tuings & leaves of the tree upon which 9t has been teedings or the strain provided for it by attendents, in the worm reasing establishment this high threed is unreddible this lost thoras To unrelable, & moreover, is often. mixed with stores, leaves & horing - prened coloon that it, those hon which the moth of the salkwarm has emerger and damaged coccoons - buring the process of ocelling the from the coccoon the SINK often baculy 4 both in finding a have & redithe thrend fe on Joshy. He ends Herce 95 unavoilable weste

## Zoology Certificate Course In Zoology 2020-21

### Exam Attendance For Certificate cource in "Sericulture"

| Sr.No | Roll<br>No. | Name of The Students       | Signature   |
|-------|-------------|----------------------------|-------------|
| 1     | 6101        | BODAKE SAKSHI SHANKAR      | Bodatess    |
| 2     | 6103        | ERANDOLE SHUBHANGI MAHADEV | E.S.M.      |
| 3     | 6104        | GHAGARE KOMAL BHAIRU       | KEGhagere   |
| 4     | 6105        | JADHAV GOURI RAGHUNATH     | GrunTR      |
| 5     | 6106        | JADHAV SUHAS SHIVAJI       | Sie bidbar  |
| 6     | 6107        | JAMADADE MAYURI VISHNU     | Jamachdo    |
| 7     | 6108        | KAMBLE PRACHI VIJAY        | PNKambb     |
| 8     | 6109        | KAMBLE SHWETA VIKAS        | Gv. tomble  |
| 9     | 6110        | MALI AISHWARYA ABASO       | (A)amall    |
| 10    | 6111        | MOHITE PRITI SHANKAR       | Pshandas    |
| 11    | 6112        | PATIL PRASAD KAILAS        | Proliti     |
| 12    | 6113        | PATIL PRATIKSHA RAVSAHEB   | P.R. Patil  |
| 13    | 6114        | PATIL PREETI RAJENDRA      | p.p. Large  |
| 14    | 6115        | PATIL RUPALI PARASHARAM    | patt.       |
| 15    | 6116        | PATIL SHIVANI AVINASH      | ARALII      |
| 16    | 6117        | PAWAR SURBHI RAJENDRA      | SRPhuraz    |
| 17    | 6118        | TAUR SHRADDHA KAILAS       | ray.        |
| 18    | 6119        | THORAT DIPTI LAXMAN        | क्रोफ्न .   |
| 19    | 5756        | MALI NIVEDITA GAJANAN      | (M-armold)  |
| 20    | 5757        | MALI SAKSHI MILIND         | maye.       |
| 21    | 5758        | MANE PALLAVI APPASO        | P.A. Mane   |
| 22    | 5759        | MANE SAYALI SHAHAJI        |             |
| 23    | 5760        | MANE SONALI SUDHAKAR       | S.D. Mone   |
| 24    | 5761        | MANE SWAPNALI PRAKASH      | -mans.      |
| 25    | 5762        | MOHITE AISHWARYA VINOD     | m.Ag.       |
| 26    | 5763        | MOHITE PRANALI ADHIKRAO    | P.A. mohite |
| 27    | 5764        | MORE ADARSH POPAT          | MoreAf      |
| 28    | 5765        | PARALE ASAWARI ADINATH     | posst.      |

| 29 | 5766 | PATHAN SWALIYA JAMIRKHAN     | P. G. Jamiskhan. |
|----|------|------------------------------|------------------|
| 30 | 5767 | PATIL AJAY SAMBHAJI          | A-s parts.       |
| 31 | 5768 | PATIL AKSHADA SUNIL          | Alasha .         |
| 32 | 5769 | PATIL KISHOR RAOSAHEB        | Idehar pasty -   |
| 33 | 5770 | PATIL KSHITIJA ASHOK         | nat1410-         |
| 34 | 5771 | PATIL NIKITA LAXMAN          | patit.           |
| 35 | 5772 | PATIL PANKAJ PRAKASH         | Dankey"          |
| 36 | 5773 | PATIL PRATIKSHA POPAT        | prathiste.       |
| 37 | 5774 | PATIL SACHIN BHAUSO          | saches.          |
| 38 | 5775 | PATIL SADHANA NANASAHEB      | patil,           |
| 39 | 5776 | PATIL SHUBHAM VINAYAK        | s.v. Patil       |
| 40 | 5777 | PATIL SNEHA MADHUKAR         | path.            |
| 41 | 5778 | PATIL SNEHAL SANJAY          | Ss Patal         |
| 42 | 5779 | PATIL SUJAY SURESH           | part.            |
| 43 | 5780 | PATIL SWAPNALI ADHIK         | pary.            |
| 44 | 5781 | PATIL TEJAS GIRISH           | T. GIPALL .      |
| 45 | 5782 | PATIL VAISHNAVI BHANUDAS     | V. B. Postil     |
| 46 | 5783 | PAWAR NIKHIL NANDKUMAR       | Dange :          |
| 47 | 5784 | PAWAR PRATHAMESH CHANDRAKANT | P.C. Pawal       |
| 48 | 5785 | POTDAR ABHISHEK POPAT        | Potdoe           |
| 49 | 5786 | SALUNKHE PRANITA VISHNU      | sallinkle.       |
| 50 | 5787 | SALUNKHE ROHIT RAMESH        | RRSalember.      |
| 51 | 5788 | SAWANT SHIVANI RAMESH        | S. R. Soulant    |
| 52 | 5789 | SHELAKE ANJALI ADHIKRAO      | AD shacke,       |
| 53 | 5790 | SHENDAGE AJIT RAJARAM        | AR Shiendage.    |
| 54 | 5791 | SHENDAGE PRATIKSHA SANJAY    | · Shendage       |
| 55 | 5792 | SHENDAGE SMITA SURESH        | 1                |
| 56 | 5793 | SHINDE AKASH ANANDA          | A. A.Shinde      |
| 57 | 5794 | SHINDE DIPTI MANIK           | D.M.Shinde       |
| 58 | 5795 | SHINDE KASTURI NARAYAN       | shande ~         |
| 59 | 5796 | SHINDE ROHIT CHANDRAKANT     | R Catirols       |
| 60 | 5797 | SHINDE SAYALI SANJAY         | shines.          |
| 61 | 5798 | SHINDE SHUBHADA VASANT       | 6.5.12.          |
| 62 | 5799 | SHINDE SHUBHAM DHANAJI       | shubbae          |
| 63 | 5800 | THORAT APURVA BALASO         | JIMEL .          |
| 64 | 5801 | THORWAT ANIKET SANJAY        | Thoresal         |

| 65  | 5802 | UMRANI POOJA PRADHAN            | Haugs.         |
|-----|------|---------------------------------|----------------|
| 66  | 5803 | WAGH KULDEEP SHIDU              | CEGA .         |
| 67  | 5804 | YADAV VARADRAJ ASHOK            | -today .       |
| 68  | 5805 | YAMGAR SHWETA MAHADEV           | Yarana         |
| 69  | 5806 | YEDAGE SAMBHAJI DASHRATH        | tedys.         |
| 70  | 5807 | ZAMBRE SHRADDHA SAYAJI          | @Zambee        |
| 71  | 5904 | MOHITE PRATIK BHARAT            | molities -     |
| 72  | 5905 | PATIL TEJASHRI SURESH           | TPOLLI.        |
| 73  | 5906 | JADHAV SUDIKSHA DINESH          | Joulta.        |
| 74  | 5909 | KAVATHEKAR ADITI SUDHAKAR       | kantitheka.    |
| 75  | 5001 | BABAR SARIKA GANPATI            | 85-61.         |
| 76  | 5002 | BHOSALE DNYANESHWARI PARAMANAND | stocals -      |
| 77  | 5003 | BHOSALE PALLAVI DILIP           | PDB.           |
| 78. | 5004 | CHAVAN PRATHMESH POPAT          | -              |
| 79  | 5005 | CHAVAN YASHWANT SANJAY          | Chanake.       |
| 80  | 5006 | CHOUGULE NIKITA NAMDEV          | Hille .        |
| 81  | 5007 | DAGADE TEJASHRI ADHIKARAO       | TADOGRADE      |
| 82  | 5008 | DEVKULE NIKITA NISHIKANT        | -0             |
| 83  | 5009 | EDAKE POOJA TUKARAM             | EDOK9 ~        |
| 84  | 5010 | GADVIR MANALI DIPAK             | CANT.          |
| 85  | 5011 | GAIKWAD NIKHIL SHANKAR          | HIKHE.         |
| 86  | 5012 | GHORAPADE SAKSHI BALASO         | Chanapade.     |
| 87  | 5013 | GOSAVI DEEPAK MANIK             | p.m. Gesaly    |
| 88  | 5014 | GURAV JYOTI UTTAM               | Gold .         |
| 89  | 5015 | JADHAV RATNADIP SANJAY          | R.s. Jadher.   |
| 90  | 5016 | JADHAV SNEHAL SADANAND          | Stadinary      |
| 91  | 5017 | JADHAV SUSHAMA SAHEBRAV         | 3-5. Jaily.    |
| 92  | 5018 | KAMBLE HARSH DILIP              | de ·           |
| 93  | 5019 | KHARMATE JYOTI DIPAK            | 1-tally.       |
| 94  | 5020 | KOLI PRATHAMESH SANJAY          | kald.          |
| 95  | 5021 | LANDAGE ABHIJEET ANNASO         | Alandoge       |
| 95  | 5022 | LOKHANDE TRUPTI RAJENDRA        | T. R. Lottande |
| 96  | 5023 | MAINKAR DHANASHREE DATTATRAY    | mathhy-        |
| 97  | 5024 | MALI ASHWINI SHIVAJI            | almolts        |
| 98  | 5025 | MANE NIKITA SHARAD              | MKHET.         |
| 99  | 5026 | MANE SANGRAM BHIMRAO            | S.B. Mare      |
| 100 | 5027 | MANE SHUBHAM NETAJI             | at ame         |
| 101 | 5028 | MORE ARPITA VISHWAS             | make.          |

| 102 | 5029 | PATIL NIKITA SANJAY                 | Mouti       |
|-----|------|-------------------------------------|-------------|
| 103 | 5030 | PATIL PANKAJ ARUN                   | PULL        |
| 104 | 5031 | PATIL PRACHI AVADHUT                |             |
| 105 | 5032 | PATIL PRADNYA ANANDRAO              | P.P. Arondo |
| 106 | 5033 | PATIL PRAJAKTA MAHADEV              | DOHLO.      |
| 107 | 5034 | PATIL PRANALI SANJAY                |             |
| 108 | 5035 | PATIL ROHAN BALASAHEB               | Rankhamb's  |
| 109 | 5038 | RANKHAMBE HARSHVARDHAN SHRIRANG     | teme .      |
| 110 | 5040 | SAYYAD TASNIM RIYAJ                 |             |
| 111 | 5041 | SHINDE HARSHADA DHANAJI             | 5.H.D       |
| 112 | 5042 | SHINDE PRATIKSHA RAJENDRA           | 3.PR        |
| 113 | 5043 | SHINDE RUTUJA DILIP                 | 880 .       |
| 114 | 5044 | SURYAWANSHI HAREKRUSHNA<br>DNYANDEV | Deelo -     |
| 113 | 5045 | SURYAWANSHI SANDHYA BHARAT          | 5.1.B       |
| 116 | 5046 | TAKALE MAYURI SUNIL                 | mount       |
| 117 | 5047 | VIBHUTE AKANKSHA SANTOSH            | Mulle       |
| 118 | 5048 | WAGH AKANKSHA DHONDIRAM             | 000         |
| 119 | 5191 | CHAVAN VISHWAJEET KRUSHNARAO        | (Dareste    |
| 120 | 5192 | DHISALE ANIKET SANJAY               |             |
| 121 | 5193 | EDAKE RUTUJA JAGANNATH              | Alaki .     |
| 122 | 5195 | JADHAV ANJALI MACHINDRA             | sachers.    |
| 123 | 5196 | JADHAV APARNA RAMDAS                | PRonds.     |
| 24  | 5197 | JADHAV HARSHADA MAHADEV             |             |
| 125 | 5199 | JADHAV SOMNATH SUBHASH              | SR Jadhov   |
| 26  | 5200 | JAMADADE VAISHNAVI HARISHCHANDRA    | Jaradade -  |
| 27  | 5201 | KADAM ABHIJEET MANIK                | leadary.    |

PADMAEHUSHAK DR. VASANTHAD DADA JATH MAHAYEYALAYA, TASBAGN, DIST, SANGU "Dissemination of Education through Knowledge, Science and Culture" Shikshanmaharshi Dr. Bapuji Salunkhe Shri Swami VivekanandShikshanSanstha's, Kolhapur

# Padmbhushan Dr. Vasantraodada Patil Mahavidyala, Tasgaon, Dist-Sangli. DEPARTMENT OF ZOOLOGY

## Zoology Certificate Course 2020-21

# MARK LIST FOR CERTIFICATE COURSE IN "SERICULTURE"

| Sr.No | Roll No. | Name of The Students       | Marks |
|-------|----------|----------------------------|-------|
| - 12  | 6101     | BODAKE SAKSHI SHANKAR      | 48    |
| 2     | 6103     | ERANDOLE SHUBHANGI MAHADEV | 48    |
| 3     | 6104     | GHAGARE KOMAL BHAIRU       | 49    |
| 4     | 6105     | JADHAV GOURI RAGHUNATH     | 48    |
| 5     | 6106     | JADHAV SUHAS SHIVAJI       | 67    |
| 6     | 6107     | JAMADADE MAYURI VISHNU     | 45    |
| 7     | 6108     | KAMBLE PRACHI VIJAY        | 48    |
| 8     | 6109     | KAMBLE SHWETA VIKAS        | 48    |
| 9     | 6110     | MALI AISHWARYA ABASO       | 49    |
| 0.1   | 6111     | MOHITE PRITI SHANKAR       | 45    |
| 11    | 6112     | PATIL PRASAD KAILAS        | 48    |
| 12    | 6113     | PATIL PRATIKSHA RAVSAHEB   | 47    |
| 13    | 6114     | PATIL PREETI RAJENDRA      | 47    |
| 14    | 6115     | PATIL RUPALI PARASHARAM    | 45    |
| 15    | 6116     | PATIL SHIVANI AVINASH      | 46    |
| 16    | 6117     | PAWAR SURBHI RAJENDRA      | 47    |
| 17.   | 6118     | TAUR SHRADDHA KAILAS       | 48    |
| 18    | 6119     | THORAT DIPTI LAXMAN        | 48    |
| 19    | 5756     | MALI NIVEDITA GAJANAN      | 48    |
| 20    | 5757     | MALI SAKSHI MILIND         | 48    |
| 21    | 5758     | MANE PALLAVI APPASO        | 57    |
| 22    | 5759     | MANE SAYALI SHAHAJI        | 47    |
| 23    | 5760     | MANE SONALI SUDHAKAR       | 67    |
| 24    | 5761     | MANE SWAPNALI PRAKASH      | 45    |
| 25    | 5762     | MOHITE AISHWARYA VINOD     | 45    |

| 26  | 5763 | MOHITE PRANALI ADHIKRAO      | 48 |
|-----|------|------------------------------|----|
| 27  | 5764 | MORE ADARSH POPAT            | 47 |
| 28  | 5765 | PARALE ASAWARI ADINATH       | 57 |
| 29  | 5766 | PATHAN SWALIYA JAMIRKHAN     | 97 |
| 30  | 5767 | PATIL AJAY SAMBHAJI          | 47 |
| 31  | 5768 | PATIL AKSHADA SUNIL          | 48 |
| 32  | 5769 | PATIL KISHOR RAOSAHEB        | 48 |
| 33  | 5770 | PATIL KSHITIJA ASHOK         | 49 |
| 34  | 5771 | PATIL NIKITA LAXMAN          | 45 |
| 35  | 5772 | PATIL PANKAJ PRAKASH         | 45 |
| 36  | 5773 | PATIL PRATIKSHA POPAT        | 47 |
| 37  | 5774 | PATIL SACHIN BHAUSO          | 48 |
| 38  | 5775 | PATIL SADHANA NANASAHEB      | 48 |
| 39  | 5776 | PATIL SHUBHAM VINAYAK        | 48 |
| 40  | 5777 | PATIL SNEHA MADHUKAR         | 47 |
| 41  | 5778 | PATIL SNEHAL SANJAY          | 48 |
| 42  | 5779 | PATIL SUJAY SURESH           | 48 |
| 43  | 5780 | PATIL SWAPNALI ADHIK         | 47 |
| 44  | 5781 | PATIL TEJAS GIRISH           | 47 |
| 45  | 5782 | PATIL VAISHNAVI BHANUDAS     | 48 |
| 46  | 5783 | PAWAR NIKHIL NANDKUMAR       | 48 |
| 47  | 5784 | PAWAR PRATHAMESH CHANDRAKANT | 48 |
| 48  | 5785 | POTDAR ABHISHEK POPAT        | 48 |
| 49  | 5786 | SALUNKHE PRANITA VISHNU      | 48 |
| 50  | 5787 | SALUNKHE ROHIT RAMESH        | 48 |
| 51  | 5788 | SAWANT SHIVANI RAMESH        | 47 |
| 52  | 5789 | SHELAKE ANJALI ADHIKRAO      | 47 |
| 53  | 5790 | SHENDAGE AJIT RAJARAM        | 48 |
| 54  | 5791 | SHENDAGE PRATIKSHA SANJAY    | 48 |
| 55  | 5792 | SHENDAGE SMITA SURESH        | 48 |
| 56  | 5793 | SHINDE AKASH ANANDA          | 47 |
| 57  | 5794 | SHINDE DIPTI MANIK           | 45 |
| 58  | 5795 | SHINDE KASTURI NARAYAN       | 45 |
| 59  | 5796 | SHINDE ROHIT CHANDRAKANT     | 48 |
| 607 | 5797 | SHINDE SAYALI SANJAY         | 47 |
| 61  | 5798 | SHINDE SHUBHADA VASANT       | 45 |

| 62  | 5799 | SHINDE SHUBHAM DHANAJI          | 45 |
|-----|------|---------------------------------|----|
| 63  | 5800 | THORAT APURVA BALASO            | 45 |
| 64  | 1082 | THORWAT ANIKET SANJAY           | 44 |
| 65  | 5802 | UMRANI POOJA PRADHAN            | 63 |
| 66  | 5803 | WAGH KULDEEP SHIDU              | 45 |
| 67  | 5804 | YADAV VARADRAJ ASHOK            |    |
| 68  | 5805 | YAMGAR SHWETA MAHADEV           | 45 |
| 69  | 5806 | YEDAGE SAMBHAJI DASHRATH        | 45 |
| 70  | 5807 | ZAMBRE SHRADDHA SAYAJI          | 47 |
| 71  | 5904 | MOHITE PRATIK BHARAT            | 48 |
| 72  | 5905 | PATIL TEJASHRI SURESH           | 48 |
| 73  | 5906 | JADHAV SUDIKSHA DINESH          | 48 |
| 74  | 5909 | KAVATHEKAR ADITI SUDHAKAR       | 45 |
| 75  | 5001 | BABAR SARIKA GANPATI            | 45 |
| 76  | 5002 | BHOSALE DNYANESHWARI PARAMANAND | 45 |
| 77  | 5003 | BHOSALE PALLAVI DILIP           | 45 |
| 78  | 5004 | CHAVAN PRATHMESH POPAT          | 47 |
| 20  | 5005 | CHAVAN YASHWANT SANJAY          | 47 |
| 80  | 5006 | CHOUGULE NIKITA NAMDEV          | 47 |
| 81  | 5007 | DAGADE TEJASHRI ADHIKARAO       | 47 |
| 82  | 5008 | DEVKULE NIKITA NISHIKANT        | 48 |
| 8.3 | 5009 | EDAKE POOJA TUKARAM             | 48 |
| 84  | 5010 | GADVIR MANALI DIPAK             | 48 |
| 85  | 5011 | GAIKWAD NIKHIL SHANKAR          | 45 |
| 86  | 5012 | GHORAPADE SAKSHI BALASO         | 47 |
| 87  | 5013 | GOSAVI DEEPAK MANIK             | 46 |
| 88  | 5014 | GURAV JYOTI UTTAM               | 45 |
| 89  | 5015 | JADHAV RATNADIP SANJAY          | 46 |
| 90  | 5016 | JADHAV SNEHAL SADANAND          | 48 |
| 97  | 5017 | JADHAV SUSHAMA SAHEBRAV         | 44 |
| 92  | 5018 | KAMBLE HARSH DILIP              | 45 |
| 93  | 5019 | KHARMATE JYOTI DIPAK            | 48 |
| 94  | 5020 | KOLI PRATHAMESH SANJAY          | 43 |
| 95  | 5021 | LANDAGE ABHIJEET ANNASO         | 45 |
| 95  | 5022 | LOKHANDE TRUPTI RAJENDRA        | 43 |
| 96  | 5023 | MAINKAR DHANASHREE DATTATRAY    | 44 |
| 27  | 5024 | MALI ASHWINI SHIVAJI            | 45 |
| 98  | 5025 | MANE NIKITA SHARAD              | 45 |

DEPARTMENT OF ZOOLOGY.
PADMARHUSHAN DR. VASANTRAD DADA ANTE
MAHANEMALAYA, TASSADIL DIST, SANGU

| 99   | 5026 | MANE SANGRAM BHIMRAO             |  |
|------|------|----------------------------------|--|
| 100  | 5027 | MANE SHUBHAM NETAJI              |  |
| 701  | 5028 | MORE ARPITA VISHWAS              |  |
| 102  | 5029 | PATIL NIKITA SANJAY              |  |
| 103  | 5030 | PATIL PANKAJ ARUN                |  |
| 104  | 5031 | PATIL PRACHI AVADHUT             |  |
| 105  | 5032 | PATIL PRADNYA ANANDRAO           |  |
| 106  | 5033 | PATIL PRAJAKTA MAHADEV           |  |
| 107  | 5034 | PATIL PRANALI SANJAY             |  |
| 108  | 5035 | PATIL ROHAN BALASAHEB            |  |
| 109  | 5038 | RANKHAMBE HARSHVARDHAN SHRIRANG  |  |
| 110  | 5040 | SAYYAD TASNIM RIYAJ              |  |
| 111  | 5041 | SHINDE HARSHADA DHANAJI          |  |
| 172  | 5042 | SHINDE PRATIKSHA RAJENDRA        |  |
| 113  | 5043 | SHINDE RUTUJA DILIP              |  |
| 114  | 5044 | SURYAWANSHI HAREKRUSHNA DNYANDEV |  |
| 115  | 5045 | SURYAWANSHI SANDHYA BHARAT       |  |
| 116  | 5046 | TAKALE MAYURI SUNIL              |  |
| 111  | 5047 | VIBHUTE AKANKSHA SANTOSH         |  |
| 1.13 | 5048 | WAGH AKANKSHA DHONDIRAM          |  |
| 119  | 5191 | CHAVAN VISHWAJEET KRUSHNARAO     |  |
| 120  | 5192 | DHISALE ANIKET SANJAY            |  |
| 121  | 5193 | EDAKE RUTUJA JAGANNATH           |  |
| 122  | 5195 | JADHAV ANJALI MACHINDRA          |  |
| 123  | 5196 | JADHAV APARNA RAMDAS             |  |
| 124  | 5197 | JADHAV HARSHADA MAHADEV          |  |
| 125  | 5199 | JADHAV SOMNATH SUBHASH           |  |
| 126  | 5200 | JAMADADE VAISHNAVI HARISHCHANDRA |  |
| 127  | 5201 | KADAM ABHIJEET MANIK             |  |

#### PADMABHUSHAN DR. VASANTRAODADA PATIL MAHAVIDYALAYA, TASGAON DIST. SANGLI (MAHARASHTRA) PIN. 416312

### Title of the course

# CERTIFICATE COURSE IN "VERMICOMPOSTING BIOTECHNOLOGY"

### Organizer

### DEPARTMENT OF ZOOLOGY

PADMABHUSHAN DR. VASANTRAODADA PATIL MAHAVIDYALAYA, TASGAON DIST. SANGLI

Type of course unit : Compulsory

Duration of the course : Six weeks

1st January 2019 to 15 February 2019

Fees of the course : 300/-

Delivery model : Face to face

Language of Instruction : English/Marathi

Course Co-ordinaor : Dr. Khabade S. A.

Course Co-coordinator : Dr. P. B. Teli.

Intake capacity : 25

Eligibility : 10+2, B. Sc., B. Com., B.A.,

M. Sc., M. Com., M. A.,

Computer Science.

Hours of work : 33 Hrs

Total hours : Theory- 24, Practical-09

CERTIFICATE COURSE
IN
"VERMICOMPOSTING BIOTECHNOLOGY"

# CERTIFICATE COURSE IN "VERMICOMPOSTING BIOTECHNOLOGY"

#### INTRODUCTION:

The decomposition or stabilization of organic matter by the action of microorganism has been taking place in nature since life first appeared on earth. "Composting" means attempt to control and directly utilize the natural process for sanitary disposal and reclamation of organic waste material. The final product of composting is called "compost".

Vermicomposting truly is nature's great disappearing act. Vermiculture is the part of environmental biotechnology. Environmental biotechnology aims for bioconversion of organic wastes into resources which leads to protect the environment from getting polluted. Environmental biotechnology involves harnessing diverse desired species and strains of bacteria to convert organic wastes to value added products.

All animals are bioreactors of some kind, because they regulate the temperature, moisture, pH level of their own bodies to ensure their own survival .The main task is now to find an animal whose bioreactor functions correspond to the conditions that suit aerobic bacteria and such suitable animal which is easily available is the Earthworm. The Earthworm are known to inhabit the earth's soil since the Precambrian period about 600 million years ago. Charles Darwin (1881) first studied the role of Earthworms in breaking down of dead plant and animal residues because of their great importance in soil improvement .As early as 384 -322 B.C. the famous Greek philosopher Aristotle described Earthworms as "the intestine of earth" .The gut of an Earthworm is a perfect natural bioreactor, which provides an ideal home for aerobic bacteria .Garbage's in which earthworm lives is not a Garbage for him but it is a habitat which he needs for getting nutritious food .Earthworms feed on bacteria present in organic matter (soil).

In 1985 Maharashtra Agricultural Bioteks, an organization that has initiated both commercial and educational ventures was formed and established a small plant to manufacture Vermicompost from agricultural waste. The organization currently produces 5000 tones of Vermicompost annually .In 1991 - 1992 Maharashtra Bioteks and the India department of Science and Technology promoted the adoption of Vermicompost technology in 13 States in India .The group has also established a Vermicompost unit with Chitrakoot Gramodaya University Madhya Pradesh which produces five tons of Vermicompost per month. Educational Institutes in Maharashtra and other states have started conducting Certificate/Diploma/Regular courses on vermiculture, vermiculture biotechnology and vermiculture and vermicompost technology .The duration of courses from 10 days to 6 months .The Department of zoology of P. D .V. P. Mahavidyalaya Tasgaon , Dist. Sangli , running six weeks (One and half months) "Vermicomposting Biotechnology" course .

Aims and Objectives-

1. To get the knowledge of composting.

Students will create their own business.

3. Students can generate employments in organic fertilizer companies.

4. The students having own farms will turn towards organic farming.

5. Vermicompost technology will help to maintain the environment pollution free.

6. The course will help to get the knowledge of diversity of local

earthworm species.

7. To convert unwanted organic matter particularly plant leaves, garbage and paper into fertile soil.

#### Details of the Course :

Name of the course : Certificate course in Vermicomposting

Biotechnology

Level : Certificate

Stream : Science and any stream

Subject : Vermiculture/Vermicompost

: 10+2, B. Sc., B.Com., B.A., M.Sc., M.Com., Eligibility criteria

M.A., Computer science

Duration of the course : 1.5 Months i.e 6 weeks i.e 45 days

Language : English/Marathi

Intake capacity : 25 seats

Fees of the course : 300/-

Selection /admission criteria: First come First serve

Attendance : 90%

Lecture/ practical time : 5.00 to 6.00 pm

Academic calendar for the course: Five days in a week

(4 days theory periods and 1 day practical)

Available infrastructure: Well equipped laboratory, small and large

Scale Vermiculture units.

Teaching staff

: Well qualified, experienced Guest Lecturers

and Eminent professors will be invited

Non teaching staff

: 01 Laboratory Assistant and 02 Laboratory

Attendants

### Examination structure & schedule:

At the end of course the examination will be conducted. Its notice & time table will be displayed for communication to the students at least before 10 days of the date of examination.

- Course VBT-01Theory paper (objective/short answer type/Long answer type) = 50marks, Two hours duration.
- Course VBT-02 Practical paper =50 marks, two hours duration

Marking scheme & Award of grades: Average of the marks obtained in each paper will be calculated as: 50+50=100/2=50;

- i) 8-10 marks = 1point, C' grade pass;
- ii) 10-20 marks = 2 points, B' grade;
- iii) 20-30 marks = 3points, B+ grade;
- iv) 30-40 marks =4points, A' grade;
- v) 40-50 marks =5points, A+ grade

Award of Certificate carrying grades: after successful completion of course colorful certificate indicating grade will be awarded to the candidate.

Reservation: NA

Course Content: Syllabus/Program

### SCHEME

Vermicomposting Biotechnology as one of the Certificate Course at Undergraduate, graduate and Post graduate students level

| Credit to be earned     | 0.1       |
|-------------------------|-----------|
| Theory paper            | 04 credit |
|                         | 03 credit |
| Practical course /paper | 01 credit |

### Proposed distribution of the course structure

| Sr.No. | Code    | Title of the paper<br>Vermicomposting<br>Biotechnology | Credit pattern in<br>L:T:P | Credit value |
|--------|---------|--------------------------------------------------------|----------------------------|--------------|
| 1      | VBTT-01 | VBT Theory Related                                     | 7-0-0                      |              |
| 2      | VBTP-02 |                                                        | 3:0:0                      | 03           |
|        | 1011-02 | VBT Practical Related                                  | 0:0:1                      | 01           |

Open selective course for any students enrolled in the College from different Disciplines

Title of the Course: Certificate Course in Vermicomposting Biotechnology

### Theory Course VBT-01

3 -Credits

### Unit : I General Vermiculture / Vermicompost

6-hrs

- Introduction to Vermiculture, definition, History, Habitat diversity, ecology.
- Varieties of Earthworms, Types of Earthworms (Endemic and Exotic species) suitable for vermicomposting, Economic importance of earthworms, Harmful activities of worms.

3) Key to identify Species of Earhworms.

4) Types of earthworms employed in vermicomposting.

### Unit: II Earhworm biology and Rearing

6-hrs

- 5) Biology of Pheritima posthuma (Indigenous or Indian earthworm). Systematic position, Habit and habitats, External features, Locomotion, Digestive system and Physiology of digestion, Reproductive system-Male and Female reproductive system, Copulation, Fertilization and Cocoon formation.
- Biology of Eudrilus eugeniae (Exotic species) -Classification, Life cycle, Growth.
- Biology of Eisenia foetida (Exotic species)- Classification, Odor, Related species. Reproduction, Lifecycle.

### Unit :III Vermicompost technology (Methods and products) 6-hrs

- Small scale vermiculture technique- Recycling of kitchen waste Preparation of vermiculture bed.
  - b) Treatment of kitchen waste using vermiculture beds.
- Large scale commercial vermiculture farming- Basic requirements, Preparation of vermibeds, Collection of compost and separation of Earthworms, Vermiwash- Method of preparation, Chemical composition of wormicast.

Unit IV- Applied vermiculture

6-hrs

- Effect of vermiwash on crop yield and quality of crops.
- Enemies of earthworms.
- Toxins released by the worms (Harmful effects).
- Applications of vermicomposting.
- Complimentary Activities of auto evaluation.

### Practical course VBT -02

1-Credit

### Practical Syllabus:

09 hrs

- 1) External morphology of earthworm Pheretima posthuma.
- Different types of Earthworm species Demonstration with the help of key.
- 3) Digestive system.
- 4) Reproductive system.
- 5) Demonstration of Life cycle and development.
- Field trip- for collection of Endemic varieties.
- Study of Habit and habitat, Systematic position and identification.
- Study of vermiculture, vermiwash and vermicompost equipments and devices.
- Preparation of vermibeds, maintainence of vermicompost and climatic conditions.
- Harvesting, Packaging, Transport and Storage of vermicompost and Separation of life stages.
- 11)Study of diseases and enemies of earthworms.
- 12)Study of effect of vermicompost and vermiwash on any two short duration crops.

Total periods in hrs = Theory 06 hrs per unit x 4 units = 24hrs x 60 minutes = 1440minutes+09 hrs for practical (i.e. 09x60 minutes = 540 minutes); 1440+540 = 1980 minutes.33hrs+5hrs in a week = 6.6 weeks duration i.e. 1.5 months (45 days)

Initially about 60days are required to set the culture or to form the vermicompost, later on in about 45 days, second culture will be formed. Students will observe 2 succeeding beds (rearing). Total days 60+45 = 105 days, (not recognized by UGC, for UGC 20 credits of which 10 credits for project/ field /work/training, it should be of 300 hrs, duration 6 months)

### Advantage of the Course & Future Prospects:

- Students can construct their own compost farm and can get monthly income of Rs.8000-9000.
- Students/ farmers by using vermicompost in their field can increase the crop yield.
- III. Students of urban areas can produce vermicompost in small scale for garden/household plants.
- Students can get the jobs in private vermicomposting units, fertilizer companies and educational institutes as vermicompost/vermiculture technician.
- V. The candidate can generate income by supplying verms, vermiwash, and vermicompost.
- VI. By developing and propagating vermicompost technology he/she will directly or indirectly help to prevent environmental pollution.
- VII. It will lead towards organic farming & healthy food.
- VIII. 3R rules are necessary in order to sustain our health and environment. So let's apply 3R rule -Reduce, Reuse and Recycle.

### Reference books:

- Bhatt J.V. & S.R. Khambata (1959) "Role of Earthworms in Agriculture" Indian Council of Agricultural Research, New Delhi
- Dash, M.C., B.K.Senapati, P.C. Mishra (1980) "Verms and Vermicomposting" Proceedings of the National Seminar on Organic Waste Utilization and Vermicomposting Dec. 5-8, 1984, (Part B), School of Life Sciences, Sambalpur University, Jyoti Vihar, Orissa.
- Edwards, C.A. and J.R. Lofty (1977) "Biology of Earthworms" Chapman and Hall Ltd., London.
- Lee, K.E. (1985) "Earthworms: Their ecology and Relationship with Soils and Land Use"Academic Press, Sydney.
- Jabde P.V. (2005):Text Book 0f Applied Zoology ,Discovery publishing house,New Delhi 110002.
- Jordan E.L.And Verma P.S. (2003): Invertebrate Zoology S.Chand and company Ltd. New Delhi.
- Kevin, A and K.E.Lee (1989) " Earthworm for Gardeners and Fisherman" (CSIRO, Australia, Division of Soils).
- Rahudakar V.B. (2004). Gandul khatashivay Naisargeek Paryay, Atul Book Agency, Pune.
- 9. Satchel, J.E. (1983) "Earthworm Ecology" Chapman Hall, London.
- 10. Text book of Applied Zoology ,Discovery publishing House, New Delhi.
- Wallwork, J.A. (1983) "Earthworm Biology" Edward Arnold (Publishers) Ltd. Londo

### Department of Zoology

# Padmbhushan Vasantraodada Patil Mahavidyalaya, Tasgaon, Dist.-Sangli (MS)

## **Vermicomposting & Biotechnology**

TIME TABLE

YEAR 2018 - 2019

| 9.00<br>To<br>11.00am               | 9.00<br>to<br>10.00am | Time      |
|-------------------------------------|-----------------------|-----------|
|                                     | PBT                   | Monday    |
|                                     | SAK                   | Tuesday   |
| Practical-Alternate PBT/SAK/VMJ/PSB |                       | Wednesday |
|                                     | Theory                | Thursday  |
|                                     | PSB<br>Theory         | Friday    |
|                                     |                       | Saturday  |

Head

Quinant )

Dr. S. A. Khabade

MEAD
DEPARTMENT OF ZOOLOGY,
PADMASKUSHAN OR, WASHITEAD DADA JATE
MARKWIDTALANA, TASSADIL DIST SAUGHT

(Dr. R. R. Kumbhar)

**Principal** 

Padmabhushan Dr. Vasantraodada Patil Mahavidyalaya, Tasgaon, (Sangli)

### CERTIFICATE COURSE IN "VERMICOMPOSTING BIOTECHNOLOGY"

### ADMISSION -(2018-2019)

| 2.4    | Total -                           | 6000/-    |
|--------|-----------------------------------|-----------|
|        | Miss. Shinde Kajal Chandrrakant   | 300 /-    |
| 0      | Miss. Sande Kajal Dattatray       | 300 /-    |
| 9      | Miss. Jadhav Vijayshree NandKumar | 300 /-    |
| 8      | Miss. Zambre Ankita Bhaskar       | 300 /-    |
| 7      | Miss. Shendage Hemlata Dharmendra | 300 /-    |
| 6      | Miss. Shendage Ashwini Anandrao   | 300 /-    |
| 5      |                                   | 300 /-    |
| 4      | Miss. Patil Pramila Prakash       | 300 /-    |
| 13     | Miss. Patil Pratiksha Kashinath   | 300 /-    |
| 12     | Miss. Patil Prajakta Ankush       | 300 /-    |
| 11     | Miss. Patil Nisha Mahadev         | 300 /-    |
| 10     | Miss. Patil Anjali Shashikaran    | 300 /-    |
| 9      | Miss. Pagade Jyoti Anand          | V.E.20.00 |
| 8      | Mr.Mursal Inzmam Majjid           | 300 /-    |
| 7      | Miss. Marathe Aasawari satish     | 300 /-    |
| 6      | Miss. Joshi Mayuri Madhav         | 300 /-    |
| 5      | Mr.Jadhav Utkarsh Narayan         | 300 /-    |
| 4      | Miss .Hatitkar Komal Jagannath    | 300 /-    |
| 3      | Mr.Chavan Vikas Bapurao           | 300 /-    |
| 2      | Mr.Chavan Omkar Sunil             | 300 /-    |
| 1      | Miss. Ghadage Arati Rajendra      | 300 /-    |
| Sr.No. | Name of The Students              | Fee in Rs |

21 Miss Bodake Minal Shankar 3001-22 Mr Bhandare Sanjag Vishwas 3001-

Total - GGOOL-

Co-Ordinator

### Shri. Swami Vivekanand Shikshan Sanstha, Kolhapur.

(The Centenary Year of Shikshanmaharshi Dr.Bapuji Salunkhe)

### PADMABHUSHAN DR. VASANTRAODADA PATIL MAHAVIDYALAYA,

TASGAON, TAL. TASGAON, DIST: SANGLI

(MAHARASHTRA)

PIN. 416312

### ADMISSION FORM

1. Name of the student Chavan Carker Sunil

2. Subject Leology class FSC. TH.

3. Date of birth 17 December 1997

4. Caste Open Maratha

5. Permanent address Ale - Visapur

Tel : Tasgaan Dit : Large

6. Contact Number 8580100570

7. E-mail on Karchavan 128@gmall: com.

Name of Course: VERMI compositing

Signature of the student

Dr. Khabede S.A. Course co-ordinator

Head of the Department

DEPARTMENT OF ZOOLOGY,
PADMARHIERAN OH, WISARTMAD DAGA YATE
MAHAWOYALAYA, TASBAGN, DIST, SANGU

Principala!
Padmabhushan Dr. Vasantraodada Patil
Mahuvidyalaya, Tasgaon, (Sangli) (O.S.)

### Shri. Swami Vivekanand Shikshan Sanstha, Kolhapur.

(The Centenary Year of Shikshanmaharshi Dr.Bapuji Salunkhe)

### PADMABHUSHAN DR. VASANTRAODADA PATIL MAHAVIDYALAYA,

TASGAON, TAL. TASGAON, DIST: SANGLI

(MAHARASHTRA)

PIN. 416312

### ADMISSION FORM

Name of course: vermi composting

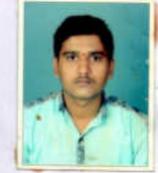

| 1. Name of the student             |
|------------------------------------|
| 2. SubjectZsalsayclassASC          |
| 3. Date of birth                   |
| 4. CasteVI: NI (A) Ramoshi         |
| 5. Permanent addressA/P. Wisapur.  |
| Tal: Tasgaon Dist: Sangli          |
| 6. Contact Number7.7.1.9.4.14.7.2. |
| 7. E-mail                          |
| 8. Paid the fees of Rs. 300 × on.  |
|                                    |

Signature of the student

Course co-ordinator

Head of the Department

DEPARTMENT OF ZOOLOGY,
PADMADHUSHAN OR VASANTRAO DADA ZATA
MAHANIDYALAYA, TASSAGAL DIST, SANGU

Padmabhushan Dr. Vasantraodada Patil Mahadyalaya, Tasgaon, (Sangli) (O.S.) "Dissemination of Education for Knowledge, Science & Culture"

Dr. Bapuji Salunkhe

### Shri. Swami Vivekanand Shikshan Sanstha, Kolhapur.

(The Centenary Year of Shikshanmaharshi Dr.Bapuji Salunkhe)

### PADMABHUSHAN DR. VASANTRAODADA PATIL MAHAVIDYALAYA,

TASGAON, TAL. TASGAON, DIST: SANGLI

(MAHARASHTRA)

PIN. 416312

### ADMISSION FORM

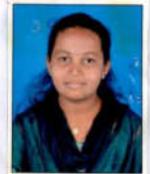

| 1. Name of the student Chode?                                 | te Arat Rejendra.                    |
|---------------------------------------------------------------|--------------------------------------|
| 2. Subject2001097                                             | classBsc-III                         |
| 3. Date of birth30-4-133                                      | J                                    |
| 4. CasteS.C                                                   |                                      |
| 5. Permanent addressA.PQP                                     | lavi tal·tasgen                      |
| Dist-Sangli                                                   |                                      |
| 6. Contact Number72 18783                                     | re28                                 |
| 7. E-mail                                                     |                                      |
| 8. Paid the fees of Rs300 /-                                  | on                                   |
| thme of the course - VGRM                                     | II composizing BLOTECHNOLOGY         |
| A.R. Ghodage                                                  | Dr. Khabade S.A.                     |
| Signature of the student                                      | Course co-ordinator                  |
| DEPARTMENT OF ZOOLOGY, PAUMABHUSHAN OR, DASANG HAD BABA MATIL | - la sand                            |
| Head of the Department                                        | Principial                           |
|                                                               | Padmabhushan Dr. Vasantraodada Patil |

Mahavidyalaya, Tasgaon, (Sangli) (O.S.)

### Shri. Swami Vivekanand Shikshan Sanstha, Kolhapur.

(The Centenary Year of Shikshanmaharshi Dr.Bapuji Salunkhe)

### PADMABHUSHAN DR. VASANTRAODADA PATIL MAHAVIDYALAYA,

TASGAON, TAL. TASGAON, DIST: SANGLI

(MAHARASHTRA)

PIN. 416312

### ADMISSION FORM

| 10 | ame of the :- VERMICOMPOSTING                  |
|----|------------------------------------------------|
|    |                                                |
|    | 1. Name of the student Hatitax Komal Tagannath |
|    | 2. Subject. Zoolog Z                           |
|    | 3. Date of birth 05. /01/ 1899                 |
|    | 4. CasteOpen                                   |
|    | 5. Permanent address A/P - Uplavi              |
|    | Pal-Pasgaon Oist-Sangli                        |
|    | 6. Contact Number853.0848650                   |
|    | 7. E-mail                                      |
|    | 8. Paid the fees of Rs300/on                   |
|    | KJ. Hatitkar Dr. Khabade S.A                   |
|    |                                                |
|    | Signature of the student Course co-ordinator   |

Head of the Department

DEPARTMENT OF ZOOLOGY, EDMANDSHAN OR VICASTRAS ORDA PATE MARKSTELLING, THE NICE DEST. SANSO Padmabhushan Dr. Vasantraodada Patil Mahavidyalaya, Tasgaon, (Sangli) (O.S.) "Dissemination of Education for Knowledge, Science & Culture"

Dr. Bapuji Salunkhe

### Shri. Swami Vivekanand Shikshan Sanstha, Kolhapur.

(The Centenary Year of Shikshanmaharshi Dr.Bapuji Salunkhe)

### PADMABHUSHAN DR. VASANTRAODADA PATIL MAHAVIDYALAYA,

TASGAON, TAL. TASGAON, DIST: SANGLI

(MAHARASHTRA)

PIN. 416312

### ADMISSION FORM

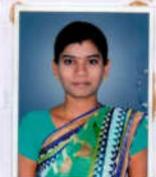

| 1. Name of the student Jadhav Vijayshree Nandkumar |
|----------------------------------------------------|
| 2. SubjectZoologyclass                             |
| 3. Date of birth30) 8 1916                         |
| 4. CasteHindu - Maratha                            |
| 5. Permanent address. A/P- sowarde Tal- Tasgaon    |
| Dist- Sangli                                       |
| 6. Contact Number 86687.09491                      |
| 7. E-mail                                          |
| 8. Paid the fees of Rson                           |

Signature of the student

Head of the Department

GEPARTMENT OF ZOOLOGY,

De. S. A. khabde

Course co-ordinator

Pethopatal

Padmabhushan Dr. Vasantraodada Patil Mahavidyalaya, Tasgaon, (Sangli) (O.S.)

### Shri. Swami Vivekanand Shikshan Sanstha, Kolhapur.

(The Centenary Year of Shikshanmaharshi Dr.Bapuji Salunkhe)

### PADMABHUSHAN DR. VASANTRAODADA PATIL MAHAVIDYALAYA,

TASGAON, TAL. TASGAON, DIST: SANGLI

( MAHARASHTRA)

PIN. 416312

### ADMISSION FORM

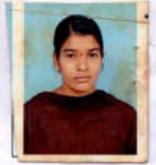

| 1. Name of the student       | Mozul Modhor        |
|------------------------------|---------------------|
| 2. SubjectXRAIR97            | classBdx:TIT        |
| 3. Date of birth19 -01-19    | 98                  |
| 4. CasteHindu-Beachn         | ι.ο.α               |
| 5. Permanent address         | hex.all             |
| Talwixa-tosgara              | Distoid - songli    |
| 6. Contact Number 96049      | 757950              |
| 7. E-mail                    | cem                 |
| 8. Paid the fees of Rs300 /- | on                  |
| 8. Paid the fees of Rs300 /- | De Khabade 5. A     |
| Signature of the student     | Course co-ordinator |

Head of the Department

DEPARTMENT OF ZOOLOGY, PADMADENGRASI DIL VISRISTRAG DADA PATRI MARKINDOMECO, TASHADA, DEST. SANGAR

Course co-ordinator

Principal

Padmebhushan Dr. Vasantraodada Patil Mahavidyalaya, Tasgaon, (Sangli) (O.S.)

### Shri. Swami Vivekanand Shikshan Sanstha, Kolhapur.

(The Centenary Year of Shikshanmaharshi Dr.Bapuji Salunkhe)

### PADMABHUSHAN DR. VASANTRAODADA PATIL MAHAVIDYALAYA,

### TASGAON, TAL. TASGAON, DIST: SANGLI

(MAHARASHTRA)

PIN. 416312

### ADMISSION FORM

Name of the course : - VERMICOMPOSTING BIOTECHNOLOGY

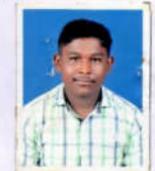

| 1. Name of the studentJodhav\\takorsh\anayon   |
|------------------------------------------------|
| 2. Subject                                     |
| 3. Date of birth                               |
| 4. Casteopen - moxatho                         |
| 5. Permanent addressAt. : DHONDEWADI post: ped |
| Tali- Tasgaen Dist i- Sangli                   |
| 6. Contact Number 8007686059                   |
| 7. E-mail                                      |
| 8. Paid the fees of Rs300on                    |
|                                                |

Signature of the student

Head of the Department

DEPARTMENT OF ZOOLOGY,
PADMADMEDIAN DIL WISANTRAS BADA WITH
MARKATULLAN, TASSADIN DIST SAMON

Dr. Khabade S.A. Course co-ordinator

Pulitikirjajal
Padmabhushan Dr. Vasantraodada Patil
Mah.svidyalaya, Tasgaon, (Sangli) (O.S.)

### Shri. Swami Vivekanand Shikshan Sanstha, Kolhapur.

(The Centenary Year of Shikshanmaharshi Dr.Bapuji Salunkhe)

### PADMABHUSHAN DR. VASANTRAODADA PATIL MAHAVIDYALAYA,

TASGAON, TAL. TASGAON, DIST: SANGLI

( MAHARASHTRA)

PIN. 416312

### ADMISSION FORM

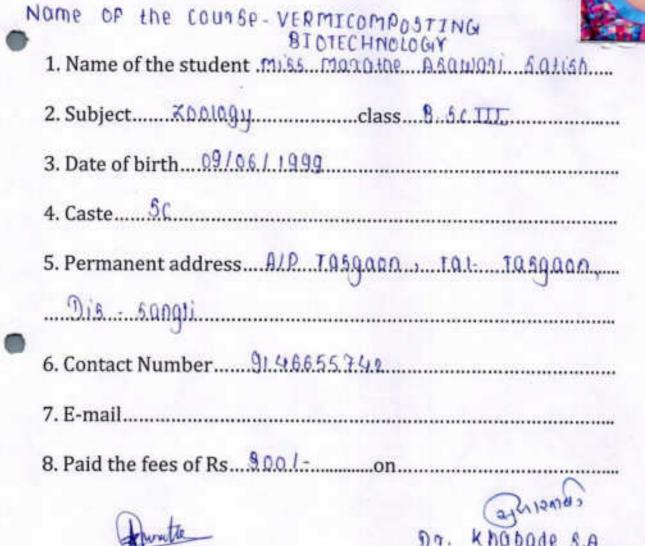

Head of the Department

Signature of the student

DEPARTMENT OF ZOOLOGY,

DEPARTMENT OF ZOOLOGY,

DEPARTMENT OF ZOOLOGY,

DEPARTMENT OF ZOOLOGY,

DEPARTMENT OF ZOOLOGY,

DEPARTMENT OF ZOOLOGY,

DEPARTMENT OF ZOOLOGY,

DEPARTMENT OF ZOOLOGY,

DEPARTMENT OF ZOOLOGY,

DEPARTMENT OF ZOOLOGY,

DEPARTMENT OF ZOOLOGY,

DEPARTMENT OF ZOOLOGY,

DEPARTMENT OF ZOOLOGY,

DEPARTMENT OF ZOOLOGY,

DEPARTMENT OF ZOOLOGY,

DEPARTMENT OF ZOOLOGY,

DEPARTMENT OF ZOOLOGY,

DEPARTMENT OF ZOOLOGY,

DEPARTMENT OF ZOOLOGY,

DEPARTMENT OF ZOOLOGY,

DEPARTMENT OF ZOOLOGY,

DEPARTMENT OF ZOOLOGY,

DEPARTMENT OF ZOOLOGY,

DEPARTMENT OF ZOOLOGY,

DEPARTMENT OF ZOOLOGY,

DEPARTMENT OF ZOOLOGY,

DEPARTMENT OF ZOOLOGY,

DEPARTMENT OF ZOOLOGY,

DEPARTMENT OF ZOOLOGY,

DEPARTMENT OF ZOOLOGY,

DEPARTMENT OF ZOOLOGY,

DEPARTMENT OF ZOOLOGY,

DEPARTMENT OF ZOOLOGY,

DEPARTMENT OF ZOOLOGY,

DEPARTMENT OF ZOOLOGY,

DEPARTMENT OF ZOOLOGY,

DEPARTMENT OF ZOOLOGY,

DEPARTMENT OF ZOOLOGY,

DEPARTMENT OF ZOOLOGY,

DEPARTMENT OF ZOOLOGY,

DEPARTMENT OF ZOOLOGY,

DEPARTMENT OF ZOOLOGY,

DEPARTMENT OF ZOOLOGY,

DEPARTMENT OF ZOOLOGY,

DEPARTMENT OF ZOOLOGY,

DEPARTMENT OF ZOOLOGY,

DEPARTMENT OF ZOOLOGY,

DEPARTMENT OF ZOOLOGY,

DEPARTMENT OF ZOOLOGY,

DEPARTMENT OF ZOOLOGY,

DEPARTMENT OF ZOOLOGY,

DEPARTMENT OF ZOOLOGY,

DEPARTMENT OF ZOOLOGY,

DEPARTMENT OF ZOOLOGY,

DEPARTMENT OF ZOOLOGY,

DEPARTMENT OF ZOOLOGY,

DEPARTMENT OF ZOOLOGY,

DEPARTMENT OF ZOOLOGY,

DEPARTMENT OF ZOOLOGY,

DEPARTMENT OF ZOOLOGY,

DEPARTMENT OF ZOOLOGY,

DEPARTMENT OF ZOOLOGY,

DEPARTMENT OF ZOOLOGY,

DEPARTMENT OF ZOOLOGY,

DEPARTMENT OF ZOOLOGY,

DEPARTMENT OF ZOOLOGY,

DEPARTMENT OF ZOOLOGY,

DEPARTMENT OF ZOOLOGY,

DEPARTMENT OF ZOOLOGY,

DEPARTMENT OF ZOOLOGY,

DEPARTMENT OF ZOOLOGY,

DEPARTMENT OF ZOOLOGY,

DEPARTMENT OF ZOOLOGY,

DEPARTMENT OF ZOOLOGY,

DEPARTMENT OF ZOOLOGY,

DEPARTMENT OF ZOOLOGY,

DEPARTMENT OF ZOOLOGY,

DEPARTMENT OF ZOOLOGY,

DEPARTMENT OF ZOOLOGY,

DEPARTMENT OF ZOOLOGY,

DEPARTMENT OF ZOOLOGY,

DEPARTMENT OF ZOOLOGY,

DEPARTMENT OF ZOOLOGY,

DEPARTMENT OF ZOOLOGY,

DEPARTMENT OF ZOOLOGY,

DEPART

Principal

Course co-ordinator

Padmabhushan Dr. Vasantraodada Patil Mahuvidyalaya, Tasgaon, (Sangli) (O.S.) "Dissemination of Education for Knowledge, Science & Culture"

Dr. Bapuji Salunkhe

### Shri. Swami Vivekanand Shikshan Sanstha, Kolhapur.

(The Centenary Year of Shikshanmaharshi Dr.Bapuji Salunkhe)

### PADMABHUSHAN DR. VASANTRAODADA PATIL MAHAVIDYALAYA,

TASGAON, TAL. TASGAON, DIST: SANGLI

(MAHARASHTRA)

PIN. 416312

### ADMISSION FORM

Name of the course: YERMICOMPOSTING
BLOTECHNOLOGY

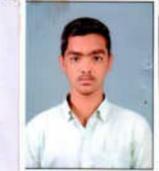

| 1. Name of the student Mursal Inzamam Majjid |
|----------------------------------------------|
| 2. Subject Zoology                           |
| 3. Date of birth 24 - August - 1998          |
| 4. CasteoBC                                  |
| 5. Permanent address A I P - Tasgoon         |
| Tal- Tasgaon , Dist- Sangli                  |
| 6. Contact Number 8928249090                 |
| 7. E-mail inzomommursal @ gmail- ശന          |
| 8. Paid the fees of Rs500 Fon                |

Imusal

Signature of the student

Dr. Khabade S.A

Course co-ordinator

Head of the Department

DEPARTMENT OF ZOOLOGY,
PADMABNUSHAN OR, VASANTRAG DADA PATA
MAHAVIDYALAYA, TASSAGN, DIST, SANGU

Principal
Padmabhushan Qr. Vasantraodada Patil
Mahavidyalaya, Tasgaon, (Sangli) (O.S.)

"Dissemination of Education for Knowledge, Science & Culture"

Dr. Bapuji Salunkhe

### Shri. Swami Vivekanand Shikshan Sanstha, Kolhapur.

(The Centenary Year of Shikshanmaharshi Dr.Bapuji Salunkhe)

### PADMABHUSHAN DR. VASANTRAODADA PATIL MAHAVIDYALAYA,

TASGAON, TAL. TASGAON, DIST: SANGLI

(MAHARASHTRA)

PIN. 416312

### ADMISSION FORM

Name of the course-VERMICOMPOSTING
BIOTECHNOLOGY

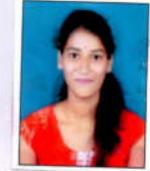

| D.                         | TO I ECHINOLOGI     |     |
|----------------------------|---------------------|-----|
| 1. Name of the student Mg  | Pagade Typti Anand  |     |
| 2. SubjectZaology          | class 13: Sc-777    |     |
| 3. Date of birth13./.Tanva | uzy/1998            |     |
| 4. CasteHinduSwa.kw        | l Sali              |     |
| 5. Permanent address.19/3  | 82 Youhwant colony. | New |
| Isolhaput naka Pahalk      |                     |     |

6. Contact Number. <u>9689069538</u>

7. E-mail.....

8. Paid the fees of Rs...30.0/-...on.....

Signature of the student

Course co-ordinato

Head of the Department

PARTMENT OF ZOOLOGY,
PADMARNISHAN DE VASANTRAS DADA PATA
MARAGERICA DASSANTRAS DADA PATA

Padmabhushan Dr. Vasantraodada Patil Mahavidyalaya, Tasgaon, (Sangli) (O.S.)

### Shri. Swami Vivekanand Shikshan Sanstha, Kolhapur.

(The Centenary Year of Shikshanmaharshi Dr.Bapuji Salunkhe)

### PADMABHUSHAN DR. VASANTRAODADA PATIL MAHAVIDYALAYA,

TASGAON, TAL. TASGAON, DIST: SANGLI

(MAHARASHTRA)

PIN. 416312

### ADMISSION FORM

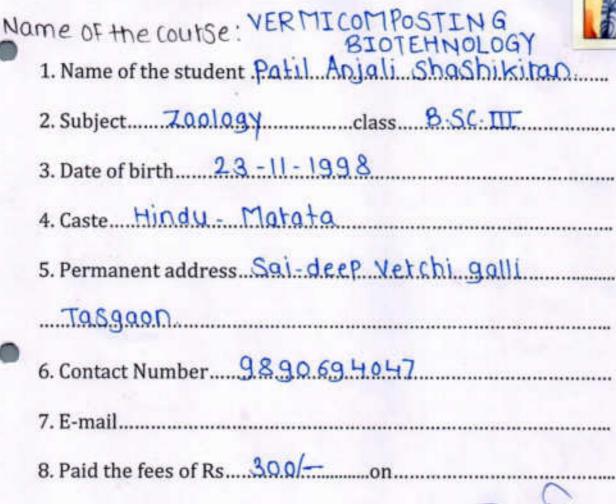

A.S. Patil.
Signature of the student

Head of the Department

LDEPARTMENT OF ZOOLOGY,

Dr. Khabade S. A. Course co-ordinator

MAY

Princippal

Padmabhushan Dr. Vasantraodada Patil Mah.:vidyalaya, Tasgaon, (Sangli) (O.S.)

### Shri. Swami Vivekanand Shikshan Sanstha, Kolhapur.

(The Centenary Year of Shikshanmaharshi Dr.Bapuji Salunkhe)

### PADMABHUSHAN DR. VASANTRAODADA PATIL MAHAVIDYALAYA,

TASGAON, TAL. TASGAON, DIST: SANGLI

(MAHARASHTRA)

PIN. 416312

### ADMISSION FORM

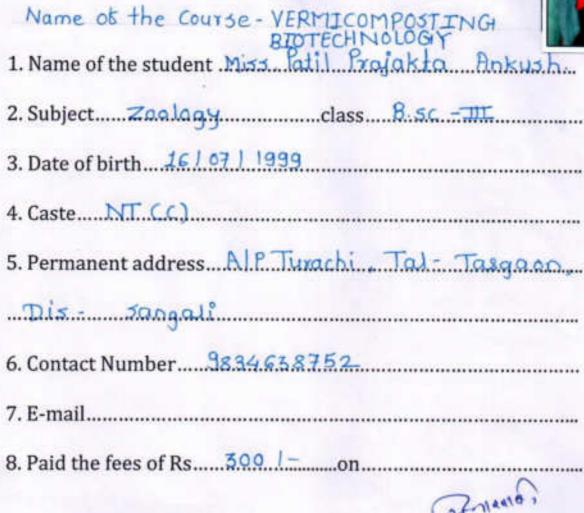

Signature of the student

Head of the Department

DEPARTMENT OF ZOOLOGY,
PADMADHUSHAN DR. VASANTRAD DADA ZICTIL
MANAYOYALAYA, TASHADIN, DIST, SANGU

Dr. Khabade 5. A. Course co-ordinator

Avnimoral .

Periffer al Padmabhushan Dr. Wasantraodada Patil Mehavidyalaya, Tasgaon, (Sangli) (O.S.)

### Shri. Swami Vivekanand Shikshan Sanstha, Kolhapur.

(The Centenary Year of Shikshanmaharshi Dr.Bapuji Salunkhe)

### PADMABHUSHAN DR. VASANTRAODADA PATIL MAHAVIDYALAYA,

TASGAON, TAL. TASGAON, DIST: SANGLI

(MAHARASHTRA)

PIN. 416312

### ADMISSION FORM

Padminbhushan B

Mahawayalaya, Tasgaon, (Sangli) (O.S.)

Head of the Department

DEPARTMENT OF ZOOLOGY,
PADMAGNUCHAN OR, VASANTRAO DADA ZATA
MARAVIDIALAXA, TASGADA, DIST, SANDLI

### Shri. Swami Vivekanand Shikshan Sanstha, Kolhapur.

(The Centenary Year of Shikshanmaharshi Dr.Bapuji Salunkhe)

### PADMABHUSHAN DR. VASANTRAODADA PATIL MAHAVIDYALAYA,

TASGAON, TAL. TASGAON, DIST: SANGLI (MAHARASHTRA)

PIN. 416312

### ADMISSION FORM

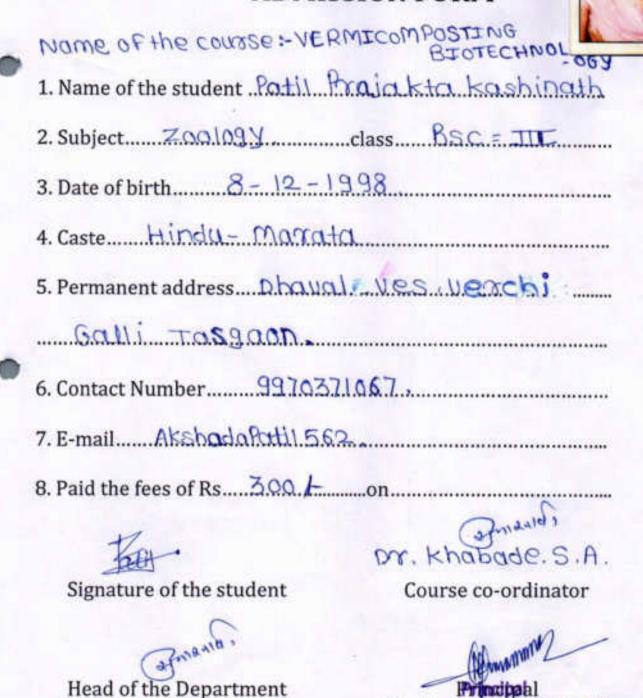

HEAD DEPARTMENT OF ZOOLOGY.

PADMADHUSHAN DR. VASANTRAD DAGA PATR MARANDYALAYA, TASBADIL DIST, SANGU Padmabhushan Dr. Vasantraodada Patil

Mattavidvalaya, Tasgaon, (Sangli) (O.S.)

### Shri. Swami Vivekanand Shikshan Sanstha, Kolhapur.

(The Centenary Year of Shikshanmaharshi Dr.Bapuji Salunkhe)

### PADMABHUSHAN DR. VASANTRAODADA PATIL MAHAVIDYALAYA,

TASGAON, TAL. TASGAON, DIST: SANGLI

(MAHARASHTRA)

PIN. 416312

### ADMISSION FORM

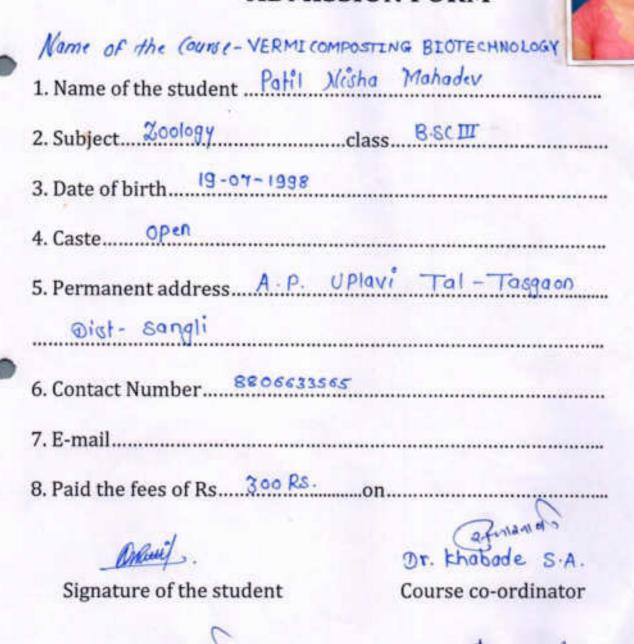

Padmabhushan Dr. Vasantraodada Patil Mal-indyalaya, Tasgaon, (Sangli) (O.S.)

Head of the Department

WANTED THE TARGETON COST SANGED

### Shri. Swami Vivekanand Shikshan Sanstha, Kolhapur.

(The Centenary Year of Shikshanmaharshi Dr.Bapuji Salunkhe)

### PADMABHUSHAN DR. VASANTRAODADA PATIL MAHAVIDYALAYA,

TASGAON, TAL. TASGAON, DIST: SANGLI

(MAHARASHTRA)

PIN. 416312

### ADMISSION FORM

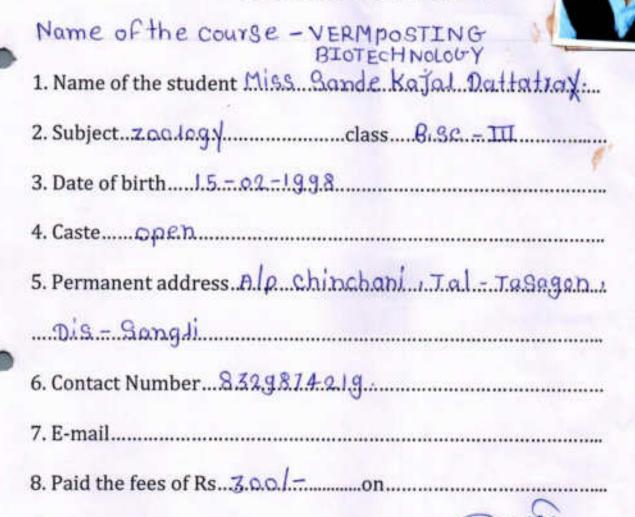

Signature of the student

Dr. Khabade S.A Course co-ordinator

Head of the Department

DEPARTMENT OF ZOOLOGY, DMACHISHAN DR. VISANTRAD ENDA PATA MAHANDWILAYA, TASCACKI, DIST, SANGAI Padmabhushan Dr. Vasantraodada Patil Mehavidyalaya, Tasgaon, (Sangli) (O.S.)

### Shri. Swami Vivekanand Shikshan Sanstha, Kolhapur.

(The Centenary Year of Shikshanmaharshi Dr.Bapuji Salunkhe)

### PADMABHUSHAN DR. VASANTRAODADA PATIL MAHAVIDYALAYA,

TASGAON, TAL. TASGAON, DIST: SANGLI

( MAHARASHTRA)

PIN. 416312

### ADMISSION FORM

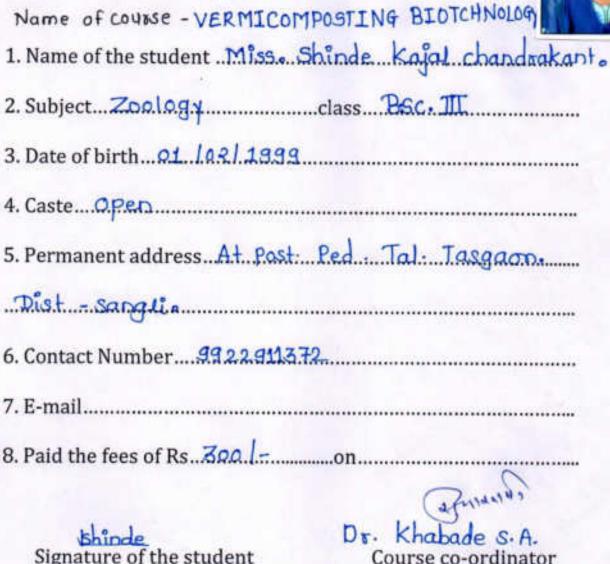

Head of the Department

22mana

DEPARTMENT OF ZOOLOGY. MARKAYOVALAVA, TASSADA, DIDT SANGE!

Mahamdyalaya, Tasgaon, (Sangli) (O.S.)

### Shri. Swami Vivekanand Shikshan Sanstha, Kolhapur.

(The Centenary Year of Shikshanmaharshi Dr.Bapuji Salunkhe)

### PADMABHUSHAN DR. VASANTRAODADA PATIL MAHAVIDYALAYA,

TASGAON, TAL. TASGAON, DIST: SANGLI

(MAHARASHTRA)

PIN. 416312

### ADMISSION FORM

| 1 | Vame of the Course-VERMI COMPOSTING BIOTECHNOLO     |
|---|-----------------------------------------------------|
| 2 | Subject                                             |
| 3 | 3. Date of birth 5 / 12 / 1998                      |
| 4 | Caste NT-C                                          |
| 5 | Permanent address At Post Ped Tol-Tasgon Distsongli |
|   |                                                     |
| 6 | . Contact Number8.9.9.7.6.6.5.7.7.4.                |
| 7 | . E-mail                                            |
| 8 | Paid the fees of Rs3.00 Rson                        |
|   | (a) mana                                            |
|   | Showline Dr Khabade 5.A.                            |
|   | Signature of the student Course co-ordinator        |

Head of the Department

DEPARTMENT OF ZOOLOGY, ADMASHUSHAN BR. VASANTRAD DABA PATE MAHAMBUSHANA, TASBADAL BIST, SANGU Padmabhushan Dr. Vasantraodada Patil Mat.: .:.dyalaya, Tasgaon, (Sangli) (O.S.)

### Shri. Swami Vivekanand Shikshan Sanstha, Kolhapur.

(The Centenary Year of Shikshanmaharshi Dr.Bapuji Salunkhe)

### PADMABHUSHAN DR. VASANTRAODADA PATIL MAHAVIDYALAYA,

TASGAON, TAL. TASGAON, DIST: SANGLI

(MAHARASHTRA)

PIN. 416312

### ADMISSION FORM

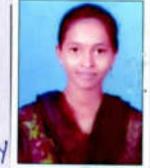

| Hame or contage - AEKWICOLIDO    | SITING BIOICHMORDAY      |
|----------------------------------|--------------------------|
| 1. Name of the student .Miss She | esbase Hemlada sharmende |
| 2. Subject Zoology               | .classB.sc.TIT           |
| 3. Date of birth 27/1/1999.      |                          |
| 4. CasteN.T △                    |                          |
| 5. Permanent address             | ed Tal. Tosgaon          |
| ist:'- sangli                    |                          |
| 6. Contact Number9595.23.53.6    | [2                       |
| 7. E-mail                        |                          |
| 8. Paid the fees of Rs300.       |                          |
| (Fishendage                      | Dr. Khabade S.A.         |
| Signature of the student         | Course co-ordinator      |
|                                  |                          |

Head of the Department

HEAD DEPARTMENT OF ZOCA OGY, PADMABRUSINAL DIA WILANTEND DADA PATA MALIANTERIATA TAZBURA CELL SUTTO

Pattrobhushan Dr. Vasantraodada Patil Mah., vidyalaya, Tasgaon, (Sangli) (O.S.)

### Shri. Swami Vivekanand Shikshan Sanstha, Kolhapur.

(The Centenary Year of Shikshanmaharshi Dr.Bapuji Salunkhe)

### PADMABHUSHAN DR. VASANTRAODADA PATIL MAHAVIDYALAYA,

TASGAON, TAL. TASGAON, DIST: SANGLI

(MAHARASHTRA)

PIN. 416312

### ADMISSION FORM

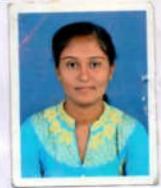

| 1. Name of the student Zambre Ankila Bhaskay |
|----------------------------------------------|
| 2. SubjectZoologyclassBsc-III                |
| 3. Date of birth                             |
| 4. Casteopen                                 |
| 5. Permanent address AIP - Dongarsoni        |
| Tal- Tasgaon Dist- Songli                    |
| 6. Contact Number9665846671                  |
| 7. E-mail antitazambre 9845 @g-mail.com      |
| 8. Paid the fees of Rs300 /- on              |
|                                              |

Signature of the student

DEPARTMENT OF ZOOLOGY,

Head of the Department

Course co-ordinator

Principplal

Padmabhushan Dr. Vasantraodada Patil Mahavidyalaya, Tasgaon, (Sangli) (O.S.)

### Zoology Certificate Course In Zoology 2018-19

### Student Enrollment List For Certificate course in "Vermicomposting Biotechnology"

| Sr.No | Roll No | Name of The Students        | Signature      |
|-------|---------|-----------------------------|----------------|
| 1.    | 6099    | BANSODE PRADNYA ARUN        | Booke          |
| 2.    | 6100    | BODAKE MINAL SHANKAR        | BMinal:        |
| 3.    | 6101    | CHAVAN OMKAR SUNIL          | OnkorC.        |
| 4.    | 6102    | CHAVAN VIKAS BAPURAO        | Obsahar        |
| 5.    | 6103    | GHADAGE ARATI RAJENDRA      | उमारती-        |
| 6.    | 6104    | HATITKAR KOMAL JAGANNATH    | BHWHAR         |
| 7.    | 6105    | JADHAV UTKARSH NARAYAN      | UNTACKE        |
| 8.    | 6106    | JOSHI MAYURI MADHAV         | Masshi -       |
| 9,    | 6107    | MARATHE ASAWARI SATISH      | 3 RIdd Marathe |
| 10,   | 6108    | MURSAL INZAMAM MAJJID       | IMMURA         |
| 11.   | 6109    | PAGADE JYOTI ANAND          | Proce.         |
| 12.   | 6110    | PATIL ANJALI SHASHIKRAN     | Beatil .       |
| 13.   | 6111    | PATIL NISHA MAHADEV         | Patiloiska     |
| 14.   | 6112    | PATIL PRAJAKTA ANKUSH       | 4              |
| 15.   | 6113    | PATIL PRAJAKTA KASHINATH    | Patipajakta    |
| 16.   | 6114    | SHENDAGE ASHWINI ANANDRAO   | Ashvinishendge |
| 17.   | 6115    | SHENDAGE HEMLATA DHARMENDRA | - Heroge       |
| 18.   | 6116    | SHINDE KAJAL CHANDRAKANT    | shinde.        |
| 19.   | 6117    | ZAMBRE ANKITA BHASKAR       | ZambreA.       |
| 20.   | 6297    | BHANDARE SANJAY VISHWAS     | HSR3V          |
| 21.   | 6298    | JADHAV VIJAYSHREE NANDKUMAR | VSHELCT:       |
| 22.   | 6299    | PATIL PRAMILA PRAKASH       | Apramila.      |
| 23.   | 6300    | SANDE KAJAL DATTATRAY       | Kajals         |
| 24.   | 5062    | DOMBE AISHWARYA NILKANTH    | ASIAN          |
| 25.   | 5063    | DOUND RUTUJA CHAKRAPANI     | Raduja.        |
| 26.   | 5064    | ERANDOLE SHUBHANGI MAHADEV  | Estubling'.    |

| 27. | 5065 | GAIKWAD POONAM SHANKAR    | (P.3Gaikwac)   |
|-----|------|---------------------------|----------------|
| 28. | 5066 | GHUTUGADE SHANKAR HARIBA  | Chutchade:     |
| 29. | 5067 | GIRI KAVITA SANJAY        | (BBS0) 81      |
| 30. | 5068 | JADHAV BHAGYASHRI BHASKAR | भाज्यक्षां उ   |
| 31. | 5070 | KADAM NILESH PANDURANG    | Nekadam        |
| 32. | 5071 | KADAM SHRADDHA SATISH     | Sanaha.        |
| 33. | 5072 | KAMBLE SHIVANI SANJAY     | Estamble       |
| 34. | 5073 | KHUPKAR PRIYANKA LAHU     | KhupekoroPR    |
| 35. | 5074 | KUKADE VICKY SURESH       | Kukde.         |
| 36. | 5075 | KULKARNI VAISHNAVI SURESH | Walkann        |
| 37. | 5076 | MADANE KOMAL SARJERAO     | सवलकात्र .     |
| 38. | 5077 | MALI ASHWINI RAMCHANDRA   | Ashini -       |
| 39. | 5079 | MALI PRANALI BALASO       | PEMCLU         |
| 40. | 5080 | MALI SAKSHI MILIND        | Malisakshi     |
| 41. | 5081 | MANE AVIRAJ SANJAY        | AVS_           |
| 42. | 5082 | MOHITE AMRUTA MANIK       | mohlammang     |
| 43. | 5083 | MORE OMKAR DINKAR         | opmore.        |
| 44. | 5084 | NALAWADE POOJA TANAJI     | Propraduade    |
| 45. | 5085 | PATIL KIRTI SURESH        | Patil          |
| 46. | 5086 | PATIL RUTUJA TANAJI       | Retaile.       |
| 47. | 5087 | PATOLE SAYALI RAMCHANDRA  | Partaleson Pe  |
| 48. | 5088 | PAWAR SHRADDHA BALASAHEB  | Quantimote     |
| 49. | 5089 | POL BHUSHAN ANIL          | appal          |
| 50. | 5090 | RANKHAMBE SHUBHAM PRADIP  | Panklambe.     |
| 51. | 5091 | SALUNKHE SNEHAL DINESH    | 5 D salunkhe   |
| 52. | 5092 | SAYYAD ALISHA HAMID       | Spetalsaluntra |
| 53. | 5093 | SHENDAGE ANKITA TUKARAM   | Bankta.        |
| 54. | 5094 | SHENDAGE PRATIKSHA ASHOK  | Brothe 1       |
| 55. | 5095 | SHENDAGE RUPALI BALASO    | Herelgefupuel  |
| 56. | 5096 | SHINDE AJINKYA VASANT     | Ayshinde       |
| 57. | 5097 | SHINDE KALYANI SANJAY     | Sercleanight   |
| 58. | 5098 | THORAWAT ANIKET SANJAY    | Torus A.       |
| 59. | 5099 | YALMAR DIPALI LALASO      | Yadmans.       |
| 60, | 5455 | KALE KAJAL KISAN          | Khrale         |
| 61. | 5118 | MUJAWAR AARJOO ASLAM      | Mujawaack      |
| 62. | 5248 | BAGANE RAMCHANDRA VITTHAL | Same.          |

| 63. | 5249 | BHANDARE SARIKA ANNASO     | Bhandones.     |
|-----|------|----------------------------|----------------|
| 64. | 5250 | BODAKE SAKSHI SHANKAR      | 55 Bodake      |
| 65. | 5251 | CHAVAN NILAM JALINDAR      | Noharan        |
| 66. | 5252 | CHAVAN PRAMILA PANDURANG   | (Blehowan      |
| 67. | 5253 | CHAVAN VIJAY VITTHAL       | Viala.         |
| 68. | 5254 | CHOUGULE TEJAL VILAS       | Volougule.     |
| 69. | 5255 | DABADE ROHIT RAMESH        | changule       |
| 70. | 5256 | DALAVI AARTI RAJENDRA      | (ARCalavi      |
| 71. | 5257 | DESAI AMRUTA MADHUKAR      | Deal.          |
| 72. | 5258 | DEVARSHI KAJAL KASHINAATH  | KADENEART "    |
| 73. | 5259 | DHARKAR PRATIBHA DATTATRAY | Bladerere      |
| 74. | 5260 | ERANDOLE RUTUJA SHIVAJI    | Francise.      |
| 75. | 5261 | GADAVE PRATIKSHA LAXMAN    | (Plandare)     |
| 76. | 5262 | GAIKWAD SOURABH EKNATH     | Beraikwad      |
| 77. | 5263 | GAVADE PALLAVI ATMARAM     | (RAG           |
| 78. | 5264 | GAVADE SHITAL ASHOK        | Gausage        |
| 79. | 5265 | GHATAGE SNEHAL PANDURANG   | 4              |
| 80. | 5266 | HAKKE POOJA ANANDRAO       | BHAKKE         |
| 81. | 5267 | HAKKE TEJASWINI BHAGVAT    | Brube          |
| 82. | 5268 | HIVARE RUPALI VITTHAL      | BNH            |
| 83. | 5269 | JADAHY PRADNYA SHASHIKANT  | Product 1.     |
| 84. | 5270 | JADHAV GAYATRI NANDKUMAR   | G.N. Salator   |
| 85. | 5271 | JADHAV GOURI RAGHUNATH     | G.R. Jeldhav   |
| 86. | 5272 | JADHAV POOJA SANJAY        | (P5Jadhow      |
| 87. | 5273 | JADHAV RUTUJA TANAJI       | Boto           |
| 88. | 5274 | JADHAV SONALI BABAN        | ाधवसोनाली.     |
| 89. | 5275 | JADHAV SWAPNALI SUBHASH    | s.s. Jadhon    |
| 90. | 5276 | JADHAV SWAPNALI TANAJI     | Ekselchor"     |
| 91. | 5277 | JAMADADE MAYURI VISHNU     | Jamedad M.     |
| 92. | 5278 | JAMADADE RUTUJA SUBHASH    | BBBan          |
| 93. | 5279 | KADAM RUSHIKESH UMESH      | (Buraclam      |
| 94. | 5280 | KAMBLE PALLAVI ANAND       | A.P Kample     |
| 95. | 5281 | KARANDE RUTVIK KUBER       | (B)Kharaole    |
| 96. | 5282 | KHANDAGALE KAJAL MADHUKAR  | Hardage Charal |
| 97. | 5283 | KHARADE ABHISHEK KHANDERAO | OKKharaote     |
| 98. | 5284 | KHARADE ROHAN SHANKAR      | स्वर्धें .     |

| 99.  | 5285 | KHARAT RAHUL LAXMAN         | श्चित्रात्रशिक |
|------|------|-----------------------------|----------------|
| 100. | 5286 | KORE NAMRATA SHRIKANT       | NEK            |
| 101. | 5287 | LANDAGE DIPALI TANAJI       | DH             |
| 102. | 5288 | LANDAGE MAYURI POPAT        | ladgemound.    |
| 103. | 5289 | LANDAGE SURAJ VITTHAL       | A-             |
| 104. | 5290 | LIMGIDE PALLAVI GAJANAN     | Beilingide     |
| 105. | 5291 | MAINKAR POONAM ANIL         | Poonam         |
| 106. | 5292 | MALI ASHWINI CHANDRAKANT    | MaliAshin      |
| 107. | 5293 | MALI PRANITA KUMAR          | (ekmali        |
| 108. | 5294 | MALI PRIYA ISHWAR           | (ptmal)        |
| 109, | 5295 | MALI SUHAS SANJAY           | 2161-          |
| 110, | 5296 | BEDAGE SUREKHA DAGADU       | Sobeday e      |
| 111. | 5297 | MANE ANKITA ADHIKRAO        | AsA Mare       |
| 112. | 5298 | MANE PRATIBHA MANIK         | THEF           |
| 113, | 5299 | MANE SAMRUDDHI MOHAN        | ename          |
| 114. | 5300 | MANE SUPRIYA PRATAP         | SM-            |
| 115. | 5301 | MANE TRUPTI VIJAY           | Armane         |
| 116. | 5302 | MANE VARSHA DHONDIRAM       | Domane         |
| 117. | 5303 | MHETRE SARIKA SANJAY        | Mhorses.       |
| 118. | 5304 | MIRAJKAR YOGESH DHANANJAY   | mhoikmuoges.   |
| 119. | 5305 | MOHITE AISHWARYA VINOD      | A.V. Mohite    |
| 120. | 5306 | MOHITE ASHWINI KUNDLIK      | atreat         |
| 121. | 5307 | MOHITE PRATIK BHARAT        | (Pamohite      |
| 122. | 5309 | MOHITE VEDANTI DILIP        | WPM_           |
| 123. | 5310 | MORE ABHIJIT APPASO         | MOREA          |
| 124. | 5312 | MULANI MUBIN MAHEBUB        | M.M. Mulani    |
| 125. | 5313 | NALAWADE RAHUL SANTOSHKUMAR | Nalmade R.     |

DEPARTMENT OF ZOOLOGY,
PADMABHUSHAN OR VASANTRAD DABA WATE
MAHAVIDYALAYA, TASSADIN, DIST, SANGU

### Zoology Certificate Course In Zoology 2018-19

### Presentee List For Certificate cource in

### "Vermicomposting Biotechnology"

| Sr. | Roll | Name of The Students           | 119  | 6) | 611 | 61/1 | Signature 5 5 5 |     |    |    |   |   |
|-----|------|--------------------------------|------|----|-----|------|-----------------|-----|----|----|---|---|
| No  | No   | (value of the Students         | 12/1 | 3  | 75  | 19   | 1               | 200 | 13 | 13 | 2 | E |
| J.  | 6099 | BANSODE PRADNYA ARUN           | P    | P  | P   | P    | P               | P   | P  | P  | P | P |
| 2.  | 6100 | BODAKE MINAL SHANKAR           | P    | P  | P   | P    | P               | P   | P  | P  | p | p |
| 3.  | 6101 | CHAVAN OMKAR SUNIL             | P    | P  | P   | P    | P               | P   | P  | P  | P | P |
| 4.  | 6102 | CHAVAN VIKAS BAPURAO           | P    | P  | P   | P    | P               | P   | P  | P  | P | P |
| 5.  | 6103 | GHADAGE ARATI RAJENDRA         | P    | P  | P   | P    | P               | P   | P  | P  | P | p |
| 6.  | 6104 | HATITKAR KOMAL JAGANNATH       | P    | P  | P   | P    | P               | P   | P  | P  | P | P |
| 7.  | 6105 | JADHAY UTKARSH NARAYAN         | P    | P  | P   | P    | P               | P   | P  | P  | P | P |
| 8.  | 6106 | JOSHI MAYURI MADHAV            | P    | P  | P   | P    | P               | P   | P  | P  | P | P |
| 9.  | 6107 | MARATHE ASAWARI SATISH         | P    | P  | P   | P    | P               | P   | P  | P  | P | P |
| .01 | 6108 | MURSAL INZAMAM MAJJID          | P    | P  | P   | P    | P               | p   | P  | P  | P | P |
| H.  | 6109 | PAGADE JYOTI ANAND             | P    | P  | P   | P    | P               | P   | P  | P  | P | P |
| 12. | 6110 | PATIL ANJALI SHASHIKRAN        | P    | P  | P   | P    | P               | A   | P  | P  | P | P |
| 13. | 6111 | PATIL NISHA MAHADEV            | P    | P  | P   | P    | P               | A   | P  | P  | P | P |
| 14. | 6112 | PATIL PRAJAKTA ANKUSH          | P    | P  | P   | P    | P               | P   | P  | p  | P | P |
| 15. | 6113 | PATIL PRAJAKTA KASHINATH       | P    | P  | P   | P    | P               | P   | P  | P  | P | P |
| 16  | 6114 | SHENDAGE ASHWINI ANANDRAO      | P    | P  | P   | P    | P               | P   | P  | P  | P | P |
| 17. | 6115 | SHENDAGE HEMLATA<br>DHARMENDRA | P    | P  | P   | P    | P               | P   | P  | P  | P | P |
| 18. | 6116 | SHINDE KAJAL CHANDRAKANT       | P    | P  | P   | P    | P               | P   | P  | P  | P | P |
| 19. | 6117 | ZAMBRE ANKITA BHASKAR          | P    | P  | P   | P    | A               | P   | P  | P  | P | P |
| 20. | 6297 | BHANDARE SANIAY VISHWAS        | P    | P  | P   | p    | P               | P   | P  | P  | P | P |
| 21, | 6298 | JADHAV VIJAYSHREE<br>NANDKUMAR | P    | P  | P   | P    | P               | P   | P  | P  | P | P |
| 22  | 6299 | PATIL PRAMILA PRAKASH          | P    | P  | P   | р    | P               | P   | P  | P  | P | P |
| 23. | 6300 | SANDE KAJAL DATTATRAY          | P    | P  | A   | P    | P               | P   | P  | P  | P | P |
| 24. | 5062 | DOMBE AISHWARYA NILKANTH       | P    | p  | p   | P    | P               | ρ   | P  | Р  | P | P |

| 25. | 5063 | DOUND RUTUJA CHAKRAPANI       | P | P | P | r | P | P | P | P | P | 8 |
|-----|------|-------------------------------|---|---|---|---|---|---|---|---|---|---|
| 26. | 5864 | ERANDOLE SHUBHANGI<br>MAHADEV | P | P | p | r | P | 0 | r | P | p | P |
| 27. | 5065 | GAIKWAD POONAM SHANKAR        | P | p | p | P | P | P | 1 | 1 | p | P |
| 28. | 5066 | GHUTUGADE SHANKAR HARIBA      | P | P | P | P | P | P | P | P | P | P |
| 29  | 5067 | GIRI KAVITA SANJAY            | p | P | p | p | P | P | 2 | P | p | P |
| 30. | 5068 | JADHAY BHAGYASHRI BHASKAR     | P | p | p | P | p | P | 0 | P | P | P |
| 31. | 5070 | KADAM NILESH PANDURANG        | P | P | p | P | P | P | 0 | P | p | p |
| 32. | 5071 | KADAM SHRADDHA SATISH         | P | p | P | P | P | P | P | P | P | P |
| 33. | 5072 | KAMBLE SHIVANI SANJAY         | P | p | P | P | P | P | p | P | P | P |
| 34. | 5073 | KHUPKAR PRIYANKA LAHU         | P | P | P | 1 | P | P | P | p | p | P |
| 35  | 5074 | KUKADE VICKY SURESH           | ρ | P | p | p | P | P | P | P | P | p |
| 36. | 5075 | KULKARNI VAISHNAVI SURESH     | P | P | P | p | P | P | P | P | P | P |
| 37. | 5076 | MADANE KOMAL SARJERAO         | P | P | p | 1 | P | P | P | P | P | P |
| 38. | 5077 | MALI ASHWINI RAMCHANDRA       | P | P | P | P | p | P | P | P | P | P |
| 39. | 5079 | MALI PRANALI BALASO           | P | P | P | P | P | P | p | P | P | P |
| 40. | 5080 | MALI SAKSHI MILIND            | P | P | P | P | P | P | P | P | P | P |
| 41. | 5081 | MANE AVIRAJ SANJAY            | P | P | P | P | p | P | 1 | P | P | P |
| 42  | 5082 | MOHITE AMRUTA MANIK           | P | p | P | P | P | P | P | P | P | P |
| 43. | 5083 | MORE OMKAR DINKAR             | P | P | P | P | P | P | P | P | p | P |
| 44. | 5084 | NALAWADE POOJA TANAJI         | P | P | P | P | P | P | P | P | P | P |
| 45. | 5085 | PATIL KIRTI SURESH            | P | P | P | P | P | P | P | P | P | P |
| 46. | 5086 | PATIL RUTUJA TANAJI           | p | p | P | P | P | P | P | P | P | P |
| 47. | 5087 | PATOLE SAYALI RAMCHANDRA      | P | P | p | P | P | P | P | P | P | P |
| 48. | 5088 | PAWAR SHRADDHA BALASAHEB      | P | Þ | P | P | 8 | p | p | P | P | P |
| 49. | 5089 | POL BHUSHAN ANIL              | P | p | P | P | P | P | P | P | P | P |
| 50. | 5090 | RANKHAMBE SHUBHAM PRADIP      | P | p | P | P | P | P | P | P | P | p |
| 51. | 5091 | SALUNKHE SNEHAL DINESH        | P | р | P | P | P | P | P | P | P | P |
| 52  | 5092 | SAYYAD ALISHA HAMID           | P | P | P | P | P | P | P | P | p | P |
| 53. | 5093 | SHENDAGE ANKITA TUKARAM       | P | P | P | P | P | P | P | P | P | P |
| 54. | 5094 | SHENDAGE PRATIKSHA ASHOK      | P | P | P | P | P | P | P | P | P | P |
| 55. | 5095 | SHENDAGE RUPALI BALASO        | P | P | P | P | P | P | p | P | P | P |
| 56. | 5096 | SHINDE AJINKYA VASANT         | P | P | P | P | P | P | P | P | P | P |
| 52. | 5097 | SHINDE KALYANI SANJAY         | P | P | P | P | P | P | P | P | P | P |
| 58. | 5098 | THORAWAT ANIKET SANJAY        | P | P | P | P | P | p | P | P | P | P |
| 59. | 5099 | YALMAR DIPALI LALASO          | P | P | P | P | P | P | P | P | P | P |
| 60. | 5455 | KALE KAJAL KISAN              | P | P | p | P | P | P | P | P | P | P |

| 61. | 5118 | MUJAWAR AARJOO ASLAM          | P | P  | P | P | P | P  | P | P  | P | P  |
|-----|------|-------------------------------|---|----|---|---|---|----|---|----|---|----|
| 62. | 5248 | BAGANE RAMCHANDRA<br>VITTHAL  | P | p  | p | P | P | P  | P | P  | P | P  |
| 63. | 5249 | BHANDARE SARIKA ANNASO        | P | P  | P | P | P | p  | p | P  | P | P  |
| 64. | 5250 | BODAKE SAKSHI SHANKAR         | P | P  | p | p | P | () | P | P  | P | P  |
| 65. | 5251 | CHAVAN NILAM JALINDAR         | p | P  | P | P | P | P  | P | P  | P | P  |
| 66. | 5252 | CHAVAN PRAMILA PANDURANG      | P | P  | P | P | P | P  | P | P  | P | P  |
| 67. | 5253 | CHAVAN VIJAY VITTHAL          | P | P  | P | P | P | P  | P | P  | P | P  |
| 68. | 5254 | CHOUGULE TEJAL VILAS          | P | P  | P | 8 | P | P  | P | P  | P | P  |
| 69. | 5255 | DABADE ROHIT RAMESH           | p | P  | P | 8 | P | P  | P | P  | P | p  |
| 70. | 5256 | DALAVI AARTI RAJENDRA         | P | P  | P | P | P | P  | P | þ  | P | P  |
| 71. | 5257 | DESALAMRUTA MADHUKAR          | P | P  | P | P | P | P  | P | P  | P | P  |
| 72. | 5258 | DEVARSHI KAJAL KASHINAATH     | P | p  | P | P | P | p  | P | P  | P | P  |
| 73. | 5259 | DHARKAR PRATIBHA<br>DATTATRAY | P | P  | P | p | P | 6  | P | P  | P | P  |
| 74. | 5260 | ERANDOLE RUTUJA SHIVAJI       | P | P  | 0 | P | P | P  | P | þ  | P | P  |
| 75. | 5261 | GADAVE PRATIKSHA LAXMAN       | p | p  | P | P | P | P  | p | P  | P | p  |
| 76. | 5262 | GAIKWAD SOURABH EKNATH        | P | P  | P | p | P | P  | P | P  | P | P  |
| 77. | 5263 | GAVADE PALLAVI ATMARAM        | p | P  | p | P | P | P  | P | P  | P | P  |
| 78. | 5264 | GAVADE SHITAL ASHOK           | P | p  | P | P | P | P  | P | p  | p | P  |
| 79. | 5265 | GHATAGE SNEHAL PANDURANG      | P | P  | P | P | p | P  | P | P  | P | P  |
| 80. | 5266 | HAKKE POOJA ANANDRAO          | P | P  | P | P | b | 0  | p | P  | P | P  |
| 81. | 5267 | HAKKE TEJASWINI BHAGVAT       | p | P  | P | P | 0 | P  | P | P  | P | P  |
| 82. | 5268 | HIVARE RUPALI VITTHAL         | p | P  | P | P | P | Þ  | P | P  | P | P  |
| 83. | 5269 | JADAHV PRADNYA SHASHIKANT     | P | p  | P | P | P | P  | p | P  | P | P  |
| 84. | 5270 | JADHAY GAYATRI NANDKUMAR      | P | P  | P | P | P | P  | P | P  | P | Ρ  |
| 85. | 5271 | JADHAV GOURI RAGHUNATH        | p | P  | P | P | P | P  | 8 | P  | P | P. |
| 86. | 5272 | JADHAV POOJA SANJAY           | P | P  | P | P | P | P  | P | P  | P | P  |
| 87. | 5273 | JADHAY RUTUJA TANAJI          | P | P  | P | P | P | P  | P | P  | P | P  |
| 88. | 5274 | JADHAY SONALI BABAN           | p | P  | P | P | D | P  | P | P  | P | P  |
| 89  | 5275 | JADHAV SWAPNALI SUBHASH       | P | P  | P | P | D | P  | P | P  | P | P  |
| 90. | 5276 | JADHAV SWAPNALI TANAJI        | P | P  | P | P | P | P  | P | P  | P | P  |
| 91. | 5277 | JAMADADE MAYURI VISHNU        | P | p  | p | P | P | P  | P | P  | P | P  |
| 92  | 5278 | JAMADADE RUTUJA SUBHASH       | P | P  | P | P | P | P  | p | P  | P | P  |
| 93. | 5279 | KADAM RUSHIKESH UMESH         | P | P  | 0 | P | P | 5  | P | P  | P | P  |
| 94. | 5280 | KAMBLE PALLAVI ANAND          | 0 | P  | p | P | P | P  | P | P  | P | P  |
| 95. | 5281 | KARANDE RUTVIK KUBER          | P | P  | P | P | P | P  | P | P  | P | P  |
| 96. | 5282 | KHANDAGALE KAJAL<br>MADHUKAR  | 0 | 10 | P | P | P | D  | þ | 15 | P | P  |

| 97.  | 5283 | KHARADE ABHISHEK<br>KHANDERAO  | P | P | P | P | P  | p | p | P | P | P |
|------|------|--------------------------------|---|---|---|---|----|---|---|---|---|---|
| 98   | 5284 | KHARADE ROHAN SHANKAR          | P | P | P | þ | P  | P | P | P | P | P |
| 99.  | 5285 | KHARAT RAHUL LAXMAN            | P | P | P | P | P  | P | P | P | P | P |
| 100. | 5286 | KORE NAMRATA SHRIKANT          | P | P | P | P | P  | P | P | P | P | P |
| 101. | 5287 | LANDAGE DIPALI TANAJI          | P | P | P | P | P  | P | P | P | P | P |
| 102. | 5288 | LANDAGE MAYURI POPAT           | P | P | P | P | P  | p | P | P | P | P |
| 103. | 5289 | LANDAGE SURAJ VITTHAL          | P | P | P | P | P  | P | P | P | P | P |
| 104  | 5290 | LIMGIDE PALLAVI GAJANAN        | P | p | p | P | P  | P | P | P | P | P |
| 105  | 5291 | MAINKAR POONAM ANIL            | P | P | P | P | P  | P | P | P | P | P |
| 106  | 5292 | MALI ASHWINI CHANDRAKANT       | P | P | p | P | P  | p | P | P | P | P |
| 107  | 5293 | MALI PRANITA KUMAR             | P | P | P | P | P  | p | P | P | P | P |
| 108. | 5294 | MALI PRIYA ISHWAR              | p | p | P | P | P  | P | p | P | P | P |
| 109. | 5295 | MALI SUHAS SANJAY              | P | P | P | P | P  | P | P | P | P | P |
| 110. | 5296 | BEDAGE SUREKHA DAGADU          | P | P | P | P | P  | P | P | P | P | P |
| 111. | 5297 | MANE ANKITA ADHIKRAO           | P | P | P | P | P  | P | P | P | P | P |
| 112. | 5298 | MANE PRATIBHA MANIK            | P | P | P | P | P  | P | P | P | P | P |
| 113. | 5299 | MANE SAMRUDDHI MOHAN           | P | p | P | P | P  | P | P | P | P | P |
| 114, | 5300 | MANE SUPRIYA PRATAP            | P | p | P | P | P  | P | P | P | P | P |
| 115. | 5301 | MANE TRUPTI VIJAY              | P | P | P | P | P  | P | P | P | P | P |
| 116. | 5302 | MANE VARSHA<br>DHONDIRAM       | P | P | P | P | P  | P | P | P | P | P |
| 117. | 5303 | MHETRE SARIKA SANJAY           | P | P | P | P | P  | P | A | P | P | P |
| 118. | 5304 | MIRAJKAR YOGESH<br>DHANANJAY   | P | P | P | P | P  | P | P | P | P | P |
| 119. | 5305 | MOHITE AISHWARYA<br>VINOD      | P | P | P | P | P  | P | P | P | P | P |
| 120. | 5306 | MOHITE ASHWINI<br>KUNDLIK      | P | P | P | P | P  | P | P | P | P | P |
| 121. | 5307 | MOHITE PRATIK BHARAT           | P | P | P | P | P  | P | P | P | P | P |
| 122. | 5309 | MOHITE VEDANTI DILIP           | P | P | P | P | P  | P | P | P | P | 1 |
| 123. | 5310 | MORE ABHUIT APPASO             | P | P | P | P | 19 | P | P | P | P | P |
| 124. | 5312 | MULANI MUBIN<br>MAHEBUB        | P | P | P | P | P  | P | P | P | P | P |
| 125. | 5313 | NALAWADE RAHUL<br>SANTOSHKUMAR | P | P | P | R | P  | P | P | 0 | P | P |

Shamder to the State of the State of the Sta

### Zoology Certificate Course In Zoology 2018-19

### Presentee List For Certificate course in

### "Vermicomposting Biotechnology"

| Sr.<br>No | Roll<br>No | Name of The Students           | STES Date De De De D |    |   |   |   |     |    |     |      |    |
|-----------|------------|--------------------------------|----------------------|----|---|---|---|-----|----|-----|------|----|
|           |            |                                | 25/                  | 20 | 8 | 1 | 1 | 4/2 | 10 | 5/2 | 7/2/ | 18 |
| 1.        | 6099       | BANSODE PRADNYA ARUN           | P                    | p  | P | P | þ | P   | 0  | P   | P    | P  |
| 2.        | 6100       | BODAKE MINAL SHANKAR           | P                    | P  | P | P | P | P   | P  | ρ   | P    | b  |
| 3.        | 6101       | CHAVAN OMKAR SUNIL             | P                    | A  | P | P | P | P   | P  | P   | ρ    | P  |
| 4.        | 6102       | CHAVAN VIKAS BAPURAO           | P                    | P  | P | P | P | A   | p  | P   | P    | P  |
| 5.        | 6103       | GHADAGE ARATI RAJENDRA         | P                    | P  | P | P | P | P   | P  | P   | A    | b  |
| 6.        | 6104       | HATITKAR KOMAL JAGANNATH       | P                    | P  | P | P | P | P   | P  | A   | P    | þ  |
| 7-        | 6105       | JADHAV UTKARSH NARAYAN         | P                    | P  | P | P | P | P   | P  | p   | P    | P  |
| ă.        | 6106       | JOSHI MAYURI MADHAV            | ρ                    | P  | P | P | P | P   | P  | P   | P    | P  |
| 9.        | 6107       | MARATHE ASAWARI SATISH         | A                    | P  | P | P | n | p   | P  | p   | P    | P  |
| 10.       | 8016       | MURSAL INZAMAM MAJJID          | A                    | P  | P | P | P | P   | P  | P   | P    | D  |
| 11.       | 6109       | PAGADE JYOTI ANAND             | P                    | P  | P | ρ | P | P   | P  | P   | P    | Þ  |
| 12.       | 6110       | PATIL ANJALI SHASHIKRAN        | þ                    | P  | P | P | P | P   | p  | P   | P    | P  |
| 13.       | 6111       | PATIL NISHA MAHADEV            | P                    | P  | P | P | P | P   | P  | P   | P    | P  |
| 14.       | 6112       | PATIL PRAJAKTA ANKUSH          | P                    | P  | P | P | P | P   | A  | P   | P    | P  |
| 15.       | 6113       | PATIL PRAJAKTA KASHINATH       | P                    | P  | P | P | P | ρ   | P  | P   | P    | P  |
| 16.       | 6114       | SHENDAGE ASHWINI ANANDRAO      | P                    | P  | P | P | P | P   | P  | P   | A    | a  |
| 17.       | 6115       | SHENDAGE HEMLATA<br>DHARMENDRA | P                    | P  | P | P | P | P   | P  | 0   | p    | P  |
| 19,       | 6116       | SHINDE KAJAL CHANDRAKANT       | P                    | è  | p | P | P | ρ   | P  | P   | p    | P  |
| 19.       | 6117       | ZAMBRE ANKITA BHASKAR          | P                    | p  | P | P | P | P   | P  | P   | A    | P  |
| 20        | 6297       | BHANDARE SANJAY VISHWAS        | 0                    | P  | P | P | P | P   | P  | P   | P    | P  |
| 21.       | 6298       | JADHAV VIJAYSHREE<br>NANDKUMAR | P                    | P  | p | P | P | P   | P  | P   | P    | P  |
| 22.       | 6299       | PATIL PRAMILA PRAKASH          | P                    | P  | P | P | P | P   | P  | P   | P    | P  |
| 23.       | 6300       | SANDE KAJAL DATTATRAY          | P                    | P  | P | P | P | P   | P  | P   | A    | P  |
| 24.       | 5062       | DOMBE AISHWARYA NILKANTH       | P                    | 0  | P | A | P | P   | p  | P   | 0    | p  |

| 25. | 5063 | DOUND RUTUJA CHAKRAPANI       | P | P | P | P | P | P | P | P | P | P |
|-----|------|-------------------------------|---|---|---|---|---|---|---|---|---|---|
| 26. | 5064 | ERANDOLE SHUBHANGI<br>MAHADEV | P | P | P | P | P | P | P | D | P | P |
| 27. | 5065 | GAIKWAD POONAM SHANKAR        | P | P | P | p | P | P | P | b | P | P |
| 28. | 5066 | GHUTUGADE SHANKAR HARIBA      | P | P | D | P | 0 | P | p | 0 | P | P |
| 29. | 5067 | GIRI KAVITA SANJAY            | P | P | 0 | p | P | P | P | 0 | P | P |
| 30. | 5068 | JADHAV BHAGYASHRI BHASKAR     | P | p | P | P | Ø | P | 0 | P | P | P |
| 31. | 5070 | KADAM NILESH PANDURANG        | P | P | P | P | Þ | A | P | P | P | P |
| 32. | 5071 | KADAM SHRADDHA SATISH         | P | P | P | À | Þ | P | P | A | P | D |
| 33. | 5072 | KAMBLE SHIVANI SANJAY         | P | P | ρ | P | Ь | P | P | P | P | 0 |
| 34. | 5073 | KHUPKAR PRIYANKA LAHU         | P | P | D | P | D | P | 0 | P | P | P |
| 35. | 5074 | KUKADE VICKY SURESH           | P | P | P | P | P | P | P | D | φ | P |
| 36. | 5075 | KULKARNI VAISHNAVI SURESH     | P | P | P | P | P | P | P | b | O | P |
| 37. | 5076 | MADANE KOMAL SARJERAO         | P | P | P | P | P | P | P | A | P | Þ |
| 38. | 5077 | MALI ASHWINI RAMCHANDRA       | P | P | P | P | P | D | P | D | 0 | A |
| 39. | 5079 | MALI PRANALI BALASO           | P | Ъ | P | P | 6 | P | P | 1 | D | P |
| 40. | 5080 | MALI SAKSHI MILIND            | Þ | P | P | P | P | P | P | 0 | D | P |
| 41. | 5081 | MANE AVIRAJ SANJAY            | P | D | A | P | P | P | P | D | D | P |
| 42. | 5082 | MOHITE AMRUTA MANIK           | P | P | P | b | P | P | P | 0 | D | 0 |
| 43. | 5083 | MORE OMKAR DINKAR             | P | D | P | A | 0 | P | P | A | P | 0 |
| 44. | 5084 | NALAWADE POOJA TANAJI         | P | P | P | P | ρ | P | P | P | 0 | P |
| 45. | 5085 | PATIL KIRTI SURESH            | P | P | P | A | P | Þ | P | P | P | P |
| 46. | 5086 | PATIL RUTUJA TANAJI           | P | P | P | P | P | P | P | A | P | P |
| 47. | 5087 | PATOLE SAYALI RAMCHANDRA      | P | P | P | A | Ď | P | P | P | P | P |
| 48. | 5088 | PAWAR SHRADDHA BALASAHEB      | P | P | P | P | P | P | P | P | P | P |
| 49. | 5089 | POL BHUSHAN ANIL              | P | P | P | D | A | A | P | P | P | P |
| 50. | 5090 | RANKHAMBE SHUBHAM PRADIP      | P | P | P | P | P | P | P | P | P | P |
| 51. | 5091 | SALUNKHE SNEHAL DINESH        | P | A | P | P | P | P | P | P | P | P |
| 52. | 5092 | SAYYAD ALISHA HAMID           | P | P | P | P | p | P | P | P | P | P |
| 53. | 5093 | SHENDAGE ANKITA TUKARAM       | P | P | 0 | P | P | P | P | P | P | P |
| 54. | 5094 | SHENDAGE PRATIKSHA ASHOK      | P | p | P | P | P | P | P | P | P | P |
| 55. | 5095 | SHENDAGE RUPALI BALASO        | P | P | P | P | P | P | P | P | P | P |
| 56. | 5096 | SHENDE AJINKYA VASANT         | P | P | P | P | P | P | P | D | P | 1 |
| 57. | 5097 | SHINDE KALYANI SANJAY         | P | P | P | P | P | P | P | b | A | P |
| 58. | 5098 | THORAWAT ANIKET SANJAY        | P | P | 0 | P | P | P | P | P | P | P |
| 59. | 5099 | YALMAR DIPALI LALASO          | P | 9 | P | P | P | P | P | P | ρ | P |
| 60. | 5455 | KALE KAJAL KISAN              | P | D | P | P | P | D | P | P | P | P |

| 61. | 5118 | MUJAWAR AARJOO ASLAM          | P | P | P  | P | P        | P | P  | P | P | P  |
|-----|------|-------------------------------|---|---|----|---|----------|---|----|---|---|----|
| 62  | 5248 | BAGANE RAMCHANDRA<br>VITTHAL  | P | P | P  | P | P        | P | P  | p | P | P  |
| 63. | 5249 | BHANDARE SARIKA ANNASO        | P | P | P  | P | P        | P | P  | P | P | P  |
| 64. | 5250 | BODAKE SAKSHI SHANKAR         | P | P | P  | P | P        | P | P  | P | P | P  |
| 65. | 5251 | CHAVAN NILAM JALINDAR         | P | P | P  | P | Þ        | P | P  | P | P | P  |
| 66. | 5252 | CHAVAN PRAMILA PANDURANG      | P | P | P  | 6 | P        | P | P  | P | P | P  |
| 67, | 3253 | CHAVAN VIJAY VITTHAL          | P | P | P  | P | <b>P</b> | P | P  | P | P | P  |
| 68. | 5254 | CHOUGULE TEJAL VILAS          | P | P | P  | P | P        | P | P  | P | P | P  |
| 69. | 5255 | DABADE ROHIT RAMESH           | P | P | P  | P | P        | P | Р  |   | P | P  |
| 70. | 5256 | DALAVI AARTI RAJENDRA         | P | P | P  | P | P        | P | P  | P | P | P  |
| 71. | 5257 | DESAI AMRUTA MADHUKAR         | P | P | P  | P | P        | P | ρ  | ρ | P | P  |
| 72. | 5258 | DEVARSHI KAJAL KASHINAATH     | P | P | P  | P | P        | D | P  | 0 | P | P  |
| 73. | 5259 | DHARKAR PRATIBHA<br>DATTATRAY | P | P | P  | b | P        | P | P  | P | P | P  |
| 74. | 5260 | ERANDOLE RUTUJA SHIVAJI       | P | P | P  | P | P        | P | P  | P | P | P  |
| 75. | 5261 | GADAVE PRATIKSHA LAXMAN       | A | P | P  | Þ | P        | P | P  | P | P | P  |
| 76. | 5262 | GAIKWAD SOURABH EKNATH        | P | P | P  | P | P        | P | q. | P | P | P  |
| 77. | 5263 | GAVADE PALLAVI ATMARAM        | P | Þ | P  | P | P        | P | Þ  | P | P | P  |
| 78  | 5264 | GAVADE SHITAL ASHOK           | P | P | P  | P | P        | P | P  | p | P | P  |
| 79  | 5265 | GHATAGE SNEHAL PANDURANG      | P | P | P  | P | D        | D | P  | P | P | P  |
| 80. | 5266 | HAKKE POOJA ANANDRAO          | P | P | P  | 6 | Þ        | P | P  | P | P | p' |
| 81. | 5267 | HAKKE TEJASWINI BHAGVAT       | P | P | P  | P | P        | P | P  | P | P | P  |
| 82  | 5268 | HIVARE RUPALI VITTHAL         | p | P | P  | P | P        | P | P  | P | P | P  |
| 83. | 5269 | JADAHY PRADNYA SHASHIKANT     | P | A | P  | P | P        | P | P  | P | P | P  |
| 84. | 5270 | JADHAV GAYATRI NANDKUMAR      | p | P | P  | P | P        | 0 | P  | P | P | P  |
| 85. | 5271 | JADHAV GOURI RAGHUNATH        | P | P | D  | P | P        | P | 0  | b | P | 0  |
| 86. | 5272 | JADHAV POOJA SANJAY           | P | P | P  | P | P        | B | P  | P | P | P  |
| 87. | 5273 | JADHAV RUTUJA TANAJI          | P | P | P  | P | P        | P | P  | P | P | P  |
| 88  | 5274 | JADHAV SONALI BABAN           | P | P | P  | P | Þ        | P | P  | P | P | P  |
| 29. | 5275 | JADHAV SWAPNALI SUBHASH       | P | Þ | F) | P | P        | P | P  | P | P | P  |
| 90. | 5276 | JADHAV SWAPNALI TANAJI        | P | P | P  | P | P        | P | P  | ė | P | P  |
| 91. | 5277 | JAMADADE MAYURI VISHNU        | P | P | A  | P | P        | P | P  | P | P | P  |
| 92. | 5278 | JAMADADE RUTUJA SUBHASH       | 1 | P | P  | P | P        | P | P  | P | P | P  |
| 93. | 5279 | KADAM RUSHIKESH UMESH         | P | P | P  | P | P        | P | P  | P | P | P  |
| 94. | 5280 | KAMBLE PALLAVI ANAND          | P | P | A  | P | P        | P | P  | P | P | P  |
| 95. | 5281 | KARANDE RUTVIK KUBER          | P | p | P  | P | P        | P | P  | P | 0 | P  |
| 96  | 5282 | KHANDAGALE KAJAL<br>MADHUKAR  | P | D | A  | P | P        | P | P  | P | 6 | P  |

| 97.  | 5283 | KHARADE ABHISHEK<br>KHANDERAO  | P | P | P | P | P | P | P | P | P | P |
|------|------|--------------------------------|---|---|---|---|---|---|---|---|---|---|
| 98.  | 3284 | KHARADE ROHAN SHANKAR          | P | P | P | P | P | P | P | P | P | P |
| 99   | 5285 | KHARAT RAHUL LAXMAN            | P | P | P | P | P | P | P | P | P | P |
| 100  | 5286 | KORE NAMRATA SHRIKANT          | P | A | P | P | P | P | P | P | P | P |
| 101. | 5287 | LANDAGE DIPALI TANAJI          | P | P | P | P | P | P | P | P | P | P |
| 102, | 5288 | LANDAGE MAYURI POPAT           | P | P | P | P | P | P | P | P | P | P |
| 103. | 5289 | LANDAGE SURAJ VITTHAL          | P | P | P | p | P | P | P | P | A | P |
| 104. | 5290 | LIMGIDE PALLAVI GAJANAN        | P | P | P | P | P | P | P | P | P | P |
| 105. | 5291 | MAINKAR POONAM ANIL            | P | P | P | P | P | P | P | P | ρ | P |
| 106. | 5292 | MALI ASHWINI CHANDRAKANT.      | A | P | P | P | Ð | P | P | P | P | P |
| 107. | 5293 | MALI PRANITA KUMAR             | P | P | P | P | P | P | P | P | P | P |
| 108. | 5294 | MALI PRIYA ISHWAR              | P | P | P | P | P | P | ρ | A | P | P |
| 109. | 5295 | MALI SUHAS SANJAY              | P | P | P | P | A | P | P | P | P | 9 |
| 110. | 5296 | BEDAGE SUREKHA DAGADU          | P | P | P | P | P | P | P | P | P | P |
| 111. | 5297 | MANE ANKITA ADHIKRAO           | P | P | P | P | P | P | A | P | P | P |
| 112. | 5298 | MANE PRATIBHA MANIK            | P | P | P | P | P | P | P | P | P | P |
| 113. | 5299 | MANE SAMRUDDHI MOHAN           | P | P | P | D | P | P | P | A | P | P |
| 114. | 5300 | MANE SUPRIYA PRATAP            | P | 0 | P | P | P | P | ρ | ρ | P | P |
| 115. | 5301 | MANE TRUPTI VIJAY              | P | P | P | P | A | P | P | P | P | P |
| 116. | 5302 | MANE VARSHA<br>DHONDIRAM       | A | P | P | P | P | P | P | P | P | P |
| 117. | 5303 | MHETRE SARIKA SANJAY           | P | P | P | P | P | P | P | P | P | P |
| 118. | 5304 | MIRAJKAR YOGESH<br>DHANANJAY   | P | P | P | P | P | P | P | P | A | P |
| 119. | 5305 | MOHITE AISHWARYA<br>VINOD      | P | P | P | P | P | P | P | P | P | P |
| 120. | 5306 | MOHITE ASHWINI<br>KUNDLIK      | P | P | P | P | P | P | P | b | P | P |
| 121. | 5307 | MOHITE PRATIK BHARAT           | P | P | P | P | P | P | P | P | P | P |
| 122. | 5309 | MOHITE VEDANTI DILIP           | P | P | P | P | A | P | P | P | P | P |
| 123. | 5310 | MORE ABHIJIT APPASO            | P | P | P | P | P | P | P | P | P | P |
| 124. | 5312 | MULANI MUBIN<br>MAHEBUB        | P | P | P | P | P | P | P | P | P | P |
| 125. | 5313 | NALAWADE RAHUL<br>SANTOSHKUMAR | P | P | P | P | P | P | P | P | P | P |

#### Zoology Certificate Course In Zoology 2018-19

#### Presentee List For Certificate cource in

#### "Vermicomposting Biotechnology"

| Sr. | Roll | Name of The Students           | 119 | 11119 | 119 | 13 | Sign | nature | 9    | E | 119 | 6     |
|-----|------|--------------------------------|-----|-------|-----|----|------|--------|------|---|-----|-------|
| No  | No   | Name of The Students           | -   | 1/2   | 3   | 7  | TS   | 1      | 8/11 | 6 | 10/ | 11/11 |
| 1.  | 6099 | BANSODE PRADNYA ARUN           | P   | P     | P   | P  | 8    | 9      | P    | P | P   | P     |
| 2   | 6100 | BODAKE MINAL SHANKAR           | P   | P     | P   | 9  | 9    | 9      | 12   | P | P   | P     |
| 3.  | 6101 | CHAVAN OMKAR SUNIL             | P   | P     | P   | 8  | P    | 19     | 9    | 9 | P   | P     |
| 4.  | 6102 | CHAVAN VIKAS BAPURAO           | 9   | P     | P   | P  | P    | P      | P    | P | P   | P     |
| 5.  | 6103 | GHADAGE ARATI RAJENDRA         | 9   | P     | P   | P  | P    | P      | P    | P | P   | P     |
| 6.  | 6104 | HATITKAR KOMAL JAGANNATH       | 9   | P     | P   | P  | P    | P      | 8    | P | P   | P     |
| 7.  | 6105 | JADHAV UTKARSH NARAYAN         | P   | P     | P   | P  | A    | P      | P    | P | P   | P     |
| 8.  | 6106 | JOSHI MAYURI MADHAV            | 9   | 9     | 9   | P  | P    | P      | 9    | 9 | P   | P     |
| 9.  | 6107 | MARATHE ASAWARI SATISH         | P   | P     | P   | P  | P    | P      | 9    | P | P   | 9     |
| 10. | 6108 | MURSAL INZAMAM MAUID           | P   | P     | P   | P  | 9    | P      | 9    | P | P   | P     |
| 11. | 6109 | PAGADE LYOTI ANAND             | P   | P     | P   | P  | 9    | P      | 9    | P | P   | P     |
| 12. | 6110 | PATIL ANJALI SHASHIKRAN        | P   | P     | P   | P  | P    | P      | P    | P | P   | F     |
| 13. | 6111 | PATIL NISHA MAHADEV            | 9   | P     | P   | 9  | P    | P      | 9    | P | P   | P     |
| 14. | 6112 | PATIL PRAJAKTA ANKUSH          | P   | P     | 9   | P  | 9    | P      | P    | P | P   | (     |
| 15. | 6113 | PATIL PRAJAKTA KASHINATH       | 9   | 9     | P   | P  | P    | P      | P    | P | P   | P     |
| 16. | 6114 | SHENDAGE ASHWINI ANANDRAO      | P   | P     | P   | P  | P    | 9      | 9    | P | 9   | P     |
| 17. | 6115 | SHENDAGE HEMLATA<br>DHARMENDRA | P   | p     | P   | P  | P    | P      | P    | P | P   | F     |
| 18. | 6116 | SHINDE KAJAL CHANDRAKANT       | 9   | P     | P   | P  | 9    | P      | P    | P | P   | P     |
| 19. | 6117 | ZAMBRE ANKITA BHASKAR          | 9   | P     | P   | P  | 9    | P      | P    | P | 9   | P     |
| 20. | 6297 | BHANDARE SANJAY VISHWAS        | 9   | P     | 9   | P  | P    | P      | P    | P | P   | P     |
| 21. | 6298 | JADHAV VIJAYSHREE<br>NANDKUMAR | P   | P     | P   | P  | 9    | P      | P    | P | 12  | P     |
| 22. | 6299 | PATIL PRAMILA PRAKASH          | 9   | P     | P   | P  | 9    | P      | P    | P | P   | P     |
| 23. | 6300 | SANDE KAJAL DATTATRAY          | 9   | P     | P   | 9  | P    | P      | P    | P | P   | 8     |
| 24. | 5062 | DOMBE AISHWARYA NILKANTH       | 9   | P     | P   | P  | P    | P      | 9    | P | P   | P     |

| 25. | 5063 | DOUND RUTUJA CHAKRAPANI       | 9 | 9 | P | P  | 9 | P | 9  | 9 | P | P |
|-----|------|-------------------------------|---|---|---|----|---|---|----|---|---|---|
| 26. | 5064 | ERANDOLE SHUBHANGI<br>MAHADEV | 9 | P | 9 | 9  | P | P | P  | P | P | P |
| 27. | 5065 | GAIKWAD POONAM SHANKAR        | P | 9 | 9 | P  | P | P | 9  | 9 | P | 9 |
| 28. | 5066 | GHUTUGADE SHANKAR HARIBA      | 6 | P | 9 | 8  | P | P | 9  | P | 9 | P |
| 29. | 5067 | GIRI KAVITA SANJAY            | 9 | 9 | 9 | P  | P | 4 | P  | P | P | P |
| 30. | 5068 | JADHAV BHAGYASHRI BHASKAR     | 9 | 9 | 9 | P  | P | 8 | P  | 9 | 9 | P |
| 31. | 5070 | KADAM NILESH PANDURANG        | 9 | P | 9 | P  | P | P | P  | 9 | P | 0 |
| 32. | 5071 | KADAM SHRADDHA SATISH         | 8 | P | P | P  | P | P | 9  | 9 | P | P |
| 33. | 5072 | KAMBLE SHIVANI SANJAY         | 8 | 9 | 6 | 9  | 9 | P | P  | P | P | P |
| 34. | 5073 | KHUPKAR PRIYANKA LAHU         | A | P | P | 9  | 9 | 8 | P  | P | P | P |
| 35. | 5074 | KUKADE VICKY SURESH           | P | P | 9 | P  | P | P | P  | P | P | P |
| 36  | 5075 | KULKARNI VAISHNAVI SURESH     | 8 | 9 | 9 | P  | è | P | 19 | P | P | P |
| 37. | 5076 | MADANE KOMAL SARJERAO         | 9 | P | 9 | 8  | 9 | P | P  | P | P | 9 |
| 38. | 5077 | MALI ASHWINI RAMCHANDRA       | 9 | P | 9 | P  | P | 0 | P  | 9 | P | P |
| 39. | 5079 | MALI PRANALI BALASO           | P | P | 9 | 10 | P | P | P  | P | 9 | P |
| 40. | 5080 | MALESAKSHI MILIND             | 9 | P | 9 | P  | 9 | P | P  | 0 | P | P |
| 41. | 5081 | MANE AVIRAJ SANJAY            | P | P | 9 | 0  | P | P | P  | P | P | P |
| 42. | 5082 | MOHITE AMRUTA MANIK           | 8 | P | 6 | Q  | P | P | P  | P | P | p |
| 43. | 5083 | MORE OMKAR DINKAR             | 9 | o | 9 | 0  | 0 | P | P  | P | P | P |
| 44. | 5084 | NALAWADE POOJA TANAJI         | 9 | P | 9 | 9  | P | P | P  | P | P | p |
| 45. | 5085 | PATIL KIRTI SURESH            | 9 | 0 | P | 9  | P | P | P  | P | P | P |
| 46. | 5086 | PATIL RUTUJA TANAJI           | P | P | 8 | P  | 9 | 9 | P  | P | P | P |
| 47. | 5087 | PATOLE SAYALI RAMCHANDRA      | P | 0 | P | 9  | 9 | P | 9  | P | p | A |
| 48. | 5088 | PAWAR SHRADDHA BALASAHEB      | 9 | 9 | 9 | 8  | 9 | P | P  | P | P | P |
| 49. | 5089 | POL BHUSHAN ANIL              | 9 | P | 9 | 0  | 0 | P | P  | P | P | è |
| 50. | 5090 | RANKHAMBE SHUBHAM PRADIP      | 9 | P | P | ò  | P | P | P  | P | 9 | P |
| 31. | 5091 | SALUNKHE SNEHAL DINESH        | 8 | P | P | P  | P | P | 0  | P | P | 9 |
| 52  | 5092 | SAYYAD ALISHA HAMID           | 9 | P | P | 9  | P | P | 0  | 0 | 9 | A |
| 53. | 5093 | SHENDAGE ANKITA TUKARAM       | P | 0 | é | Þ  | • | b | P  | P | P | 8 |
| 54. | 5094 | SHENDAGE PRATIKSHA ASHOK      | 9 | P | P | P  | 8 | P | P  | P | P | P |
| 55  | 5095 | SHENDAGE RUPALI BALASO        | P | P | P | P  | P | P | P  | P | P | P |
| 56. | 5096 | SHINDE AJINKYA VASANT         | 9 | P | P | P  | 8 | P | P  | P | P | P |
| 57. | 5097 | SHINDE KALYANI SANJAY         | 9 | P | P | P  | 9 | P | P  | P | P | P |
| 58. | 5098 | THORAWAT ANIKET SANJAY        | 9 | P | P | P  | R | P | 6  | P | P | P |
| 59, | 5099 | YALMAR DIPALI LALASO          | 8 | P | P | 8  | P | 8 | P  | P | p | P |
| 60. | 5455 | KALE KAJAL KISAN              | P | Þ | P | P  | P | P | 0  | P | P | P |

| 63. | 5118 | MUJAWAR AARJOO ASLAM          | P | P | P   | 9 | 9 | 9 | 9  | 9 | 9 | P |
|-----|------|-------------------------------|---|---|-----|---|---|---|----|---|---|---|
| 62. | 5248 | BAGANE RAMCHANDRA<br>VITTHAL  | 9 | P | 9   | P | P | 9 | P  | P | P | P |
| 63  | 5249 | BHANDARE SARIKA ANNASO        | 9 | 9 | do. | 8 | 9 | P | P  | P | P | P |
| 64. | 5250 | BODAKE SAKSHI SHANKAR         | P | P | P   | P | P | 9 | 6  | 9 | P | P |
| 65. | 5251 | CHAVAN NILAM JALINDAR         | 9 | P | ?   | P | 8 | 9 | 9  |   | P | p |
| 66. | 5252 | CHAVAN PRAMILA PANDURANG      | P | P | P   | P | 9 | P | P  | 8 | P | P |
| 67. | 5253 | CHAVAN VIJAY VITTHAL          | P | P | P   | 6 | P | P | 10 | P | P | P |
| 68. | 5254 | CHOUGULE TEJAL VILAS          | P | P | P   | P | P | 9 | P  | P | P | P |
| 69. | 5255 | DAHADE ROHIT RAMESH           | P | P | 9   | P | P | P | P  | b | P | P |
| 70. | 5256 | DALAVI AARTI RAJENDRA         | 9 | 9 | P   | P | 8 | P | 0  | p | 9 | P |
| 71. | 5257 | DESALAMRUTA MADHUKAR          | 9 | P | 9   | 9 | P | P | 0  | P | P | P |
| 72. | 5258 | DEVARSHI KAJAL KASHINAATH     | 9 | P | P   | P | 0 | P | 0  | P | P | P |
| 73. | 5259 | DHARKAR PRATIBHA<br>DATTATRAY | 9 | P | P   | 9 | P | P | 2  | P | P | P |
| 74. | 5260 | ERANDOLE RUTUJA SHIVAJI       | P | P | P   | P | 0 | P | P  | 9 | P | P |
| 75. | 5261 | GADAVE PRATIKSHA LAXMAN       | 8 | P | 9   | P | 9 | P | P  | P | P | P |
| 76. | 5262 | GAIKWAD SOURABH EKNATH        | 9 | P | P   | P | 0 | P | P  | P | 9 | P |
| 27. | 5263 | GAVADE PALLAVI ATMARAM        | 9 | 9 | P   | P | P | P | P  | P | p | P |
| 78. | 5264 | GAVADE SHITAL ASHOK           | 9 | P | P   | P | P | P | 9  | P | 0 | P |
| 79. | 5265 | GHATAGE SNEHAL PANDURANG      | P | P | 9   | P | P | P | P  | P | P | R |
| 80. | 5266 | HAKKE POOJA ANANDRAO          | P | 9 | 9   | P | P | P | 8  | P | P | P |
| 81. | 5267 | HAKKE TEJASWINI BHAGVAT       | P | P | P   | P | P | 9 | P  | P | P | P |
| 82  | 5268 | HIVARE RUPALI VITTHAL         | 9 | P | P   | P | P | P | P  | P | P | p |
| 83. | 5269 | JADAHV PRADNYA SHASHIKANT     | 9 | P | P   | P | P | P | 8  | P | P | P |
| 84. | 5270 | JADHAV GAYATRI NANDKUMAR      | 9 | P | P   | P | P | P | 9  | P | P | P |
| 85. | 5271 | JADHAV GOURI RAGHUNATH        | 8 | 9 | P   | P | e | A | 8  | P | P | P |
| 86. | 5272 | JADHAV POOJA SANJAY           | 9 | P | P   | P | P | P | P  | P | P | P |
| 87  | 5273 | JADHAV RUTUJA TANAJI          | 9 | 8 | 9   | 9 | P | P | P  | P | P | 8 |
| 88. | 5274 | JADHAV SONALI BABAN           | 9 | P | 9   | P | P | P | 9  | P | P | P |
| 89. | 5275 | JADHAV SWAPNALI SUBHASH       | A | P | p   | P | 8 | P | 0  | P | P | P |
| 90. | 5276 | JADHAY SWAPNALI TANAJI        | 9 | P | P   | P | P | P | P  | P | P | P |
| 91. | 5277 | JAMADADE MAYURI VISHNU        | 9 | P | P   | 9 | 9 | P | P  | P | P | P |
| 92  | 5278 | JAMADADE RUTUJA SUBHASH       | P | P | P   | P | P | P | 6  | P | P | p |
| 93. | 5279 | KADAM RUSHIKESH UMESH         | 9 | P | p   | 9 | P | P | P  | P | P | P |
| 94. | 5280 | KAMBLE PALLAVI ANAND          | 9 | P | P   | P | v | P | P  | P | P | P |
| 95. | 5281 | KARANDE RUTVIK KUBER          | 8 | P | P   | p | P | P | P  | P | p | 1 |
| 96. | 5282 | KHANDAGALE KAJAL<br>MADHUKAR  | 9 | 0 | P   | P | P | 0 | 2  | P | p | Þ |

| 97   | 5283 | KHARADE ABHISHEK<br>KHANDERAO  | 9 | A | P | P | P | P | 8 | 8 | 9 | P |
|------|------|--------------------------------|---|---|---|---|---|---|---|---|---|---|
| 98   | 5284 | KHARADE ROHAN SHANKAR          | 9 | 9 | P | P | P | P | 9 | P | P | P |
| 99.  | 5285 | KHARAT RAHUL LAXMAN            | 9 | 9 | P | P | P | 9 | P | 9 | P | 8 |
| 100. | 5286 | KORE NAMRATA SHRIKANT          | 9 | P | 9 | 6 | P | 9 | 8 | 9 | b | P |
| 101. | 5287 | LANDAGE DIPALI TANAJI          | 8 | P | P | 9 | P | 4 | P | P | P | P |
| 102. | 5288 | LANDAGE MAYURI POPAT           | 9 | P | 9 | P | P | P | 8 | P | P | P |
| 103. | 5289 | LANDAGE SURAJ VITTHAL          | P | P | 9 | 9 | 6 | 6 | P | P | P | 9 |
| 104  | 5290 | LIMGIDE PALLAVI GAJANAN        | 8 | P | P | 9 | P | À | P | P | P | 6 |
| 105. | 5291 | MAINKAR POONAM ANIL            | 9 | P | 9 | P | 9 | P | P | P | P | 9 |
| 106. | 5292 | MALI ASHWINI CHANDRAKANT       | 8 | P | 9 | P | P | 9 | P | P | P | P |
| 107. | 5293 | MALI PRANITA KUMAR             | P | P | P | P | P | P | P | 9 | 9 | P |
| 108. | 5294 | MALI PRIYA ISHWAR              | P | 9 | P | P | P | P | 9 | 9 | 9 | P |
| 109. | 5295 | MALI SUHAS SANJAY              | P | 9 | 9 | P | P | R | P | P | P | P |
| 110. | 5296 | BEDAGE SUREKHA DAGADU          | 9 | P | P | P | 9 | P | P | P | 9 | P |
| 111. | 5297 | MANE ANKITA ADHIKRAO           | 9 | 9 | 9 | P | P | À | P | P | P | P |
| 112. | 5298 | MANE PRATIBHA MANIK            | 9 | P | P | P | P | P | P | P | P | P |
| 113. | 5299 | MANE SAMRUDDHI MOHAN           | 9 | 9 | P | P | P | P | P | P | P | 9 |
| 114  | 5300 | MANE SUPRIYA PRATAP            | P | P | P | P | 8 | P | P | P | P | P |
| 115. | 5301 | MANE TRUPTI VIJAY              | P | P | P | P | P | p | 9 | P | P |   |
| 116. | 5302 | MANE VARSHA<br>DHONDIRAM       | P | A | P | P | P | 7 | P | P | P | P |
| 117. | 5303 | MHETRE SARIKA SANJAY           | 9 | P | P | P | 9 | 0 | P | P | P | 9 |
| 118. | 5304 | MIRAJKAR YOGESH<br>DHANANJAY   | P | P | A | P | P | P | P | P | P | 9 |
| 119. | 5305 | MOHITE AISHWARYA<br>VINOD      | 9 | P | P | P | P | P | P | P | P | P |
| 120. | 5306 | MOHITE ASHWINI<br>KUNDLIK      | 9 | P | P | P | 9 | P | 9 | 9 | P | P |
| 121. | 5307 | MOHITE PRATIK BHARAT           | 9 | P | 9 | 8 | 9 | P | P | P | 8 | P |
| 122. | 5309 | MOHITE VEDANTI DILIP           | P | P | P | P | * | P | 6 | P | P | P |
| 123. | 5310 | MORE ABHUIT APPASO             | P | P | P | P | P | P | P | P | P | P |
| 124. | 5312 | MULANI MUBIN<br>MAHEBUB        | P | 9 | P | P | P | P | P | P | P | P |
| 125. | 5313 | NALAWADE RAHUL<br>SANTOSHKUMAR | 9 | P | P | 3 | P | P | P | P | P | P |

唐巴克斯巴克斯斯马克斯

#### Zoology Certificate Course In Zoology 2018-19

#### Exam Presentee List For Certificate course in

#### "Vermicomposting Biotechnology"

| Sr.No | Roll No | Name of The Students        | Signature       |
|-------|---------|-----------------------------|-----------------|
| 1.    | 6099    | BANSODE PRADNYA ARUN        | Bake            |
| 2.    | 6100    | BODAKE MINAL SHANKAR        | Binal .         |
| 3.    | 6101    | CHAVAN OMKAR SUNIL          | OmkarC .        |
| 4.    | 6102    | CHAVAN VIKAS BAPURAO        | Vojadhav        |
| 5.    | 6103    | GHADAGE ARATI RAJENDRA      | GIRAT.          |
| 6.    | 6104    | HATITKAR KOMAL JAGANNATH    | RepHarthman     |
| 7.    | 6105    | JADHAV UTKARSH NARAYAN      | UNSagrar        |
| 8.    | 6106    | JOSHI MAYURI MADHAV         | Machi           |
| 9.    | 6107    | MARATHE ASAWARI SATISH      | 3HIARMANATHE    |
| 10.   | 6108    | MURSAL INZAMAM MAJJID       | IMaurea         |
| 11.   | 6109    | PAGADE JYOTI ANAND          | Progete.        |
| 12.   | 6110    | PATIL ANJALI SHASHIKRAN     | Postil-         |
| 13.   | 6111    | PATIL NISHA MAHADEV         | Patiolsta       |
| 14.   | 6112    | PATIL PRAJAKTA ANKUSH       | FA.             |
| 15.   | 6113    | PATIL PRAJAKTA KASHINATH    | Post projectes. |
| 16.   | 6114    | SHENDAGE ASHWINI ANANDRAO   | Achanistandae   |
| 17.   | 6115    | SHENDAGE HEMLATA DHARMENDRA | +Sterogle_      |
| 18.   | 6116    | SHINDE KAJAL CHANDRAKANT    | 46 inde         |
| 19,   | 6117    | ZAMBRE ANKITA BHASKAR       | Zambet          |
| 20.   | 6297    | BHANDARE SANJAY VISHWAS     | <b>संडाउ</b> V. |
| 21.   | 6298    | JADHAV VIJAYSHREE NANDKUMAR | Valleta -       |
| 22,   | 6299    | PATIL PRAMILA PRAKASH       | Peramila.       |
| 23.   | 6300    | SANDE KAJAL DATTATRAY       | Kajals.         |
| 24.   | 5062    | DOMBE AISHWARYA NILKANTH    | A STATION       |
| 25.   | 5063    | DOUND RUTUJA CHAKRAPANI     | Butuja.         |
| 26.   | 5064    | ERANDOLE SHUBHANGI MAHADEV  | Eshubhangi.     |

| 27. | 5065 | GAIKWAD POONAM SHANKAR    | Bounaman         |
|-----|------|---------------------------|------------------|
| 28. | 5066 | GHUTUGADE SHANKAR HARIBA  | Ghormade.        |
| 29. | 5067 | GIRI KAVITA SANJAY        | (BEGINS)         |
| 30. | 5068 | JADHAV BHAGYASHRI BHASKAR | सार्थित          |
| 31. | 5070 | KADAM NILESH PANDURANG    | NPradam          |
| 32. | 5071 | KADAM SHRADDHA SATISH     | Storogly.        |
| 33. | 5072 | KAMBLE SHIVANI SANJAY     | sskamble         |
| 34. | 5073 | KHUPKAR PRIYANKA LAHU     | Khupekar PR.     |
| 35. | 5074 | KUKADE VICKY SURESH       | Rukde            |
| 36. | 5075 | KULKARNI VAISHNAVI SURESH | WEKULKam         |
| 37. | 5076 | MADANE KOMAL SARJERAO     | - व्यक्तिकोवान   |
| 38. | 5077 | MALI ASHWINI RAMCHANDRA   | Smal.            |
| 39. | 5079 | MALI PRANALI BALASO       | (BBMali          |
| 40. | 5080 | MALI SAKSHI MILIND        | malisati.        |
| 41. | 5081 | MANE AVIRAJ SANJAY        | 75               |
| 42. | 5082 | MOHITE AMRUTA MANIK       | Mohileamrasa.    |
| 43. | 5083 | MORE OMKAR DINKAR         | COMORE           |
| 44. | 5084 | NALAWADE POOJA TANAJI     | Pobjaralisade.   |
| 45. | 5085 | PATIL KIRTI SURESH        | Patil            |
| 46. | 5086 | PATIL RUTUJA TANAJI       | Patria.          |
| 47. | 5087 | PATOLE SAYALI RAMCHANDRA  | Perabecyli.      |
| 48. | 5088 | PAWAR SHRADDHA BALASAHEB  | Quarshadret      |
| 49. | 5089 | POL BHUSHAN ANIL          | ABROL            |
| 50. | 5090 | RANKHAMBE SHUBHAM PRADIP  | Pauklanbe.       |
| 51. | 5091 | SALUNKHE SNEHAL DINESH    | SD.Salumkhe      |
| 52. | 5092 | SAYYAD ALISHA HAMID       | Snetabalunka     |
| 53. | 5093 | SHENDAGE ANKITA TUKARAM   | fantites.        |
| 54. | 5094 | SHENDAGE PRATIKSHA ASHOK  | Halisha          |
| 55. | 5095 | SHENDAGE RUPALI BALASO    | Sternage Rupceli |
| 56. | 5096 | SHINDE AJINKYA VASANT     | Ashinde          |
| 57. | 5097 | SHINDE KALYANI SANJAY     | Apendesaniay.    |
| 58. | 5098 | THORAWAT ANIKET SANJAY    | Thorwood A.      |
| 59. | 5099 | YALMAR DIPALI LALASO      | Yellmen          |
| 60. | 5455 | KALE KAJAL KISAN          | BKKale           |
| 61. | 5118 | MUJAWAR AARJOO ASLAM      | nujacoanil       |
| 62. | 5248 | BAGANE RAMCHANDRA VITTHAL | Pupe             |

| 63. | 5249 | BHANDARE SARIKA ANNASO     | Beirgone 5    |
|-----|------|----------------------------|---------------|
| 64. | 5250 | BODAKE SAKSHI SHANKAR      | 5-S. Bodake   |
| 65. | 5251 | CHAVAN NILAM JALINDAR      | NJchavan.     |
| 66. | 5252 | CHAVAN PRAMILA PANDURANG   | BAChanan      |
| 67, | 5253 | CHAVAN VIJAY VITTHAL       | Viale.        |
| 68. | 5254 | CHOUGULE TEJAL VILAS       | Thaque        |
| 69. | 5255 | DABADE ROHIT RAMESH        | dande         |
| 70. | 5256 | DALAVI AARTI RAJENDRA      | (ARPALIVI     |
| 71. | 5257 | DESAI AMRUTA MADHUKAR      | 200           |
| 72. | 5258 | DEVARSHI KAJAL KASHINAATH  | Depens        |
| 73. | 5259 | DHARKAR PRATIBHA DATTATRAY | @bDhankan_    |
| 74. | 5260 | ERANDOLE RUTUJA SHIVAJI    | Francole      |
| 75. | 5261 | GADAVE PRATIKSHA LAXMAN    | BLG1          |
| 76. | 5262 | GAIKWAD SOURABH EKNATH     | Granikwad     |
| 77. | 5263 | GAVADE PALLAVI ATMARAM     | (BAG)         |
| 78. | 5264 | GAVADE SHITAL ASHOK        | (taupade      |
| 79. | 5265 | GHATAGE SNEHAL PANDURANG   | Altr-         |
| 80. | 5266 | HAKKE POOJA ANANDRAO       | PAHAKE        |
| 81. | 5267 | HAKKE TEJASWINI BHAGVAT    | EHAKKE        |
| 82. | 5268 | HIVARE RUPALI VITTHAL      | BNH           |
| 83. | 5269 | JADAHV PRADNYA SHASHIKANT  | Fradrya.      |
| 84. | 5270 | JADHAV GAYATRI NANDKUMAR   | G. A. Jodne   |
| 85. | 5271 | JADHAV GOURI RAGHUNATH     | GIR JOHNAY    |
| 86. | 5272 | JADHAV POOJA SANJAY        | (Pasadhav     |
| 87. | 5273 | JADHAV RUTUJA TANAJI       | (B)-          |
| 88. | 5274 | JADHAV SONALI BABAN        | जाहावशोगानी   |
| 89. | 5275 | JADHAV SWAPNALI SUBHASH    | 5.5. sadnow   |
| 90. | 5276 | JADHAV SWAPNALI TANAJI     | Axabran       |
| 91. | 5277 | JAMADADE MAYURI VISHNU     | Assandar      |
| 92. | 5278 | JAMADADE RUTUJA SUBHASH    | JamadadeM_    |
| 93. | 5279 | KADAM RUSHIKESH UMESH      | Byrkaclan     |
| 94. | 5280 | KAMBLE PALLAVI ANAND       | A.P. Kample   |
| 95. | 5281 | KARANDE RUTVIK KUBER       | akkharade     |
| 96. | 5282 | KHANDAGALE KAJAL MADHUKAR  | Khambaalchial |
| 97. | 5283 | KHARADE ABHISHEK KHANDERAO | Akkharade     |
| 98. | 5284 | KHARADE ROHAN SHANKAR      | स्यरिंड .     |

| 99.  | 5285 | KHARAT RAHUL LAXMAN         | रेक्सल्यक्ष   |
|------|------|-----------------------------|---------------|
| 100. | 5286 | KORE NAMRATA SHRIKANT       | WEK           |
| 101. | 5287 | LANDAGE DIPALI TANAJI       | DZ            |
| 102. | 5288 | LANDAGE MAYURI POPAT        | Ourogenages . |
| 103. | 5289 | LANDAGE SURAJ VITTHAL       | SVL.          |
| 104. | 5290 | LIMGIDE PALLAVI GAJANAN     | Palimoide     |
| 105. | 5291 | MAINKAR POONAM ANIL         | Poonam        |
| 106. | 5292 | MALI ASHWINI CHANDRAKANT    | Walifeman.    |
| 107. | 5293 | MALI PRANITA KUMAR          | Cekmali       |
| 108. | 5294 | MALI PRIYA ISHWAR           | etmal         |
| 109. | 5295 | MALI SUHAS SANJAY           | STERTS.       |
| 110. | 5296 | BEDAGE SUREKHA DAGADU       | Spedage       |
| 111. | 5297 | MANE ANKITA ADHIKRAO        | A.A. Mane     |
| 112. | 5298 | MANE PRATIBHA MANIK         | THIP          |
| 113. | 5299 | MANE SAMRUDDHI MOHAN        | amare_        |
| 114. | 5300 | MANE SUPRIYA PRATAP         | GPT-          |
| 115. | 5301 | MANE TRUPTI VIJAY           | aymane        |
| 116. | 5302 | MANE VARSHA DHONDIRAM       | (womane       |
| 117. | 5303 | MHETRE SARIKA SANJAY        | Metres. S.    |
| 118. | 5304 | MIRAJKAR YOGESH DHANANJAY   | mirailangass  |
| 119. | 5305 | MOHITE AISHWARYA VINOD      | A. V. Mohite  |
| 120. | 5306 | MOHITE ASHWINI KUNDLIK      | क्रिक्रिक     |
| 121. | 5307 | MOHITE PRATIK BHARAT        | (B)monte      |
| 122. | 5309 | MOHITE VEDANTI DILIP        | WOM_          |
| 123. | 5310 | MORE ABHIJIT APPASO         | MoreA         |
| 124. | 5312 | MULANI MUBIN MAHEBUB        | M M. Mulani   |
| 125. | 5313 | NALAWADE RAHUL SANTOSHKUMAR | Nawadek       |

HEAD
DEPARTMENTON-ZOGLOGY.
PADMANNUSHANER TASAUTRAD BADA WAN.
MAHAMBUALAWA, TASBADIC OIST, SANGU

### PADMABHUSAHN DR VASANTRODAADA PATIL MAHAVIDHYALAYA, TASGAON DIST. SANGLI (MS) INDIA.

#### Zoology Certificate Course 2018-19

## Mark List For Certificate course in "Vermicomposting Biotechnology"

| Sr.No | Roll No | Name of The Students        | Marks |
|-------|---------|-----------------------------|-------|
| 1,    | 6099    | BANSODE PRADNYA ARUN        | 47    |
| 2.    | 6100    | BODAKE MINAL SHANKAR        | 45    |
| 3.    | 6101    | CHAVAN OMKAR SUNIL          | 46    |
| 4.    | 6102    | CHAVAN VIKAS BAPURAO        | 47    |
| 5.    | 6103    | GHADAGE ARATI RAJENDRA      | 48    |
| 6.    | 6104    | HATITKAR KOMAL JAGANNATH    | 45    |
| 7.    | 6105    | JADHAV UTKARSH NARAYAN      | 45    |
| 8.    | 6106    | JOSHI MAYURI MADHAV         | 47    |
| 9.    | 6107    | MARATHE ASAWARI SATISH      | 46    |
| 10.   | 6108    | MURSAL INZAMAM MAJJID       | 48    |
| 11.   | 6109    | PAGADE JYOTI ANAND          | 47    |
| 12.   | 6110    | PATIL ANJALI SHASHIKRAN     | 48    |
| 13.   | 6111    | PATIL NISHA MAHADEV         | 45    |
| 14:   | 6112    | PATIL PRAJAKTA ANKUSH       | 46    |
| 15,   | 6113    | PATIL PRAJAKTA KASHINATH    | 48    |
| 16.   | 6114    | SHENDAGE ASHWINI ANANDRAO   | 46    |
| 17.   | 6115    | SHENDAGE HEMLATA DHARMENDRA | 46    |
| 18.   | 6116    | SHINDE KAJAL CHANDRAKANT    | 45    |
| 19.   | 6117    | ZAMBRE ANKITA BHASKAR       | 48    |
| 20.   | 6297    | BHANDARE SANJAY VISHWAS     | 47    |
| 21.   | 6298    | JADHAV VIJAYSHREE NANDKUMAR | 48    |
| 22.   | 6299    | PATIL PRAMILA PRAKASH       | 47    |
| 23.   | 6300    | SANDE KAJAL DATTATRAY       | 46    |
| 24.   | 5062    | DOMBE AISHWARYA NILKANTH    | 45    |

| 25. | 5063 | DOUND RUTUJA CHAKRAPANI    | 46 |
|-----|------|----------------------------|----|
| 26. | 5064 | ERANDOLE SHUBHANGI MAHADEV | 46 |
| 27. | 5065 | GAIKWAD POONAM SHANKAR     | 46 |
| 28. | 5066 | GHUTUGADE SHANKAR HARIBA   | 45 |
| 29. | 5067 | GIRI KAVITA SANJAY         | 47 |
| 30. | 5068 | JADHAV BHAGYASHRI BHASKAR  | 46 |
| 31. | 5070 | KADAM NILESH PANDURANG     | 48 |
| 32. | 5071 | KADAM SHRADDHA SATISH      | 47 |
| 33. | 5072 | KAMBLE SHIVANI SANJAY      | 46 |
| 34. | 5073 | KHUPKAR PRIYANKA LAHU      | 46 |
| 35. | 5074 | KUKADE VICKY SURESH        | 45 |
| 36. | 5075 | KULKARNI VAISHNAVI SURESH  | 47 |
| 37. | 5076 | MADANE KOMAL SARJERAO      | 46 |
| 38. | 5077 | MALI ASHWINI RAMCHANDRA    | 46 |
| 39. | 5079 | MALI PRANALI BALASO        | 47 |
| 40. | 5080 | MALI SAKSHI MILIND         | 44 |
| 41. | 5081 | MANE AVIRAJ SANJAY         | 45 |
| 42. | 5082 | MOHITE AMRUTA MANIK        | 43 |
| 43. | 5083 | MORE OMKAR DINKAR          | 45 |
| 14. | 5084 | NALAWADE POOJA TANAJI      | 45 |
| 45. | 5085 | PATIL KIRTI SURESH         | 47 |
| 16. | 5086 | PATIL RUTUJA TANAJI        | 47 |
| 17. | 5087 | PATOLE SAYALI RAMCHANDRA   | 47 |
| 18. | 5088 | PAWAR SHRADDHA BALASAHEB   | 47 |
| 19, | 5089 | POL BHUSHAN ANIL           | 48 |
| 50, | 5090 | RANKHAMBE SHUBHAM PRADIP   | 43 |
| 51. | 5091 | SALUNKHE SNEHAL DINESH     | 44 |
| 52. | 5092 | SAYYAD ALISHA HAMID        | 44 |
| 53. | 5093 | SHENDAGE ANKITA TUKARAM    | 46 |
| 54. | 5094 | SHENDAGE PRATIKSHA ASHOK   | 47 |
| 55, | 5095 | SHENDAGE RUPALI BALASO     | 47 |
| 6.  | 5096 | SHINDE AJINKYA VASANT      | 48 |
| 7.  | 5097 | SHINDE KALYANI SANJAY      | 48 |
| 8.  | 5098 | THORAWAT ANIKET SANJAY     | 47 |
| 19. | 5099 | YALMAR DIPALI LALASO       | 46 |
| 0.  | 5455 | KALE KAJAL KISAN           | 46 |

| 61.  | 5118 | MUJAWAR AARJOO ASLAM       | 46 |
|------|------|----------------------------|----|
| 62.  | 5248 | BAGANE RAMCHANDRA VITTHAL  | 46 |
| 63.  | 5249 | BHANDARE SARIKA ANNASO     | 46 |
| 64.  | 5250 | BODAKE SAKSHI SHANKAR      | 45 |
| 65.  | 5251 | CHAVAN NILAM JALINDAR      | 45 |
| 56.  | 5252 | CHAVAN PRAMILA PANDURANG   | 45 |
| 67.  | 5253 | CHAVAN VIJAY VITTHAL       | 47 |
| 68.  | 5254 | CHOUGULE TEJAL VILAS       | 46 |
| 69.  | 5255 | DABADE ROHIT RAMESH        | 47 |
| 70.  | 5256 | DALAVI AARTI RAJENDRA      | 47 |
| 71.  | 5257 | DESAI AMRUTA MADHUKAR      | 47 |
| 72.  | 5258 | DEVARSHI KAJAL KASHINAATH  | 46 |
| 73.  | 5259 | DHARKAR PRATIBHA DATTATRAY | 47 |
| 74,  | 5260 | ERANDOLE RUTUJA SHIVAJI    | 47 |
| 75.  | 5261 | GADAVE PRATIKSHA LAXMAN    | 47 |
| 76.: | 5262 | GAIKWAD SOURABH EKNATH     | 45 |
| 77,  | 5263 | GAVADE PALLAVI ATMARAM     | 45 |
| 78.  | 5264 | GAVADE SHITAL ASHOK        | 45 |
| 79,  | 5265 | GHATAGE SNEHAL PANDURANG   | 45 |
| 80.  | 5266 | HAKKE POOJA ANANDRAO       | 46 |
| 81.  | 5267 | HAKKE TEJASWINI BHAGVAT    | 46 |
| 82.  | 5268 | HIVARE RUPALI VITTHAL      | 45 |
| 83.  | 5269 | JADAHV PRADNYA SHASHIKANT  | 45 |
| 84.  | 5270 | JADHAV GAYATRI NANDKUMAR   | 45 |
| 85.  | 5271 | JADHAV GOURI RAGHUNATH     | 45 |
| 86.  | 5272 | JADHAV POOJA SANJAY        | 46 |
| 87.  | 5273 | JADHAV RUTUJA TANAJI       | 46 |
| 88.  | 5274 | JADHAV SONALI BABAN        | 46 |
| 89.  | 5275 | JADHAV SWAPNALI SUBHASH    | 47 |
| 90.  | 5276 | JADHAV SWAPNALI TANAJI     | 47 |
| 91_  | 5277 | JAMADADE MAYURI VISHNU     | 47 |
| 92.  | 5278 | JAMADADE RUTUJA SUBHASH    | 45 |
| 93.  | 5279 | KADAM RUSHIKESH UMESH      | 45 |
| 94.  | 5280 | KAMBLE PALLAVI ANAND       | 45 |
| 95;  | 5281 | KARANDE RUTVIK KUBER       | 45 |
| 96.  | 5282 | KHANDAGALE KAJAL MADHUKAR  | 47 |

| 97.  | 5283 | KHARADE ABHISHEK KHANDERAO                                                                                                    | 1,71 |
|------|------|----------------------------------------------------------------------------------------------------|------|
| 98.  | 5284 | KHARADE ROHAN SHANKAR                                                                                                    | 44   |
| 99.  | 5285 | KHARAT RAHUL LAXMAN                                                                                                    | 46   |
| 100, | 5286 | KORE NAMRATA SHRIKANT                                                                                                    | 48   |
| 101. | 5287 | LANDAGE DIPALI TANAJI                                                                                                    | 45   |
| 102. | 5288 | LANDAGE MAYURI POPAT                                                                                                    | 47   |
| 103. | 5289 | LANDAGE SURAJ VITTHAL                                                                                                    | 44   |
| 104. | 5290 | LIMGIDE PALLAVI GAJANAN                                                                                                    | 47   |
| 105. | 5291 | MAINKAR POONAM ANIL                                                                                                    | 48   |
| 106. | 5292 | MALI ASHWINI CHANDRAKANT                                                                                                    | 45   |
| 107. | 5293 | MALI PRANITA KUMAR                                                                                                    | 45   |
| 108. | 5294 | MALI PRIYA ISHWAR                                                                                                    | 45   |
| 109. | 5295 | MALI SUHAS SANJAY                                                                                                    | 45   |
| 110. | 5296 | BEDAGE SUREKHA DAGADU                                                                                                    | 45   |
| 111. | 5297 | MANE ANKITA ADHIKRAO                                                                                                    | 45   |
| 112. | 5298 | MANE PRATIBHA MANIK                                                                                                    | 45   |
| 113. | 5299 | MANE SAMRUDDHI MOHAN                                                                                                    | 46   |
| 114, | 5300 | MANE SUPRIYA PRATAP                                                                                                    | 47   |
| 115. | 5301 | MANE TRUPTI VIJAY                                                                                                    | 48   |
| 116. | 5302 | MANE VARSHA DHONDIRAM                                                                                                    | 47   |
| 117. | 5303 | MHETRE SARIKA SANJAY                                                                                                    | 48   |
| 18.  | 5304 | MIRAJKAR YOGESH DHANANJAY                                                                                                    | 48   |
| 119. | 5305 | MOHITE AISHWARYA VINOD                                                                                                    | 48   |
| 20,  | 5306 | MOHITE ASHWINI KUNDLIK                                                                                                    | 47   |
| 21.  | 5307 | MOHITE PRATIK BHARAT                                                                                                    | us   |
| 22.  | 5309 | MOHITE VEDANTI DILIP                                                                                                    | 45   |
| 23.  | 5310 | MORE ABHUIT APPASO                                                                                                    | 46   |
| 24.  | 5312 | MULANI MUBIN MAHEBUB                                                                                                    | 47   |
| 25.  | 5313 | NALAWADE RAHUL SANTOSHKUMAR                                                                                                    | 47   |
|      |      | The state of the state of the s | 47   |

Bright

DEPARTMENT OF ZOOLOGY,
PADMABRISHAN DR. VASANTRAO DADA PATIL
MAHAVIDYALIYA, TASSAON, DIST, SANGIJ

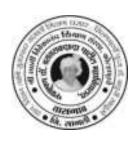

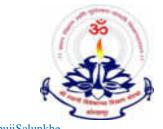

"Dissemination of Education through Knowledge, Science and Culture"
-Shikshanmaharshi Dr. BapujiSalunkhe

Shri Swami Vivekanand Shikshan Sanstha's Kolhapur

#### PADMABHUSHAN DR. VASANTRAODADA PATIL MAHAVIDYALAYA TASGAON DIST- SANGLI

**416 312 (Maharashtra)** Phone No: (02346)250665

(Affiliated to Shivaji University, Kolhapur)

## Internal Quality Assurance Cell Organized

# SKILL ORIENTED TRAINING PROGRAMME FOR NON-TEACHING STAFF ON "VERMICOMPOSTING"

2020-21

| Event:       | Skill Oriented Training Programme for non teaching staff on 'Vermicomposting' |
|--------------|-------------------------------------------------------------------------------|
| Organizing   | Department of Zoology and Internal Quality                                    |
| Department   | Assurance Cell (IQAC)                                                         |
| Duaration    | 22 <sup>nd</sup> July 2020 to 21 <sup>st</sup> August , 2020                  |
|              | (30 days)                                                                     |
| Participants | 14                                                                            |

Padmbhushan Dr. Vasantraodada Patil Mahavidyalaya had organized a 30 days training programme, from 22<sup>nd</sup> July 2020 to 21<sup>st</sup> August, 2020 on 'Vermicomposting' to cover a total duration of 200 hours. The said training programme imparted theory as well as practical (hand-on) exposure on vermicomposting and management of organic wastes in agriculture for productivity improvement and livelihood security.

About 14 trainees (Non-teaching staff), from our college participated in the programme. Various subject matter experts from the institute covered several important aspects on relevance of vermicompost in present scenario, species diversity, biology of earthworms and their role in bio transformation of organic waste, process of earthworms inoculation and factors influencing decomposition process, water and nutrient management, care and maintenance during vermicomposting, sieving and packaging of vermicompost and relevant safety practices associated with compost making and use. All the necessary steps involved in preparation of vermicompost such as pre-treatment of organic waste, filling of bedding materials, inoculating earthworms, piling of vermicompost pit, watering, harvesting and vermiwash preparation were

practiced by the trainees themselves. Trainees were also exposed to hands on training at vermicompost unit at college campus.

The aim of training was to develop potential knowledge and skill of the trainees to carry out defined task and responsibilities related to vermicomposting. "Training is the process of acquiring specific skills to perform a job better" was main motto.. All trainees will be getting certificate. During the programme, the participants were provided with the hands-on-training of scientific vermicompost production along with the exposure to the various operations of the vermi-compost production process

. Syllabus

#### **UNIT 1**

- 1. Introduction to vermiculture, definition, classification, history, economic important, their value in maintenance of soil structure.
- 2. Its role in bio transformation of the residues generated by human activity and production of organic fertilizers.
- 3. Choosing the right worm. Useful species of earthworms. Local species of earthworms. Exotic species of earthworms.
- 4. Biology of Pheretimaposthuma. a) Taxonomy Anatomy, physiology and reproduction. b) Vital cycle of Pheretimaposthuma: alimentation, fecundity, annual reproducer potential.

#### **UNIT 2**

- 5. Limit factors (gases, diet, humidity, temperature, PH, light, and climatic factors). 6. Physio- chemical parameters of vermicompost 7. Different Methods of Vermicomposting: Small- and large-scale Bed method, Pit method Small Scale Earthworm farming for home gardens Earthworm compost for home gardens 8. Conventional commercial composting Earthworm Composting larger scale
- 9. Pest and diseases of earthworms. Frequent problems. How to prevent and fix them. Complementary activities of auto evaluation.

10. Nutritional Composition of Vermicompost for plants, comparison with other fertilizer.

#### **UNIT 3**

- 11. Earthworm Farming (Vermiculture), Extraction (harvest), vermicomposting harvest and processing. Earthworm Farming (Vermiculture), Extraction (harvest), vermicomposting harvest and processing.
- 12. Vermiwash
- 13. Small Scale Earthworm farming for home gardens
- 14. Conventional commercial composting 15. Earthworm Farming (Vermiculture), Extraction (harvest), vermicomposting harvest and processing. 16. Harvesting, packaging, transport and storage of Vermicompost and separation

#### **PRACTICAL**

- Scientific classification of Earthworm Study of external morphology of Earhworm
- Study of habit and habitat of Earhworm
- Study of Digestive system of earthworm Study of Reproduction of earthworm Vermicomposting unit Pit method
- Establishment of vermicomposting unit Bed method Establishment of vermiwash unit Vermicompost production, harvesting and packaging.
- Greenhouse media.

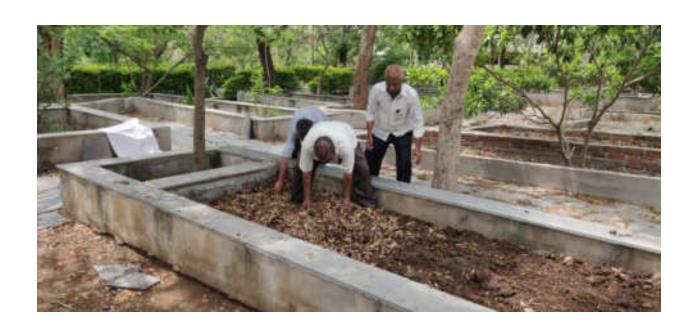

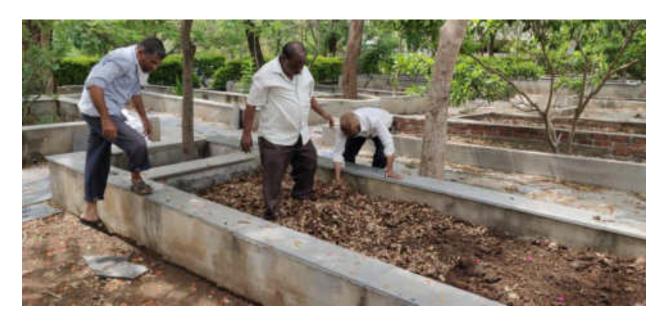

Bed preparation for vermicompost

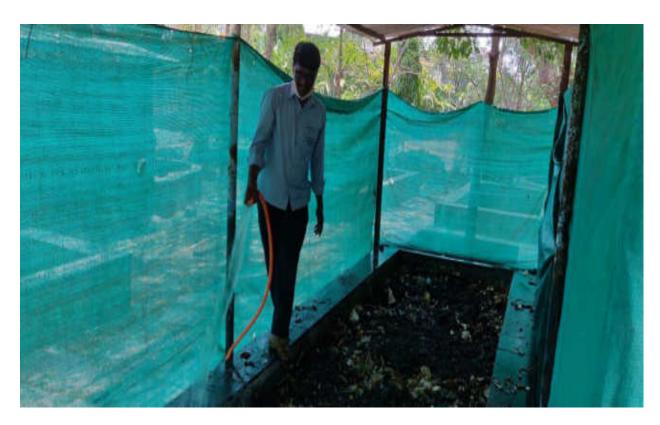

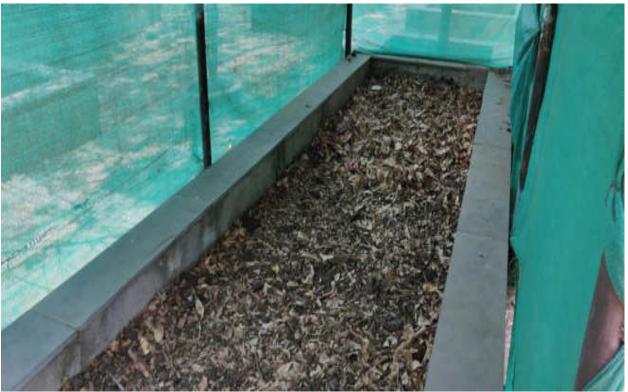

Adding water for maintaining proper humidity.

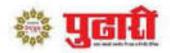

## शेतकऱ्यांनी गांडूळखताची निर्मिती करावी

प्राचार्य डॉ. हुजरे : तासगाव महाविद्यालयात गांडूळखत निर्मिती प्रकल्प सुरू

#### तासगाव : पुढारी वृत्तसेवा

बदलत्या वातावरणाचा अभ्यास करून रासायनिक खतांच्या वापराला निर्वंध घातला पाहिजे. सेंद्रिय पद्धतीने शेती केली पाहिजे. त्यासाठी प्रत्येक शेतकच्याने स्वतः गांडूळ खत निर्माण करावे, असे प्रतिपादन प्राचार्य डॉ. मिलिंद हुजरे यांनी केले.

ते तासगाव येथील पद्मभूषण डॉ. वसंतरावदादा पाटील महाविद्यालयातील प्राणीशास्त्र विभागाने सुरू केलेल्या गांडूळखत प्रकल्पाच्या उद्घाटनप्रसंगी बोलत होते.

डॉ. हुजरे म्हणाले, प्राणी शास्त्र विभागाने सुरू केलेला हा एक स्तुत्य उपक्रम आहे. महाविद्यालयाच्या परिसरातील झाडांची पाने व कचरा

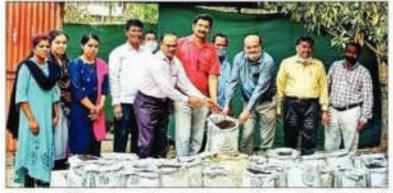

तासगाव : येथे पद्मभूषण डॉ. वसंतरावदादा पाटील महाविद्यालयात प्राणी शास्त्र विभागाने सुरू केलेल्या गांडूळखत प्रकल्पाची पाहणी करताना प्राचार्य डॉ. मिलिंद हुजरे. शेजारी अन्य शिक्षक.

यापासून उत्कृष्ट गांडूळखत होक शकते हे त्यांनी दाखवून दिले आहे. या खताचे वाटप तासगाव परिसरातील गरजू शेतकऱ्यांना केले जाणार आहे. तसेच महाविद्यालयाच्या बागेसाठी या

खताचा उपयोग केला जाणार आहे.

परिसरातील शेतकरी आणि महाविद्यालयातील सेवक वर्ग यांना प्राणी शास्त्र विभागामार्फत गांडूळखत निर्मितीचे मार्गदर्शन केले जाणार आहे.

My Sangli Edition Apr 13, 2021 Page No. 3 newspaper.pudhari.co.in

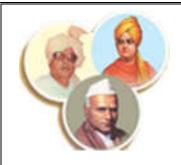

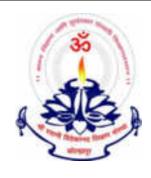

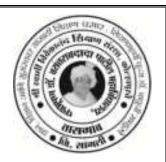

'Dissemination of Education through Knowledge, Science and Culture'-Shikshanmaharshi Dr. Bapuji Salunkhe

Shri Swami Vivekanand Shikshan Sanstha, Kolhapur's

## PADMABHUSHAN Dr. VASANTRAODADA PATIL MAHAVIDYALAYA, TASGAON

Tal. Tasgaon, Dist.: Sangli.

#### **DEPARTMET OF COMMERCE**

Report on

TRAINING PROGRAM ON AURVEDIK
SUGANDHI UTHANE

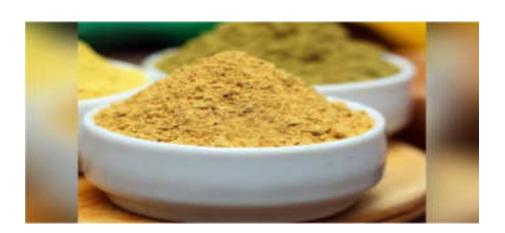

| Title of Programme           | Training Program on Aurvedik Sugandhi |  |
|------------------------------|---------------------------------------|--|
|                              | Uthane                                |  |
| <b>Organizing Department</b> | DEPARTMENT OF COMMERCE                |  |
| Collaboration with           | -                                     |  |
| Date                         | 14 <sup>th</sup> October, 2019.       |  |
| Venue                        | ROOM NO. 28                           |  |
| No. of Participants          | 21, Male: 07, Female: 09              |  |
|                              | Teachers: Male: 02, Female: 03        |  |

The use of ubtan powder for cleansing and bathing is being mentioned in the treasures of ayurveda since ages. During this festive season of Diwali having the bath with ubtan is considered to be auspicious and termed as "Abhyang Snan". ABHYANG Ayurvedic ubtan powder is used to remove dirt, greasiness and dead cells and protect the skin from skin ailments.

In order to create interest in entrepreneurship among the students and considering the importance of Aurvedik Sugandhi Uthane in Diwali Festival, the Commerce Department conducted a training program on Aurvedik Sugandhi Uthane. It showed the students the actual process of making Sugandhi Uthane. The students actually sold the created Aurvedik Sugandhi Uthane in the society.

| आयुर्वेदिक सुगंधी उठणे साहित्य |              |                 |
|--------------------------------|--------------|-----------------|
|                                | मसूर डाळ पीठ | नागरमोथा        |
|                                | आवळा पावडर   | वाळा            |
|                                | आंबेहळद      | जटामासी         |
|                                | वेखंड        | सुगंधी कचोरा    |
|                                | बावची        | मरवा            |
|                                | अनंतमूळ      | घुलाब कळी पावडर |

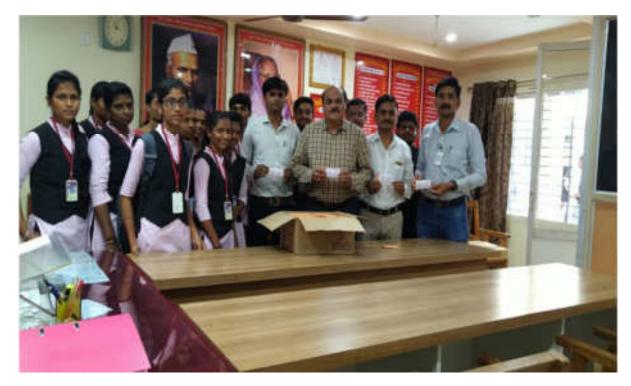

Inauguration Ceremony of Aurvedik Sugandhi Uthane by The Prin. Dr. Milind Hujare.

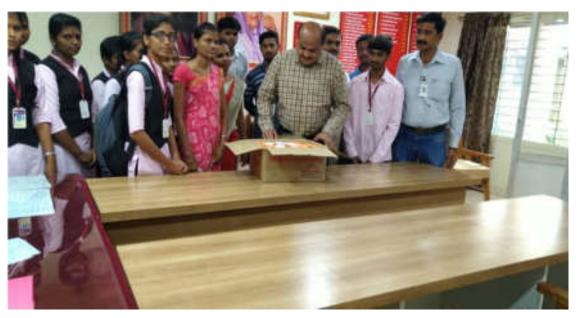

All Participants With Principal Dr. Milind Hujare.

**Dr. A. G. Sonawale** Head, Department of Commerce

## Participants Students List 2019-20

| Class: B.Com. II |        |                            |
|------------------|--------|----------------------------|
| Sr.<br>No        | GENDER | NAME OF THE STUDENT        |
| 1                | SHRI   | BANASAVADE DATTATRAY ASHOK |
| 2                | SHRI   | RENDALKAR VIJAY YUVRAJ     |
| 3                | SHRI   | INGAWALE PRATIK DIPAK      |
| 4                | SHRI   | SUTAR SUSHANT SHIVAJI      |
| 5                | SHRI   | PAWAR NILESH NAMDEV        |
| 6                | SHRI   | SAWANT VAIBHAV SHASHIKANT  |
| 7                | SHRI   | WAGH INDRAJIT SUDHAKAR     |
| 8                | MISS   | KOKANE PALLAVI RAVINDRA    |
| 9                | MISS   | BODARE PRAJAKTA UTTAM      |
| 10               | MISS   | CHAVAN POOJA BAPURAO       |
| 11               | MISS   | GAIKWAD RUTUJA JAYANT      |
| 12               | MISS   | GURAV ASHWINI PANDIT       |
| 13               | MISS   | PATIL SNEHAL GOVIND        |
| 14               | MISS   | HINGMIRE SHRADDHA SUNIL    |
| 15               | MISS   | KAMBLE NISHA ANANDA        |
| 16               | MISS   | KARMARKAR DIVYA DAMODAR    |
| Teachers Name    |        |                            |
| 17               |        | DR. SONAWALE A.G.          |
| 18               |        | MR. PATIL G.R.             |
| 19               |        | MISS. CHAVAN P.C.          |
| 20               |        | MISS. SALUNKHE P.B.        |
| 21               |        | MISS. PATIL S.S.           |

Dr. Alka Inamdar
IOAC Co-Ordinator,
PD VP Mahavidyalaya,
Tasgaon

Dr. Amol Sonawale Hoth, Compression Department of Commerce P.D. V.P.College, Tasgaon, Padmabhushan Dr. Vasantraodada Patil Mahavidyalaya, Tasgaon. (Sangli)

#### A Major Project On

## "BLOOD BANK AND DONOR MANAGEMENT SYSTEM"

## SUBMITTED TO "SHIVAJI UNIVERSITY, KOLHAPUR"

IN PARTIAL FULFILMENT OF THE REQUIREMENT
OF THE DEGREE BACHELOR OF SCIENCE (B.Sc.III)
SEMISTER –VI

#### **SUBMITTED BY**

Ms. PradnyaVasant Patil.

Ms. VaishnaviSatish Patil.

UNDER THE GUIDANCE OF Miss.S.V.Patil.

#### **THROUGH**

THE PRINCIPAL

PADMABHUSHAN DR. VASANTRAODADA PATIL MAHAVIDYALAY,
TASGAON

2021-22

## Shri Swami VivekanandShikshanSantha PADMABHUSHAN DR.VASANTRAODADA PATIL MAHAVIDYALAYA TASGAON.

#### **Department of Computer Science**

#### **CERTIFICATE**

This is to certify that

Ms.PradnyaVasant Patil.

Ms. VaishnaviSatish Patil.

Have completed the necessary project on "BLOOD BANK AND DONOR MANAGEMENT SYSTEM", in a satisfactory manner as a partial fulfillment of the requirement of the B.Sc.III, SEM-VI of Shivaji University Kolhapur in academic year 2021-2022

We therefore approve the same and wish them all the best in their future career and bright success at every step in their life.

Date:

Place: Tasgaon

**Examiner** Head of Department Principal

(Prof. V.T.Kumbhar) (Dr. MilindHujre)

#### Shri Swami VivekanandShikshanSantha's

## PADMABHUSHAN DR.VASANTRAODADA PATIL MAHAVIDYALAYA, TASGAON

#### **GUIDE CERTIFICATE**

This is to certify that,

Ms.PradnyaVasant Patil.

Ms. Vaishnavi Satish Patil.

Have completed the necessary project on "BLOOD BANK AND DONOR MANAGEMENT SYSTEM", in a satisfactory manner as a partial fulfillment of the requirement of the B.Sc.III, SEM-VI of Shivaji University, Kolhapur in academic year 2021-2022

We therefore approve the same and wish them all the best in their future career and bright success at every step in their life.

Date:

Place: Tasgaon

Guide

(Miss.S.V.Patil.)

#### **DECLARATION**

To,

The Principal,

PadmabhushanDr. Vasantraodada Patil Mahavidyalaya, Tasgaon,

Sangli.

Respected Sir/Madam,

We hereby declare that this is report is original in all aspects and the facts prescribed there are true and not copied from any other project report.

If proved otherwise, we will solely responsible for the consequences arising there from.

Date:

Place: Tasgaon

#### Signature

Ms. PradnyaVasant Patil.

Ms. Vaishnavi Satish Patil.

B.ScIII(Sem -VI)

#### **ACKNOWLEDGEMENT**

This is a great opportunity to acknowledge and to thanks all those persons without whose support and help this project would have impossible. We would like to add a few heartfelt words for the people who were part of this project in numerous ways.

We would like to thanks to our project guide **Miss S.V.Patil**, for their indefatigable guidance, valuable suggestion, moral support, constant encouragement and contribution of time for the successful completion of project work. We are very grateful to all teaching staff also for providing all the facilities needed during the project development. At the outset, we sincerely thank all faculty members of our college for their extra effort to make our session on line inspire of allideas.

The words are not enough to express our thanks to the Miss S.V.Patil, Head of B.Sc (Computer Science) Department PadmabhushanDr.Vasantraodada Patil Mahavidyalaya, Tasgaon for this constant motivation and encouragement during the investigation. We record our heartily and grateful thanks to all our friends for giving us a valuable guidance, information about this system. Last but not the least, wewould like to acknowledge the ongoing support of our parents and family members, whose patience and encouragement during these long days and night have been paramount in making this projectreality.

Thanking You,

Ms. PradnyaVasant Patil.

Ms.VaishnaviSatish Patil.

#### **INDEX**

#### 1. Introduction To Project

Introduction
Existing System
Need and Scope of System
Organizational Profile
Project Profile

#### 2. Proposed System

Objectives Functional Specifications

#### 3. System Diagrams

DFD ERD Software Requirement

3.4 HardwareRequirement

#### 4. SystemDesign

DatabaseDesign Input Design OutputDesign

4.4 Reports

#### 5. Conclusion and Suggestions

Conclusion

Future enhancement

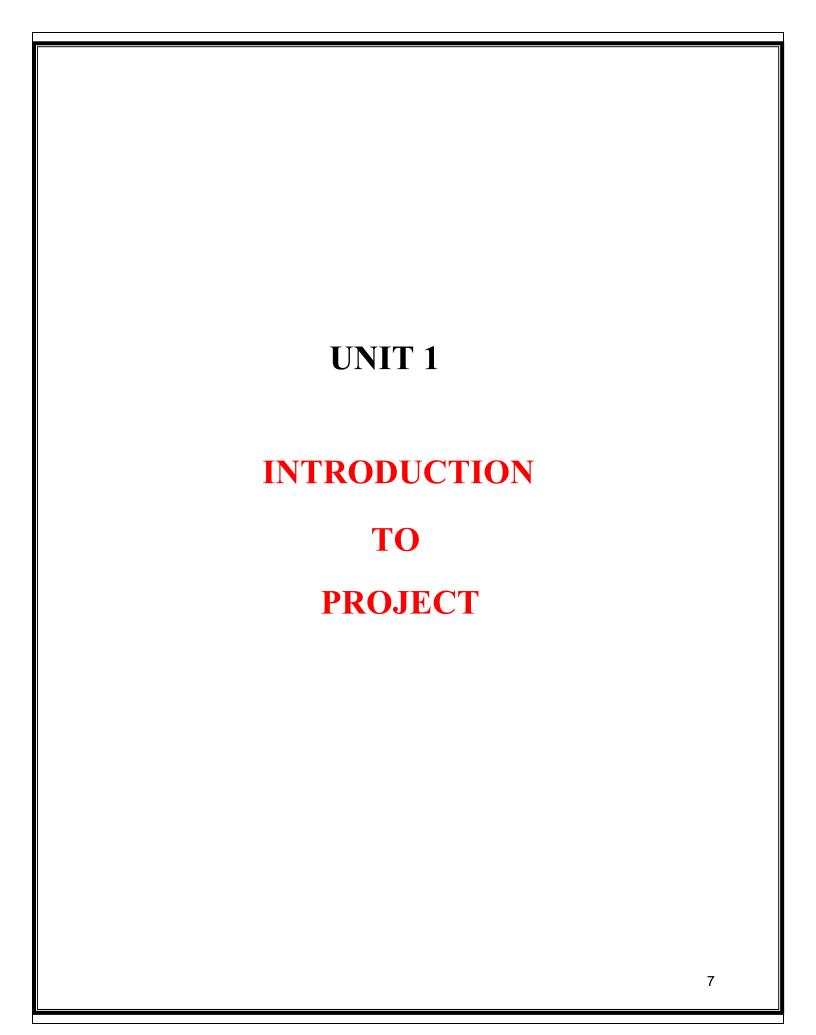

#### 1.1INTRODUCTION

- The project blood bank management system is known to be a pilot project that is designed for the blood bank to gather blood from various sources and distribute it to the needy people who have high requirements for it.
- The software is designed to handle the daily transaction of the blood bank and search the details when required.
- It also helps to register the details of donors, blood collection details as well as blood issued reports.
- The software application is designed is such manner that it can suit the needs of the blood bank requirements in the course of future.
- The current system is manual and it is time-consuming .it is also cost-ineffective, and the average return is low and diminishing.
- Blood bank and donor management system is a web based application on python language and Sqlite database.

#### 1.2 EXISTING SYSTEM

- The operation of the blood bank still now is maintained in the manual system.
- The operation is tedious, time-consuming, and space consuming.
- It creates rooms for a errors as the data is entered manually by the persons.
- It includes the risk of the documents being lost over years and maintenance.
- The data recorded during testing or while acquiring the details of different aspects of blood bank management system is not so accurate and precise.
- Maintaining the stock of blood and daily transaction without computerization also poses a challenge.

#### 1.3 NEED & SCOPE OFSYSTEM

#### > Needs of the system

- There is always a need of a system that will help in blood bank to manage information of donors of a corresponding blood group.
- User view all blood bank information is location wise.
- Donorseasily donate the blood near blood bank location.
- Patient easily request for blood near blood bank location.
- In this system also supported inquiry form for user.
- Greaterefficiency.
- Betterservice.
- User friendliness and interactive.
- Reduce theeffort.
- Savetime.

#### > Scope of the System

This system is not only for business purpose but also for social services .So the scopes can be:

- This system can be used for maintaining all the process and activities of BBMS.
- Avoid accumulating blood from individuals is who might also be unsuitable due to the threat of health factors that might also harm the patients.
- Through the recordings of the donors and blood details, this system can provide and efficient donor and blood stock management functions to the blood bank.
- This system can be used to manage and control the sales, purchase and stocks of blood.
- In the development of the system, there shall be the spaces for future modification.

### 1.4ORGANIZATION PROFILE

The "Blood Bank And Donor Management System" is as we all know by now, blood donation has a lot of benefits . Why a person requires blood has various reasons. It may be an illness or also an accident, nonetheless, it is important. The blood that we donate helps a person in need. It enhances their health condition and makes them overcome their critical situation.

In other words, blood donation does not simple help that specific person but also contributes a responsible gesture towards society. Moreover it also enhances the health of the donor. As the cell depletion allows a way for production, not new cells that freshen our body system.

Furthermore, it also revitalizes our body for better health. Next up, a single blood donation help at least 3 people in need. Thus, imagine how one donation can make a blood donation refers to a practice where people donate their blood to people so it helps them with their health problems. Blood is one of the most essential fluids of our body that helps in the smooth functioning of our body. If the body loses blood in excessive amounts, people to get deadly diseases and even die.

Thus, we see how blood donation is literally life-saving which help people .it is also a sign of humanitythat unites people irrespective of caste, creed, religion and more.

## 1.5 PROJECTPROFILE

| Project Name              | "Blood Bank And Donor Management System"                                                                                                    |  |
|---------------------------|----------------------------------------------------------------------------------------------------|--|
| Objective                 | This software help to easy management of records such as management of blood donors, blood groups and also helpful for seekers to searching donor. |  |
| Platform                  | Website (Web Based application)                                                                                                    |  |
| Front End                 |                                                                                                    |  |
| Layouting Language        | PHP                                                                                                    |  |
| <b>Designing Language</b> | CSS, CSS3                                                                                                    |  |
| Supporting Language       | JAVASCRIPT, jQuery, AJAX                                                                                                    |  |
| Framework                 | W3.CSS (Framework)                                                                                                    |  |
| Back End                  |                                                                                                    |  |
| Server-sideLanguage       | PHP                                                                                                    |  |
| Server Side Database      | MySQL                                                                                                    |  |
| Internal Guidence         | Miss.S.V.Patil.                                                                                                    |  |

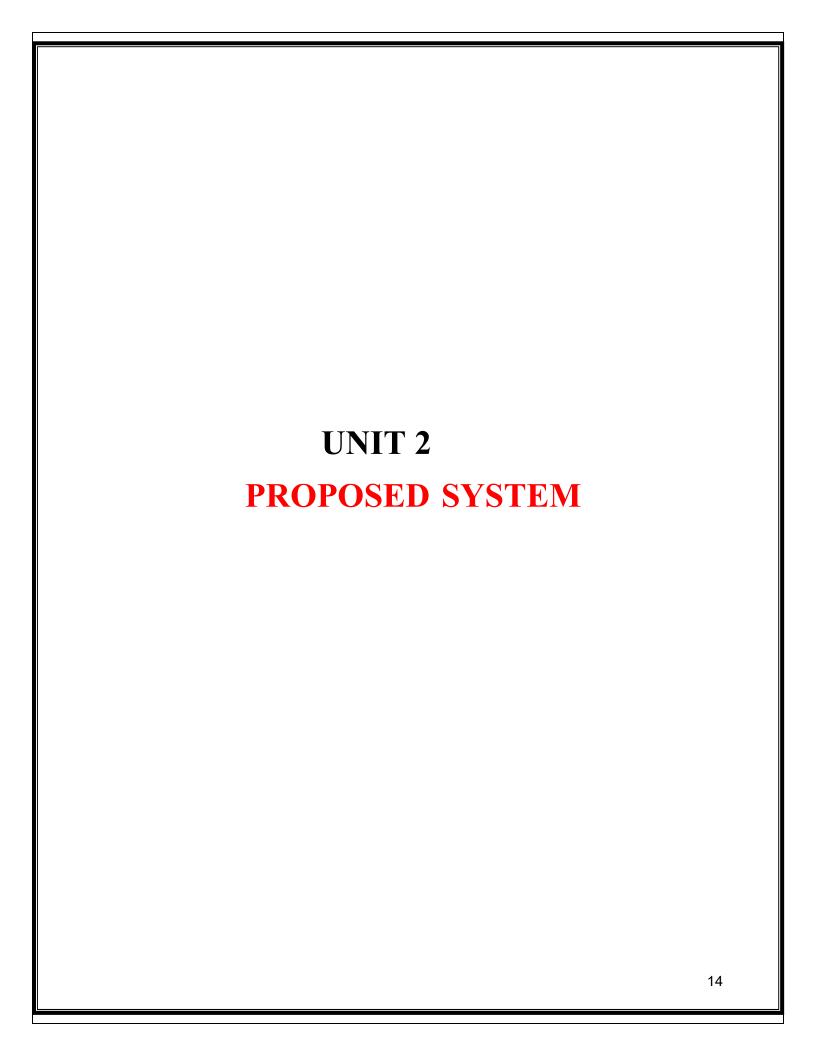

## 2.1 OBJECTIVE

This software help to easy management of records such as management of blood donors, blood groups and also helpful for seekers to searching donor.

### • The Main Objectives are behind this project:-

- 1. System makes the overall project management much easier and flexible.
- 2. Upload the latest updates ,allows user to see the alerts by clicking the URL.
- 3. It provides high level of security with different level of authentication.
- 4. User friendlyness provided in the application with various control.
- 5. To ensure hospital to have good supply or inventories of blood bags.
- 6. To check the availability of blood bags anytime.
- 7. To manage the information of its blood donor.
- 8. Function of check if the person donate blood for the last 3 months.

### 2.2FUNCTIONAL SPECIFICATION

- Login of admin.
- Blood donor.
- Change the login password of admin.
- Register the donor by himself.
- Register the donor by system admin.
- Login of the donor.
- Change the login password of donor.
- Change personal, contact details by the donor himself.
- Change personal, contact details by the admin.
- Withdraw registration details by the donor.
- Withdraw registration details by admin.
- Send blood donation details to the relevant donors.
- Send blood testing details.

#### **Modules**

- Login modules
- **❖** Admin
- Blood bank
- Donor
- Patient

#### ☐ Login modules

- Admin
  - Manage registration for user .
  - Manage blood bank information like update ,de

- Manage donor request for donor.
- Manage request for needy people.
- Manage inquiry form for appropriate reply.
- Manage feedback for appropriate reply.

#### Blood Bank

- \* Blood bank information view /update.
- \* View donor information.
- \* Manage patient blood request.

#### Donor

- \*Manage donor information(profile).
- \*Add new donation for blood.

#### Patient

- Manage patient information profile
- Give the request to patient for blood.

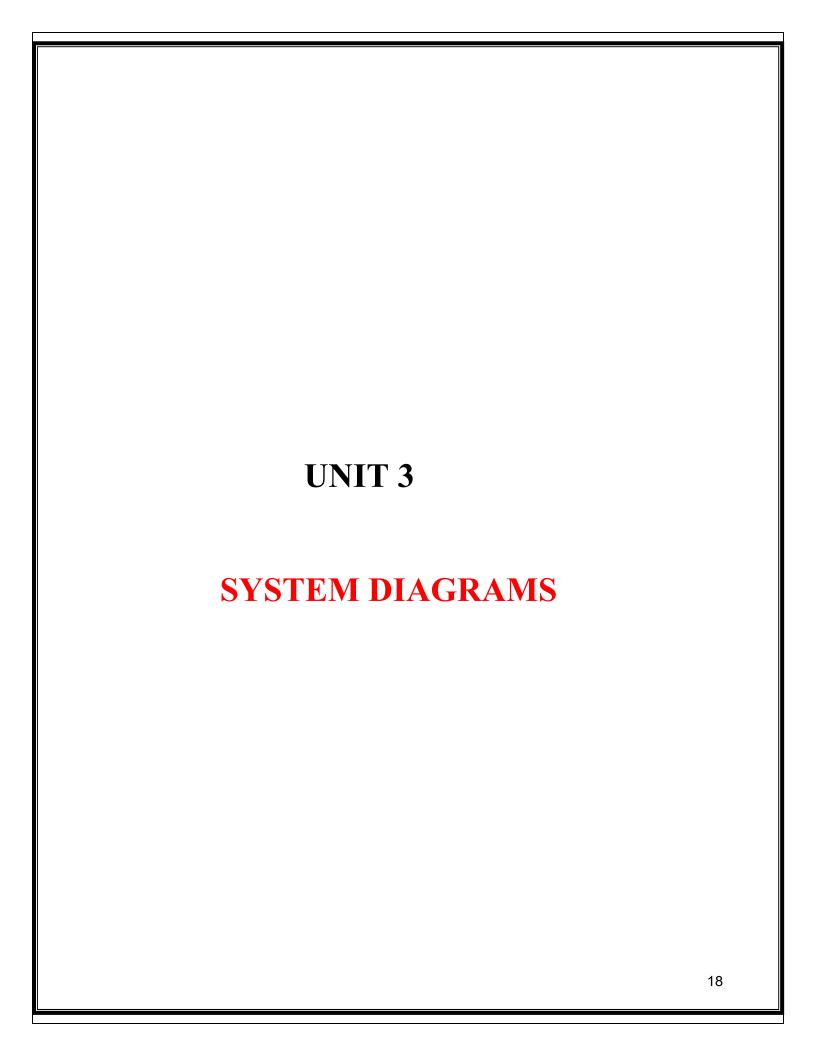

### 3.1 DATA FLOWDIAGRAM

#### ZERO LEVEL DFD

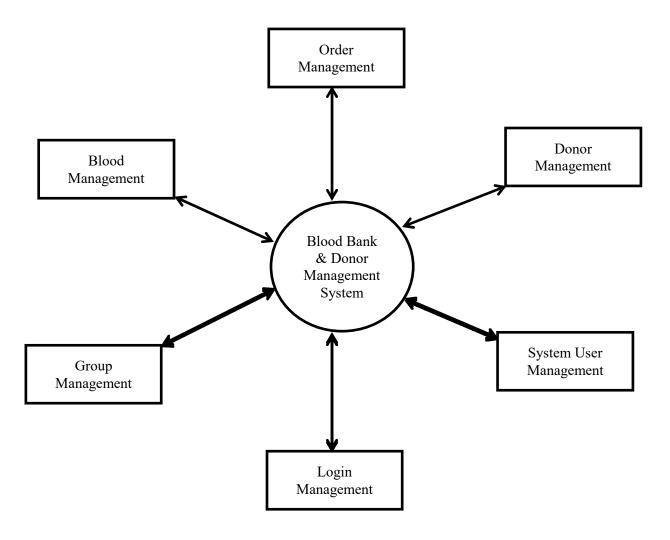

Zero Level DFD – Blood Bank And Donor Management System

#### FIRST LEVEL DFD

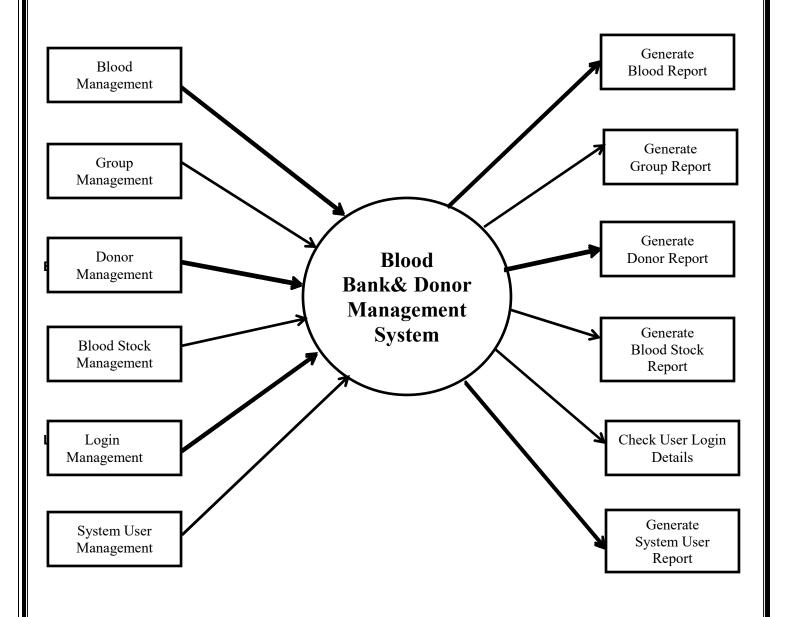

First Level DFD - Blood Bank And Donor Management System

## **3.2 ERD**

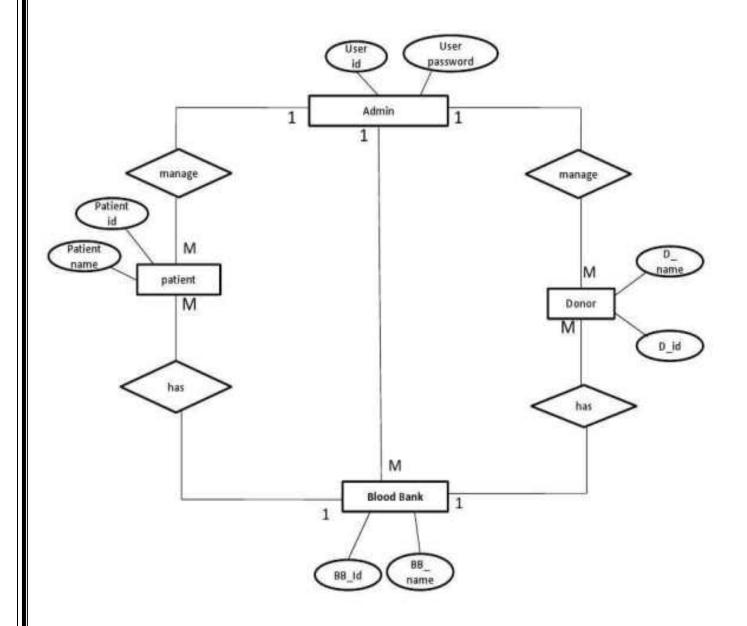

# 3.3 SOFTWARE REQUIREMENT

### **Client side:**

| Web browser      | Google Chrome or any compatible browser    |
|------------------|--------------------------------------------|
| Operating System | Windows or any equivalent operating system |

### **Server Side:**

| Local Web server Software | Xampp (Appache& MySQL)         |
|---------------------------|--------------------------------|
| Operating system          | Windows Based Operating System |

# 3.4HARDWARE REQUIREMENT

| RAM       | 2 GB or above     |
|-----------|-------------------|
| HardDisk  | 40GB or above     |
| Processor | Pentium IV 2.4GHz |

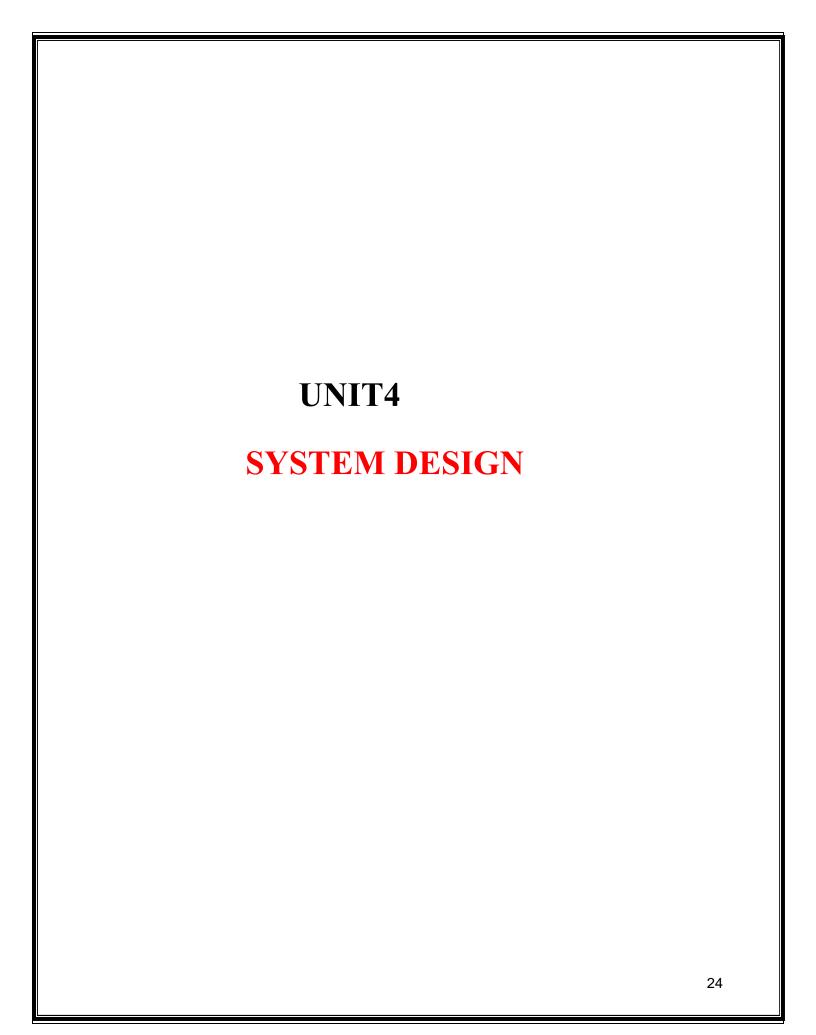

### 4.1 DATABASE DESIGN

### **DataBase Tables**

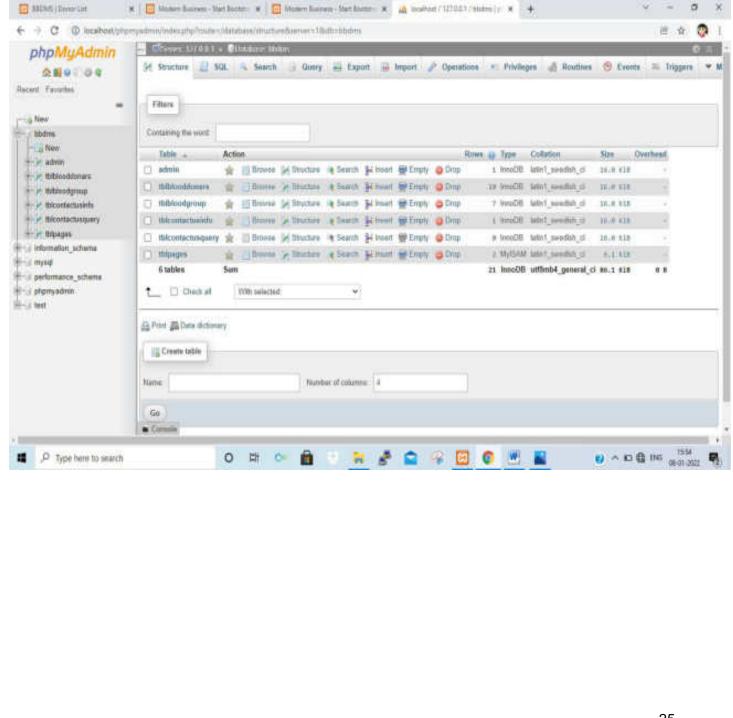

### **Admin**

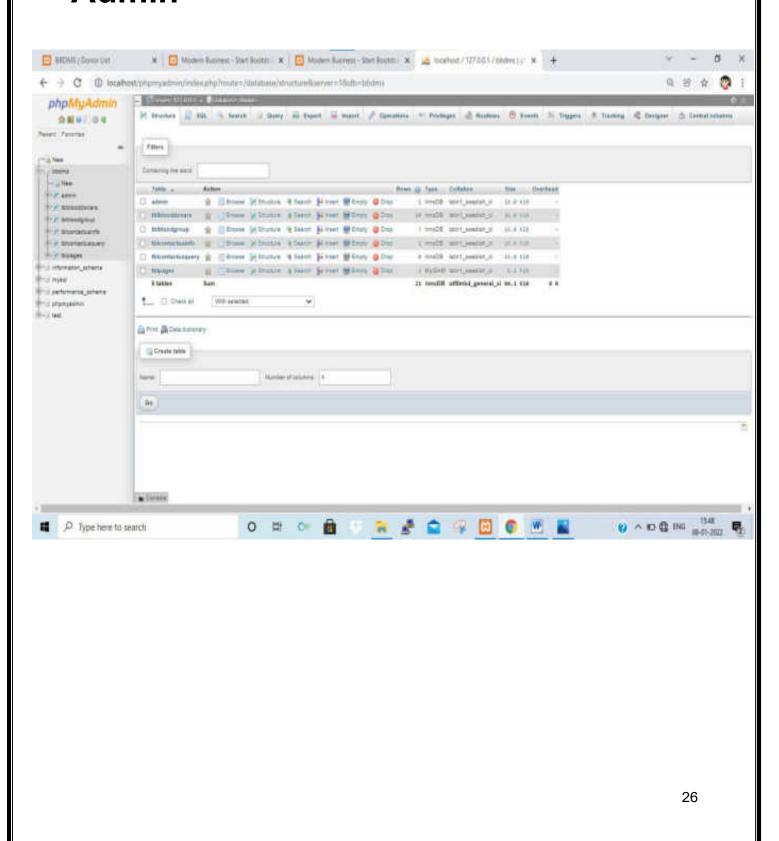

### **Blood Donor**

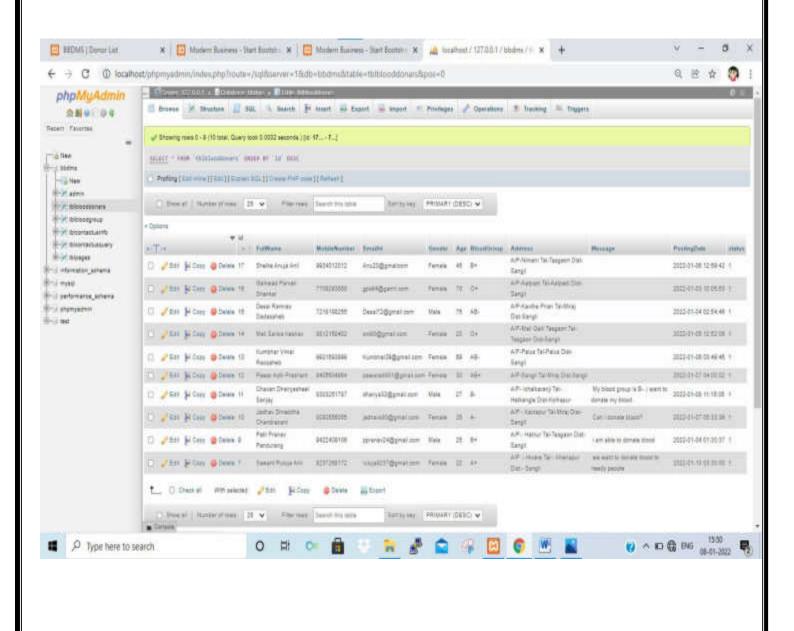

## **Blood Group**

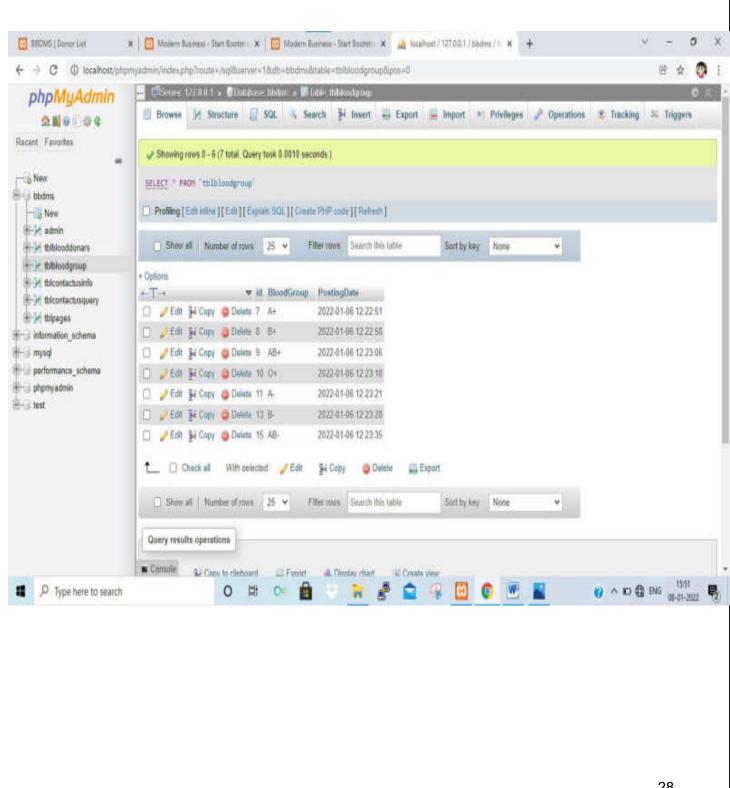

## **Contact Info**

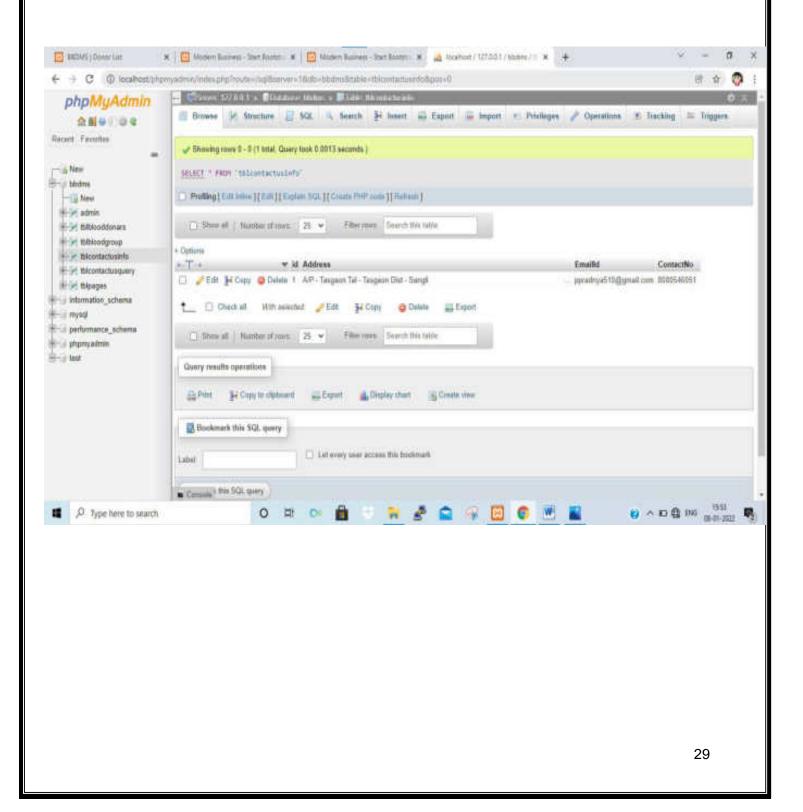

### **4.2INPUT DESIGN**

#### **Welcome Screen**

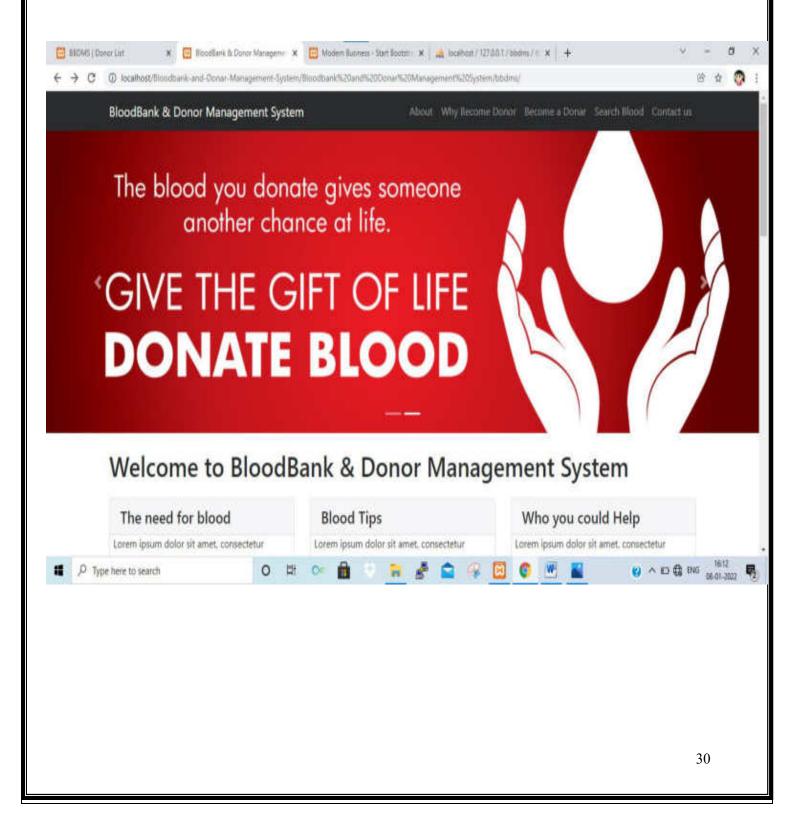

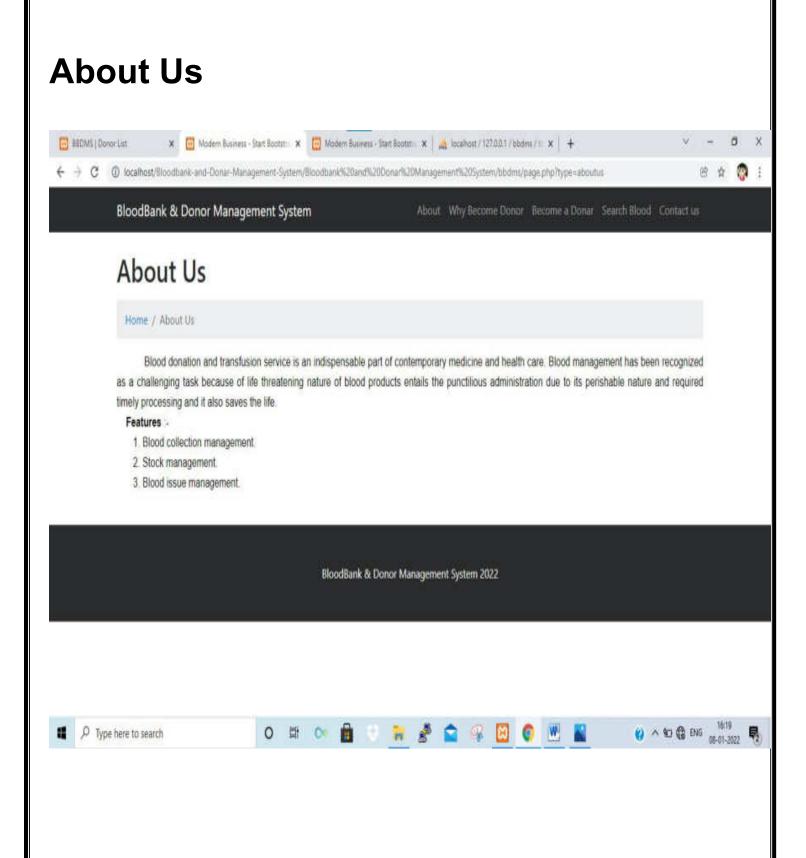

# **Why Become Donor**

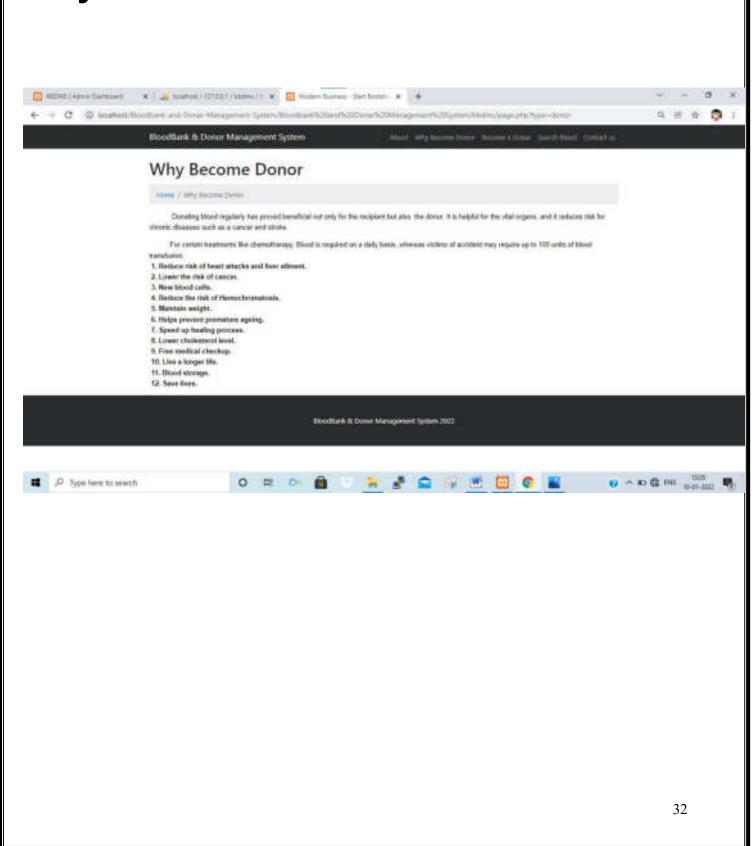

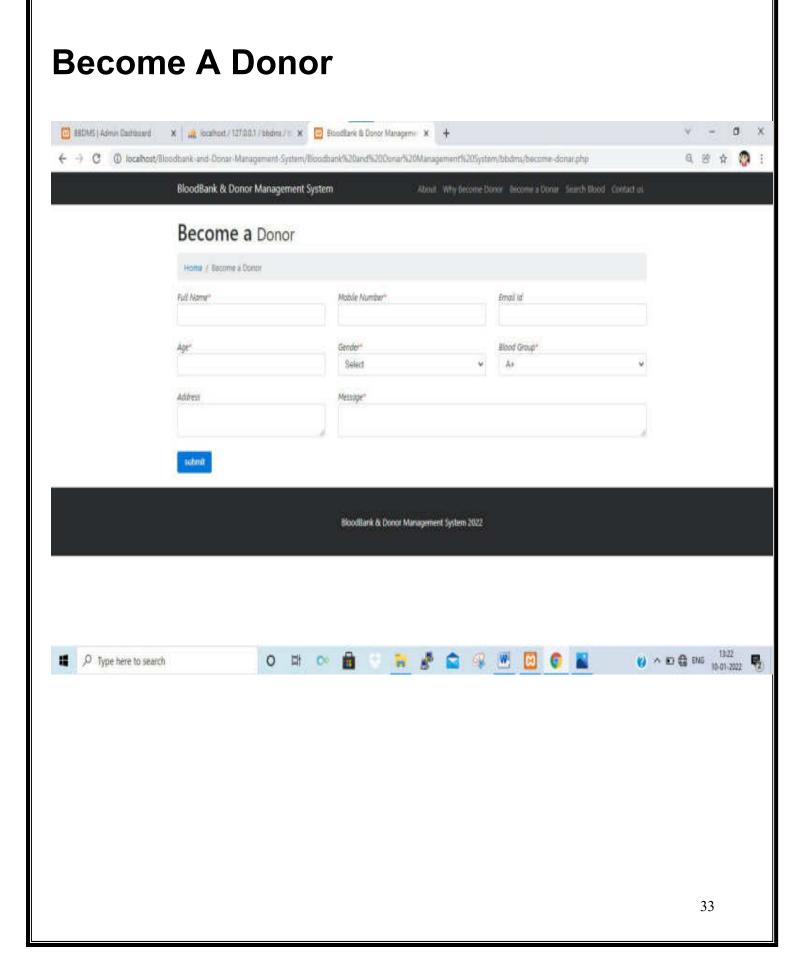

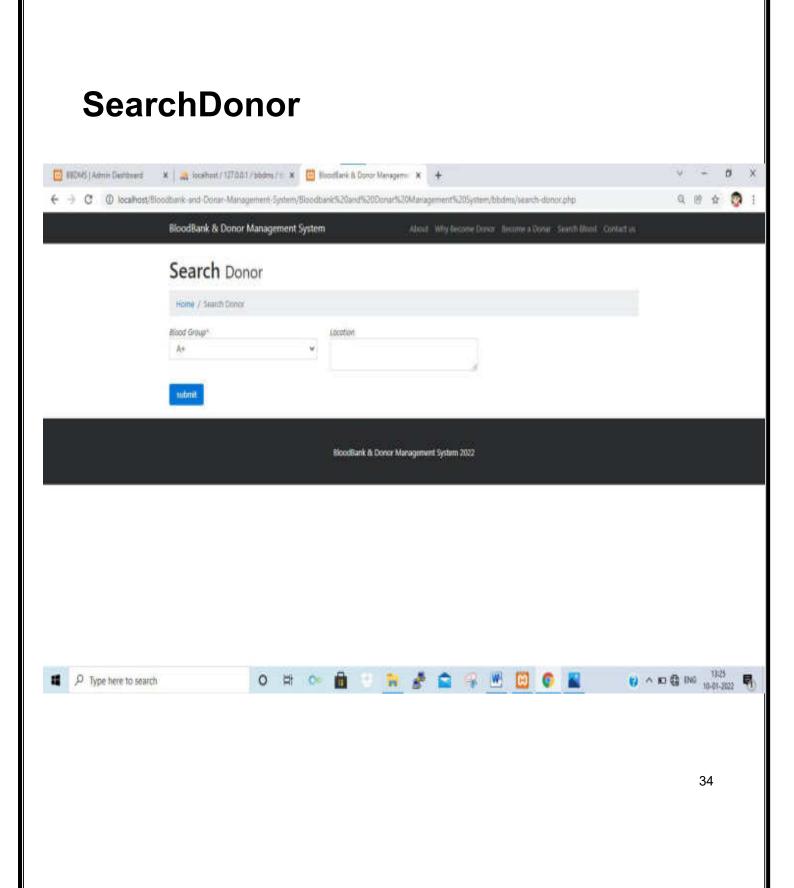

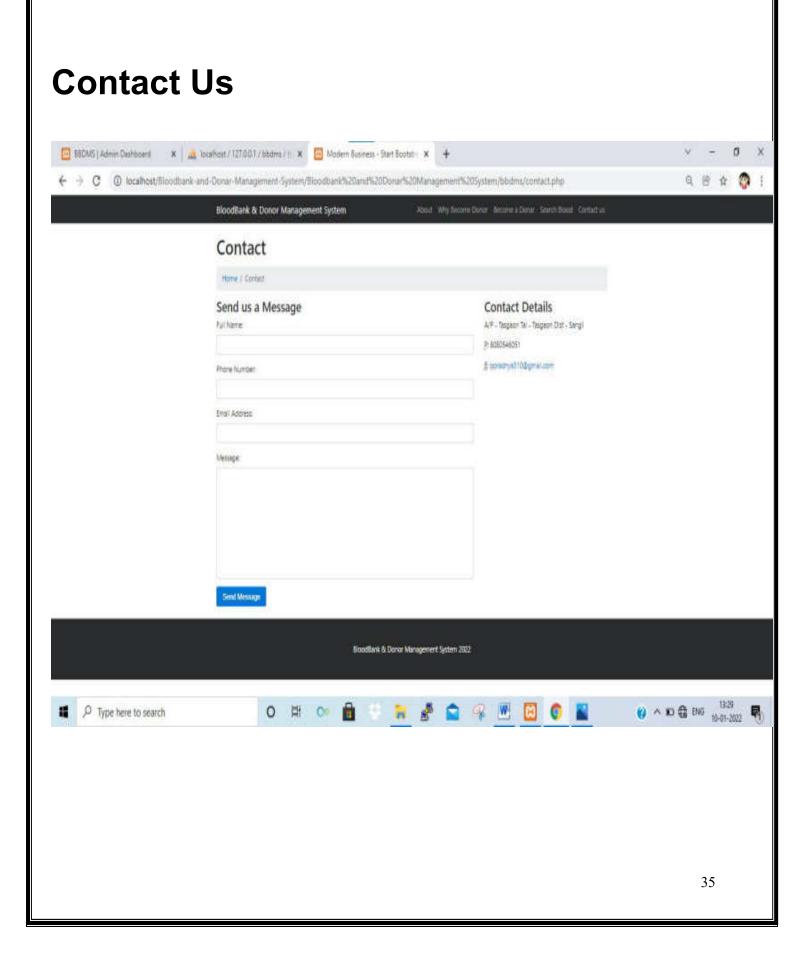

# **Admin Login**

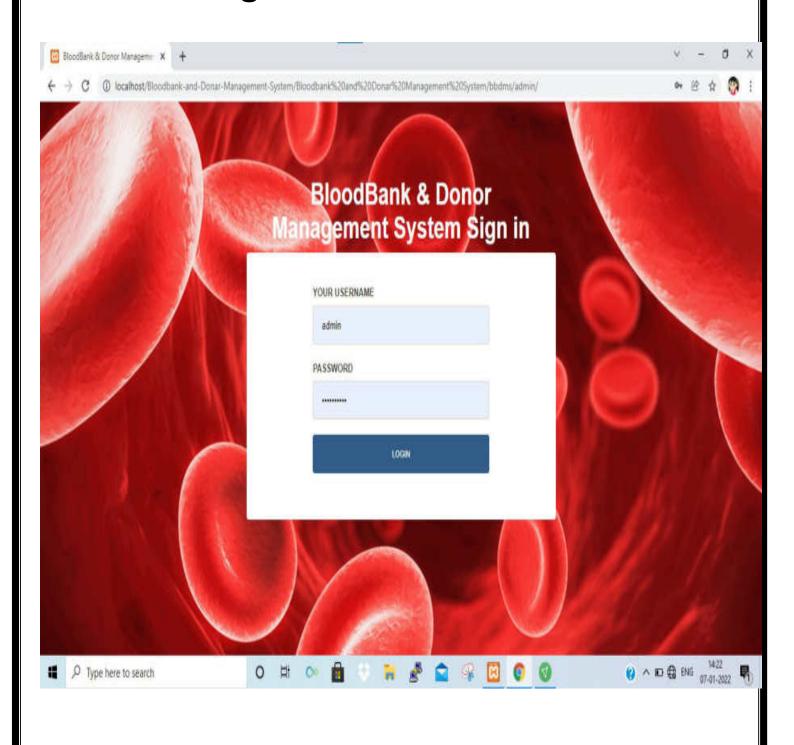

## **Dashboard**

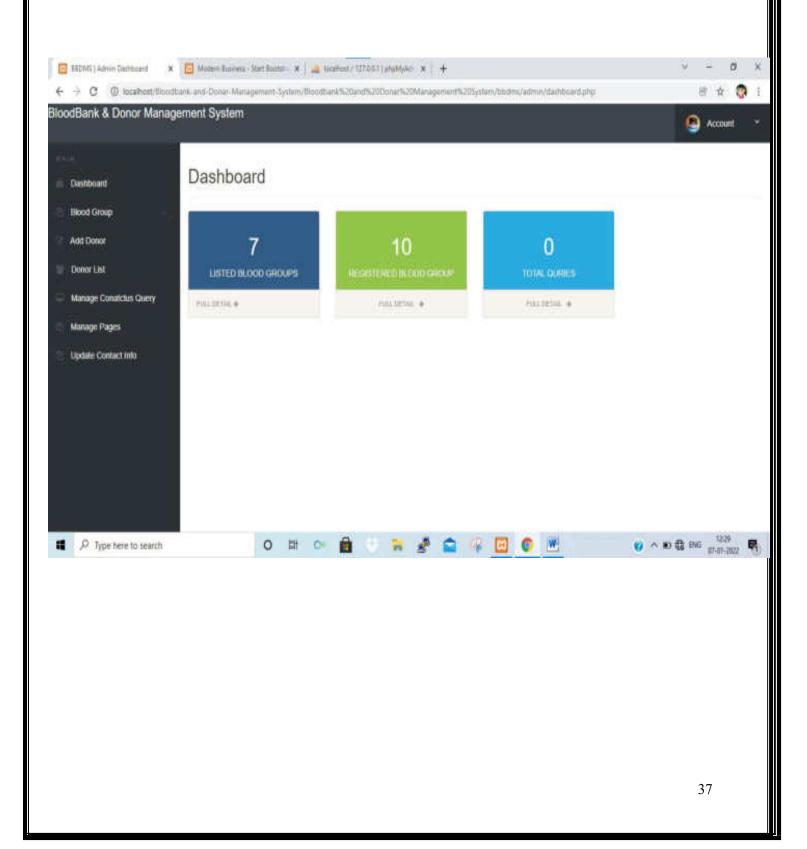

# Add BloodGroup

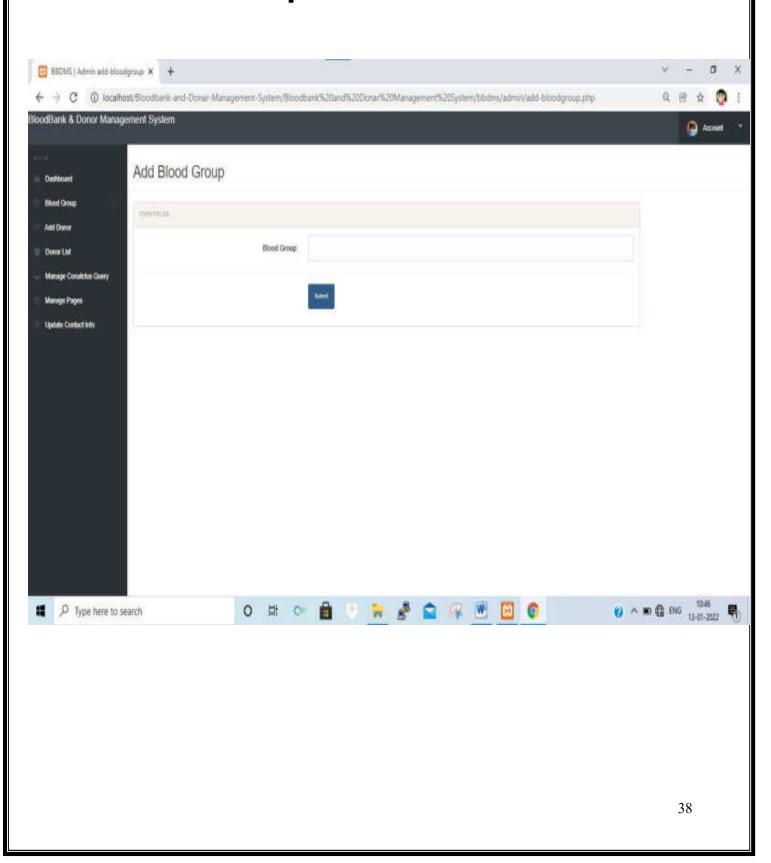

## **Manage Blood Group**

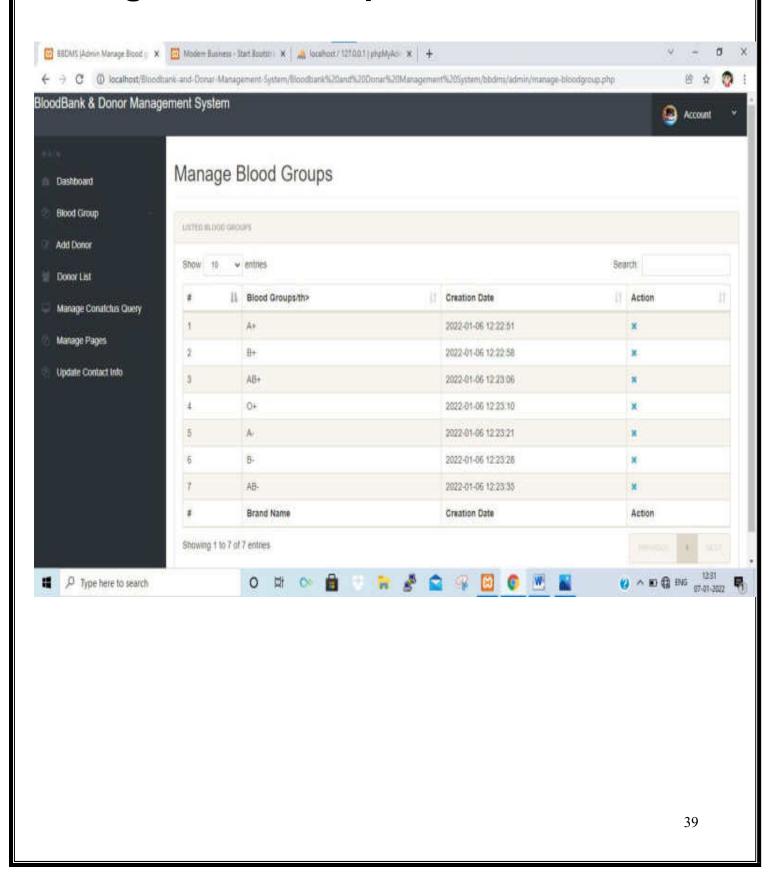

## **Add Donor**

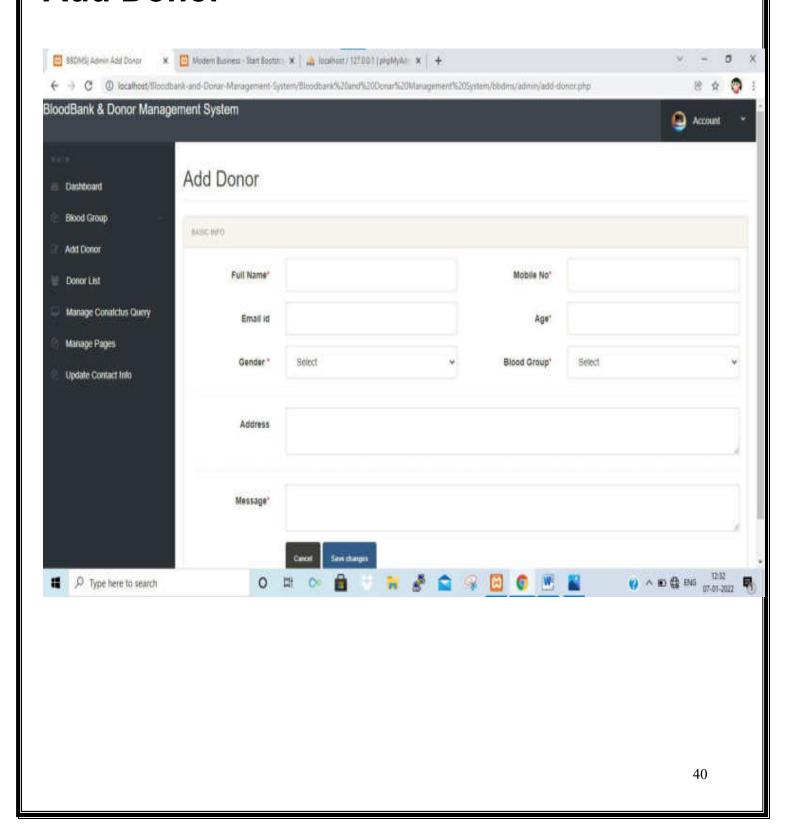

### **Donor List**

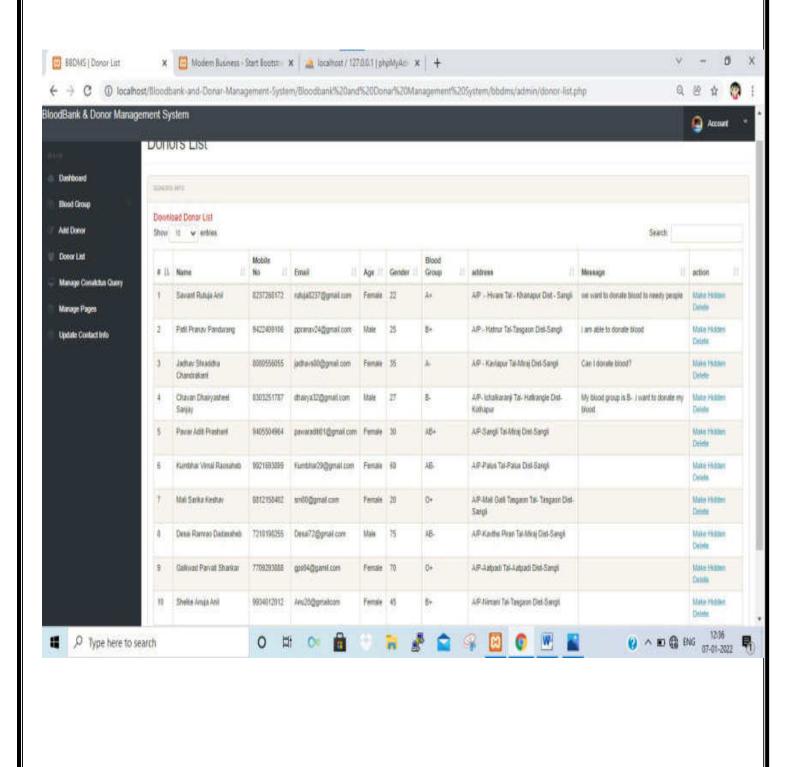

## **Manage Contact Us Queries**

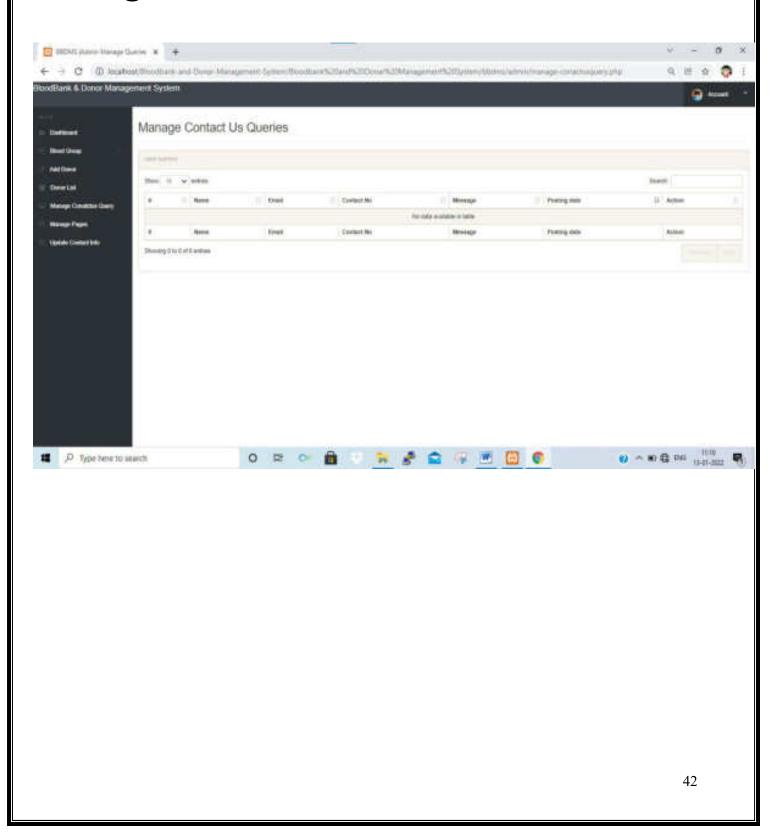

# **Manage Page**

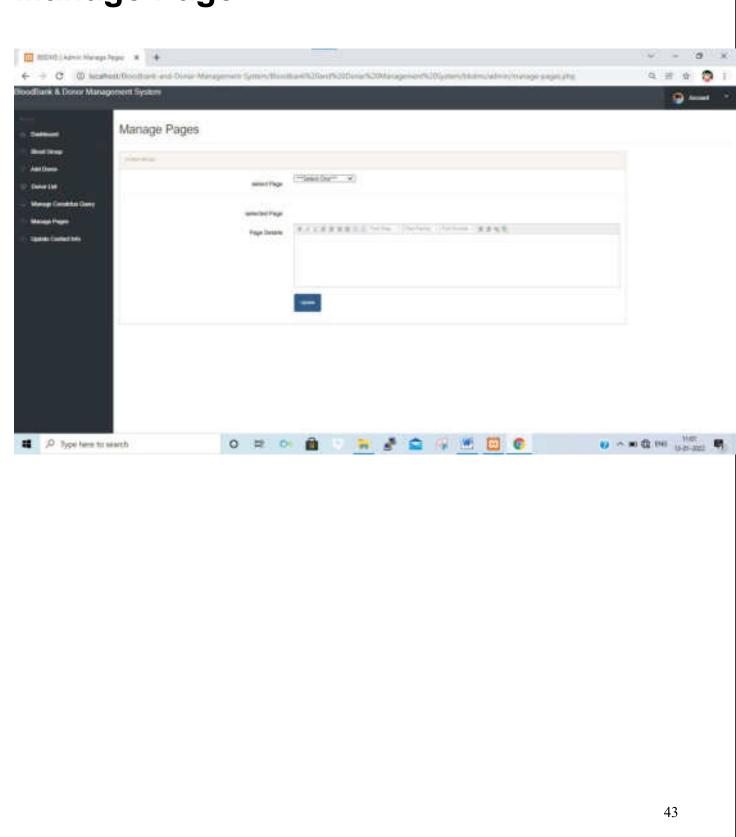

# **Update Contact Info**

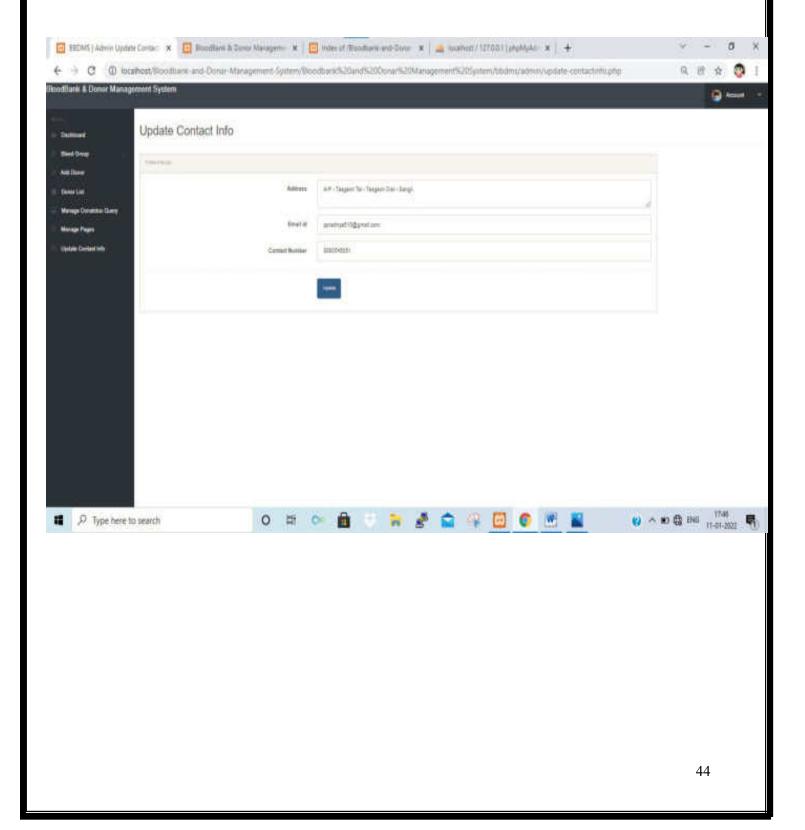

# **Change Password**

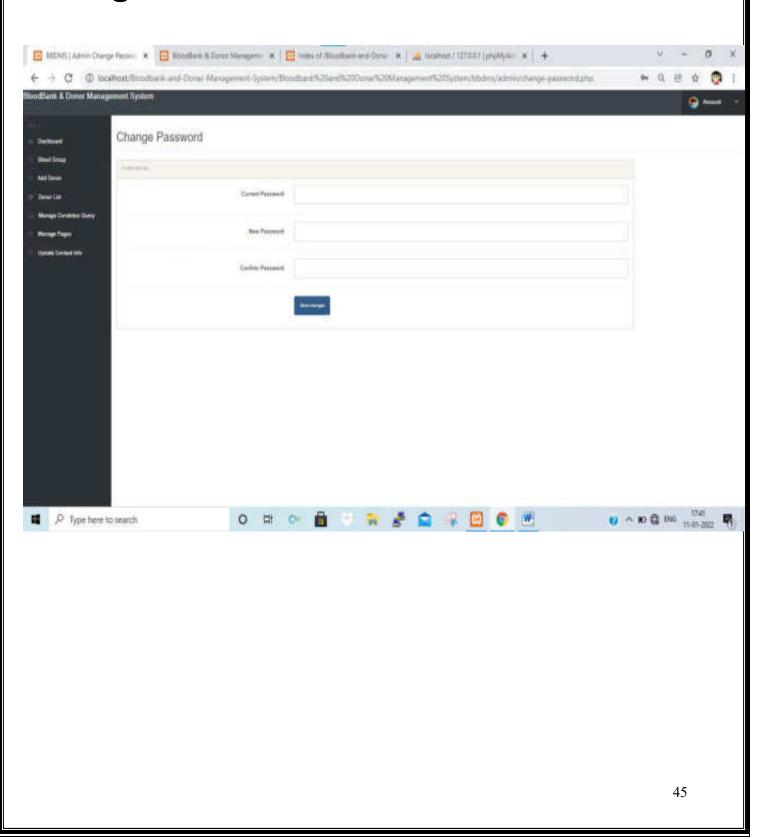

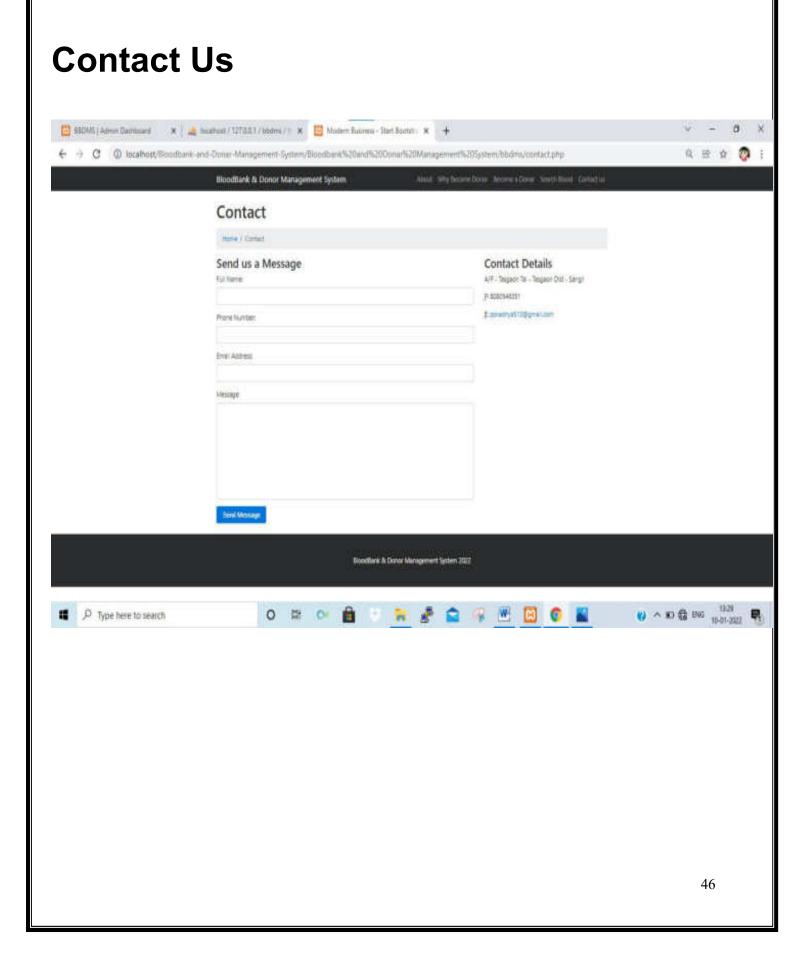

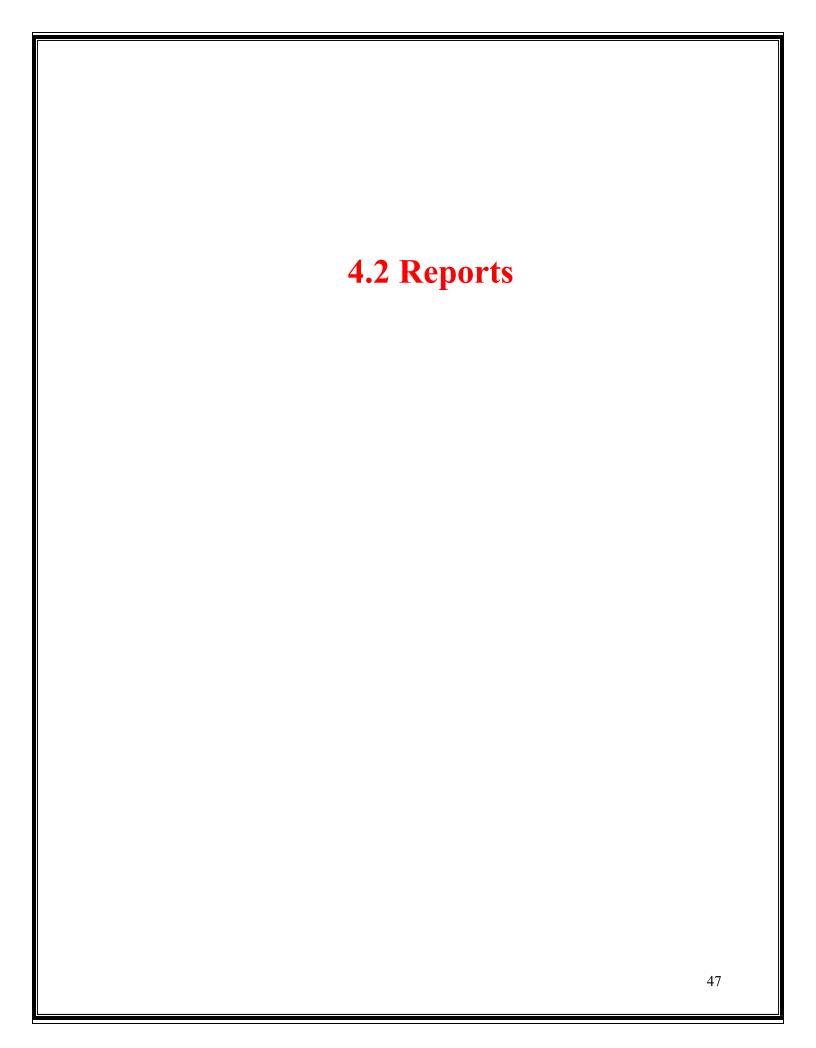

## **Welcome To BB&DMS**

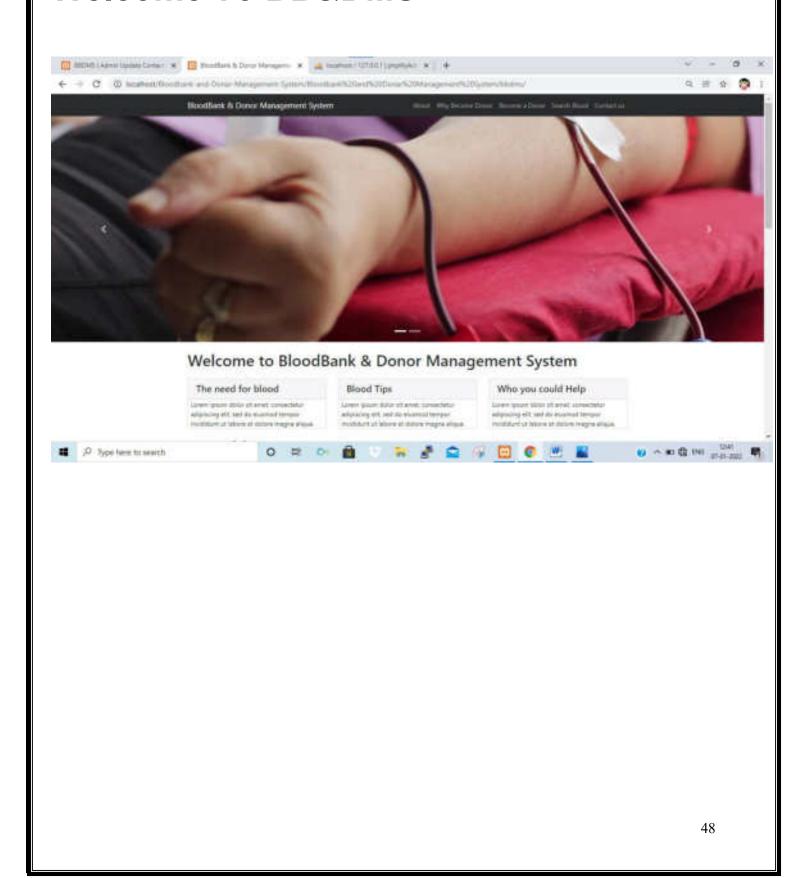

# **Blood Bank & Donor Management System**

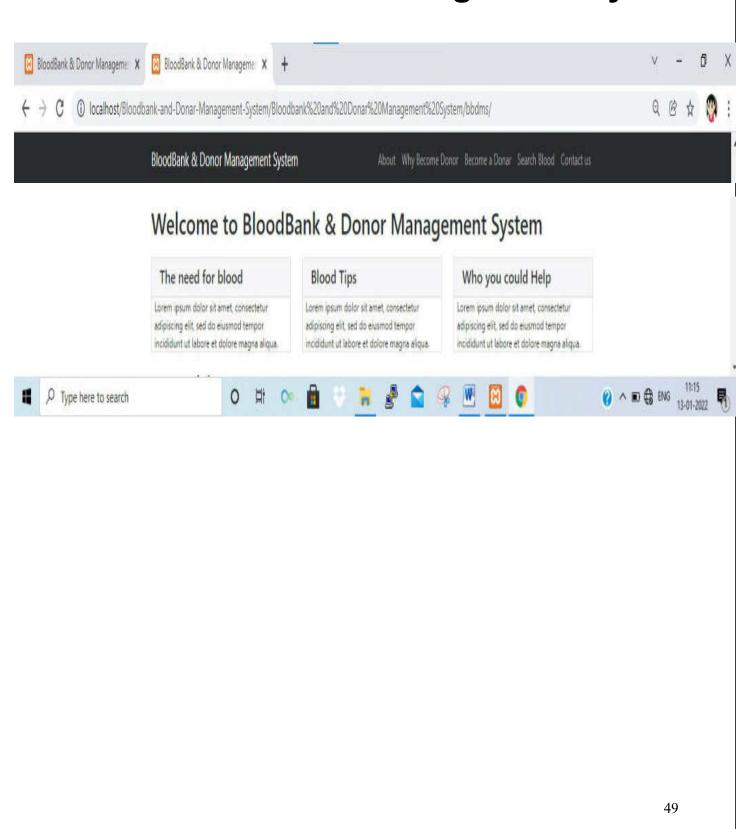

# **Some Of The Donor**

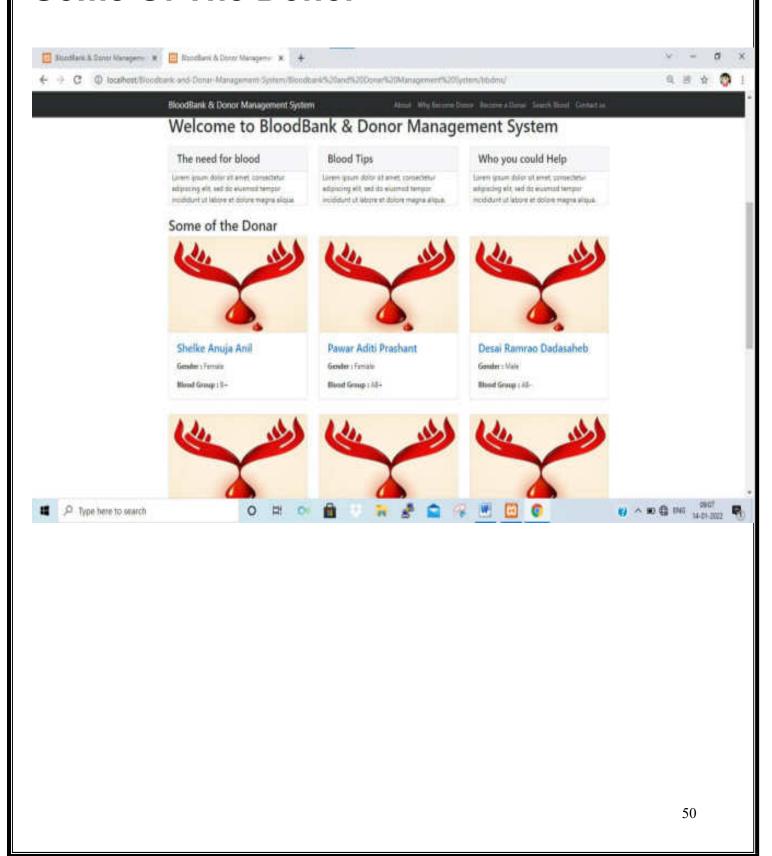

# **Other Donor**

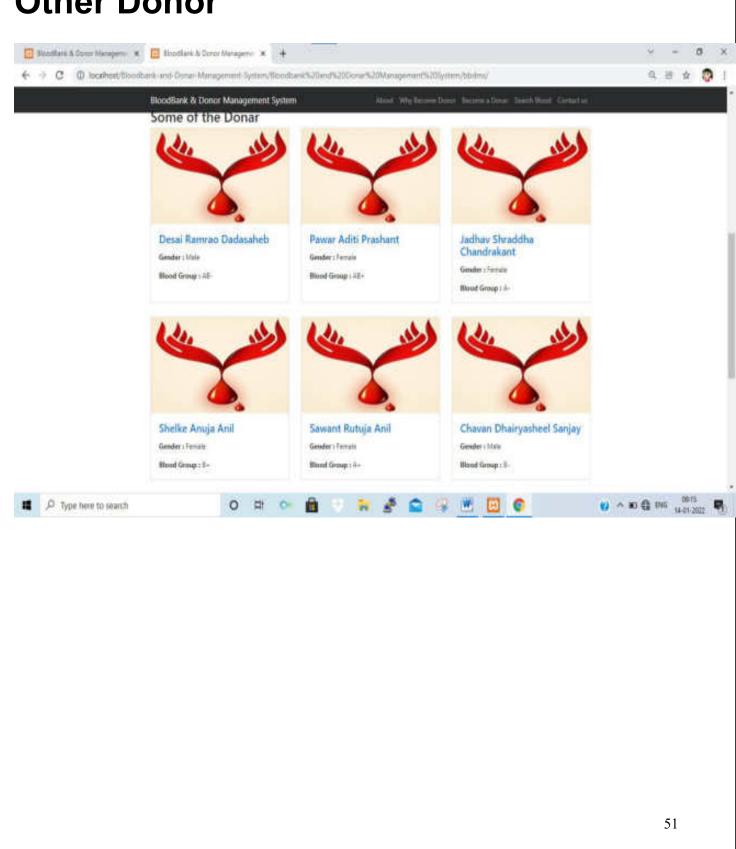

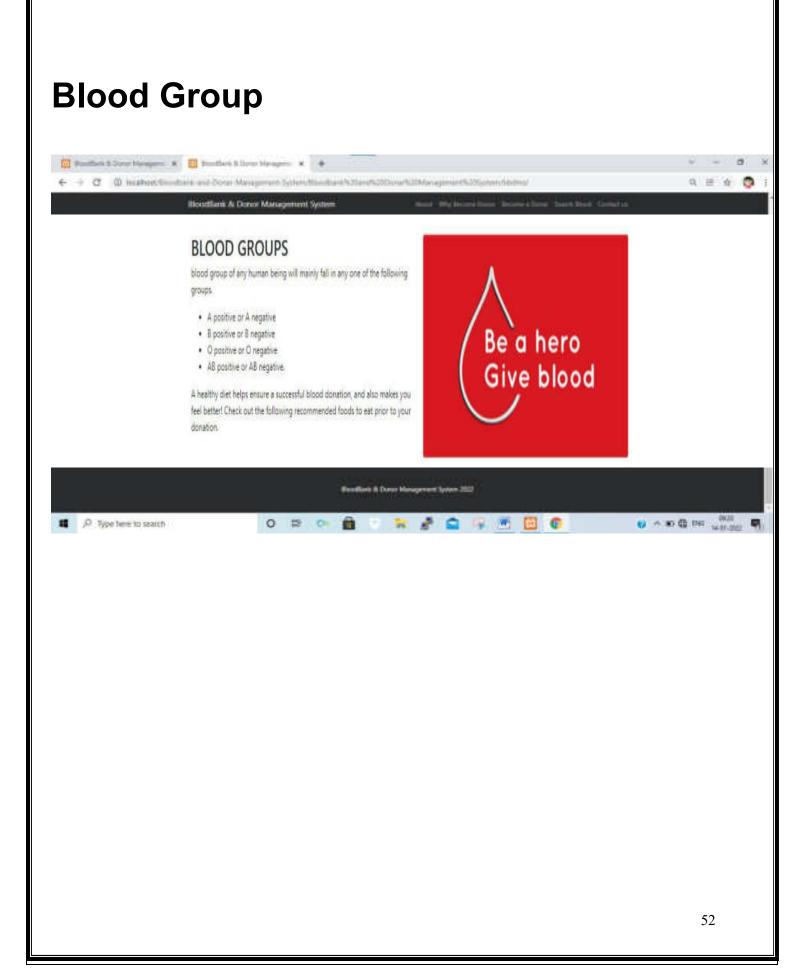

# **Universal Donors And Recipients**

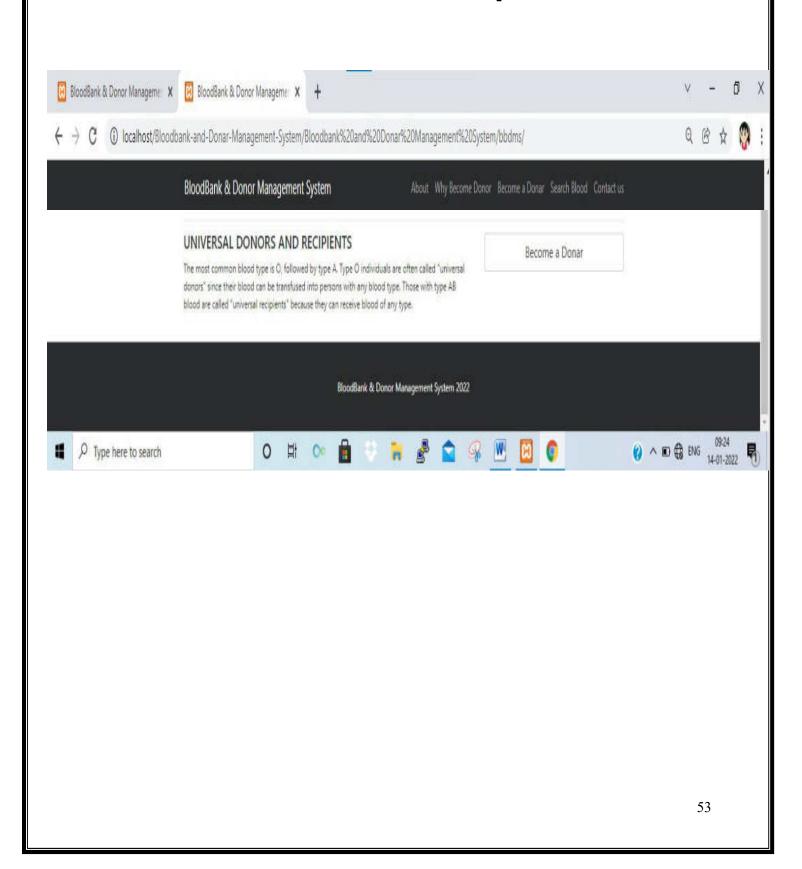

# UNIT 5

**CONCLUSION** 

&

**SUGGESTION** 

#### **5.1 CONCLUSION**

The "BloodBank And Donor Management System" this project I tried to implement the centralized Blood Bank And Donor Management System.

This project is built on sales force andserve many advantages to the organization. As everything is centralized we can combine many objects in order to perform analysis. Effective analysis of data can help a lot in medical filed as many other objects and fields can be added to this system for the different blood groups.

Technology is introducing new innovation day by day, thus reducing the time required to do things. The proposed system can be used to the needy in case of emergency. The Android application can be used by the people interested in donating their blood by locating their nearest blood bank. The web application provides a way of communication and synchronization between the hospitals and the blood banks. It also provides them with the facility of communicating with the nearby donors in emergency. The data base is a vital aspect of the system.

## **5.2 FUTUREENHANCEMENT**

**BLOOD BANK MANAGEMENT** is a software application to built such a way that it should suits or all type of blood banks in future.

One important future scope is availability of location based blood bank details and extraction of location based donor's detail, which is very helpful to the acceptant people. All the time the network facilities cannot be use. The time donor request does not reach in proper time, this can be avoid through adding some message sending procedure this will help to find proper blood donor in time. This will provide availability of blood in time.

Enhancement projects usually include:

- 1. Add morefunctionality.
- 2. Social Media Integration like Blogger, twitter, etc.
- 3. SMSSystem

## **5.3 BIBLIOGRAPHY**

This project is designed and developed with our talent and logic. But for more information and support we have take help and reference website and books as referred below:

#### **Website Reference:**

http://www.w3school.comhttp://ww

w.indianblood group.com

#### **Book Reference:**

PHP & MySQL Web Development PHP Solutions:Dynamic Web Design Made Easy PRN : 2015015500867463

**ROLL NO: 4348** 

**SEAT NUMBER:** 

SHRI SWAMI VIVEKANAND SHIKSHAN SANTHA'S
PADMAABHUSHAN DR. VASANTRAODADA PATIL MAHAVIDYALAYA,
TASGAON.

DEPARTMENT OF MATHEMATICS

# CERTIFICATE

This is to certify that, <u>Miss: Dhabugade Snehal Sanjay</u> has Satisfactorily completed required project entitled

# "A STUDY OF FUZZY MODEL IN THE MARKETING OF RAISIN AND CURRENT."

According to prescribed syllabus by "Shivaji University, Kolhapur" for the B.SC.-III course in Mathematics under my supervision during the Academic Year 2017-2018.

Date - | | 2018.

Examiner

Project in Charge

**Head of Department** 

P. D. V. P. Mahavidyalaya WASGAON, (Sangli) PRN: 2015015500867424

**ROLL NO: 4353** 

**SEAT NUMBER:** 

SHRI SWAMI VIVEKANAND SHIKSHAN SANTHA'S
PADMAABHUSHAN DR. VASANTRAODADA PATIL MAHAVIDYALAYA,
TASGAON.

DEPARTMENT OF MATHEMATICS

# CERTIFICATE

This is to certify that, <u>Miss: Kheradkar Priyanka Nagesh</u> has Satisfactorily completed required project entitled

# "A STUDY OF FUZZY MODEL IN THE MARKETING OF RAISIN AND CURRENT."

According to prescribed syllabus by "Shivaji University, Kolhapur" for the B.SC.-III course in Mathematics under my supervision during the Academic Year 2017-2018.

Date - | | 2018.

Examiner

Project in Charge

**Head of Department** 

Project Report On

# "A SYUDY OF FUZZY MODEL IN THE MARKETING OF RAISIN AND CURRENT."

Submitted to

#### Department of Mathematics

Padmabhushan Dr. Vasantraodada Patil Mahavidyalaya tasgaon

By

#### Miss. Dhabugade Snehal Sanjay

Under the Guidance of

Prof.Patil P.

Prof. Patil A. K.

Prof. Daske N

Through

Principle,

Dr. Shri, Kumbhar R. R.

Padmabhushan Dr. Vasantraodada Patil Mahavidyalaya, Tasgaon .

For the Academic Year 2017-18.

Project Report On

# "A SYUDY OF FUZZY MODEL IN THE MARKETING OF RAISIN AND CURRENT."

Submitted to

### **Department of Mathematics**

Padmabhushan Dr. Vasantraodada Patil Mahavidyalaya tasgaon

By

#### Miss. Kheradkar Priyanka Nagesh

Under the Guidance of

Prof.Patil P.

Prof. Patil A. K.

Prof. Daske N

Through

Principle,

Dr. Shri. Kumbhar R. R

Padmabhushan Dr. Vasantraodada Patil Mahavidyalaya, Tasgaon

For the Academic Year 2017-18.

# ACKNOWLEDGEMENT

I am thankful to" SHIVAJI UNIVERSITY KOLHAPUR "for sanctioning the namely "A Study of Fuzzy Model For Marketing of Raisin and Currant." I am specially thankful to the Principal Dr. R. R. Kumbhar, Patil P.V, for encouragement to complete this project.Patil Ashwini, Dhaske Neeta madam for providing the necessary facilities & encouragement to complete this project work. Without his co-operation I could not complete my project work.

I am also very thankful to Agricultural produce market committee, Tasgaon. For providing the necessary information for this project.

Finally we would like to thanks to persons who helped us directly or indirectly discussion & valuable suggestion for completing the project work.

I am very thankful to our all well-wishers & our family member for their keen interest & encouragement to complete this project.

Place: - Tasgaon.

Date:-

-mohel

Name of Student and Signature:-(Miss. Dhabugade Snehal Sanjay)

# ACKNOWLEDGEMENT

I am thankful to" SHIVAJI UNIVERSITY KOLHAPUR "for sanctioning the namely "A Study of Fuzzy Model For Marketing of Raisin and Currant." I am specially thankful to the Principal Dr. R. R. Kumbhar, Patil P.V, for encouragement to complete this project.Patil Ashwini, Dhaske Neeta madam for providing the necessary facilities & encouragement to complete this project work. Without his co-operation I could not complete my project work.

I am also very thankful to Agricultural produce market committee, Tasgaon. For providing the necessary information for this project.

Finally we would like to thanks to persons who helped us directly or indirectly discussion & valuable suggestion for completing the project work.

I am very thankful to our all well-wishers & our family member for their keen interest & encouragement to complete this project.

Place: - Tasgaon.

Date:-

Name of Student and Signature:(Miss. Kheradkar Priyanka Nagesh)

### PREFACE

Indian is country of full of village many people are living in villages. Nearly about 75% people are living in villages. Therefore we are decided the study grapes production in four villages we have collected data in Tasgaon, vasumbe, kavathe ekand, soni. In this four villages data is collected. i.e. information is education, age, grapes type, soil type etc. we collected data by direct personal investigation or direct interview. We proceeds to study how the observation are classified and a frequency production is formed.

We apply process "the science of collection, manipulation, analysis & interpretation of numeric data" we also use mathematics in planning stage, statistics, physical science, social science, & education, war. Therefore we used in some data in this project.

As the main aim of our project is to "A Study of Fuzzy Model For the Marketing Of Raisin And Currant". We consider different types, of grapes, soil type fertilizer source of irrigation etc. so we decide to collect all primary data from the villages which will provide us the necessary & sufficient condition within less time & more accuracy. The specific information of the given farmer so that we may access more method in short span.

So we divided the selected area & from each village we selected a sample in production by simple method of the data is collected by filling questionnaires from each selected farmer by interview method.

# **TABLE OF CONTENTS**

| TITLE                               | PAGE<br>NUMBERS                                                                                                    |
|-------------------------------------|----------------------------------------------------------------------------------------------------|
| INTRODUCTION                        | 1                                                                                                    |
| BASIC CONCEPTS                      | 9                                                                                                    |
| GRAPES: PRIMARY<br>FRUIT FOR RAISIN | 18                                                                                                    |
| MANUFACTURING<br>PROCESS OF RAISIN  | 27                                                                                                    |
| PRICE INDICES                       | 40                                                                                                    |
| DATA COLLECTION                     | 45                                                                                                    |
| DATA ANALYSIS                       | 50                                                                                                    |
| CONCLUSIONS,<br>RECOMMENDATIONS     | 59                                                                                                    |
|                                     | INTRODUCTION  BASIC CONCEPTS  GRAPES: PRIMARY FRUIT FOR RAISIN  MANUFACTURING PROCESS OF RAISIN  PRICE INDICES  DATA COLLECTION  DATA ANALYSIS  CONCLUSIONS, |

# CHAPTER I INTRODUCTION

#### 1.1 Introduction:

Grapes are one of the most popular and palatable fruits in the world. Grapes can be crimson dark blue, yellow, green, orange and pink in colors. White grapes are actually green in colour, and are evolutionarily derived from the . purple grapes. Mutations in two regulatory genes of which grapes turn of production of antho cyanins, white are responsible for the colour of purple grapes. Antho cyanins and other pigment chemicals of the large family of polyphenols in purple grapes are responsible for the varying shades of purple. In red wines grapes are typically an ellipsoid shape resembling a prolate spheroid.

The many countries in the world produce grapes.

India is one of the countries that produce the grapes in many clusters. Maharashtra, Tamilnadu, Karnataka, are the major grapes producing state in India. In Maharashtra mainly Nashik, Sangli, Solapur districts and Bijapur district of Karnataka are cultivating grapes.

Presently the industry in the country is facing problems in marketing of produce in both domestic and international markets. In this situation, optimal benefit from the grapes cultivation can be derived by establishing the products like raisin, juice, wine, squash, syrup, jam, jelly, vinegar, pickles chocolates, tartaric acids, oil, cattle feed, tannin etc. These products have market potential for both domestics and international markets.

In India, presently, 78 percent of grapes are used for table purpose, nearly 20 percent grapes are used of raisin production, and less than 2 percent of grapes are used in marketing juice and wine.

In India the Thomson seedless and it's clones like Sonaka seedless, Manic Chaman, Tas A Ganesh, and Sharad Seedless are used to produce the raisins.

The place "JUNONI" in 'Sangola' tahsil of Solapur district in Maharashtra has been selected by the raisin producers, for the establishment and promotion of grape drying units on large scale based on its appropriate geological and whether conditions.

This place is more suitable in terms of latitude, longitude, rainfall, temperature, humidity, air velocity for drying the grape in natural way. A barren land in JUNONI, is presently leading the raisin activities. There by JUNONI is turned in to Industrial hub.

After the raisins are produced, the farmers sell the product in the nearest market on assigned days, declared by a market committee. In market the raisin are sold by the open Auction Method used by market committee. By this method the prospective buyers gather at the shop of the commission agent, around the heap of the produce, examine the produce and offer bids loudly. The produce is given to the highest bidder after taking the consent of the seller farmer. In this process the producer gets the price for his produce according to the grade and quality. The price of the produce depends on the supply and demand of the produce. Thus the producer does not know when his produce should be sold so that he can get optimal price for his produce. For this difficulty we have formed a fuzzy model for marketing of raisin and current which will suggest to the producer when to sell his produce for getting maximum price according to the grading and quality.

#### 1.2 Research project:

The title of the research project is "A STUDY OF FUZZY MODEL FOR MARKETING OF RAISIN AND CURRANT."

#### 1.3 Objective of the Study:

The objectives of the study are explained below. The project have been undertaken

- To study the raisin production is Sangli district of Maharashtra.
- To study the manufacturing process of the raisin.
- To study the marketing process of the raisin in Sangli district.
- To collect the data from different marketing committees and analyze it using various Mathematical tools.
- To formulate the fuzzy model for price determination of raisin.
- To suggest the recommendations about the factors affecting the price of raisin for the benefit of producers.

#### 1.4 Methodology:

The market research is based on the systematic research design to meet the objectives of the study.

#### 1. Study Region:

For research study we have selected Sangli district of Maharashtra which includes raisin markets situated at Sangli and Tasgaon in Sangli district.

#### Sangli:

The Sangli is a district place in the western region of the Maharashtra state and is located between 16° 45′ and 17°22′ North latitudes and 73°42′ and 75°40′ East latitudes. The length of east to west is 250 km and width of north to south is 97km. The total area of Sangli district is 8572 sq.km. There are 10 tahsils in sangli district. KRUSHI UTPANNA BAJAR SAMITI, SANGLI i.e Agricultural produce market committee, is situated in Sangli.

#### Tasgaon:

Tasgaon is one of the tahsil of Sangli district. It is located at 17°03′ north and 17°06′ east. It has elevation of 560 meter. Tasgaon is a famous tahsil of Sangli for the production of good qualities of grapes and raisins. Grapes of Tasgaon are imported mainly to Asian countries, UAE, Singapur, Hongkong, Shri Lanka, Bangaladesh. KRUSHI UTPANNA BAJAR SAMITI, TASGAON i.e Agricultural produce market committee, is situated at Tasgaon.

#### 2.Data Collection:

For the collection of data we have used two source.

- a) Primary Data
- b) Secondary Data

#### a) Primary Data:

Survey method is used to collect the primary data.

The survey is conducted in the following two agricultural market committees.

- Agricultural produce market committee, Tasgaon
- ii) Agricultural produce market committee, Sangli

This method will include the understanding of buying and selling process of raisin through direct observation at the point.

#### b)Secondary data:

The study is based on the report of the market committees.

Other sources like information articles published in news papers, magazines, internet, journals, annual reports, research papers, books etc. are used as secondary data.

#### 3. Analysis:

- Collected data is analyzed by using the basic Mathematical tools.
- Fuzzy model is formulated to determinate the price of raisin based on grading of green and yellow raisin and currents.

#### 1.5Chapter- wise summary:

This project report is divided into eight chapters. First chapter is introductory and it explains the origin of the

problem "A study of Fuzzy Models for Marketing of Raisin and Current." The objective of the study are also stated along with the methodology used. The literature referred for the study is given.

The second chapter is devoted for the basic concept related to agricultural marketing.

The third chapter is accounted for the grapes which is a primary fruit for raisins. It includes the history of the grapes, and accounts the grape producing

The fourth chapter is main part of the project which is devoted to the raisins. The detailed procedure of the production of raisin is explained. Also the health benefits of raisin are stated.

The chapter five different price indices are given and fuzzy set theory is explained. Based on the fuzzy logic fuzzy quality price index is introduced.

The chapter six is data collection: The data about the raisin is collected by using the primary and secondary sources. The data from the two market committees namely Agricultural produce market committee, Sangli and agricultural produce market committee, Tasgaon are collected.

The seventh chapter is Data Analysis. In this chapter the collected data is analyzed by using the basis

mathematical tools. And a fuzzy models is formulated to determine the price of raisin based on qualities of raisin.

The chapter eight conclusions, recommendation and limitations of the study are stated.

Finally the project ends with list of publication and bibliography.

# CHAPTER II BASIC CONCEPT

#### 2.1 Introduction:

One of the most crucial problems in many decision-making methods is the precise evolution of the pertinent data. Very often in real- life decision-making applications data are imprecise and fuzzy. A decision maker may encounter difficulty in quantifying and processing linguistic statements. Therefore it is desirable for decision for decision- making methods to use fuzzy data. It is equality important to evaluate the performance of the fuzzy decision making method. Hence, the development of useful fuzzy decision-making methods is really the need of the hour.

Agricultural marketing in a border sense is concerned with the marketing of the farm products produced by farmers. The study of agricultural marketing system is necessary to understand the complexities involved and identification of crucial problems for providing efficient services in the transfer of farm products to consumers. An efficient marketing system minimize marketing cost and benefits all the sections of the society. The expectations from the system vary from group to group and generally the objectives are in conflict. Therefore fuzzy logic, which is a tool to study complexities and resolves the situations, can be a very useful tool. It tries to provide maximum share to

the producer and required quality to the consumers at the lowest possible price.

Indian agriculture has attained a good degree of commercialization due to increase in production and social development by providing production incentives and distributing the benefits of growth. But still there are many problems in marketing of agricultural produce in India. The seasonal glut of the agricultural produce and consequent slump in price at the of harvest, scarcity during lean period, low productivity, erratic rainfall, scarcity of quality seeds, non-implementation of production technology by farmers, exploitation of producers by middlemen and big trading companies, lack of knowledge about gradingand storage are some of the major hurdles in marketing of agricultural produce.

There is a large variation in the quality of agricultural products, which makes their grading and standardization somewhat difficult. In this project various methods are discussed for determining the price of the agricultural produce. Depending on the quality, fuzzy quality price is introduced. This helps in determining the expected price based on the quality and available pervious information.

In Indiathe marketing of agricultural produce has been promoted through regulated markets for the benefit of producers most of whom are illiterate or unaware of modern marketing activities. Most of state governments have enacted legislations to generate local agricultural committees. The purpose of the state regulations is to protect farmer's interests and to avoid the exploitation from intermediaries and organized traders. Also these local agricultural committees assure better price and timely payments for their produce. The producer or farmer wants sell farm produce processed farm produce at a satisfactory price. The price of the agricultural produce vary from place to place to place, time to time and also with the quality and quality. Also market information is an important part in the marketing system. Accurate adequate and timely availability of market information both the buyers and sellers. The market authorities declares the price, arrivals and changes in the market on daily basis. Normally the price s of the produce are declared in the form of price intervals i.e. maximum price to minimum price. From this information it becomes difficult for a farmer to guess about the possible price he will get in the market for his produce. The price of the produce mainly depends on the quality of the produce.

#### 2.2 Market:

There are so many definitions for market some definitions of market are as follows:

 A market is a place or building where commodities are bought and sold.

- A market is a sphere within which price determining forces operate.
- A market is on area within which the forces of demand and supply converge to establish a single price.

#### Regulated Market:

The market in which business is done in accordance with the rules and regulations formed by the statutory market organization representing different section involved in markets. The market cost in such markets are standardization and practices are regulated.

#### Agricultural marketing:

According to Thomson, agricultural comprises all the operations and agencies conducting them, involved in the movements of farm produced foods, raw materials and their derivative from the farm to the find consumers and effect of such operations on farmers, middlemen and consumer.

Agricultural markets are established regulated under the state agricultural Produce Marketing committee [APMC] act.

The responsibilities of AMPC are

- Ensuring complete transparency in pricing system and transaction taking place in market area.
- 2) Providing market led extension service to farmer.

- Ensuring payment for agricultural produce sold by farmers on the same day.
- Promoting agricultural processing including activities for value addition on agricultural produce.
- Publishing date on arrival and rates of agricultural produce brought on to market area for sale.

In India the organized marketing of agricultural commodities has been promoted through a network of regulated markets. Many state governments have enacted legislations to provide for the regulation of agricultural produce markets.

The purpose of the state regulation of agricultural markets was to protect from the exploitation of intermediaries and traders and to ensure better prices and timely payments for their produce.

#### Marketing strategy:

There are stockiest at all major trading centers who buy large quantities as and when required and then sell it to retailers in smaller lots. Normal demand is witnessed for raisins throughout the year and it picks up during festival and marriage seasons. The restaurants, star hotels, caterers, sweet markers are the major consumers.

The Sangli, Tasgaon, Nashik, Pandharpur, centers of Mharashtra and Bijapur in Karnataka, supply bulk quantities of raisin to central, western and northtern parts of India and some part of the middle east.

#### Grading:

The produce in market be graded according to the AGMARK standards.

#### Effects of grading:

- 1) Grading before sale enable to get higher price for produce
- Grading makes it possible to the producer to get proper market information
- Grading reduce the cost of marketing by minimizing the expenses.

#### 2.3 Buying and Selling:

Buying and selling is one of the activities in the marketing process. The buying activity involves the purchase of the right goods, at the right place, at the right time, in the right quantities. It involves the problem of the of what buy, when to buy, from where to buy, how to buy and how to settle the parcel and the term of purchase.

The selling activity involves impersonal assistance, a prospective buyer to buy a commodity. The objective of a selling is to dispose of the goods at a satisfactory price. The prices of agricultural commodities vary from place to place, from time to time and with the equality to be sold. Therefore selling involves the problem of

when to sell, where to sell, through whom to sell and whether to sell in one lot of or in parts.

Methods of buying and selling:

Many methods for buying and selling of farm products are considered in India.

- 1) Under cover of a cloth (Hath system)
- 2) Private Negotiations.
- 3) Quotations and sample taken by commission agent.
- 4) Data sale method.
- Mogham sale method.
- 6) Open auction method.
- 7) Close tender system.

#### (A) Roster Bid system of open Auction Method:

For selling the raisins in the markets under consideration "Roster Bid system of open Auction" method is followed whose producer is as follows.

- Bidding starts from a first point in the market at a notified time about which the prospective buyers are given information in advance.
- 2) Buyers come at the produce, examine it, and offer bide loudly. The produce is given to the highest bidder after taking the consent of the seller farmers.
- 3) The bidding party (buyers or Traders) after the auction of the produce at first point moves to the second point in a clockwise or anticlockwise direction

till the auction of the produce at all points of the market is over.

4) The auction is supervised by the auction clerk nominated by the market committee. This method ensures, fair dealing to all parties and farmers with a superior quality of produce received at a higher price.

#### (B) Close Tender System Method:

This method is similar to the open auction method, except that bids are invited in the form of a close tender rather than by open announcement. The displayed atthe shop of the commission agent is allotted lot numbers. The prospective buyers visit the shops, inspect the lots, offer a price for the lot which they want to purchase on slip of paper, and deposit the slip in a sealed box lying at the commission agent's shop. When the auction time is over, the slips are arranged according to the lot number, and the highest bidder is informed by the commission agent that his bid has been accepted and that he should take delivery of the produce. Some of the regulated markets have adopted this method of sale, which is time-saving and involves the minimum physical labour. There is no possibility of collusion among the buyers because each has quoted the price on the basis of his individual assessment of profit margins, taking into consideration the price prevailing in terminal and other secondary

markets. The smooth functioning of this method depends on the efficiency of and the supervision exercised by, the market committee officials.

The methods employed for the sale of agricultural commodities in Indian market differ from market to market and also from commodity to commodity. However, in regulated markets, either the open auction or the close tender system is prevalent.

In Tamil Nadu the buyers have adopted the close tender system which, it is claimed, is quicker and tends to give a higher price to the farmer than in the open auction system.

#### CHAPTER III

## GRAPES: PRIMARY FRUIT FOR

#### RAISIN

#### 3.1 Introduction:

- Grapes are basically a subtropical fruit. (crop)
- A grape is a fruiting berry of deciduous woody vines of the botanical genus vitis.
- Grapes are typically an ellipsoid shape resembling a prolate spheroid.
- Grapes are high in water content and good for hydration.
  - Grapes provide essential nutrients.
- Grapes are available in black, dark blue, yellow, green, orange, pink, and white, colors.
  - Grapes are perishable.
- There are many byproducts, made from the grapes
   e.g raisin, wine, juice, jam, jelly, vinegar, grape seed oil,
   squash, syrup, pickles, chocolates, tartaric acid, cattle feed,
   tannin etc.

- There are different varieties of grapes in India.
  - Thomson seedless
  - 2) Sonaka
  - 3) Sharad seedless
  - 4) Tas A ganesh
  - 5) Manic chaman, etc.
- Thomson seedless grapes are known as Sultana Thomson.

#### 3.2 History of Grapes

The cultivation of the domesticated grape began 6000-8000 years ago in the east. The earliest rheological evidence for a dominant position of wine making in human culture dates from 8000 years ago in Georgia east.

#### Grapes cultivating countries:

Grapes cultivating countries are India, Spain, France, Iran, Turkey, united, States, Portugal, Argentina, Chile, South Africa.

#### Grapes producer states in India:

The following states are the producer of grapes in India

1) Maharashtra

- 2) Karnataka
- 3) Tamilnadu
- 4) Panjab
- 5) Andra Pradesh
- 6) Hariyana.

#### 3.3 Grapes in Maharashtra

Maharashtra is a leading in India in production of grapes. Sangli and Nashik districts produces the grapes in scientific manner. The grapes produced in sangli and Nashik district are famous all over the India. Apart from these district grapes are grown in the districts of Pune, Satara, Solapur, ahmednagar, Osmanbad, Latur etc.

Catchment Areas of Market.

| Sr.No | State       | District<br>market | Blocks                                                                                 |
|-------|-------------|--------------------|----------------------------------------------------------------------------------------|
| 1     | Maharashtra | Sangli             | Tasgaon, Kavathemahankal, Jath, Miraj, Atpadi, Walva, Kanapur, shirala, Palus, Kadepur |
|       |             | Nashik             | Satana, Kalvan,<br>sinnar, Yeola, Dindori,                                             |

|            | Malegaon,<br>Furgana, Igatputi,<br>Niphad, Nandgaon                                                                   |
|------------|----------------------------------------------------------------------------------------------------|
| Pune       | Baramati, Indapur,Saswad, Daund, Bhor, Ambegaon, Junner, Wadgaon, Sirur, Rajgurunagar, Mulshi, Ghod, Welhe, Purandhar |
| Solapur    | Pandarpur, Akalkot,<br>Sangola, Barsi,<br>Karmala, Mohol,<br>Malsiras, Madha,<br>Mangalweda                           |
| Satara     | Karad, Khatav,<br>Koregaon, Khandala,<br>Patan, Phaltan, Wai,<br>Mahabaleshawar                                       |
| Ahmednagar | Shirgonda, Karjath, Parner, Nevasa, Pathardi, Rahuri, Akola, Srirampur, Sangamnar                                     |

#### 3.4 Classification of Grapes

Grapes are classified into two categories.

- Eaten raw grapes (table grapes)
- Wine grapes.
- 1) Table Grapes:
- They are in size.
- They are seedless fruits.
- They have thick skin.

In India about 78% of grapes are used for table purpose, 20% grapes are used for raisin production, 1.5% grapes for farming juice and 0.5% grapes for manufacturing wine are used.

#### 3.5 Varieties of Grapes in Maharashtra

- Thomson seedless
- 2) Sonaka

- 3) Sharad seedless
- 4) Tas-A-Ganesh
- 5) Manic Chaman

#### Description of Grapes

| Sr.No | Name of the variety | Shape of berry               | Color           | T.S.S. of<br>fresh<br>grapes<br>(0 brix) | Acidity%       |
|-------|---------------------|------------------------------|-----------------|------------------------------------------|----------------|
|       | Thomson             | Oval shape<br>and            | White           | 18 to 22                                 | 0.5 to<br>0.7  |
|       | Seedless            | Elongated                    |                 |                                          |                |
|       | Sonaka              | Cylindrical and<br>Elongated | Amber           | 22                                       | 0.4 to<br>0.7  |
|       | Sharad<br>Seedless  | Elliptical shape             | Bluish<br>black | 18 to 21                                 | 0.5 to<br>0.7  |
|       | Tas-A-<br>Ganesh    | Avid shape                   | Green           | 20 to 22                                 | 0.5 to<br>0.65 |
|       | Manic<br>Chaman     | Cylindrical and<br>Elongated | White           | 18 to 20                                 | 0.5 to<br>0.6  |

## 3.6 Availability Period of Grapes in the Market.

| Sr.<br>No. | State                                    | Availability period |
|------------|------------------------------------------|---------------------|
| 1          | Maharashtra<br>Karnataka<br>Andrapradesh | December to May     |
| 2          | Tamilnadu                                | December to April   |
| 3          | Panjab<br>Hariyana                       | June                |

- Harvesting period of grapes in Maharashtra is in the month of February to March
- Wholesale markets available for grapes in India are Mumbai, Calcutta, Delhi, Bangalore, Chennai, Ahmadabad, Pune, Nagpur etc.

#### 3.7 Health Benefits of Grapes

Grapes contain mainly potassium, fiber and antioxidants known as polyphones along with other minerals.

The many studies of research have shown that the consumption of grapes reduce to risk of 1) cancer 2)

heart diseases 3) blood pressure 4) kidney stone 5) constipation.

- Cancer: Grapes contain antioxidants which prevent many types of cancer diseases.
- 2)Heart diseases: Fiber and potassium in grapes, support to reduce the heart diseases.
- Blood Pressure: Grapes contain polyphones which reduces Blood pressure.
- 4) Kidney Stone :Potassium in grapes reduces the risk of stokes and reduces the formation of kidney stone.
- 5) Constipation: Fiber in grapes minimizes the Constipation.
  Grapes contain water hence it keeps grapes consumer hydrated and hence bowel movements become regular.
- Standard are established on the basis of certain characteristics such as weight, size, color, appearance, texture, moisture content, staple length, amount of foreign matter, ripeness, sweetness, chemical content etc. these characteristic on the basis of which products are standardized are termed as grade standard.

- Grading means the sorting of the unlike lost of the produce in to different lost according to the quality specifications laid down.
   Each lot has sub statically the same characteristics in so for as quantity is concerned.
- It is a method of dividing products in to certain lost or groups according with predetermined standard.

#### **CHAPTER IV**

### MANUFACTURING PROCESSOF RAISIN

#### 4.1 History of raisin

It is conceived that ancestors come upon fallen fruit which had dried in the sun, and after testing, itsweetness is discovered and thus the technique of drying fruit was discovered by an accident. Evidence has show that raisins are produced by the Egyptian as early as 2000 B.C.

The word raisin comes from the French word Resinek.

#### 4.1 Introduction

- Raisin is a dried grape, which is also known as kishmish, Bedan, Manuka.
  - 2) Raisin is a high energy and law fat snack.
  - Raisins are available throughout the years.
- A sultana was originally a raisin from sultana grapes of Turkish known as

Thomson seedless United States.

- Sultana is golden colored dried grape.
- The countries of world India, Greece, China, Japan, France, Russia,

Germany, Australia and South Africa etc. produce the raisins.

7) India is producing the raisins since 1983.

8) The main areas of raisins production in India are Maharashtra and

Karnataka.

9) In India raisin is mostly produced in Sangli, Solapur and Nashik districts

of Maharashtra and Bijapur district of Karnataka and some places of

Tamilnadu, Andhra Pradesh and Punjab.

 The place Junoni in Sangolataluka of Solapur district in Maharashtra

has been selected for the establishment and promotion of grape drying

units on large scale for its proper geological weather conditions.

 Sangli, Nashik, and solapur districts of Maharashtra grow the large

quantities of grapes and growers supply it for producing the raisins.

 In Maharashtra the main trading centers for raisins are Sangli, Tasgaon,

Nashik, and Phandharpur.

 Raisins are used for eating purpose. Also raisins are used for cooking,

baking and brewing purpose.

- 14) Raisins are used in Ice-creams.
- 15) Raisins are used for making farsan items and desserts.

- 16) Raisins are used in some herbal medicine preparation.
- 17) Restaurants, star hotels, caterers and sweet makers are the major consumers of the raisins.
- In India raisins are produced by drying varieties of grape such as

Thomson seedless, Sonaka, Sharad seedless, Tas-A-Ganesh, Manic

Chamman etc.

- 19) The technology of production in India is mostly based on the dipping of the clean, sawed grapes in Australian dip emission process which contains the proper mixture of water, potassium carbonate and ethyl oleate oil and then drying the grapes.
- 20) The important methods for drying the grapes are
   i) shade drying ii) sun dryingiii) mechanical drying iv) solar drying etc.
  - 21) In Maharashtra mostly shade drying method is used.
- Raisin is processed for different size, color and textures.
- In Maharashtra different colored raisins are manufactured. In Sangli

districts mostly green, yellow, and black raisins are processed. In Nashik districts mostly golden raisins are processed. After drying raisins are

treated with sulphur dioxide to obtain golden color.

In India green raisins have general acceptance among the consumers.

- 24) A currant is a black dried seed grape.
- Black Corinth are zante current are miniature raisins.
   They are much

darker and have a tart, tangy flavor. They are called current.

#### 4.3 Nutrition in raisin:

Raisins are composed of food elements as sugars, fruit acids and mineral salts.

- Raisin contains up to 72% sugar by weight in terms of fructose and glucose which is good source of carbohydrate.
- Raisin contain fruit acids which as oleanolic, folic acid and pantothenic acid which are essential for the growth of the body.
- Raisins contain the minerals as Calcium, Magnesium, Phosphorus, Iron, copper, potassium, Zink, Sodium etc.
- Raisins also contain vitamin B6 and vitamin C, protein and fiber.
- Raisins are antioxidants.
- 6) Raisins are free from cholesterol.
- 7) Raisins have no fat.

Hence raisin is healthy snack.

#### 4.4 Healthbenefits of raisin:

Raisin is healthy snack food and best source of quick energy. It contains many vitamins and minerals. It has high nutrients; hence it has many health benefits as –

- Raisin contains fructose, glucose, proteins and vitamins and hence raisin helps in body building system.
- Raisin is the source of antioxidants which contains polyphones and it reduces blood pressure and also prevents the cancer diseases.
- Raisin contains oleanoic acid which protects the mouth diseases.
- Raisin contains potassium and magnesium, reduces the risk of kidney stones and heart diseases.
- Raisin contains Iron and Calcium, and hence it increases the bones strength and prevents the development of osteoporosis.
- Raisin contains fiber and water which helps for regular bowel movements and minimizes the constipation.
- Raisin is helpful to protect the eyes from eye diseases and to increase the eyes efficiency in anemia diseases.

#### 4.5 Production of raisins:

1) Raisins production in the world:

United kingdom, Turkey and South Africa are the largest raisin producers in the world. Also India Greece, Australia, Iran, China, Russia,

Afghanistan, Chile, Germany, Canada, Japan, France, Netherlands,

Argentina are also raisin producer countries.

#### 2) Raisin production in India:

Presently in India 78% of grapes are used for the table purpose. About to

17 to 20% grapes are dried for raisin production. 1.5% grapes are used

for making juice and 0.5% grapes are used for manufacturing wine.

In India raisin is mostly produced in Sangli district, Solapur district and

Nashik district, Tasgaon tahshil in Sangli district of Maharashtra state and

Bijapur district in Karnataka state.

At Junoni, in Sangolataluka of Solapur district in Maharashtra has

been selected for the establishment and promotion of grape drying units

on large scale based on its appropriate geological and weather data and

proved the place most suitable in terms of latitude, longitude, rainfall, temperature, humidity of air, velocity etc. for drying the grape

natural way 'Junoni' a barrun land is presently leading the raisin activities

in the country and has now turned into industrial urban town. The place

Bijapur in Karnataka is also selected for production of raisin.

#### 3) Raw material for raisin:

A raisin is dried grape. The raw material for processing raisin is the

grape. To make 1kg of raisin approximately 4kg grapes are required.

These grapes must have good and uniform appearance qualities in order

to produce quality raisin as -

- i. Grapes must be ripen early.
- ii. Grapes have green and white color.
- iii. Grapes have smooth texture.
- iv. Grapes must be seedless.
- v. Grapes have a placing flavor.
- vi. Grapes have more pulp content.
- vii. Grapes must be free from injuries.
- viii. Grapes must be free from stick.

#### 4) Grape verities for making raisin.

Raisin is prepared from the sound dried grape. Major production of

raisin about 90% in the world is form Thomson seedless grapes. Other

white and colored seedless varieties of grapes are also used for raisin

production.

In India Thomson seedless and its mutants viz. Sonaka, Sharad seedless, Tas-A Ganesh, ManicChamman etc. are mainly used for raisin

production.

Thomson seedless grapes-

Thomson seedless grape was developed in 1872 William

Thomson. He created it by taking cutting from an English seedless grape

and grafting them a Muscat grape vine, then resuting plant produced the

first Thomson seedless grapes. All such sub sequent Thomson seedless

vines came from original grafting.

The Thomson seedless is white in color and thin skinned grape.

Its small berries are oval and elongated. It has high sugar content.

Thomson seedless grapes ripen early in the season and do not stick to

each other during the shipping; hence they are used mostly for raisin

production.

#### 4.6 Technology of raisin production -

It contains three steps

- A) Dipping of grapes.
- B) Drying of grapes.
- C) Post drying of dried grapes.

#### A) Dipping of grapes.

Selected the grapes of good and uniform appearance qualities to produce the quality raisins.

In Maharashtra following three dipping treatment have been used.

- 1) For first dipping 1000kg grape berries a solution containing 2400gm of potassium carbonate, 1800ml dipping oil (ethyl oleateoil) in every 100 lt. water having temp 35°c to 41°c, has been formed. Then grape bunches have been dipped into the formed solution for 3 minutes to increase the rate of water removed at the rate of 1.4 mg/cm². The dipping duration affected the moisture content, color, intensity and other quality attributes.
- For second dipping after 3days the solution of 10 lt. water + 160 gm potassium Carbonate +120 ml dipping oil is sprayed on the grape berries by considering 1 lt. solution for 40 kg grapes.
- 3) For third dipping after 5days the solution of 10 lt. water + 80 gm Potassium Carbonate + 80 ml dipping oil is sprayed on the grape berries by considering 1 lt. solution for 80 kg grapes.

#### B) Drying of grapes-

Drying process has to be selective to remove the water from grapes without affecting the outer skin structure and arrangement of wax plates.

There are 4 main methods used in raisin production in different parts of the world depending upon the cultivation conditions. The methods are as-

i. Shade drying

- ii. Sun drying
- iii. Mechanical drying
- iv. Solar drying

The method of shade drying is used in Sangli, Solapur, Nashik districts of Maharashtra and Bijapur district of Karnataka. The shade drying method is as follows.

#### Shade Drying Method:

- 1) The location of shade be considered at the place where day time temperature is in the range of 35°c to 41°c with minimum humidity or dry weather media. Shades of 60 feet length and 20 feet width and height of 10 feet with fabricated iron structure is made. They are having South- North orientation and flow of air from West to East and shades are covered form top by black plastic sheet.
- The rows of racks are generally spaced apart from at a distance of 2 feetto 5 feet.
- Ina shade, 6 to 12 shelves are formed with interspace varying from 9 inches to 15 inches.

#### Manufacturing process:

Harvesting of grapes period is from January to May every year. In manufacturing process, fully grown, ripped and good quality grapes are separated and have been put on drying racks. After first dipping the grapes are spread on racks. For drying purpose in this process around 1 kg of grapes are spread over 1sqr.feet area. The drying period will be 12 to 15 days approximately depending on actual temperature. During the

drying period after 3 days second dipping will be done and after 5 days third dipping will be done. Then after 12 to 15 days, during process will be completed and grapes be converted into raisins.

In process the time period to dry the grapes is governed by the physical characteristic of grapes and environment conditions.

#### C) Post drying of dried grapes:

After the drying process has been completed, the raisins are sent to processing plants where raisins are cleaned with water to remove the foreign materials such as dust, sandy soil, steams and off grade raisins, from the rack is done manually.

4 kg grapes yield around 1 kg of raisin of three different quantities which depend on size color and texture of raisins.

Using the chemical process on raisins they are formed with different colored as green raisins, yellow raisins, and black raisins and golden raisins.

#### 4.7 Steps for making raisin

- Step I- Select the fresh seedless, ripped clean grapes.
- Step II- Remove the larger stems from grapes. Wash the grapes in the proper mixture of water, Potassium Carbonate and ethyl oleate thoroughly.
- Step III- Then collect the grapes on the plastic containers from which air can be circulated around the grapes and use the first dipping procedure.

- Step IV- Place the grapes on the iron racks, which are situated at sunny place, when the weather is dry and warm.
- Step V- Rotate the grapes every day. The process will be repeated after 3 to 4 days until the grapes become dry.
- Step VI- Then use second and third dipping procedure after 3 to5 days respectively.
- Step VII- After 12 to15 days grapes will be converted into dry fruits as raisins.
- Step VIII- Remove the raisins and store them in the dry airtightcontainer in a cool place or storage.

#### 4.7 Dried grape quality:

The quality raisin depends on operating, pretreatment, processing and storage conditions. The quality of raisins is evaluated in terms of appearance (color), nonstick, texture, cleanliness, flavor, and nutritional value. The texture of raisin is influenced by environment factors, cultural, physiological and genetic factors. The color of raisin be influenced by the state of the fresh grape. The marketability of raisins depends on size color and texture of the raisins.

#### 4.8 Varieties of raisins:

Raisin varieties depend on the type of grapes used, size and color. The raisin varieties are made in different size. The raisin of different colors are formed by using the chemical procedure of sulphur dioxide.

Generally the varieties of raisins are

- i. Green raisin
- ii. Yellow raisin
- iii. Black raisin
- iv. Golden raisin
- v. Brown raisin
- vi. Sun dried brown raisin

vii. Mixed raisins

viii. Industrial grade raisins

In Sangli district generally green, yellow and black raisin are produced.

In Nashik district generally golden raisins are produced.

Indian green raisins have general acceptance among the consumers.

#### 4.9 Packing and storage:

Final packing of raisins is done in card board boxes of 15 kg capacity and stored at cold storage at low temperature 4°c to preserve the original color of raisins.

## GOLDEN RAISIN

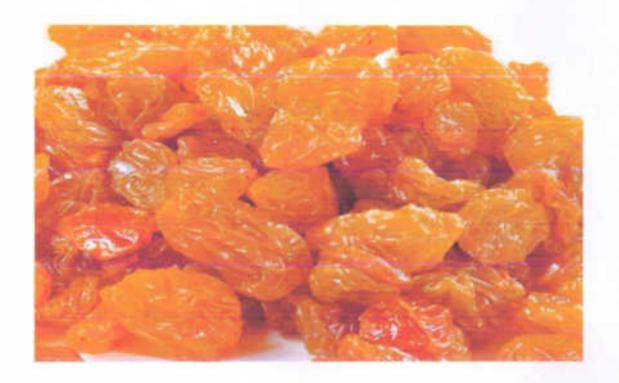

## CURRENT

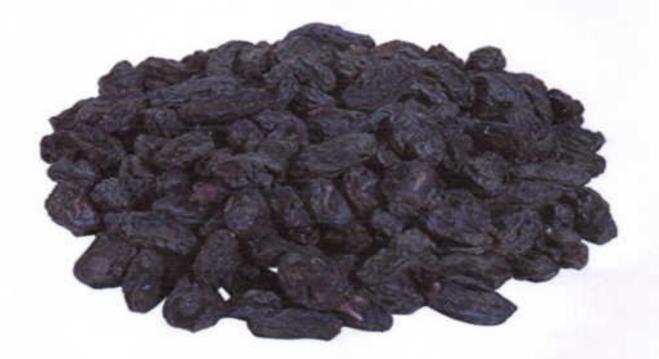

## **GREEN RAISIN**

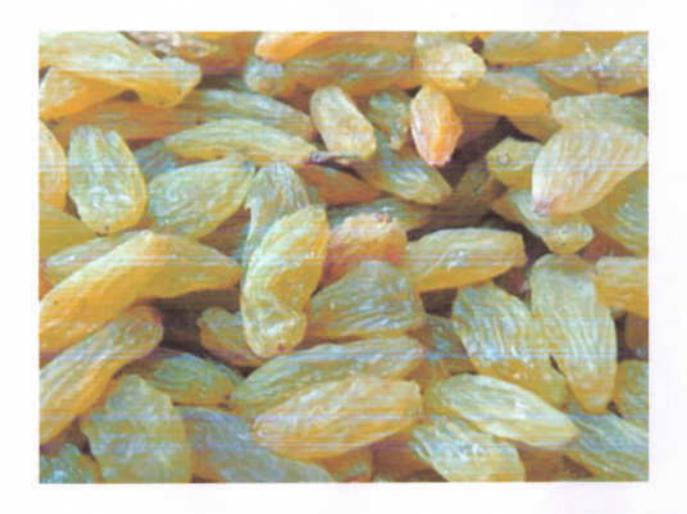

# CHAPTER V PRICE INDICES

#### 5.1 Introduction:

In India, the organized marketing of agricultural commodities has been promoted through a network of regulated markets. Exporters, processors, and retail chain operators cannot procure directly from the farmers as the produce is required to be channelized through regulated markets and licensed traders. In the process, there is an enormous increase in the cost of marketing and farmers end up getting a low price for their produce. In these regulated markets the individuals bring their commodity according to some standards (weight or size). According to quality of agricultural produce producer gets the price i.e the price of the agricultural produce depends on the quality of the produce. The market value of the produce also depends on the past information of the prices of the produce i.e' the rates in previous days, weeks or months.

#### 5.2 Price Indices

A price offered for a particular commodity for a specific period is called a price index. We define the following terms

- Let x be an agricultural commodity to be sold in the market.
- A commodity of a single farmer with similar quality is called a block.
- Different blocks weigh differently.
  - · Each block gets different rate

Let  $x_1, x_2, ..., x_n$  be the n blocks. Let  $w_1, w_2, ..., w_n$  be the weights. Let  $r_1, r_2, ..., r_n$  be the price offered for these blocks.

#### Price Interval (I<sub>r</sub>)

It is a normal practice that prices declared by the market committees are in the form of range i.e minimum rate to maximum rate. We call this as price interval and denote it by  $I_r$ . Thus  $I_r = [r_1, r_u]$ , where  $r_1 = \min\{r_1, r_2, r_3, ..., r_n\}$  and  $r_u = \max\{r_1, r_2, r_3, ..., r_n\}$ .

#### Average Price (ra)

If maximum and minimum values of the rates are available then arithmetic mean of the two values is the average rate  $r_a$ . Thus,  $r_a = \frac{(r_1 + r_u)}{2}$ 

#### Mean price (r<sub>m</sub>)

$$r_m = \frac{(r_1 + r_2 + \dots + r_n)}{n}$$

#### Weighted Mean Price (rw)

Since rate interval or value of average rate does not indicate the exact behavior of market, weighted rate value is introduced. If  $x_1, x_2,...,x_n$  are n blocks with  $w_1,w_2,...,w_n$  are weights then weighted rate value is given by

$$r_w = \frac{r_1 w_1 + r_2 w_2 + \dots + r_n w_n}{w_1 + w_2 + \dots + w_n}$$

#### Interval Weighted Price rw (Q)

Usually rates of agricultural produce are decided by the quality of the produce. It is convenient to divide the produce in three or four parts and then rate can be determined according to quality of produce.

We divide the rate interval in three parts according to the quality I, II, III and denote it by  $Q_I = (r_{u-t}, r_u]$ ,  $Q_{II} = [r_{i+t}, r_{u-t}]$ ,  $Q_{III} = [r_{I}, r_{i-t}]$ . Quality I is good quality, Quality II is medium quality and quality III is the poor quality of the produce.

Then for the different qualities  $Q_{\rm I}$ ,  $Q_{\rm II}$  and  $Q_{\rm III}$  the weighted mean prices are given by,

$$r_w(Q_1) = \frac{r_{i_1}w_{i_1} + r_{i_2}w_{i_2} + \cdots + r_{i_m}w_{i_m}}{w_{i_1} + w_{i_2} + \cdots + w_{i_m}}$$

$$r_w(Q_{II}) = \frac{r_{j_1} w_{j_1} + r_{j_2} w_{j_2} + \dots + r_{j_\beta} w_{j_\beta}}{w_{j_1} + w_{j_2} + \dots + w_{j_\beta}}$$

$$r_w(Q_{III}) = \frac{r_{k_1}w_{k_1} + r_{k_2}w_{k_2} + \dots + r_{k_p}w_{k_p}}{w_{k_1} + w_{k_2} + \dots + w_{k_p}}$$

Where  $\alpha,\beta$  and  $\gamma$  are the number of blocks whose price lies in the respective price intervals  $Q_{I}$ ,  $Q_{II}$  and  $Q_{III}$ 

#### 5.3 Fuzzy Sets

A fuzzy subset A of a set x is a function A:  $X \to I$ . If  $\alpha \in I$  then the set  $\{x \in X \mid A(x) \ge \alpha\}$  is called  $\alpha$ -level cut or in short  $\alpha$ -cut and is denoted by  $A_\alpha$ . The strict  $\alpha$ -level cut of A is the support of A is the set  $A_{0+} = \{x \in X \mid A(x) > 0\}$ . If A(x) = 1, for some  $x \in X$ , then A is called normal fuzzy set.

#### Fuzzy number

A fuzzy number is a fuzzy set A:R→L which satisfies at least the following three properties,

- i) A is upper semi continuous
- ii) A(x)=0 outside some interval [c,d]
- iii) There are real number a, b, c, and d such that  $c \le a \le b \le d$  for which
- A(x) is monotonic increasing on [c,a]
- A(x) is monotonic decreasing on [b,d]
- 3) A(x)=1,  $a \le x \le b$

#### 5.4 Fuzzy Quality Price (r<sub>f</sub>)[1]

In this method a fuzzy quality function is designed depending on the quality of produce. The quality of particular block x<sub>i</sub> is determined according to some measure. If this measure is in percentage then accordingly its fuzzy quality value is obtained.

The value of the block  $x_i$  is then obtained by multiplying the highest rate  $r_u$  by this fuzzy quality value Q(x). We define percentage function  $P: X \to [0,100]$  where X is set of different blocks of produce under consideration and  $P(x_i) = p_i \ (i=1,2,---n)$  means quality of block  $x_i$  is  $p_i$  percentage. We define the fuzzy quality Q by the function

$$Q(x) = \begin{cases} \frac{x^2}{2\beta^2} & \text{for } 0 \le x \le \beta \\ \left[1 - \frac{(x - 100)^2}{2(100 - \beta)^2}\right] & \text{for } \beta \le x \le 100 \end{cases}$$

Where  $\beta$  is the parameter which depends on quality of produce and the past information about the prices .

Fuzzy quality price  $r_t$  for the block  $x_i$  is given by,

$$r_f = (Q \circ P)(x_i) r_u$$

 $Q:[0,100] \to [0,1]$  by

## CHAPTER VI DATA COLLECTION

#### 6.1 Introduction:

In Maharashtra state of India the grapes are cultivated and then processed to produce raisin and currant. The primary data of green raisin and currant is collected from the Tasgaon Agriculture Market Committee for the specific period. And the primary data of the yellow raisin is collected from the Sangli Agriculture committee for the specific period.

#### 6.2 Green raisin:

Grapes are cultivated largely and processed to produce green raisin at Tasgaon tahasil situated in Sangli district of Maharashtra. Grapes produced there are well known worldwide for its quality and taste. The data is collected form the Tasgaon, Agriculture Market Committee. For the specific period table 1 below depict the sample of primary data of different blocks of green raisin. Each block contain different number of boxes. Each box contains 15 kg of raisin.

For specific period in Tasgaon Raisin Market of Sangli District (M.S.) table 1 below depict the primary data of 73 blocks of green raisin.

#### Table:1

| (primary data of 73 blocks of green raisin) |                                     |                                                               |                                      |                                                 |  |  |
|---------------------------------------------|-------------------------------------|---------------------------------------------------------------|--------------------------------------|-------------------------------------------------|--|--|
| Block<br>labeling<br>( x <sub>n</sub> )     | Quantity of boxes (b <sub>n</sub> ) | Total Quantity of raisin W <sub>n</sub> = 15(b <sub>n</sub> ) | Price per kg<br>(r <sub>n</sub> )Rs. | Total price (W <sub>n</sub> r <sub>n</sub> )Rs. |  |  |
| 1.                                          | 17                                  | 255                                                           | 229                                  | 58395                                           |  |  |
| 2.                                          | 28                                  | 420                                                           | 240                                  | 100800                                          |  |  |

| 3.  | 19 | 285  | 220 | 62700   |
|-----|----|------|-----|---------|
| 4.  | 21 | 315  | 257 | 80995   |
| 5.  | 29 | 435  | 253 | 110055  |
| 6.  | 20 | 300  | 257 | 77100   |
| 7.  | 31 | 465  | 251 | 116715  |
| 8.  | 62 | 930  | 263 | 244590  |
| 9.  | 31 | 465  | 262 | 123225  |
| 10. | 31 | 465  | 248 | 115320  |
| 11. | 56 | 840  | 260 | 218400  |
| 12. | 19 | 285  | 250 | 71250   |
| 13. | 30 | 450  | 252 | 113400  |
| 14. | 42 | 630  | 235 | 148050  |
| 15. | 21 | 315  | 260 | 81900   |
| 16. | 34 | 510  | 265 | 135150  |
| 17. | 31 | 465  | 256 | 119040  |
| 18. | 76 | 1140 | 261 | 297540  |
| 19. | 34 | 510  | 260 | 132600  |
| 20. | 46 | 690  | 256 | 176640  |
| 21. | 26 | 390  | 235 | 91650   |
| 22. | 33 | 495  | 247 | 122265  |
| 23. | 10 | 150  | 230 | 34500   |
| 24. | 28 | 420  | 241 | 101220  |
| 25. | 45 | 675  | 210 | 141750  |
| 26. | 26 | 390  | 272 | 106080  |
| 27. | 48 | 720  | 256 | 184320  |
| 28. | 35 | 525  | 234 | 1221855 |
| 29. | 36 | 540  | 255 | 137700  |
| 30. | 24 | 360  | 220 | 79200   |
| 31. | 55 | 825  | 230 | 181500  |
| 32. | 32 | 480  | 230 | 110400  |
| 33. | 27 | 405  | 242 | 98010   |
| 34. | 24 | 360  | 254 | 91440   |
| 35. | 47 | 705  | 250 | 176250  |
| 36. | 55 | 825  | 240 | 918000  |
| 37. | 35 | 525  | 235 | 123375  |
| 38. | 18 | 270  | 249 | 67230   |

| 39. | 43  | 645  | 228 | 147060  |
|-----|-----|------|-----|---------|
| 40  | 25  | 375  | 240 | 90000   |
| 41. | 26  | 390  | 244 | 95160   |
| 42. | 33  | 495  | 243 | 120285  |
| 43. | 21  | 315  | 229 | 72135   |
| 44. | 19  | 285  | 246 | 70110   |
| 45. | 20  | 300  | 237 | 71100   |
| 46. | 44  | 640  | 234 | 149760  |
| 47. | 55  | 825  | 220 | 181500  |
| 48. | 30  | 450  | 214 | 96300   |
| 49. | 49  | 735  | 230 | 169050  |
| 50. | 70  | 1050 | 231 | 242550  |
| 51. | 30  | 450  | 210 | 94500   |
| 52. | 25  | 375  | 225 | 84375   |
| 53. | 18  | 270  | 217 | 58590   |
| 54. | 35  | 525  | 213 | 111825  |
| 55. | 36  | 540  | 227 | 122580  |
| 56. | 44  | 640  | 236 | 151040  |
| 57. | 40  | 600  | 214 | 128400  |
| 58. | 18  | 270  | 220 | 59400   |
| 59. | 25  | 375  | 220 | 82500   |
| 60. | 421 | 6315 | 228 | 1439820 |
| 61. | 24  | 360  | 220 | 79200   |
| 62. | 22  | 330  | 240 | 79200   |
| 63. | 13  | 195  | 234 | 45630   |
| 64. | 21  | 315  | 215 | 67725   |
| 65. | 12  | 180  | 233 | 41940   |
| 66. | 42  | 630  | 232 | 146160  |
| 67. | 28  | 420  | 220 | 92400   |
| 68. | 15  | 225  | 205 | 46125   |
| 69. | 27  | 405  | 230 | 93150   |
| 70. | 15  | 225  | 234 | 52650   |
| 71. | 5   | 75   | 205 | 15375   |
| 72. | 36  | 540  | 210 | 113400  |
| 73. | 13  | 195  | 210 | 40950   |

#### 6.3 Yellow Raisin:

In the regulated market run by Sangli District Market Committee, the individual farmers bring their agricultural produce according to some standards (weight or size).market Committee follows the Roster Method of Open Auction System. According to quality of agricultural produce producer gets the price. In this region yellow raisin is produced by processing some special quality of grapes. This is one ofthe famous markets for buyers and sellers of yellow raisin which is well known worldwide for its quality and taste. For specific period of yellow raisin market in Sangli district (M.S.) table 2 below depict the primary data of different blocks of yellow raisin. Each block contains different number of boxes and each box contains 15 kg of yellow raisin.

Table:3

| Block<br>labeling<br>(x <sub>n</sub> ) | Quantity of boxes (b <sub>n</sub> ) | Total Quantity of raisin W <sub>n</sub> = 15(b <sub>n</sub> ) | Price per kg<br>(r <sub>n</sub> )Rs. | Total price (W <sub>n</sub> r <sub>n</sub> )Rs. |
|----------------------------------------|-------------------------------------|---------------------------------------------------------------|--------------------------------------|-------------------------------------------------|
| 1                                      | 25                                  | 375                                                           | 191                                  | 71625                                           |
| 2                                      | 26                                  | 390                                                           | 180                                  | 70200                                           |
| 3                                      | 13                                  | 195                                                           | 140                                  | 27300                                           |
| 4                                      | 37                                  | 555                                                           | 190                                  | 105450                                          |
| 5                                      | 14                                  | 210                                                           | 140                                  | 29400                                           |
| 6                                      | 10                                  | 150                                                           | 110                                  | 16500                                           |
| 7                                      | 36                                  | 540                                                           | 181                                  | 97740                                           |
| 8                                      | 23                                  | 345                                                           | 110                                  | 37950                                           |
| 9                                      | 15                                  | 225                                                           | 185                                  | 41625                                           |
| 10                                     | 20                                  | 300                                                           | 192                                  | 57600                                           |
| 11                                     | 15                                  | 225                                                           | 103                                  | 23175                                           |
| 12                                     | 24                                  | 360                                                           | 120                                  | 43200                                           |
| 13                                     | 12                                  | 180                                                           | 105                                  | 18900                                           |
| 14                                     | 01                                  | 15                                                            | 170                                  | 2550                                            |

| 15 | 40 | 600 | 200 | 120000 |
|----|----|-----|-----|--------|
| 16 | 39 | 585 | 200 | 117000 |

#### 6.4 Currant:

The grapes are cultivated largely and processed to produce currant in Tasgaon. The data is collected from the Tasgaon Agriculture Market Committee. For specific period in Tasgaon Currant Market of Sangli District (M.S) table 3 below depict the sample of primary data of different blocks of currant. Each block contains different number of boxes. Each box contains 15 kg of current.

Table:3

| Block                         |    | of 13 blocks<br>Total                                    |                                      | Total acies                                     |
|-------------------------------|----|----------------------------------------------------------|--------------------------------------|-------------------------------------------------|
| labeling<br>(x <sub>n</sub> ) |    | Quantity of raisin  W <sub>n</sub> = 15(b <sub>n</sub> ) | Price per<br>kg (r <sub>n</sub> )Rs. | Total price (W <sub>n</sub> r <sub>n</sub> )Rs. |
| 1                             | 11 | 165                                                      | 81                                   | 13365                                           |
| 3                             | 20 | 300                                                      | 100                                  | 30000                                           |
|                               | 21 | 315                                                      | 85                                   | 27775                                           |
| 4                             | 16 | 240                                                      | 90                                   | 21600                                           |
| 5                             | 7  | 105                                                      | 60                                   | 6300                                            |
| 6<br>7                        | 9  | 135                                                      | 70                                   | 6450                                            |
| 7                             | 13 | 195                                                      | 75                                   | 14625                                           |
| 8                             | 25 | 375                                                      | 84                                   | 31500                                           |
| 9                             | 23 | 345                                                      | 89                                   | 27705                                           |
| 10                            | 30 | 450                                                      | 80                                   | 36000                                           |
| 11                            | 38 | 570                                                      | 96                                   | 54720                                           |
| 12                            | 34 | 510                                                      | 78                                   | 39780                                           |
| 13                            | 16 | 240                                                      | 100                                  | 24000                                           |

## CHAPTER VII DATA ANALYSIS

#### 7.1 Data Analysis of Green Raisin:

Table 1 below depicts the primary data of different blocks of green raisin.

#### Table:1

|                                        |                                     |                                                               |                                      | T- expression                                   |
|----------------------------------------|-------------------------------------|---------------------------------------------------------------|--------------------------------------|-------------------------------------------------|
| Block<br>labeling<br>(x <sub>n</sub> ) | Quantity of boxes (b <sub>n</sub> ) | Total Quantity of raisin W <sub>n</sub> = 15(b <sub>n</sub> ) | Price per kg<br>(r <sub>n</sub> )Rs. | Total price (W <sub>n</sub> r <sub>n</sub> )Rs. |
| 1.                                     | 17                                  | 255                                                           | 229                                  | 58395                                           |
| 2.                                     | 28                                  | 420                                                           | 240                                  | 100800                                          |
| 3.                                     | 19                                  | 285                                                           | 220                                  | 62700                                           |
| 4.                                     | 21                                  | 315                                                           | 257                                  | 80995                                           |
| 5.                                     | 29                                  | 435                                                           | 253                                  | 110055                                          |
| 6.                                     | 20                                  | 300                                                           | 257                                  | 77100                                           |
| 7.                                     | 31                                  | 465                                                           | 251                                  | 116715                                          |
| 8.                                     | 62                                  | 930                                                           | 263                                  | 244590                                          |
| 9.                                     | 31                                  | 465                                                           | 262                                  | 123225                                          |
| 10.                                    | 31                                  | 465                                                           | 248                                  | 115320                                          |
| 11.                                    | 56                                  | 840                                                           | 260                                  | 218400                                          |
| 12.                                    | 19                                  | 285                                                           | 250                                  | 71250                                           |
| 13.                                    | 30                                  | 450                                                           | 252                                  | 113400                                          |
| 14.                                    | 42                                  | 630                                                           | 235                                  | 148050                                          |
| 15.                                    | 21                                  | 315                                                           | 260                                  | 81900                                           |
| 16.                                    | 34                                  | 510                                                           | 265                                  | 135150                                          |
| 17.                                    | 31                                  | 465                                                           | 256                                  | 119040                                          |
| 18.                                    | 76                                  | 1140                                                          | 261                                  | 297540                                          |
| 19.                                    | 34                                  | 510                                                           | 260                                  | 132600                                          |
| 20.                                    | 46                                  | 690                                                           | 256                                  | 176640                                          |

| 21. | 26 | 390  | 235 | 91650   |
|-----|----|------|-----|---------|
| 22. | 33 | 495  | 247 | 122265  |
| 23. | 10 | 150  | 230 | 34500   |
| 24. | 28 | 420  | 241 | 101220  |
| 25. | 45 | 675  | 210 | 141750  |
| 26. | 26 | 390  | 272 | 106080  |
| 27. | 48 | 720  | 256 | 184320  |
| 28. | 35 | 525  | 234 | 1221855 |
| 29. | 36 | 540  | 255 | 137700  |
| 30. | 24 | 360  | 220 | 79200   |
| 31. | 55 | 825  | 230 | 181500  |
| 32. | 32 | 480  | 230 | 110400  |
| 33. | 27 | 405  | 242 | 98010   |
| 34. | 24 | 360  | 254 | 91440   |
| 35. | 47 | 705  | 250 | 176250  |
| 36. | 55 | 825  | 240 | 918000  |
| 37. | 35 | 525  | 235 | 123375  |
| 38. | 18 | 270  | 249 | 67230   |
| 39. | 43 | 645  | 228 | 147060  |
| 40  | 25 | 375  | 240 | 90000   |
| 41. | 26 | 390  | 244 | 95160   |
| 42. | 33 | 495  | 243 | 120285  |
| 43. | 21 | 315  | 229 | 72135   |
| 44. | 19 | 285  | 246 | 70110   |
| 45. | 20 | 300  | 237 | 71100   |
| 46. | 44 | 640  | 234 | 149760  |
| 47. | 55 | 825  | 220 | 181500  |
| 48. | 30 | 450  | 214 | 96300   |
| 49. | 49 | 735  | 230 | 169050  |
| 50. | 70 | 1050 | 231 | 242550  |
| 51. | 30 | 450  | 210 | 94500   |
| 52. | 25 | 375  | 225 | 84375   |
| 53. | 18 | 270  | 217 | 58590   |
| 54. | 35 | 525  | 213 | 111825  |
| 55. | 36 | 540  | 227 | 122580  |
| 56. | 44 | 640  | 236 | 151040  |

| n=73. | $\sum b_n = 2682$ | $\sum w_n = 40230$ |     | $\sum w_n r_n = 8211375$ |
|-------|-------------------|--------------------|-----|--------------------------|
| 73.   | 13                | 195                | 210 | 40950                    |
| 72.   | 36                | 540                | 210 | 113400                   |
| 71.   | 5                 | 75                 | 205 | 15375                    |
| 70.   | 15                | 225                | 234 | 52650                    |
| 69.   | 27                | 405                | 230 | 93150                    |
| 68.   | 15                | 225                | 205 | 46125                    |
| 67.   | 28                | 420                | 220 | 92400                    |
| 66.   | 42                | 630                | 232 | 146160                   |
| 65.   | 12                | 180                | 233 | 41940                    |
| 64.   | 21                | 315                | 215 | 67725                    |
| 63.   | 13                | 195                | 234 | 45630                    |
| 62.   | 22                | 330                | 240 | 79200                    |
| 61.   | 24                | 360                | 220 | 79200                    |
| 60.   | 421               | 6315               | 228 | 1439820                  |
| 59.   | 25                | 375                | 220 | 82500                    |
| 58.   | 18                | 270                | 220 | 59400                    |
| 57.   | 40                | 600                | 214 | 128400                   |

For the primary data in table 1 the following results were observed

- i. Price Interval  $(I_r) = [205,272]$
- ii. Average Price (ra)=283.50
- iii. Mean Price (rm)=236.28
- iv. Weighted Mean Price(rw)=204.110
- v. Interval weighted price (rw(Q))

The interval [250,272] is subdivided into three sub-price intervals according to the qualities of the raisin box  $Q_I = (251, 272]$ ,  $Q_{II} = [228,250]$ ,  $Q_{III} = [205,227)$ . Therefore, for these qualities the weighted prices are given

Therefore, for these qualities the weighted prices are given by

$$r_w(Q_1) = 258.89838$$
,  $r_w(Q_{11}) = 236.41$ ,  $r_w(Q_{111}) = 217.143$ 

vi. Fuzzy Quality Price

### Calculation of B

In present model we assume that for 50% quality of green raisin producer will get minimum price  $r_{\rm I}$ . Further we assume that there is no block of green raisin having quality less than 50%.

Therefor for x=50% and  $Q(x)=r_L=205$  and  $r_u=272$  Q is defined by

(Q o P) (x) = 
$$\begin{cases} \frac{x^2}{2\beta^2} & for \ 0 \le x \le \beta \\ 1 - \frac{(x - 100)^2}{2(100 - \beta)^2} & for \ \beta \le x \le 100 \end{cases}$$

$$r_t = 1 - \frac{(x-100)^2}{2(100-\beta)^2} r_u \text{for } \beta \le x \le 100$$

$$205 = 1 - \frac{(x - 100)^2}{2(100 - \beta)^2} \quad 272 \qquad 50 \le x \le 100$$

 $\beta = 28.72$  approximayely 29

### Table:2

| Sr.No. | Quality of blocks | Fuzzy Quality Price   |
|--------|-------------------|-----------------------|
|        | $P(x_i) = x_i\%$  | (r <sub>f</sub> ) Rs. |
| 01     | 50                | 205                   |
| 02     | 60                | 228                   |
| 03     | 70                | 248                   |
| 04     | 80                | 261                   |
| 05     | 90                | 269                   |
| 06     | 100               | 272                   |

These results shows that price of the raisin depends on quality and trading of the product .

### 7.2 Data Analysis of Yellow Raisin:

Table:3

| Block<br>labeling<br>(x <sub>n</sub> ) | Quantity of boxes (b <sub>n</sub> ) | Total Quantity of raisin W <sub>n</sub> = 15(b <sub>n</sub> ) | Price per kg<br>(r <sub>n</sub> )Rs. | Total price (W <sub>n</sub> r <sub>n</sub> )Rs. |
|----------------------------------------|-------------------------------------|---------------------------------------------------------------|--------------------------------------|-------------------------------------------------|
| 1                                      | 25                                  | 375                                                           | 191                                  | 71625                                           |
| 2                                      | 26                                  | 390                                                           | 180                                  | 70200                                           |
| 3                                      | 13                                  | 195                                                           | 140                                  | 27300                                           |
| 4                                      | 37                                  | 555                                                           | 190                                  | 105450                                          |
| 5                                      | 14                                  | 210                                                           | 140                                  | 29400                                           |
| 6                                      | 10                                  | 150                                                           | 110                                  | 16500                                           |
| 7                                      | 36                                  | 540                                                           | 181                                  | 97740                                           |
| 8                                      | 23                                  | 345                                                           | 110                                  | 37950                                           |
| 9                                      | 15                                  | 225                                                           | 185                                  | 41625                                           |
| 10                                     | 20                                  | 300                                                           | 192                                  | 57600                                           |
| 11                                     | 15                                  | 225                                                           | 103                                  | 23175                                           |
| 12                                     | 24                                  | 360                                                           | 120                                  | 43200                                           |
| 13                                     | 12                                  | 180                                                           | 105                                  | 18900                                           |
| 14                                     | 01                                  | 15                                                            | 170                                  | 2550                                            |
| 15                                     | 40                                  | 600                                                           | 200                                  | 120000                                          |
| 16                                     | 39                                  | 585                                                           | 200                                  | 117000                                          |
| n=16                                   | $\sum b_n = 350$                    | ∑w <sub>n</sub> =5250                                         |                                      | $\sum w_n r_n = 880215$                         |

For the primary data in table 2 the following results were observed

- i. Price Interval  $(I_r) = [103,200]$
- ii. Average Price (r<sub>a</sub>)=151.50
- iii. Mean Price (rm)=157.31

- iv. Weighted Mean Price(rw)=167.66
- v. Interval weighted price (rw(Q))

The interval [103,200] is subdivided into three sub-price intervals according to the qualities of the raisin box  $Q_{\rm I} = (169,200] \;,\; Q_{\rm II} = [136,168],\; Q_{\rm III} = [103,135).$  Therefore, for these qualities the weighted prices are given by

$$r_w(Q_I) = 190.7364$$
,  $r_w(Q_{II}) = 140$ ,  $r_w(Q_{III}) = 110.8928$ 

vi. Fuzzy Quality Price

### Calculation of B

In present model we assume that for 50% quality of green raisin producer will get minimum price  $r_{\rm I}$ . Further we assume that there is no block of green raisin having quality less than 50%.

Therefor for x=50% and Q(x)= $r_L$ =103 and  $r_u$ =200 Q is defined by

(Q o P) (x) = 
$$\begin{cases} \frac{x^2}{2\beta^2} & for \ 0 \le x \le \beta \\ 1 - \frac{(x - 100)^2}{2(100 - \beta)^2} & for \ \beta \le x \le 100 \end{cases}$$

$$r_{\ell} = 1 - \frac{(x-100)^2}{2(100-\beta)^2} r_u \text{for } \beta \le x \le 100$$

103= 
$$1 - \frac{(x-100)^2}{2(100-\beta)^2}$$
200  $50 \le x \le 100$   
 $\beta = 49.24$ approximately49

Table:4

| Sr.No. | Quality of blocks | Fuzzy Quality Price   |
|--------|-------------------|-----------------------|
|        | $P(x_i) = x_i\%$  | (r <sub>f</sub> ) Rs. |
| 01     | 50                | 103                   |
| 02     | 60                | 138                   |
| 03     | 70                | 169                   |
| 04     | 80                | 184                   |
| 05     | 90                | 196                   |
| 06     | 100               | 200                   |
|        |                   |                       |

These results shows that price of the raisin depends on quality and trading of the product .

### 7.3 Data Analysis of Currant:

Table 5 below depict the primary data of different blocks of current.

Table:5

|                                        | Primary data                        | of 13 blocks                                                  | of currant                           |                                                 |
|----------------------------------------|-------------------------------------|---------------------------------------------------------------|--------------------------------------|-------------------------------------------------|
| Block<br>labeling<br>(x <sub>n</sub> ) | Quantity of boxes (b <sub>n</sub> ) | Total Quantity of raisin W <sub>n</sub> = 15(b <sub>n</sub> ) | Price per<br>kg (r <sub>n</sub> )Rs. | Total price (W <sub>n</sub> r <sub>n</sub> )Rs. |
| 1                                      | 11                                  | 165                                                           | 81                                   | 13365                                           |
| 2<br>3<br>4                            | 20                                  | 300                                                           | 100                                  | 30000                                           |
| 3                                      | 21                                  | 315                                                           | 85                                   | 27775                                           |
| 20.43.1                                | 16                                  | 240                                                           | 90                                   | 21600                                           |
| 5                                      | 7                                   | 105                                                           | 60                                   | 6300                                            |
| 6                                      | 9                                   | 135                                                           | 70                                   | 6450                                            |
| 7                                      | 13                                  | 195                                                           | 75                                   | 14625                                           |
| 8                                      | 25                                  | 375                                                           | 84                                   | 31500                                           |
| 9                                      | 23                                  | 345                                                           | 89                                   | 27705                                           |

| n=13 | $\sum b_n = 263$ | $\sum w_n = 3945$ | ∑r <sub>n</sub> =1088 | $\sum w_n r_n = 335820$ |
|------|------------------|-------------------|-----------------------|-------------------------|
| 13   | 16               | 240               | 100                   | 24000                   |
| 12   | 34               | 510               | 78                    | 39780                   |
| 11   | 38               | 570               | 96                    | 54720                   |
| 10   | 30               | 450               | 80                    | 36000                   |

For the primary data in table 5 the following results were observed

- i. Price Interval  $(I_r) = [60,100]$
- ii. Average Price (ra)=80
- iii. Mean Price (rm)=83.69
- iv. Weighted Mean Price(rw)=85.13
- v. Interval weighted price (rw(Q))

The interval [60,100] is subdivided into three sub-price intervals according to the qualities of the raisin box  $Q_I = (88,100]$ ,  $Q_{II} = [73,88]$ ,  $Q_{III} = [60,73)$ .

Therefore, for these qualities the weighted prices are given by

$$r_w(Q_I) = 91.46$$
,  $r_w(Q_{II}) = 80.619$ ,  $r_w(Q_{III}) = 65.625$ 

vi. Fuzzy Quality Price

### Calculation of B

In present model we assume that for 50% quality of green raisin producer will get minimum price  $r_1$ . Further we assume that there is no block of green raisin having quality less than 50%.

Therefor for x=50% and Q(x)= $r_L$ =60 and  $r_u$ =100 Q is defined by

(Q o P) (x) = 
$$\begin{cases} \frac{x^2}{2\beta^2} & \text{for } 0 \le x \le \beta \\ 1 - \frac{(x - 100)^2}{2(100 - \beta)^2} & \text{for } \beta \le x \le 100 \end{cases}$$

$$r_{\ell} = 1 - \frac{(x-100)^2}{2(100-\beta)^2} r_{u} \text{for } \beta \le x \le 100$$

60= 
$$1 - \frac{(x-100)^2}{2(100-\beta)^2}$$
100  $50 \le x \le 100$   
 $\beta = 44.10$  approximately 44

### Table:2

| • | 1012   |                                       |                                              |
|---|--------|---------------------------------------|----------------------------------------------|
|   | Sr.No. | Quality of blocks<br>$P(x_i) = x_i\%$ | Fuzzy Quality Price<br>(r <sub>f</sub> ) Rs. |
|   | 01     | 50                                    | 60                                           |
|   | 02     | 60                                    | 74.40                                        |
|   | 03     | 70                                    | 85.60                                        |
|   | 04     | 80                                    | 93.60                                        |
|   | 05     | 90                                    | 98.41                                        |
|   | 06     | 100                                   | 100                                          |
|   |        |                                       |                                              |

These results shows that price of the raisin depends on quality and trading of the product.

### CHAPTER VIII CONCLUSIONS, RECOMMENDATIONS AND LIMITATIONS

### Conclusion:

- The study will enable to the raisin producer to understand the problems regarding the forming good quality raisins.
- 2] The study will help resin producer to understand the importance of producing the raisin according to the grading and standardization based on agricultural produce act.
- 3] The study will help raisin producer to understand the importance of quality of reason for getting an idea about the price of the reason.
- 4] The fuzzy quality price model will help in determining the expected price based on quality and available previous information.
- 5] The fuzzy quality price model can be applied to any agricultural produce having similar marketing facility.

### Recommendation:

- At the trading place there must be Display Board to know the price of the raisin.
- 2] There must be online facility for knowing the information about the trading of raisins.

- 3] It is necessary to have fixed grade standards for raisin which are universally accepted and followed by all the trading partner according to Agricultural product act which is determined on the basis of characteristics as weight, size, colour, appearances, ripeness, sweetness, moisture, content, taste, chemical content etc. it cetera fuzzy subsets
  4] The government should arrange the workshop, seminars, training programs to the raisin procedure o manufacture the raisin according to the agricultural produce act, related to grading and standardization which will effect to export the raisin in other countries also. It benefit to obtain the optimal price to the raisin producers.
- 5] The Roster Bid system of open Auction method is a very time consuming process, because of the variation of the quality and quantity of different lots. According to open announcement raisin producer can get, same what low price committees should adopt closed tender system method. This method is quicker and gives a higher price to the producers than the open Auction Method

### Limitations:

- The date of collected data is kept unknown.
- [2] Information may be outdated.
- [3] It may be difficult to determine the accuracy of the secondary data.
- [4] Some market committees are reluctant to give any

information for research .Hence convenient data us used for conducting the research. Hence convenient data is used for conducing the research.

[5] The survey and research has been done only on the data collected from Tasgaon and Sangli market committees.

Therefore the results show the market position of Tasgaon and Sangli in Maharashatra. Therefore results may not be applied to all raisin trading centers of Maharashtra.

### Reference

- L. A. Zadeh, 'Fuzzy sets inform and control' 8(1965), 338-353.
- M.S. Bapat, S.V. Yadav' Fuzzy sets in Sugarcane industry Decision'
- 'International Journal of Tropical Agriculture. 27(1-2), 2009, 247-250.
- M Ganesh Introducing to fuzzy sets and fuzzy logic, PHI,
   2006.
- Klir,G.J.Bo Yuan , fuzzy sets and fuzzy logic : "Theory and applications", PHI,2001.

====\*\*\*====

# **PROJECT**

2017-2018 PROJECT NAME

# SELF CHARGING E-BIKE

AMOL K PATIL
ADHIK A LUGADE
ANIL S SHINDE

DEPARTMENT OF PHYSICS P.D.V.P. COLLEGE TASGAON

# **▶** PHOTO GALLERY

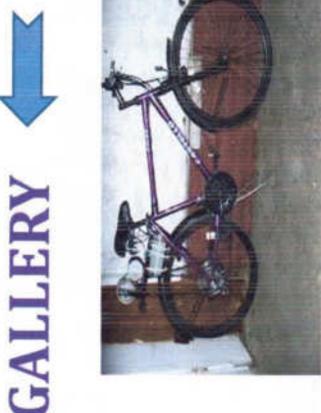

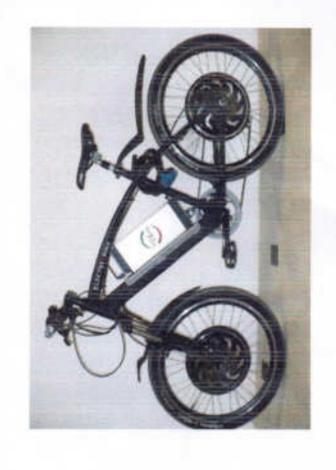

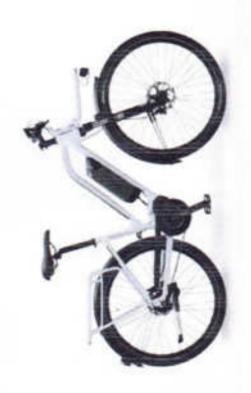

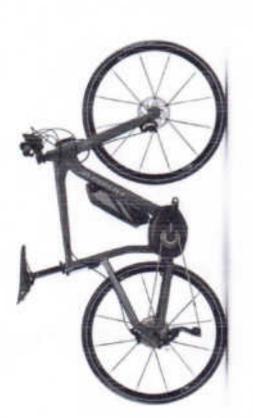

# CONCLUSION

- This ebike is vey less price than the market bike but price is 45000rs which near equal to a motorcycle's that bike are not self charging bikes. Market e-bike price.
- → This bike can run up to 40 km with speed of 25 to 30 km/h.
- It can charged without any other resource.
- ➡ The price of this kit is only 6000 Rs

### ☐ ADVANTAGES

- now. So use of this bike can decrease the pollution. And save future for next This bike is eco friendly . Now we see the example of Delhi. Its polluted city generation
- The poor peoples who cant afford to buy a bike .they can buy this cheapest ebike
- The peoples who do cycling in mountains they can also use this bicycle. They can charge mobile phones or use any electronic equipment
- Using this e-bike we can save conventional energy source. We no need to of petro or diesel to run this bike. So we can save resources like petrol and
- This ebike produces very low sound so it also reduces sound pollution. Its Maintenance free bike so it also save our money and time

### Disadvantages

This bike has only a single drawback that its max speed is only 40km/h

# ☐METHODOLOGY AND WORKING

- ♦We saw the bicycle with dynamo which produces current while bicycle running and the bicycle headlight becomes active. But 12 volt dynamo not enough to charge battery. We are used same method with motor generator.
- ♦When we run bicycle the front motor generator also rotates and produces 0-40 volts at 0-2600 rpm.
- The produced current transferred to battery and battery becomes charging. After battery fully charged the battery indicator light becomes red.
- ◆After pressing motor switch the battery gives the current to the motor And bicycle continues the running. With the help of throttle we can control cycle speed.
  - ◆Bicycle can run up to 25-30 km with fully charged battery.
- produces current. Then it charges battery and because of this process bicycle can run Now the interesting part is when motor runs bicycle the generator also rotates and
- So the after 35-40 km the point will come that time the bicycle will stop, hence then ◆But using this method bicycle can't run infinite distance because when we convert we need to run bicycle our self to charge battery again or we can charge battery energy to another form we loose minimum 20% energy. using other resource.

# ☐ MOTOR GENERATOR

Nominal Current 15 Amps, Peak Current MNS Power 300 Watt Air Cooled DC Output Voltage: 0 to 40 Volts DC Generator 0 to 40V Output This is Motor generator Amps

Max RPM 2600

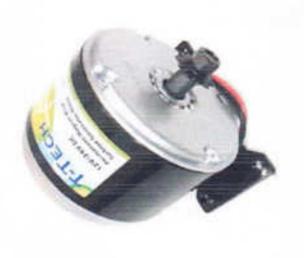

the metal frame. We could add this generator near back motor We attached this motor generator beside the front wheel with but problem is the friction and extra load on single tyre so we added this generator beside front tyre.

### □MOTOR CONTROLLER

A Motor Controller is a device that acts as intermediary between your robot's microcontroller, batteries and motors. A motor controller is necessary because a microcontroller can usually only provide roughly 0.1 Amps of current whereas most actuators

(DC motors, DC gear motors,

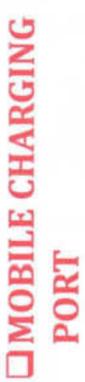

We added this feature to those persons who use mobile heavily and always want mobile fully charged. It is also useful to that peoples who do cycling in mountains.

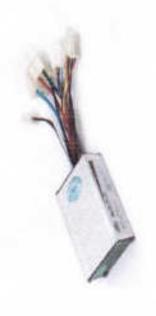

servo **motors** etc.) require several

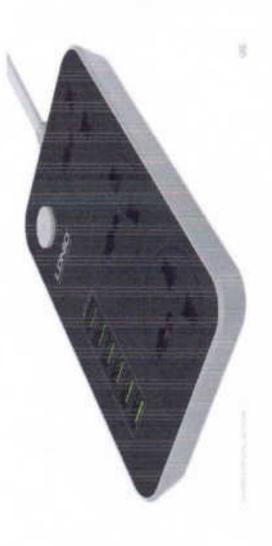

### **DBATTERY**

We are using 24 volt 30 Ah battery. We can use More current capacity battery for extra mileage.

middle of cycle. To attach this BATTERY we made a frame to battery which is smaller in size. We fitted this battery in the fit battery to give consistently uniform current without any The size of battery was biggest problem so we chosen disturbance.

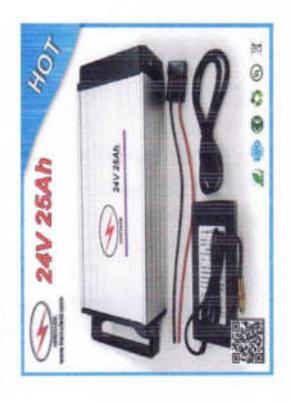

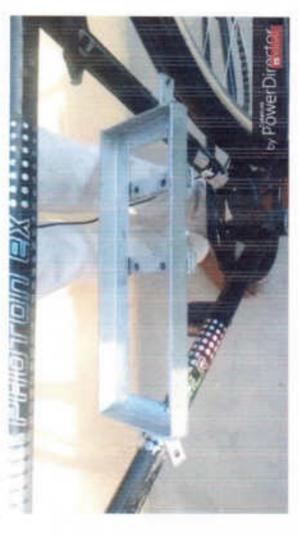

### DMOTOR

give us 2600 rpm. Gear motors runs perfectly with heavy So we used 24 volt 250 watt gear DC motor. Which can Low torque and less RPM means we can't run bicycle. The Main and important part of this project is motor. load.

We attached this motor beside the back tyre using metal frame. The motor and bearing is attached with chain

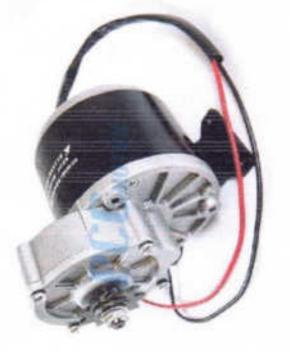

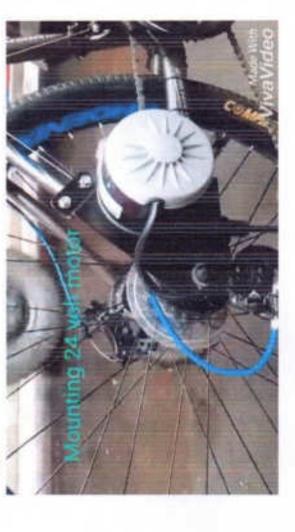

We can use any bicycle. bicycle is older or newer doesn't matter. We used our old bicycle rather than new.

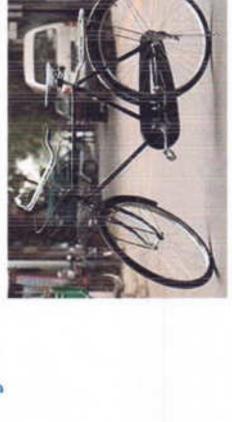

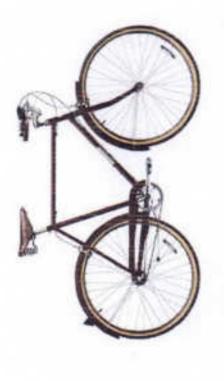

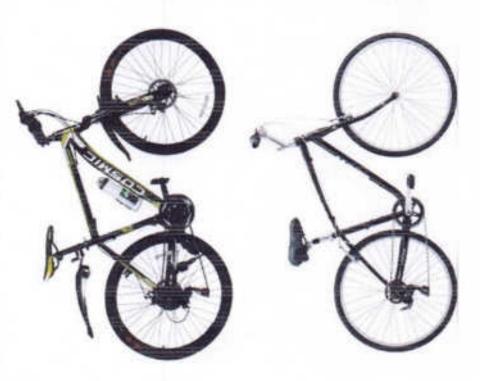

# CONSTRUCTION

The Self Charging E-Bike includes the following parts in its construction:

- 1. BICYCLE
- 2. MOTOR
- 3. BATTERY
- 4. MOTOR CONTROLLER
- 5. MOBILE CHARGING PORT
- 6. MOTOR GENERATOR
- 7. CHAIN
- 3. BEARING
- 9. RECTIFIRE

# INTRODUCTION:

- more high-powered varieties can oftened do do in excess of travel up to 25 to 32 km/h (16 to 20 mphpl ph), while the varieties can bike, power n bikes use rechargeable batteries and the lighter vava An electric bicycle, also known as an e-bbi bike or booster bike, is a bicycle with ann 45 km/h (28 mph).
- but they are not self charging E-bikes. W/ W/We need to charge The price of electrical bicycle is 45000r8 rs in the market Means we no need to charge the e-bike. ke. l. It will charge them. but we made self charging e-bike. ke. 3.
- ➡ And we can charge mobile phones also. Iso. I. We can convert normal bicycle into Self Charging E-bikevikere.

99

"ज्ञान, विज्ञान आणि सुसंस्कार यांसाठी शिकाणप्रधात, " - शिकणबहुषी हां, ब्यूजी माकुंचे

श्री स्वामी विवेक्जनंद शिक्षण संस्थः, कोल्हापूर संचलित

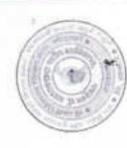

पद्मभूषण डॉ. वसंतरावदादा पाटील महाविद्यालय, तासगाव

जि. सांगती

# CHAIN COUNTY

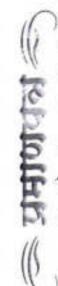

Patil Amol Krishnat

थी. / अमिती / कु. / प्रा. / डॉ. P.D.V. P. College Tassam. गांनी महाविद्यालयाने अग्रणी महाविद्यालय योजनेअंतर्गत हि. २१/१२/२०१७ रोजी आयोजित केलेल्या

"वसंताविष्टानार" या संशोधनवर आधारित स्पर्धत

क्रमांक / सक्रीय सहभाग / मिळविता

/ घेतता. त्याबद्दल त्यांना हे प्रमाणपत्र रेण्यात येत आहे.

क्ष्याः सम्बन्धाः

मिनांक: २१ डिसेंबर, २०१७

गा. डॉ. एट्. आर. जाधव

वसंताविज्ञार गंशोधन पोस्टर स्पर्धा

क्रिक्री मा. के. एस. माटील

अग्रणी महाविद्यालय योजना

समन्ययक

प्रा. डॉ. आर. आर. कुंगार <sub>पायार्ग</sub>

Peul

91

'झान, विक्रान आणि सुसंस्कार यांसाठी शिक्षणप्रशार. '' - शिक्षणण्ड्षी जॉ. बणूजी साबुंखे

श्री स्वामी विवेकानंद शिक्षण संस्था, कोल्हापूर संघलित

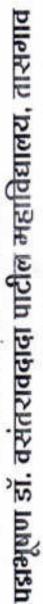

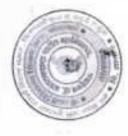

जि. सांगती

## वसंताविष्कार

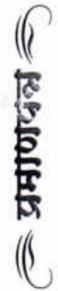

थी. / श्रीमती / कु. / प्रा. / डॉ. जातिल शिवाजी शिंदे

यांनी महाविद्यालयाने अग्रणी महाविद्यालय योजनेअंतर्गत दि. २१/१२/२०१७ रोजी आयोजित केलेल्या

"वासाता विष्कार" या संशोधनवर आधारित स्पर्धेत

क्रमांक / सक्रीय सहभाग / मिळविला

/ घेतला. त्याबद्दल त्यांना हे प्रमाणपत्र देण्यात येत आहे.

स्थळ : तासगाव

दिनांक : २१ डिसेंबर, २०१७

ण. डॉ. एट्से. आर. जाधव

वसंताविष्कार संशोधन पोस्टर स्पर्धा

पा. के. एस. पाटील समन्वयक अग्रणी महाविद्यालय योजना

पा. डॉ. आट्ट. आट. कुमार प्रांत

ज्ञान, विज्ञान आणि सुसंस्कार यांसाठी शिक्षणप्रसार. '' - शिक्षणमहुषी डॉ. बमूजी साङ्खे

भी स्वामी विवेकानंद शिक्षण संस्था, कोल्हापूर संचलित

पडाभूषण डॉ. वसंतरावदादा पाटील महाविद्यालय, तासगाव

जि. सांगली

## वसताविष्कार

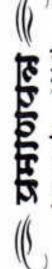

Lugade Adhib X.

P.D.V.P. Wilege, Tassam. थी. / श्रीमती / क्. / प्रा. / डॉ.

यांनी महाविद्यालयाने अभ्रणी महाविद्यालय योजनेअंतर्गत दि. २१/१२/२०१७ रोजी आयोजित केलेल्या

क्रमांक / सक्रीय सहभाग / मिळविला

"वसं**ताविष्कार**" या संशोधनंबर आधारित स्पर्धेत

/ घेतला. त्याबद्दल त्यांना हे प्रमाणपत्र देण्यात येत आहे.

स्थळ : तासगाब

दिनांक : २१ डिसेंबर, २०१७

मा. डॉ. एस. आर. जाधव

वसंताविष्कार संशोधन पोस्टर स्पर्धा

मा. के. एस. पाटील Bath HH-GARD

अग्रणी महाविद्यालय योजना

पा. डॉ. आर. आर. कुंभार

Α

Major Project On

"Real Estate Manegment"

**SUBMITTED** 

TO

"SHIVAJI UNIVERSITY, KOLHAPUR"

IN PARTIAL FULFILMENT OF THE REQUIREMENT OF THE DEGREE BACHELOR OF SCIENCE (B.Sc. III) SEMISTER – VI

**SUBMITTED BY** 

Mr.Shendage Rushikesh Ravindra.

Mr.Rohit Suryakant Pawar.

UNDER THE GUIDANCE OF

Miss.S.V.Patil.

THROUGH

THE PRINCIPAL

PADMABHUSHAN DR. VASANTRAODADA PATIL MAHAVIDYALAY, TASGAON

2020-21

### Shri Swami Vivekanand Shikshan

### Santha's

### PADMABHUSHAN DR. VASANTRAODADA PATIL MAHAVIDYALAYA, TASGAON.

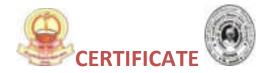

This is to certify that

Mr.Shendage Rushikesh Ravindra.

Mr. Pawar Rohit Suryakant.

Have completed the necessary project on "Real Estate Mangement", in a satisfactory manner as a partial fulfillment of the requirement of the B.Sc.III, SEM-VI of Shivaji University Kolhapur in academic year 2020-2021

We therefore approve the same and wish them all the best in their future career and bright success at every step in their life.

Date:

Place: Tasgaon

Examiner Head of Department Principal Guide

(Prof V.T.Kumbar) (Dr.Milind Hujre) (Miss.S.V.Patil)

| Real Estate N | /lanagement S | vstem |
|---------------|---------------|-------|
|---------------|---------------|-------|

### Shri Swami Vivekanand Shikshan Santha's

### PADMABHUSHAN DR. VASANTRAODADA PATIL MAHAVIDYALAYA, TASGAON

### **GUIDE CERTIFICATE**

This is to certify that,

Mr.Shendage Rushikesh Ravindra.

Mr.Rohit Suryakant Pawar.

Have completed the necessary project on "Real Estate Manegment", in a satisfactory manner as a partial fulfillment of the requirement of the B.Sc.III, SEM-VI of Shivaji University, Kolhapur in academic year 2020-2021

We therefore approve the same and wish them all the best in their future career and bright success at every step in their life.

Date:

Place: Tasgaon

Guide

(Miss.S.V.Patil.)

| Real Estate Ma | inagement System |
|----------------|------------------|
|----------------|------------------|

### **DECLARATION**

To,

The Principal,

Padmabhushan Dr. Vasantraodada Patil Mahavidyalaya,

Tasgaon, Sangli.

Respected Sir/Madam,

We hereby declare that this is report is original in all aspects and the facts prescribed there are true and not copied from any other project report.

If proved otherwise, we will solely responsible for the consequences arising there from.

Date:

Place: Tasgaon

Signature:

Mr.Shendage Rushikesh Ravindra.B.Sc III(Sem -VI)

Mr.Rohit Suryakant Pawar.B.ScIII(Sem-VI)

### **ACKNOWLEDGEMENT**

This is a great opportunity to acknowledge and to thanks all those persons without whose support and help this project would have impossible. We would like to add a few heartfelt words for the people who were part of this project in numerous ways.

We would like to thanks to our project guide Miss S.V.Patil, for their indefatigable guidance, valuable suggestion, moral support, constant encouragement and contribution of time for the successful completion of project work. We are very grateful to all teaching staff also for providing all the facilities needed during the project development. At the outset, we sincerely thank all faculty members of our college for their extra effort to make our session on line inspire of all ideas.

The words are not enough to express our thanks to the Miss S.V.Patil, Head of B.Sc (Computer Science) Department Padmabhushan Dr. Vasantraodada Patil Mahavidyalaya, Tasgaon for this constant motivation and encouragement during the investigation. We record our heartily and grateful thanks to all our friends for giving us a valuable guidance, information about this system. Last but not the least, we would like to acknowledge the ongoing support of our parents and family members, whose patience and encouragement during these long days and night have been

paramount in making this project reality.

Thanking You, Mr.Shendage Rushikesh Ravindra.B.Sc III(Sem -VI)

Mr.Rohit Suryakant Pawar.B.ScIII(Sem-VI)

### **INDEX**

| 1. Introduction To Project    |
|-------------------------------|
| Introduction                  |
| Existing System               |
| Need and Scope of System      |
| Organizational Profile        |
| Project Profile               |
| 2. Proposed System            |
| Objectives                    |
| Functional Specifications     |
| 3. SystemDiagrams             |
| DFD                           |
| ERD                           |
| Software Requirement          |
| 3.4 Hardware Requirement      |
| 4. System Design              |
| Database Design               |
| Input Design                  |
| Output Design                 |
| 4.4 Reports                   |
| 5. Conclusion and Suggestions |
| Conclusion                    |
| Future enhancement            |

### **Chapter I**

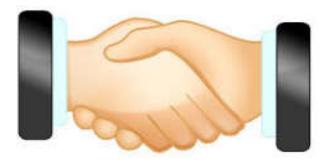

### Introduction

### • <u>Introduction:</u>

"Estate Management System" application works as a Desktop Application for real estate classified system where admin can add property details (like Flat, Hall, Land) and personal details. These windows coded with C#.net and information stored into SQL server 2008. Various properties are available for selling or buying in this application. From this application property dealing is easy to sell and buy for each person.

In this project "Estate Management System" the manual system is converted in to computerized system .The advantage of this system is, there is no chance of loss of any data also, there is no chance of mistake.

Property holder visit to brokers office and register his property to give on rent or on sell . The brokers stores the information about property like area, type, description etc. Brokers also store information about property holder. When buyers visit the broker offices, He will give his information to admin such as, area, type his budget etc. Then buyer will choose the property. If property holder wants to give the property on rent then broker takes 5% commission from both sides. If the property holder wants to sell his property then broker takes 2% commission from both sides.

### 1.2 Existing System:

In this system, property holder visits to the broker's office and register his property to give on rent or to sell. Broker stores the personal information about property holder. The broker also stores the information about the property like address, type, cost etc. Broker also stores the personal information about property holder.

When buyer visits the broker's office, he will give his requirements such as, area, type, his budget etc. to broker then broker will check into his multiple registers and give corresponding information to him. Then buyer will choose the property.

If the property holder wants to give the property on rent then broker takes 5% commission from both sides. If the property holder wants to sale his property then broker takes 2% commission from both sides.

Problems occurring in manual system:

- 1. It generates lots of problems because it is not possible to look in number of registers for specific data.
- 2. Lengthy and time consuming process.
- 3. If by mistake or accidently any register is lost then it is difficult to search data and generate report.

### Scope of System:

In this project "Estate Management System" various properties are available for selling or buying properties in this application. Every record is stored in computer so, there is less chance of lost any data. Once, this software developed any company or any broker can buy and use this software in their system. Using this software all the payment calculation and record of any property of payment become easy to handle.

If any property is registered then it is by default available for rent or sale but if deal for that property is fixed then it is not available. And this we do in this project. As we know this project is windows based so, this system can be only useful in particular area.

If property holder wants to give the property on rent then broker takes 5% commission from both sides. If the property holder wants to sell his property then broker takes 2% commission from both sides. And all this calculations are performed correctly in this project.

# 1.4 Organization Profile:

Name: Thorbole Constructor and Engineer.

Address: Near Hatkeshwar Mandir, Tasgaon.

Tal.Tasgaon Dist: Sangli

Pin Code-416312

Thorbole Constructor and Engineer, Ltd Tasgaon is a one of best construction company in Tasgaon. Hon. Dattatray B. Thorbole is founder and chairman of this Construction Company.

Main purpose of this company to sale or buy the property i.e. Land, Flat, Banglow various properties are available for selling or buying in this company. Property dealing is easy to sell and buy for each person.

# **Chapter II**

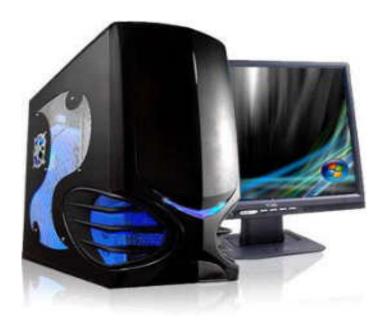

# **Proposed System**

## 2.1 Proposed System:

In our project "Estate Management System" the manual system is converted into computerized system. In order to reduce time consumption and human effort, the "Estate management system" can be applied in broker's office where manual procedure is exists.

This system provide user friendly interface as well. In computerized system when any purchase or sell is done then the stock updates automatically. The advantage of our system is, there is no chance of loss of any data also, there is no chance of mistake and bills are calculated correctly.

### 2.2 Objective:

- The main objective of this system is facility to buy, sell or rent property.
- Admin identify proper type as it is residential or commercial property.
- It's a limited system and least user friendly.
- The only admin have all authority.
- The admin should maintain property.

### 2.3 Requirement Engineering:

#### **Requirements Gathering:**

A requirement gathering is a process of collecting information about software requirements from different individuals, such as users and other stakeholders. Stakeholders are individuals who are affected by the system, directly or indirectly. They include project managers, marketing personal, consultants, software engineers, maintenance engineers and user.

Various issues may arise during requirement gathering and may cause difficulties in understanding the software requirements. Some of the problems are discussed as follows:

- Problems of scope: This problem arises when the boundary of software is
  not defined properly. Due to this, it becomes difficult to identify objectives as
  well as functions and features to be accomplished in software.
- Problems of understanding: This problem arises when users are not
  certain about their requirements and thus are unable to express what they
  require in software and which requirements are feasible. This problem also
  arises when users have no or little knowledge of the problem domain and are
  unable to understand the limitations of the computing environment of
  software.
- Problems of volatility: This problem arises when requirements change over time. There are various traditional and modern methods for gathering requirements, which facilitate a software engineer to understand user requirements and software requirement needed to develop the proposed software.

### 2.4Requirement Gathering:

This methods of requirement gathering include interviewing, questionnaire, on site observation, record review, quality function deployment, etc. We will discuss some of the widely used methods here.

- 1. <u>Interviewing:</u> It is conventional way of gathering requirements, which help software engineers, users and software development team to understand the problem and suggest solutions for it. When interview is conducted, rules are established for users and other stakeholders. An effective interview should have the following characteristics:
  - Individuals involved in interviews should be able to accept new ideas.
     Also, they should focus on listening to the views of stakeholders related to requirements and avoid biased views.
  - Interviews should be conducted in defined context of requirements rather than in general terms. For this, user should start with a question or a requirement proposal.
- 2. Questionnaire: Questionnaire is an effective tool of gathering requirements. It produces a written document. The major advantage of questionnaire is that it requires less effort and gathers information from many users in a very short time. In this method, preparing right and effective questionnaires is the critical issue. This is because different users work with different parts of the system and have knowledge of that part only. Thus the single questionnaire is not appropriate for all the users. The analyst must prepare different sets of questionnaires for different group of users.
- **3.On-site observation**:Generally, users are not able to express the process of how they work. Thus, to have a close look of the system, analyst must decide to perform the site visit. Site visit enables the analyst to observe the current system, helping him to detect the problems of existing

### 2.5 SRS (Software Requirement Specification)

The output of the requirements phase of a software development process is the software requirement specification (SRS) document, also known as requirements document. This document lays a foundation for software engineering activities and is created when entire requirements are elicited and analyses. The requirements document includes user requirements for a system as well as detailed specification of the system requirement.

#### Feasibility:-

Prior to stating whether the system we have to develop is feasible or not we believe that we should emphasize on what is implied by the word "Feasibility". Feasibility is the measure of how beneficial or practical the development of the system will be to the organization. It is a preliminary survey for the systems investigation. It aims to provide information to facilitate a later in-depth investigation.

The report produced at the end of the feasibility study contains suggestions and reasoned arguments to help management decide whether to commit further resources to the proposed project.

- 1. To analyses whether or not software will meet organizational requirement.
- 2. To determine whether or not software can be implemented using the currenttechnology and within the specified budget and schedule.
- 3. To determine whether Or not software can be software integrated with other existing software.

#### These types are used in feasibility study:

There are various measures of feasibility that helps to decide whether a particular project is feasible or not. These measures include-

- Operational Feasibility
- Technical Feasibility
- Economical and Financial Feasibility

Each of these types will be explained in detail throughout the project report

#### Operational Feasibility:

A proposed system is beneficial only if it can be turned into an information system that will meet the operational requirements of an organization. A system often fails if it does not fit within existing operations and if users resist the change.

The whole purpose of computerizing the Placement System is to handle the work much more accurately and efficiently with less time consumption. There will be additional work to be completed, because now the students and the companies can update their resumes and profiles online. Their database is maintained separately.

The new system is more user-friendly, which enables the end-user to complete his/her work efficiently and accurately with interest. After taking the above fact into consideration we can state the operating of the proposed system within the organization is feasible.

In this phase of the feasibility study the following two main topics

- Technical Performance Aspect
- Acceptance within the organization

The new proposed system will affect the users in the following areas

- Accuracy
- Lesser time consuming

#### Technical feasibility:

Technical feasibility assesses the current source (such as hardware and software) and technology which are required to accomplish in the software within the allocated time budget. For this the software development team ascertains whether the current resource and technology can be upgraded or added in the software to accomplish specified user requirements. Technical feasibility performs the following tasks.

- It analyses the technical skills and capabilities of the member of software development team.
- It determines whether or not the relevant technology is stable and established.
- It ascertains that the technology chosen for software development has large number of users so that they can be consulted when problems arise or improvements are required.

#### • Economical and Financial Feasibility:

In making recommendations a study of the economics of the proposed system should be made. The proposed system must be justifiable in terms of cost and benefit, to ensure that the investment in a new/changed system provide a reasonable return.

Cost-benefit analysis of information is complicated by the fact that many of the systems cost elements are poorly defined and that benefit can often be highly qualitative and subjective in nature.

# **Chapter III**

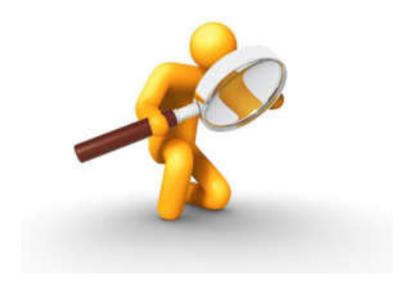

# **System Diagram**

#### 3.1 Data Flow Diagram

#### **Context Level DFD**

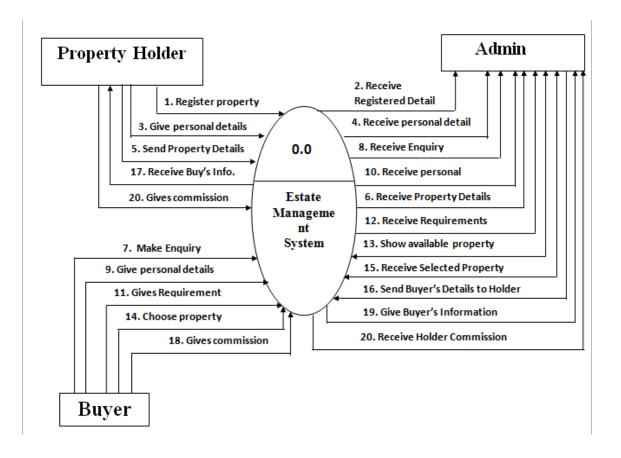

#### **First Level DFD**

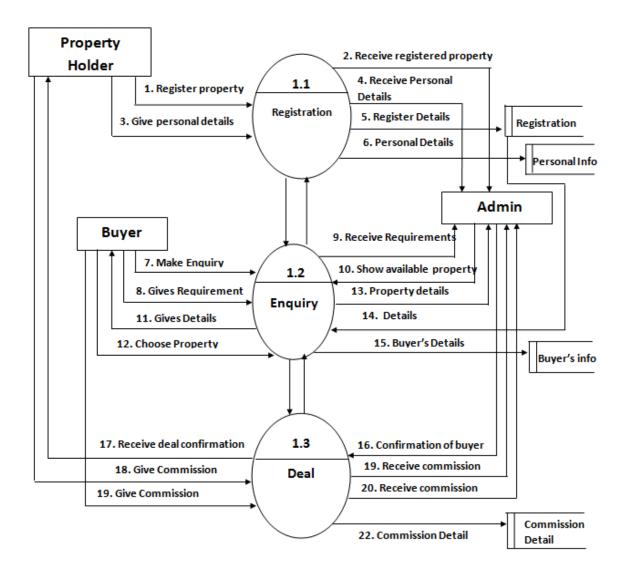

#### **Second level DFD**

#### For Registration:-

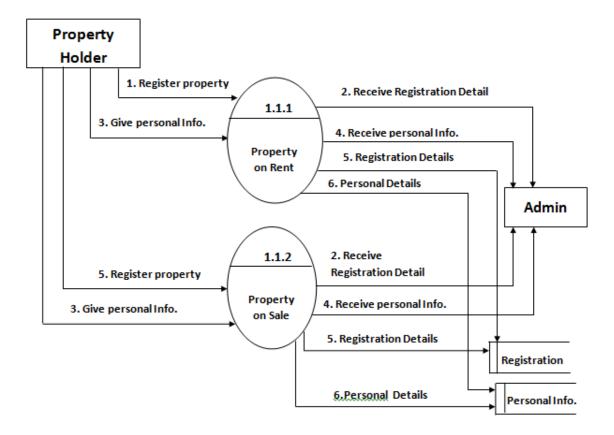

#### For Commission:-

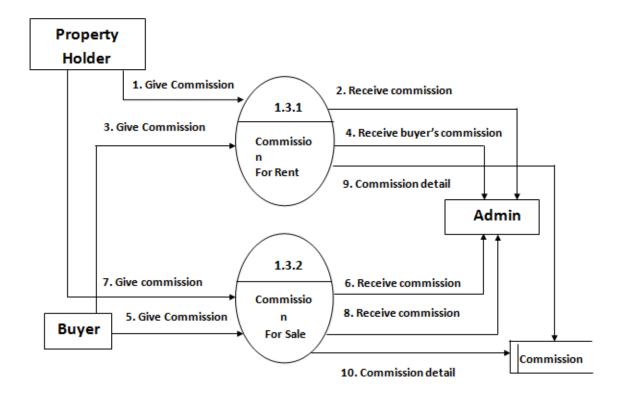

# 3.2 Entity Relationship Diagram

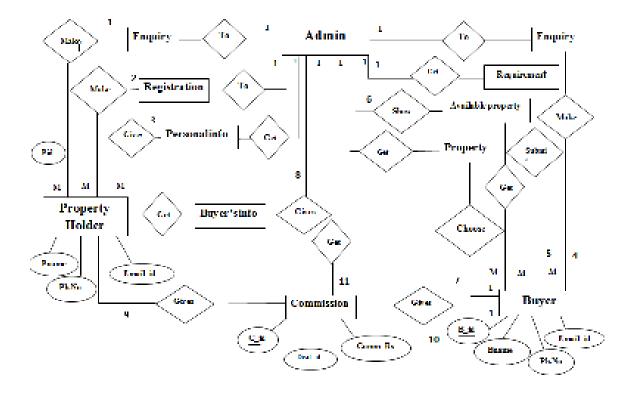

#### 3.3 System Requirement

#### **Software Requirement:-**

Operating System : Windows XP, Windows 7

• Developing Tool : ASP.Net, SQL Server

#### **Hardware Requirement:-**

Processor : Pentium IV 2GHz and Above

• RAM : 2GB RAM

• HDD : 40GB or above

Monitor : 15" Color Monitor

Keyboard : 108 standard

• Mouse : Optical

# **Chapter IV**

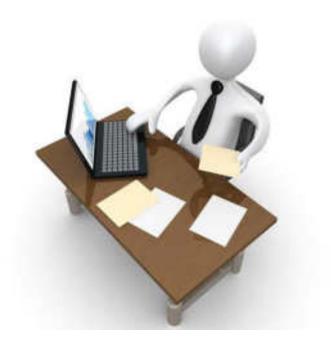

# SystemDesign

# 4.1 Database Design

**Table Name: Login Table** 

**Description: - To store admin username and password.** 

| Field Name | Data Type   | Description       |
|------------|-------------|-------------------|
| Username   | Varchar(20) | To store username |
| Password   | Varchar(20) | To store admin's  |
| i assword  | varchar(20) | password          |

## **Master Table:**

**Table Name: Property Type Master** 

**Description: - To store all property Type ID and its Type.** 

| Constraints Keys | Field Name      | Data Type   | Description            |
|------------------|-----------------|-------------|------------------------|
| Primary Key      | PropertyTypeId  | Int         | To store unique        |
| i illiary Ney    | т торену гурена | путурена    | property type id       |
|                  | Proporty Typo   | Varchar(20) | To store type of       |
| -                | PropertyType    | Vaichai(20) | property(on flat/hall) |

**Table Name: Location Master** 

**Description: - To store all property Location ID and its Name.** 

| Constraints Keys | Field Name | Data Type   | Description                    |
|------------------|------------|-------------|--------------------------------|
| Primary Key      | LocationId | Int         | To store unique<br>Location id |
| -                | Name       | Varchar(20) | To store name of location      |

## **Table Name: Property Holder Master**

**Description: - To store all property Holder ID and his information.** 

| Constraints Keys | Field Name | Data Type        | Description          |
|------------------|------------|------------------|----------------------|
| Primary Key      | Holderld   | Int              | To store unique      |
| Filliary Ney     | Holderia   | ПЦ               | property holder id   |
|                  | Nama       | Varabar(20)      | To store Name of     |
| -                | ivallie    | Name Varchar(20) | property holder      |
| -                | Address    | Nvarchar(20)     | To store address of  |
|                  |            |                  | property holder      |
|                  | PhNo       | Number           | To store phone       |
| -                | FIIINO     |                  | number of holder     |
| - EMailld        | EMailld.   | Nyarobar(20)     | To store Email id of |
|                  | ⊏ivia⊞u    | Nvarchar(20)     | property holder      |

# **Table Name: Buyer Master**

**Description: - To store all Buyers ID and his information.** 

| Constraint Keys | Field Name             | Data Type       | Description           |
|-----------------|------------------------|-----------------|-----------------------|
| Primary Key     | ary Key Buyerld        | Int             | To store unique Buyer |
| Filliary Ney    | buyenu                 | Ш               | id                    |
|                 | Name                   | Varchar(20)     | To store Name of      |
| _               | INAITIE                | varchar(20)     | Buyer                 |
|                 | - Address Nvarchar(20) | Nyarobar(20)    | To store address of   |
| _               |                        | Buyer           |                       |
|                 | PhNo                   | Number          | To store phone        |
| - PINO          | Number                 | number of Buyer |                       |
|                 | - EMailld N            | Nvarchar(20)    | To store Email id of  |
| -               |                        |                 | Buyer                 |

# **Table Name: Property Information Master**

Description: - To store all property information ID and all information about property like area, type, description etc.

| Constraints Keys | Field Name      | Data Type    | Description              |
|------------------|-----------------|--------------|--------------------------|
| Primary Key      | PropertyInfold  | Int          | To store property        |
| Filliary Ney     | Fropertylliloid | 1111         | information id           |
| Foreign Key      | LocationId      | Int          | To store unique          |
| i oreign Key     | Locationiu      | 1111         | Location id              |
| Foreign Key      | Holderld        | Int          | To store unique          |
| i oreign Key     | riolaeria       | 1111         | property holder id       |
| Foreign Key      | PropertyTypeId  | Int          | To store unique          |
| i oreign Key     | Property rypeid | 1111         | property type id         |
| -                | PropertyName    | Varchar(20)  | To store property name   |
|                  | ExpectedMoney   | Int          | To store holder's        |
| -                | Expediedivioney |              | expected money           |
|                  |                 |              | To store information     |
| -                | DealingType     | Varchar(20)  | about the property on    |
|                  |                 |              | rent or to sell          |
|                  | Status          | Varchar(20)  | To store the status      |
| -                | Sialus          | Vaichai(20)  | about property           |
|                  |                 |              | To store the description |
| -                | Description     | Nvarchar(20) | of area of property e.g. |
|                  | •               |              | sqft, BHK                |

## **Transaction Table:**

**Table Name: Buyer's Requirement Details** 

**Description: - To store all buyer requirement detail.** 

| Constraint Keys | Field Name         | Data Type   | Description           |
|-----------------|--------------------|-------------|-----------------------|
| Primary Key     | RequirementId      | Int         | To store buyer's      |
| Filliary Ney    | Requirementia      | пц          | requirement id        |
| Foreign Key     | Buyerld            | Int         | To store unique Buyer |
| i oreign Key    | Ney Buyeria IIII   | id          |                       |
| Foreign Key     | PropertyInfold     | Int         | To store property     |
| i oreign Key    | Fropertylliloid    | IIIL        | information id        |
| - Budget Int    | To store budget of |             |                       |
|                 | buuget             | 1111        | buyer                 |
| -               | DealingType        | VarChar(20) | To store dealing type |

**Table Name:** Deal Details

**Description: - To store all Deal details.** 

| Constraint Keys | Field Name         | Data Type | Description            |
|-----------------|--------------------|-----------|------------------------|
| Primary Key     | Dealld             | Int       | To store unique Deal   |
| , ,             |                    |           | id                     |
| Foreign Key     | Buyerld            | Int       | To store unique Buyer  |
| i oreign itey   | Duyenu             | ш         | id                     |
| Foreign Koy     | Droportylofold     | Int       | To store property      |
| Foreign Key     | PropertyInfold     | Int       | information id         |
|                 | Final Dealing Cost | Int       | To store final dealing |
| -               | FinalDealingCost   | ШЦ        | cost                   |
| -               | Date               | DateTime  | To Store Date          |

# **Table Name: Commission Details**

**Description: - To store all commission details.** 

| Constraint Keys  | Field Name        | Data Type      | Description       |
|------------------|-------------------|----------------|-------------------|
| Primary Key      | CommissionId      | Int            | To store unique   |
| 1 minary ixey    | Commissionia      | ПЦ             | commission id     |
| Foreign Key      | Dealld            | Int            | To store unique   |
| i oreign Key     | Deanu             | IIIL           | Deal id           |
|                  | BuyerCommission   | sion Int       | To store buyer's  |
| _                | DuyerCommission   |                | commission        |
|                  | HolderCommission  | n Int          | To store holder's |
| _                | TiolderCommission |                | commission        |
| - Commission Int | Int               | To store Total |                   |
| _                | Commission        | 1111           | commission        |

# 4.2 Input-Output Design

# **Login form:**

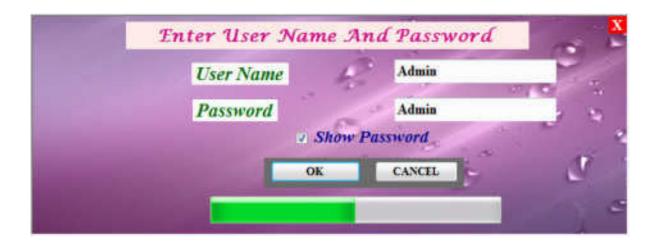

# **Splash Screen:**

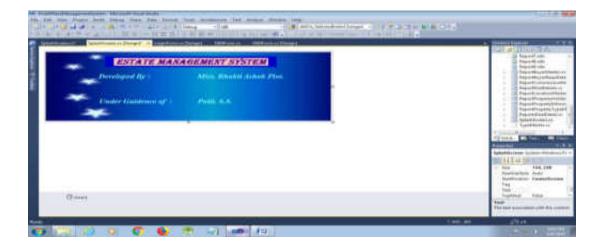

## **MDI Forms:**

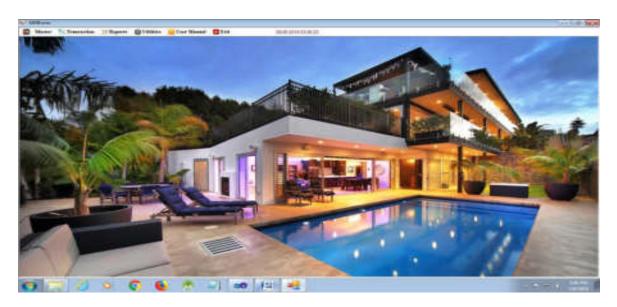

# **Master Forms:**

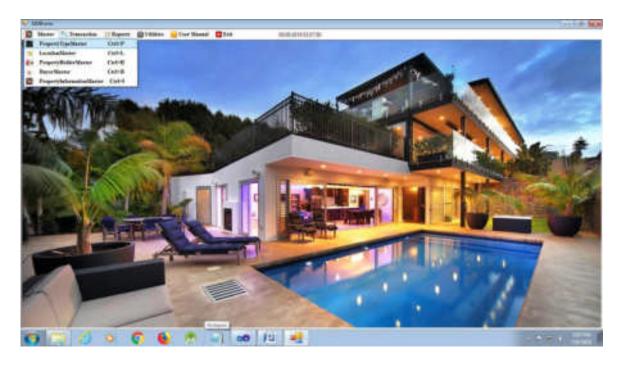

# **Master Form:**

# 1. Property Type Master:

#### To Save:

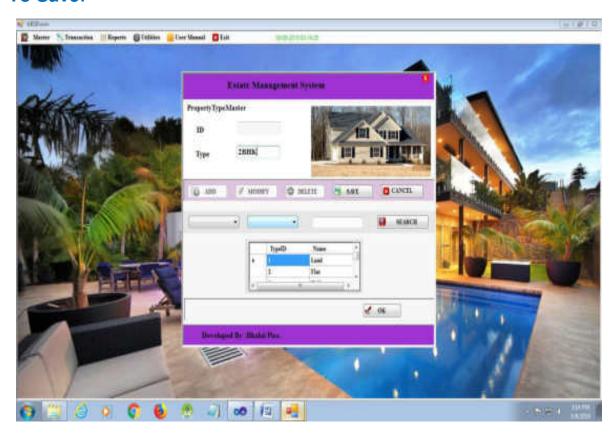

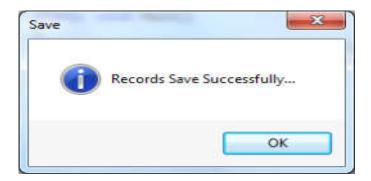

# **While Inserting Same Record:**

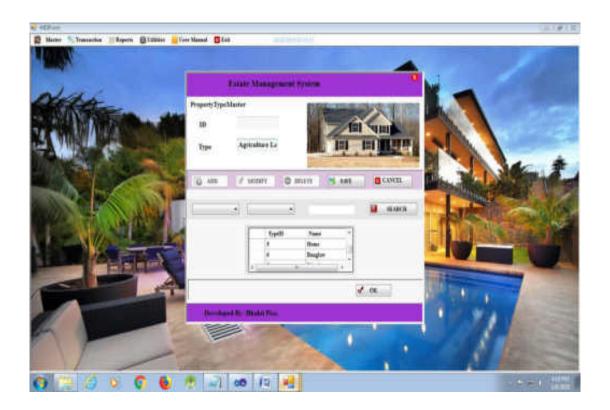

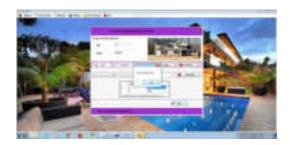

# To Modify:

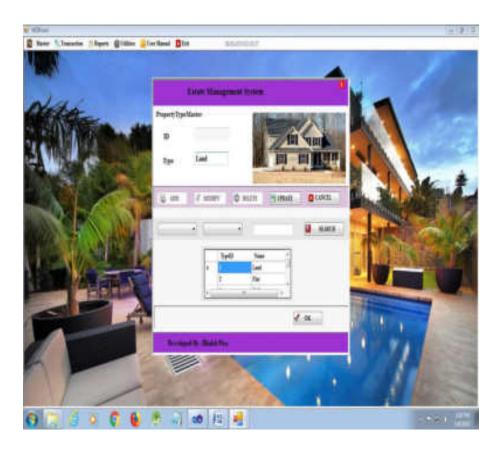

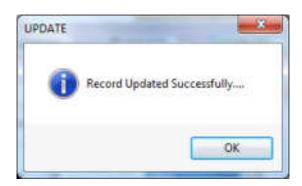

# To Update:

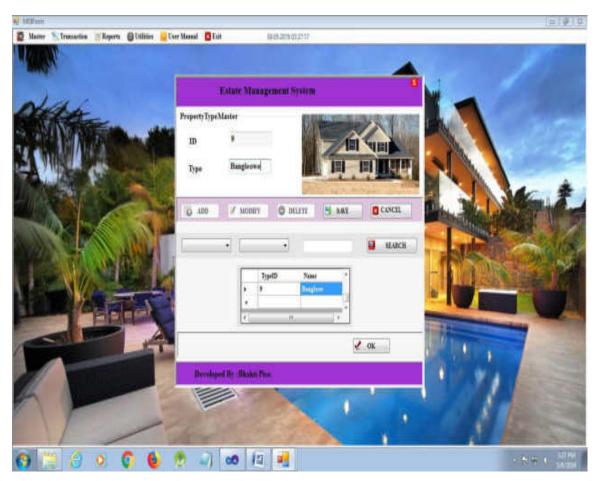

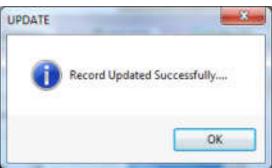

# **To Delete:**

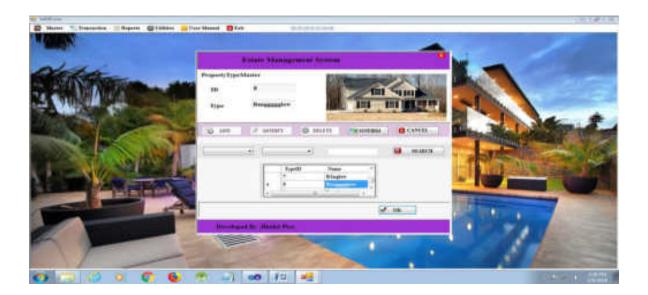

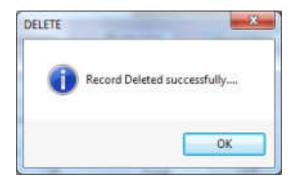

# To Searching:

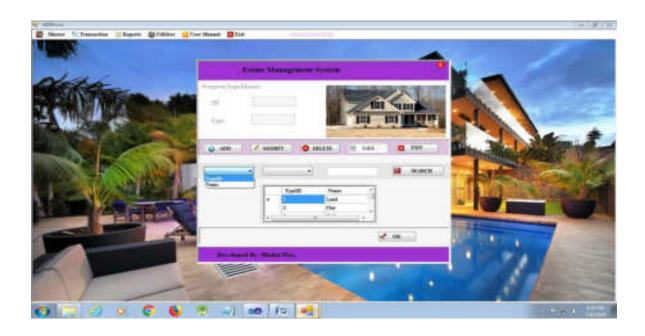

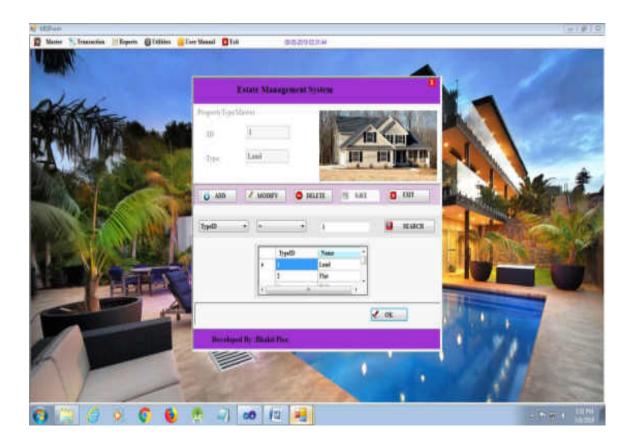

## 2.Location Master:

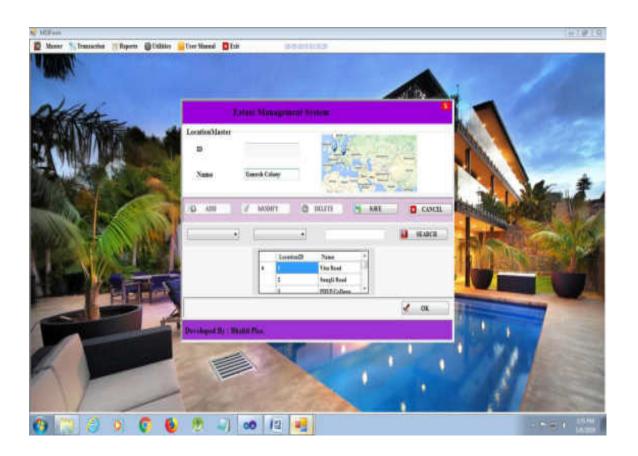

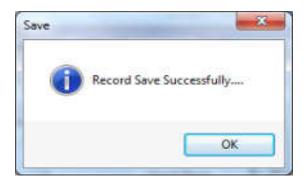

# 3. Property Holder Master:

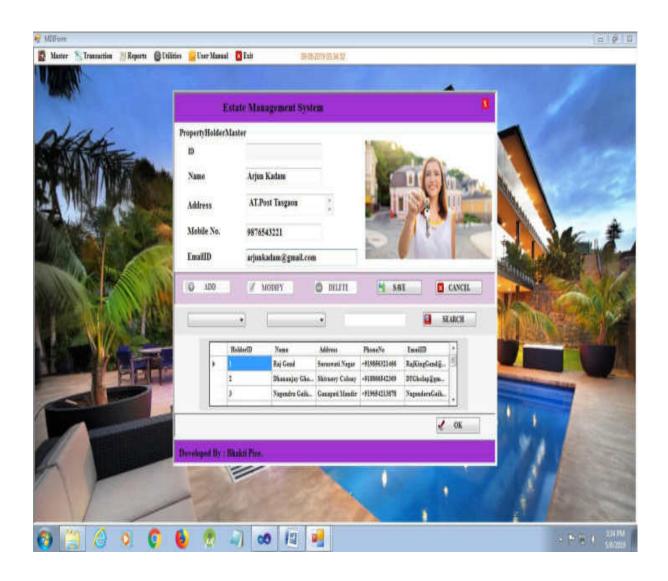

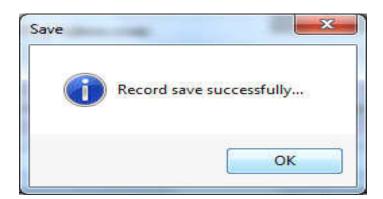

# 4. Buyer Master:

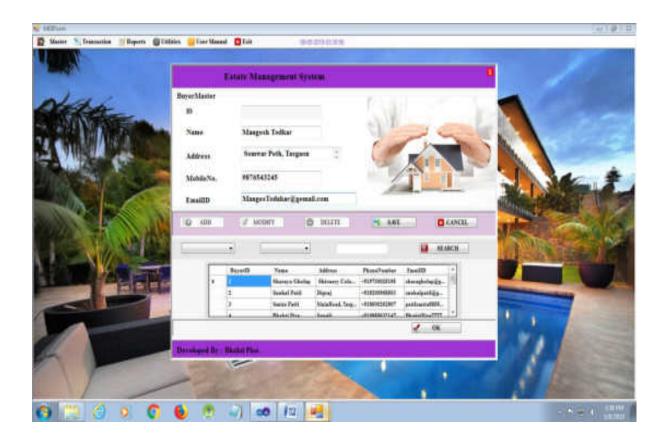

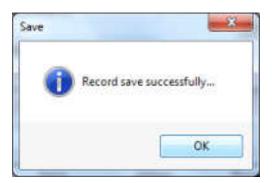

# **5.Property Information Master:**

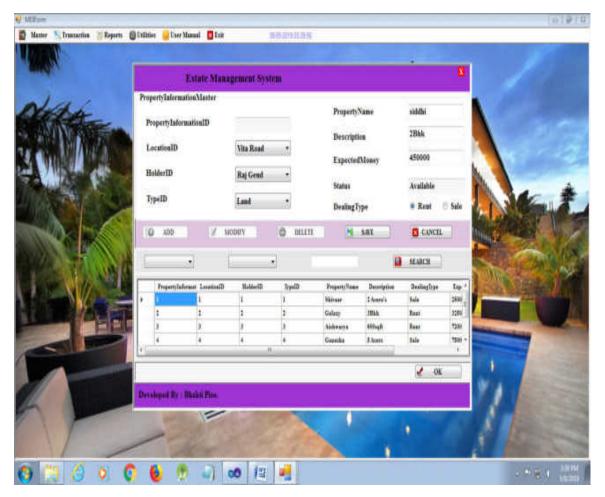

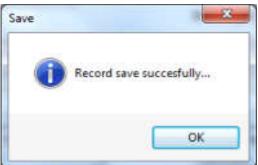

#### **Transaction Forms:**

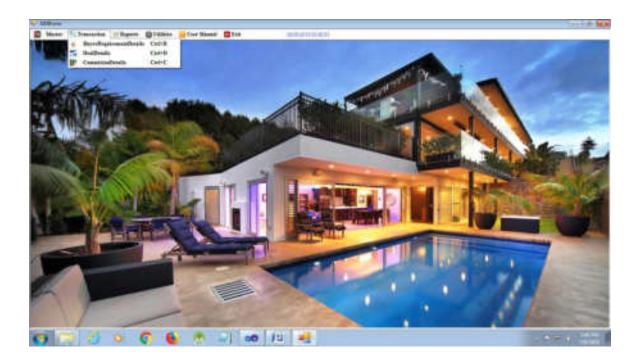

# **Transaction Form:**

• Buyer Requirement Details:

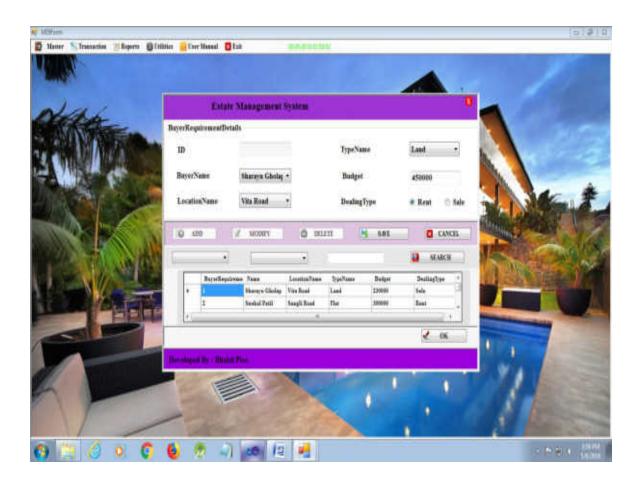

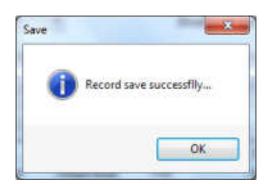

• Deal Details:

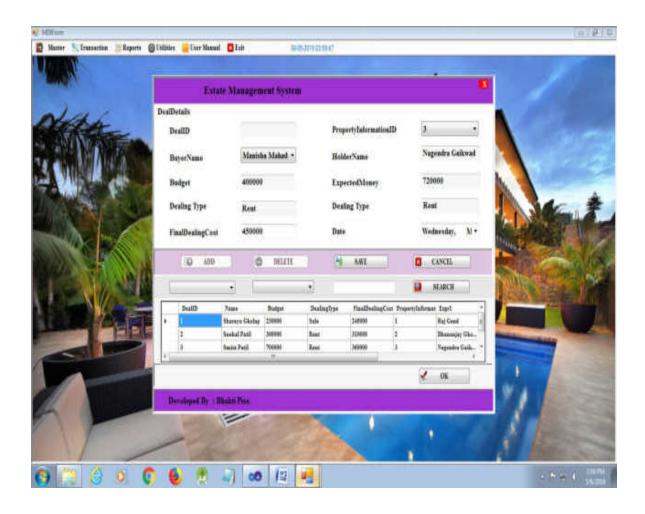

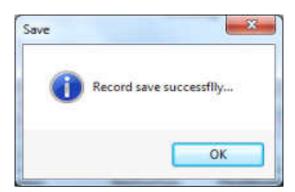

Commission Details:

#### Real Estate Management System

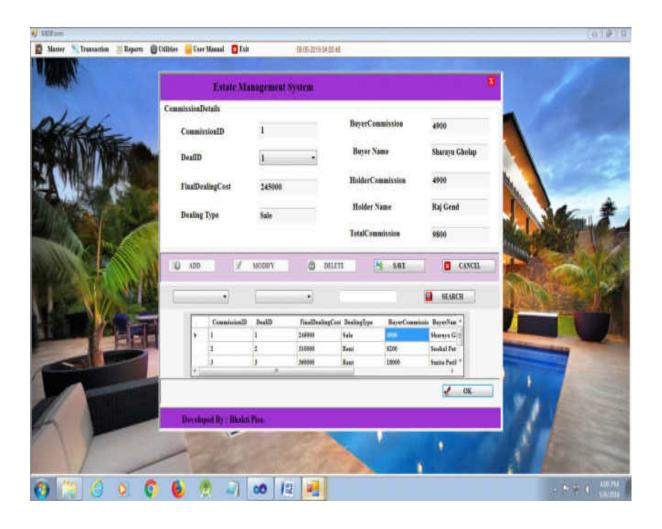

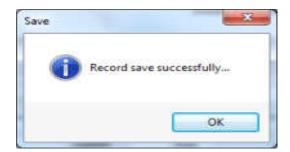

# **Utilities:**

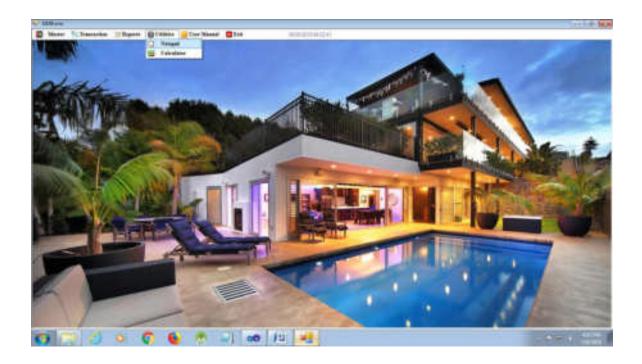

# Notepad:

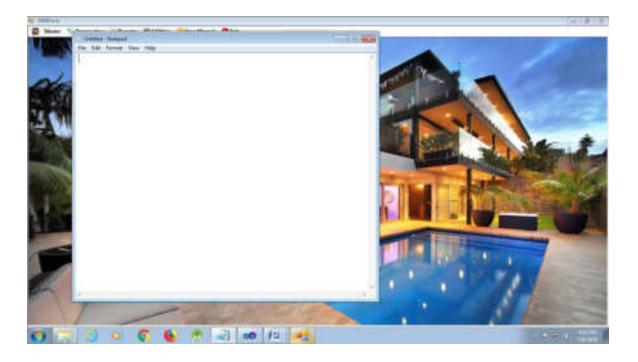

# **Calculator:**

## Real Estate Management System

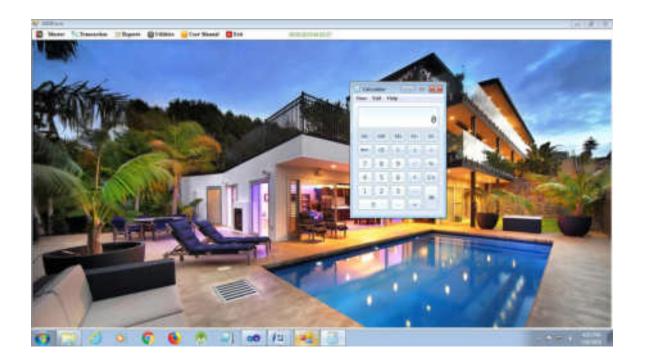

# **Chapter V**

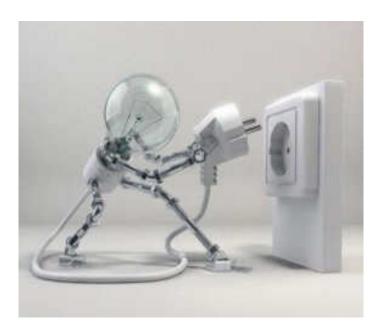

# **User Guideline**

**User Manual** 

#### The **Estate Management System** has only one user.

#### I.e. Broker

So he has different menus to use the system.

The broker is a main user of the system. He has all the rights to do in system. He has following options in his menu.

- New Record
- Transaction
- Report's
- Utility
- System
- Help
- Exit

#### New Record

The New menu has following sub menus:

### New Type:

We can add information of new property type like shop, hall, agricultural land etc. We can also modify and delete record of existing property type.

#### New Location:

We can add information of new location. We can also modify and delete record of existing Location

#### • . New Property Holder:

We can add information of new Property Holder. We can also modify and delete record of existing Property Holder.

#### New Buyer:

We can add information of new Buyer. We can also modify and delete record of existing buyer.

### New property information:

We can add information of new property. We can also modify and delete record of existing property.

#### Transaction

Buyer's Requirements:

We take the buyer's requirements in this form. .

Deal Details:

We can store the records of deal in this form.

#### · Commission:

We can maintain a record of commission received from property holder and the buyer. We can also calculate the total commission of broker under on deal.

## Utility

Calculator:

We can use the calculator.

Notepad:

We can use notepad.

#### Exit

It will exit from system.

## **5.1**Installation Process:

#### **Deployment a windows Application:**

The deployment test clicks once applications need to perform the following steps:

- Right –click the Deployment Test Click Once project node in solution Explorer and select the Publish option from the context menu to Display the First Page of the Publish Wizard.
- Specify the location where you want to publish your Application. In our case, we are publishing the application to the Web page, therefore, we are specifying the <a href="http://localhost/location">http://localhost/location</a>
- Click the Next button.
- Click the Next button the will the application be available offline page Appears.
- Click the next button. The Ready to Publish! Page Appears.
- Click the Finish button to close the Publish Wizard. The Browser containing the Application Appears.
- Click the Install button to install the Development Test Click Once Application When the Development Test Click Once Application is installed an executed, its Icon is displayed on the Start menu and entry is added to the ,Programs and Features option in the Control Panel. Now, you can run
- The Development Test Click Once Application from the Start menu. In addition, you can uninstall the application using the Control Panel.

# **Chapter VI**

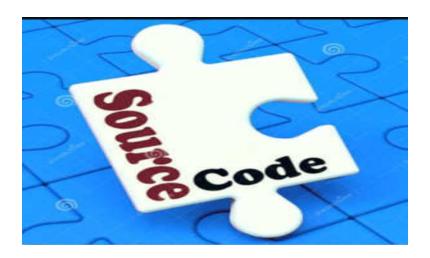

# **Source Code**

# **Property information Master**

```
public void LoadRecord(System.Collections.Hashtable CurrentRow)
{
         TxtID.Text = (String)CurrentRow[0];
         CmbLocationId.SelectedValue = (String)CurrentRow[1];
```

```
cmbHolderId.SelectedValue = (String)CurrentRow[2];
  cmbTypeId.SelectedValue = (String)CurrentRow[3];
  TxtPropertyName.Text = (String)CurrentRow[4];
  TxtDescription.Text = (String)CurrentRow[5];
  TxtExpMoney.Text = (String)CurrentRow[7];
  TxtStatus.Text = (String)CurrentRow[8];
  String str = (String)CurrentRow[6];
  if (str == "Rent")
    Rent.Checked = true;
  }
  else
  {
    Sale.Checked = true;
  }
public void FillLocation()
  SqlCommand cmd = new SqlCommand();
  DataTable dt = new DataTable();
  cmd.CommandText = ("Select* from TblLocationMaster");
  cmd.Connection = con;
  con.Open();
  dt.Load(cmd.ExecuteReader());
  con.Close();
  CmbLocationId.DataSource = dt;
  CmbLocationId.DisplayMember = "Name";
  CmbLocationId.ValueMember = "LocationID";
public void LoadFields()
```

## **Deal Details**

```
using System;
using System.Collections.Generic;
using System.ComponentModel;
```

```
using System.Data;
using System.Drawing;
using System.Ling;
using System.Text;
using System. Windows. Forms;
using System.Data.SqlClient;
using System.Collections;
namespace FindAPlaceManagementSystem
{
  public partial class DealDetails : Form
     SqlConnection con = new SqlConnection();
    public DealDetails()
       InitializeComponent();
       con.ConnectionString
=Properties.Settings.Default.FindAPlaceConnectionString;
    }
    private void DealDetails_Load(object sender, EventArgs e)
       groupBox1.Enabled = false;
       BtnSave.Enabled = false;
       show();
       FillPropertyInfoID();
       FillBuyer();
       Fill();
       Clear();
       LoadFields();
    }
    private void lbIX_Click(object sender, EventArgs e)
```

```
{
  this.Close();
}
private void BtnAdd_Click(object sender, EventArgs e)
  groupBox1.Enabled = true;
  BtnAdd.Enabled = false;
  BtnDelete.Enabled = false;
  BtnSave.Enabled = true;
  BtnSave.Text = "SAVE";
  BtnExit.Text = " CANCEL ";
  Clear();
}
private void BtnDelete Click(object sender, EventArgs e)
{
  groupBox1.Enabled = true;
  BtnAdd.Enabled = false;
  BtnDelete.Enabled = false;
  BtnSave.Enabled = true;
  BtnExit.Enabled = true;
  BtnSave.Text = "CONFIRM";
  BtnExit.Text = " CANCEL ";
  Clear();
}
private void BtnExit_Click(object sender, EventArgs e)
  if (BtnExit.Text == "EXIT")
     this.Close();
  }
```

```
else
       {
          groupBox1.Enabled = true;
          BtnAdd.Enabled = true;
         //BtnModify.Enabled = true;
          BtnDelete.Enabled = true;
          BtnSave.Enabled = false;
          BtnSave.Text = "SAVE";
          BtnExit.Text = "EXIT";
          Clear();
       }
     }
     public DataTable showdata(string Query)
     {
       SqlCommand cmd = new SqlCommand(Query, con);
       DataTable dt = new DataTable();
       con.Open();
       dt.Load(cmd.ExecuteReader());
       con.Close();
       return dt;
     }
     public void show()
       DgData.DataSource = showdata("select* from ViewDealDetailss");
     }
     private void BtnSave_Click(object sender, EventArgs e)
     {
       for (int i = 0; i < 1; i++)
       {
          if (cmbBuyerName.Text == "" || TxtBudget.Text == "" || TxtDeal.Text == "
"|| TxtFinalDeal.Text == "" || cmbPropertyInfoID.Text == "" || dateTimePicker1.Text
== "")
```

```
{
           MessageBox.Show("Provide neccessary Fields....", "Error",
MessageBoxButtons.RetryCancel, MessageBoxIcon.Error);
           break;
         }
         if (BtnSave.Text == "SAVE")
           SqlCommand cmd = new SqlCommand();
           cmd.CommandText = ("Insert into TblDealDetails
Values(@1,@2,@3,@4)");
           cmd.Connection = con;
           cmd.Parameters.AddWithValue("@1", cmbBuyerName.SelectedValue);
           cmd.Parameters.AddWithValue("@2",
cmbPropertyInfoID.SelectedValue);
           cmd.Parameters.AddWithValue("@3", TxtFinalDeal.Text);
           cmd.Parameters.AddWithValue("@4", DateTime.Now.Date);
           con.Open();
           cmd.ExecuteNonQuery();
           con.Close();
           MessageBox.Show("Record save successflly...", "Save",
MessageBoxButtons.OK, MessageBoxIcon.Information);
           update();
           FillBuyer();
           FillPropertyInfoID();
           Fill();
           Clear();
         }
      }
    }
    private void BtnOK Click(object sender, EventArgs e)
       try
```

```
{
         Hashtable ht = new Hashtable();
         foreach (DataGridViewCell dgc in DgData.CurrentRow.Cells)
         {
            ht.Add(dgc.ColumnIndex, dgc.Value.ToString());
         LoadRecord(ht);
       catch (Exception)
{
         Clear();
       }
}
    public void LoadRecord(System.Collections.Hashtable CurrentRow)
    {
       TxtDealID.Text = (String)CurrentRow[0];
       cmbBuyerName.Text = (String)CurrentRow[1];
       TxtBudget.Text = (String)CurrentRow[2];
       TxtDeal.Text = (String)CurrentRow[3];
       TxtFinalDeal.Text = (String)CurrentRow[4];
       cmbPropertyInfoID.Text = (String)CurrentRow[5];
       TxtHolderName.Text = (String)CurrentRow[6];
       TxtExpectedMoney.Text = (String)CurrentRow[7];
       TxtDealType.Text = (String)CurrentRow[8];
       dateTimePicker1.Text = (String)CurrentRow[9];
 public void FillBuyer()
    {
       SqlCommand cmd = new SqlCommand();
       DataTable dt = new DataTable();
       cmd.CommandText = ("Select * from TblBuyerMst");
       cmd.Connection = con;
       con.Open();
       dt.Load(cmd.ExecuteReader());
```

```
con.Close();
       cmbBuyerName.DataSource = dt;
       cmbBuyerName.DisplayMember = "Name";
       cmbBuyerName.ValueMember = "BuyerID";
    }
    public void FillPropertyInfoID()
       SqlCommand cmd = new SqlCommand();
     cmd.CommandText = ("Select * From DealAvailable");
       cmd.Connection = con;
       DataTable dt = new DataTable();
       con.Open();
       dt.Load(cmd.ExecuteReader());
       con.Close();
       cmbPropertyInfoID.DataSource = dt;
       cmbPropertyInfoID.DisplayMember = "PropertyInformationID";
       cmbPropertyInfoID.ValueMember = "PropertyInformationID";
    }
 public void LoadFields()
    {
       DataTable dt = showdata("Select * from ViewDealDetailss" + " Where 1 <> 1
");
       foreach (DataColumn dc in dt.Columns)
         CMBfield.Items.Add(dc.ColumnName);
}
    }
    private void BtnSearch_Click(object sender, EventArgs e)
    {
       String Query;
       if ((CMBoperator.Text == "LIKE") || (CMBoperator.Text == "NOT LIKE"))
       {
```

```
Query = String.Format("{0} Where {1} {2} '{3}%' ", "Select * From
ViewDealDetailss", CMBfield.Text, CMBoperator.Text, txtSEARCH.Text);
}
       else
       {
         Query = String.Format("{0} Where {1} {2} '{3}'", "Select * from
ViewDealDetailss", CMBfield.Text, CMBoperator.Text, txtSEARCH.Text);
       }
       DgData.DataSource = showdata(Query);
   public void Fill()
    {
       SqlCommand cmd = new SqlCommand();
       DataTable dt = new DataTable();
       cmd.CommandText = ("Select * from ViewDealDetailss");
       cmd.Connection = con;
       con.Open();
       dt.Load(cmd.ExecuteReader());
       DgData.DataSource = dt;
       con.Close();
 }
    public void Clear(){
       TxtDealID.Clear();
       TxtFinalDeal.Clear();
       TxtHolderName.Clear();
       TxtExpectedMoney.Clear();
       TxtBudget.Clear();
       TxtDeal.Clear();
       TxtDealType.Clear();
    }
 public void update()
    {
       SqlCommand cmd = new SqlCommand();
```

```
cmd.CommandText = ("Update TblPropertyInformationMst set Status=@p1
where PropertyInformationID=@p2 ");
      cmd.Connection = con;
      cmd.Parameters.AddWithValue("@p1", "Not Available");
      cmd.Parameters.AddWithValue("@p2", cmbPropertyInfoID.Text);
      con.Open();
      cmd.ExecuteNonQuery();
      con.Close();
    }
    private void cmbPropertyInfoID_SelectedIndexChanged(object sender,
EventArgs e)
    {
      try
      {
         SqlCommand cmd = new SqlCommand();
         cmd.CommandText = ("SELECT * FROM ViewDealProperty Where
PropertyInformationID=" + cmbPropertyInfoID.SelectedValue);
         cmd.Connection = con;
         con.Open();
         SqlDataReader dr = cmd.ExecuteReader();
         while (dr.Read())
           TxtHolderName.Text = dr[2].ToString();
           TxtExpectedMoney.Text = dr[3].ToString();
           TxtDealType.Text = dr[4].ToString();
         }
      }
      catch (Exception)
con.Close();
    }
```

```
private void cmbBuyerName_SelectedIndexChanged(object sender, EventArgs e)
    {
       try
         SqlCommand cmd = new SqlCommand();
         cmd.CommandText = ("SELECT * FROM VBuyer Where BuyerID=" +
cmbBuyerName.SelectedValue);
         cmd.Connection = con;
         con.Open();
         SqlDataReader dr = cmd.ExecuteReader();
         while (dr.Read())
           TxtBudget.Text = dr[3].ToString();
           TxtDeal.Text = dr[4].ToString();
         }
      }
       catch (Exception){}
       con.Close();
    }
    private void dateTimePicker1_ValueChanged(object sender, EventArgs e)
       if (dateTimePicker1.Value < DateTime.Today)</pre>
MessageBox.Show("Select Proper Date", "Date",
           MessageBoxButtons.RetryCancel, MessageBoxIcon.Error);
      }
    }
Commission Details
public void getinfo()
```

```
SqlCommand cmd = new SqlCommand();
       cmd.CommandText = ("SELECT * FROM TblPropertyInformationMst
WHERE PropertyInformationID=" + pid);
       cmd.Connection = con;
       con.Open();
       SqlDataReader dr = cmd.ExecuteReader();
       while (dr.Read())
         dealingtype = dr[6].ToString();
       }
       con.Close();
       if (dealingtype == "Rent")
      TxtBuyerCommission.Text = (Int32.Parse(TxtFinalDealingCost.Text) *
      0.05).ToString();
         TxtHolderCommission.Text = (Int32.Parse(TxtFinalDealingCost.Text) *
0.05).ToString();
         TxtTotalCommission.Text = ((Int32.Parse(TxtFinalDealingCost.Text) *
0.05) + (Int32.Parse(TxtFinalDealingCost.Text) * 0.05)).ToString();
       }
       else if (dealingtype == "Sale")
         TxtBuyerCommission.Text = (Int32.Parse(TxtFinalDealingCost.Text) *
0.02).ToString();
         TxtHolderCommission.Text = (Int32.Parse(TxtFinalDealingCost.Text) *
0.02).ToString();
         TxtTotalCommission.Text = ((Int32.Parse(TxtFinalDealingCost.Text) *
0.02) + (Int32.Parse(TxtFinalDealingCost.Text) * 0.02)).ToString();
       }
    public void LoadFields()
DataTable dt = showdata("Select * from ViewCommissionDetails" + " Where 1 <> 1
");
```

```
foreach (DataColumn dc in dt.Columns)
{
       CMBfield.Items.Add(dc.ColumnName);
}}
    private void BtnSearch Click(object sender, EventArgs e)
       String Query;
       if ((CMBoperator.Text == "LIKE") || (CMBoperator.Text == "NOT LIKE"))
       {
         Query = String.Format("{0} Where {1} {2} '{3}%' ", "Select *
FromViewCommissionDetails", CMBfield.Text, CMBoperator.Text, txtSEARCH.Text);
       else
       {
         Query = String.Format("{0} Where {1} {2} '{3}'", "Select * from
ViewCommissionDetails", CMBfield.Text, CMBoperator.Text, txtSEARCH.Text);
       }
       DgData.DataSource = showdata(Query);
    }
    public void fill()
       SqlCommand cmd = new SqlCommand();
       DataTable dt = new DataTable();
       cmd.CommandText = ("Select * from ViewCommissionDetails");
       cmd.Connection = con;
       con.Open();
       dt.Load(cmd.ExecuteReader());
       DgData.DataSource = dt;
       con.Close();
    public void Clear()
       TxtCommissionID.Clear();
       TxtFinalDealingCost.Clear();
```

```
TxtBuyerCommission.Clear();
       TxtHolderCommission.Clear();
       TxtTotalCommission.Clear();
    }
           try
      {
         SqlCommand cmd = new SqlCommand();
         cmd.CommandText = ("SELECT * FROM V Where DealID=" +
cmbDealID.SelectedValue);
         cmd.Connection = con;
         con.Open();
         SqlDataReader dr = cmd.ExecuteReader();
         while (dr.Read())
           TxtDealType.Text = dr[1].ToString();
      }
      catch (Exception)
      con.Close();
    }
  }
```

# **Chapter VII**

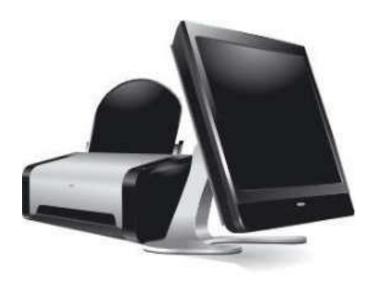

# **Outputs**

# **MasterReports:**

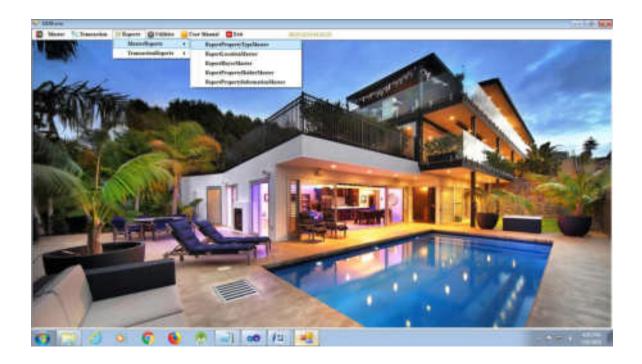

# 1. Property Type Master:

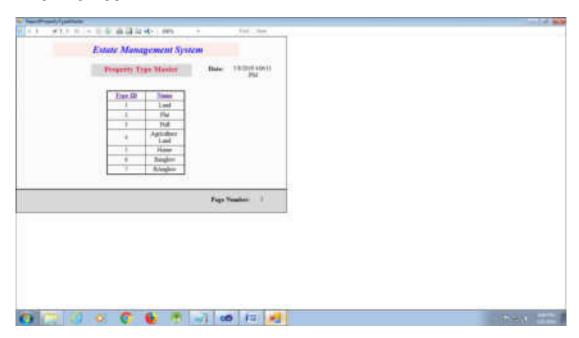

# 2. Location Master:

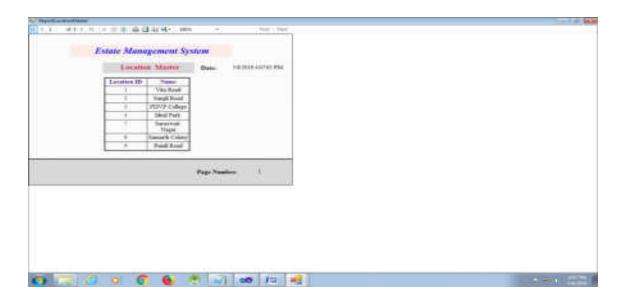

# 3. Property Holder Master:

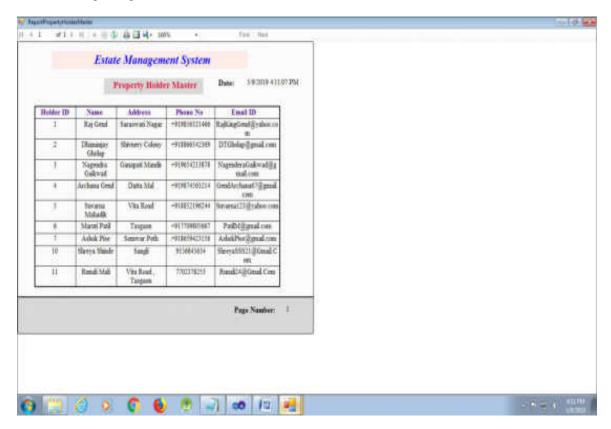

Buyer Master:

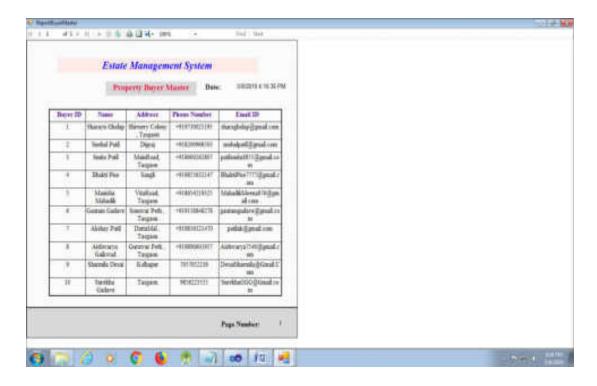

Property Information Master:

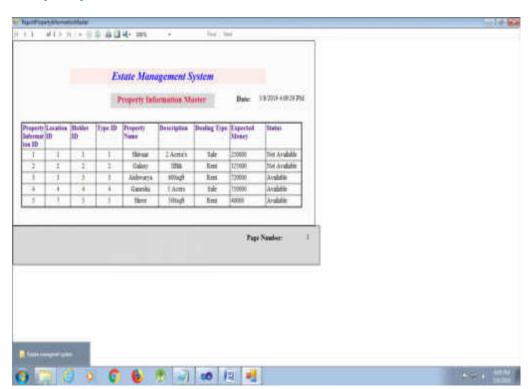

# **Transaction Form Reports:**

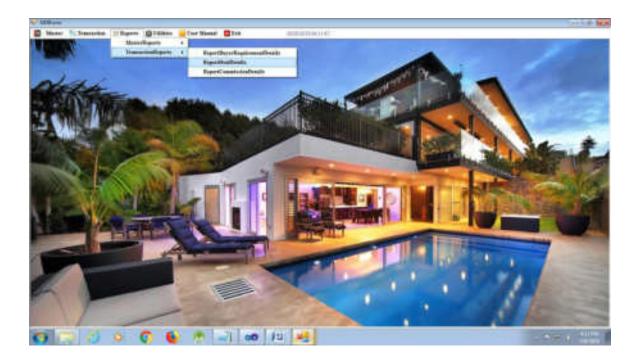

• Buyer Requirement Details:

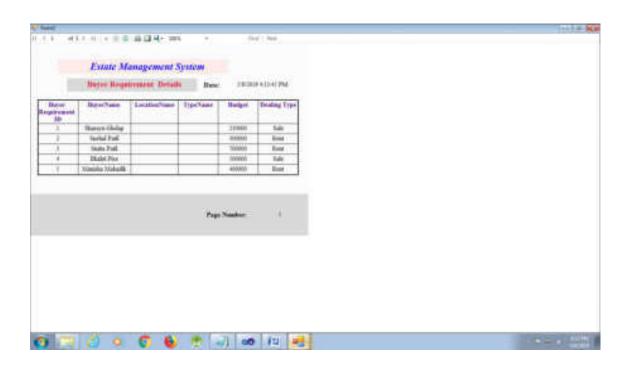

Deal Details:

#### Real Estate Management System

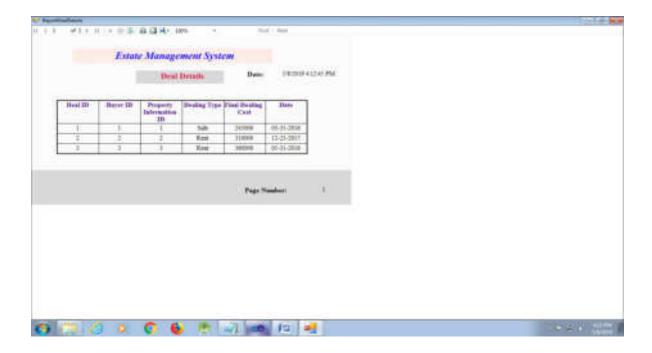

Commission Details:

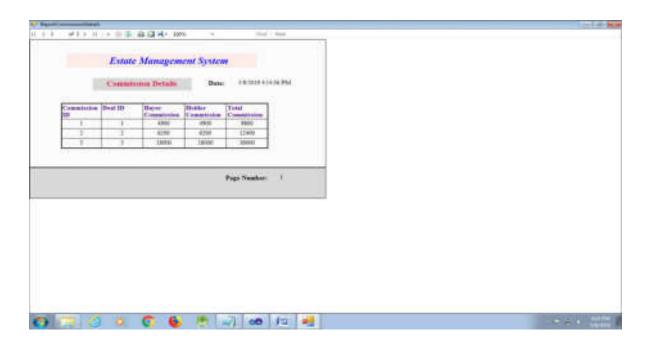

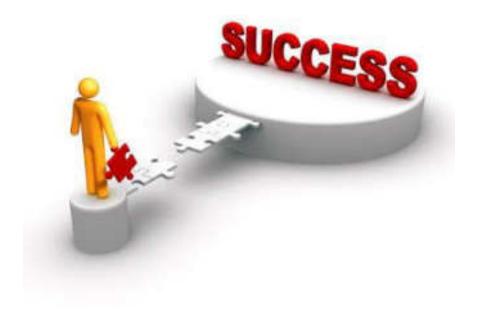

# Conclusion And Suggestion

7.1 Conclusion

The present "Estate Management System" is useful for broker office to keep the information of property holder, buyer and property information.

This system is developed as simple as possible to use. Being user friendly software the user does not find any difficulty in using it.

## Our application successfully gives the following functionalities

- Keep property records.
- · Keep buyer requirement, deal, and commission details.
- Keep property holder, buyer details.

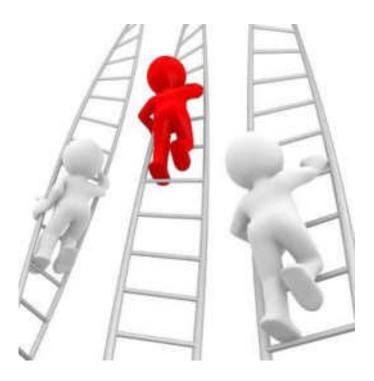

# Future Enhancement

## 7.2 Future Enhancement

Current developed system has limited scope compared to other software. But, as this system is developed to make it more useful to broker office so the operation in this system are comparatively less powerful. So we are decided to increase the number of option in this application, by adding new menus to each form and more than one way to make the same things.

#### **Advantages**

This system is very useful for the broker to get records of the property information, deal and commission. Because in this we can store large amount data easily and search any record easily. There is no chances of lost any document. And this system is portable to carry anywhere in CD or in removable disk.

#### Limitation

In this system many user cannot work together. As this is a windows based system we need to interact with the Administrator of the system each time.

#### This system can be enhanced in very attractive manner in future:

We can implement this system as a client server application. By making client server application we can make that system useful for many user at a time. So that there will be no need to interact with the administrator each time. The system will manage all applications by its own.

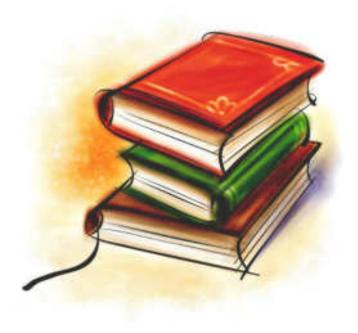

# **Bibliography**

# **Bibliography:**

• .Net 4.0 Programming (6-in-1) Black Book

.....Kogent Learning Solution Inc

• www.Google.com

# Title of project

# Production of Biodiesel from Cotton Seed Oil Using Natural Calcined Egg Shell Catalyst

# VASANT AVISHKAR-2018

# **Presented by**

Akshada Nikam

Shraddha Mokale

# B. Sc. III Department of Chemistry

Padmabhushan Dr. Vasantraodada Patil Mahavidyalaya, Tasgaon, Dist. Sangli

19st December 2018

# Objective of present work

- \* Reduce pollution caused by exhaust emission of toxic gases from petrol and diesel.
- \* Minimise CO<sub>2</sub> level in atmosphere.
- \* Reduce formation of acid rain through emission of SO<sub>2</sub> and NO<sub>2</sub>.
- \* Synthesis of Biodiesel from natural catalyst.

## **Abstract**

Nowadays as we are seeing that consumption of fossil fuels is increasing day by day and these fossils fuels are present in limited quantity on earth's surface.

Biodiesel, the most promising alternative diesel fuel, has received considerable attention in recent years due to its following merits: biodegradable, renewable, non-toxic, less emission of gaseous and particulate pollutants

Calcium oxide catalysts were prepared from natural calcium sources such as Egg shell and the catalytic activities were evaluated in the transesterification of cotton seed oil.

# **Introduction**

Biodiesel is a biodegradable and non-toxic fuel produced from vegetable oil and animal fats which are renewable. The biodiesel combustion by products are better not only for inhabitants but also for earth's environment. The emissions of unburned hydrocarbons, carbon monoxide and particular matter of biodiesel combustion are much lesser than conventional diesel fuel. Biodiesel is safer in handling and in storing as a fuel, because its flash point is more than petroleum based fuel. The cost of various feedstock of biodiesel is different as per availability and as per production technology. As the demand will increase the cost of biodiesel will also decrease. One of the major reasons to have favorable conditions to use biodiesel as alternative fuel is the cost of crude oil which is very high and varying on daily basis.

# **Experimental Section**

### **CATALYST PREPARATION**

# **Preparation of calcined Egg Shell Catalyst**

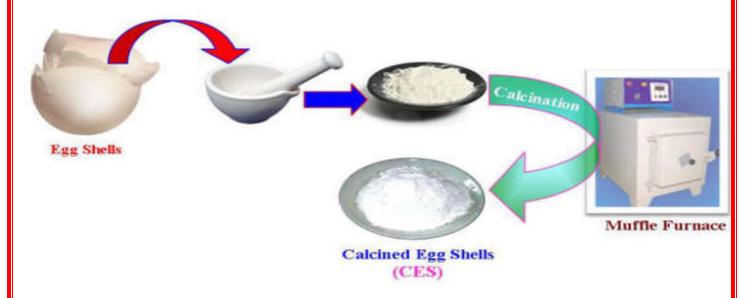

This prepard Calcined Egg Shell was suspended in ammonia solution (5 wt. %), and 50 mL aqueous potassium hydroxide was added. The solution was heated at 80°C for 2 h. The precipitate was collected, washed and calcined at 400°C for 12h.

#### MATERIAL AND METHODS

#### **COLLECTION OF COTTON SEED OIL**

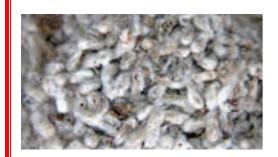

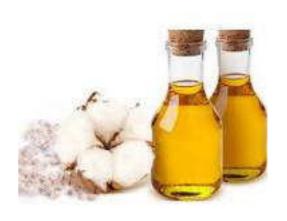

#### Cotton seeds

Cotton seed oil collected from household and used for preparation of Biodiesel

### **RESULT AND DISCUSSION**

# **ACID ESTERIFICATION**

Oil is taken in around bottom flask and it is heated to 650°C. Methanol and sulphuric acid are mixed separately and stirred. Then the mixture is added with the oil in the setup. Stirrer is switched on and the reason takes place for 90 minutes. After 90 minutes, the product is removed and allowed to settle in a separating flask for 8 hours. The methyl ester is obtained at the lower portion and the top portion is to be removed. The determination of acid esterification. The acid value of the esters is determined.

#### **BASE TRANSESTERIFICATION**

The transesterification process is catalysed by Calcined Egg Shell catalyst. It is the most active base catalysts since they give very high yields (>98%) in short reaction time (30 min) even if they are applied at low molar concentrations. Calcium oxide is the most widely used biodiesel catalyst with over 60% of industrial plants using this catalyst.

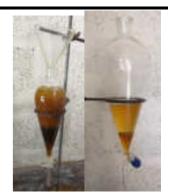

The methyl ester produced by acid esterification is transferred into a biodiesel reactor and then the catalyst/alcohol mixture is pumped into the oil. The final mixture is stirred vigorously for 45 minutes at 55°C in ambient pressure. A successful base esterification reaction produces two liquid phases ester and crude glycerol as shown in fig. The yield of biodiesel is determined.

# **RECOVERY OF GLYSEROL**

The entire mixture in the settling tank then settles and glycerol is left on the bottom and a methyl ester (biodiesel) is left on top. Phase separation is completed in 2 hours after stirring. Complete settling can take as long as 18 hours. After settling is complete, water is added at the rate of 5% by the volume of the oil then stirred for 5 minutes and the glycerol is allowed to settle again. After settling is complete the glycerol

is drained and the ester layer remains. The recovery of high-quality glycerol as a biodiesel by product is a primary action to be considers lowering the cost of biodiesel. By neutralizing the free fatty acids, removing the glycerol and creating an alcohol ester, transesterification occurs. This is accomplished by mixing methanol with sodium hydroxide to make sodium methoxide. This dangerous liquid is then mixed with vegetable oil.

Washing the methyl ester is a two step process that is carried out with extreme care. This procedure is continued until the methyl ester layer becomes clear. After settling, the aqueous solution is trained and water alone is added at 28% by volume of oil for the final washing. The resulting biodiesel fuel, when used directly in a diesel engine.

#### CONCLUSION

- √ This study revealed that biodiesel could be produced successfully from the cottonseed oil by acid esterification and alkali-catalyzed transesterification.
- √ A low cost calcium oxide catalyst developed from mussel shells.
- √ The production of biodiesel from cotton seed oil offers a double-facet solution: economic, environmental.
- √ The viscosity of cotton seed oil reduces substantially after transesterification and is comparable
  to petro-diesel.
- √ Biodiesel produced from cotton seed oil possess a great potential for being source of alternate fuel.

#### REFERENCES

- Ahn, E., Koncar, M., Mittelbach, M., Man, R. (2004) 'A low-waste process for the production of biodiesel', Bio resource Technology Vol.91, pp.289-95.
- [2] Pedro, F., Joana, N.C.M., Idalina, R., Mendes, J., Rui, B., Moura, B. (2006) 'Production of biodiesel from waste frying oils', Waste Management Vol.26, pp.487-94.
- [3] Agarwal, A.K. (2007) 'Biofuels (Alcohols and Biodiesel) applications as fuels for internal combustion engines', Progress in Energy and Combustion Science Vol. 33, pp.233-71.
- [4] Alptekin, E., Canakci, M. (2008) 'Determination of the density and the viscosities of biodiesel diesel fuel blends', Renewable Energy Vol.33, pp.2623-30.
- [5] Basha, S.A., Gopal, K.R., Jebaraj, S. (2009) 'A review on biodiesel production, combustion, emissions and performance', Renewable and Sustainable Energy Reviews Vol.13, pp.1628-34.

# Thank You

# Production of Biodiesel from Cotton Seed Oil Using Natural Calcined Egg Shell Catalyst

A project submited to

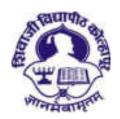

# Shivaji University Kolhapur

As partial fulfillment for the Degree of

Bachlor of Science (**B.Sc.**)

In the Subject

**CHEMISTRY** 

**Submitted by** 

Akshada Nikam Shraddha Mokale

UNDER THE GUIDANCE OF

# Miss Megha U. Patil

M.Sc. NET-JRF(UGC), GATE

# **DEPARTMENT OF CHEMISTRY**

PADMABHUSHAN DR. VASANTRAODADA PATIL MAHAVIDYALAYA, TASGAON, DIST. SANGLI 2018-2019

"Dissimination of Education for Knowledge, Science and Culture"
-Shikshanmaharshi Dr. Bapuji Salunkhe

Shri Swami Vivekanand Shikshan Sanstha, Kolhapur

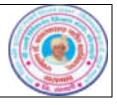

# PADMABHUSHAN DR.VASANTRAODADA PATIL MAHAVIDYALAYA, TASGAON, DIST. SANGLI, PIN: 416312

# Certificate

This is to certify that the project report entitled "Production of Biodiesel from Cotton Seed Oil Using Natural Calcined Egg Shell Catalyst" submitted by Miss Akshata Nikam and Miss Shradhha Mokale in fulfilment of project work, prescribed by *Shivaji University*, *Kolhapur* for B. Sc. III course in Chemistry have been completed satisfactorily under my guidance during the academic year 2018-19. The conclusions drawn are based on the experimental work carried by them.

To the best of my knowledge and belief, the matter presented here is original and has not been submitted earlier.

Date:

**Place: Tasgaon** 

Ms. Megha U. Patil

Examiner

Dr. V. D. Suryawanshi

(Project Guide)

(Head of the Department)

**Declaration** 

We, hereby declare that work has been done by us and it has not previously

formed the basis for the award of any degree or diploma. We, the students of

Department of Chemistry, P. D. V. P. Mahavidyalaya, Tasgaon hereby declare that

the project entitled "Production of Biodiesel from Cotton Seed Oil Using Natural

Calcined Egg Shell Catalyst" written and submitted by us under the guidance of

Ms. Megha U. Patil is our original work. The empirical findings presented in this

report are based on the experimental work carried by us during the course of the

project work.

Date:

Place: Tasgaon

Miss Akshata Nikam

Miss Shradhha Mokale

pg. 3

# Acknowledgement

We would like to express our sincere thanks to our principal, Dr. R. R. Kumbhar, Padmabhushan Dr. Vasantraodada Patil Mahavidyalaya, Tasgaon for giving us a golden opportunity to do our project and providing facilities required during this project.

We are very much thankful to Dr. V. D. Suryawanshi Head, Department of Chemistry for giving us a golden opportunity to do our project and giving facilities required during this project. Without whose help we may not be able to complete this project work properly.

We are very glad to take this opportunity to express our sincere gratitude to Ms. Megha. U. Patil who kindly allowed us to work under his guidance. He guided and helped us in each and every step of this project work. He has been a constant encouragement to complete this project work and giving his excellent guidance and invaluable suggestions from time to time during course of this work.

We would also express our sincere thanks to Dr. S. D. Jadhav, Dr. A. S. Kumbhar, and A. N. Ambhore of Department of Chemistry, Padmabhushan Dr. Vasantraodada Patil Mahavidyalaya, Tasgaon and all our friends for their inspiration and ever willing help.

My special thanks to Mr. Sawant and Mr. Pawar whose association helped us make this project truly memorable experience.

Words are inadequate for the love and care of our parents. Finally, we owe our head in front of GOD for providing me such a great opportunity.

Miss Akshata Nikam Miss Shradhha Mokale

#### **Objective of present work**

- \* Reduce pollution caused by exhaust emission of toxic gases from petrol and diesel.
- \* Minimise CO2 level in atmosphere.
- \* Reduce formation of acid rain through emission of SO2 and NO2.
- \* Synthesis of Biodiesel from natural catalyst.

#### **Abstract**

Nowadays as we are seeing that consumption of fossil fuels is increasing day by day and these fossils fuels are present in limited quantity on earth's surface. Biodiesel, the most promising alternative diesel fuel, has received considerable attention in recent years due to its following merits: biodegradable, renewable, non-toxic, less emission of gaseous and particulate pollutants Calcium oxide catalysts were prepared from natural calcium sources such as Egg shell and the catalytic activities were evaluated in the transesterification of cotton seed oil.

#### Introduction

Biodiesel is a biodegradable and non-toxic fuel produced from vegetable oil and animal fats which are renewable. The biodiesel combustion by products are better not only for inhabitants but also for earth's environment. The emissions of unburned hydrocarbons, carbon monoxide and particular matter of biodiesel combustion are much lesser than conventional diesel fuel. Biodiesel is safer in handling and in

storing as a fuel, because its flash point is more than petroleum based fuel. The cost of various feedstock of biodiesel is different as per availability and as per production technology. As the demand will increase the cost of biodiesel will also decrease. One of the major reasons to have favorable conditions to use biodiesel as alternative fuel is the cost of crude oil which is very high and varying on daily basis. Blends of biodiesel and conventional hydrocarbon-based diesel are products most commonly distributed for use in the retail diesel fuel marketplace. Much of the world uses a system known as the "B" factor to state the amount of biodiesel in any fuel mix.

- 100% biodiesel is referred to as B100
- 20% biodiesel, 80% petrodiesel is labeled B20
- 5% biodiesel, 95% petrodiesel is labeled B5
- 2% biodiesel, 98% petrodiesel is labeled B2

Blends of 20% biodiesel and lower can be used in diesel equipment with no, or only minor modifications, although certain manufacturers do not extend warranty coverage if equipment is damaged by these blends. The B6 to B20 blends are covered by the ASTM D7467 specification. Biodiesel can also be used in its pure form (B100), but may require certain engine modifications to avoid maintenance and performance problems. Blending B100 with petroleum diesel may be accomplished by:

- Mixing in tanks at manufacturing point prior to delivery to tanker truck
- Splash mixing in the tanker truck (adding specific percentages of biodiesel and petroleum diesel)
- In-line mixing, two components arrive at tanker truck simultaneously.
- Metered pump mixing, petroleum diesel and biodiesel meters are set to X total volume, transfer pump pulls from two points and mix is complete on leaving pump.

Biodiesel can be used in pure form (B100) or may be blended with petroleum diesel at any concentration in most injection pump diesel engines. New extreme high-pressure (29,000 psi) common rail engines have strict factory limits of B5 or B20, depending on manufacturer. Biodiesel has different solvent properties from petrodiesel, and will degrade natural rubber gaskets and hoses in vehicles (mostly vehicles manufactured before 1992), although these tend to wear out naturally and most likely will have already been replaced with FKM, which is nonreactive to biodiesel. Biodiesel has been known to break down deposits of residue in the fuel lines where petrodiesel has been used. As a result, fuel filters may become clogged with particulates if a quick transition to pure biodiesel is made. Therefore, it is recommended to change the fuel filters on engines and heaters shortly after first switching to a biodiesel blend.

In 2005, Chrysler (then part of DaimlerChrysler) released the Jeep Liberty CRD diesels from the factory into the European market with 5% biodiesel blends, indicating at least partial acceptance of biodiesel as an acceptable diesel fuel additive. In 2007, DaimlerChrysler indicated its intention to increase warranty coverage to 20% biodiesel blends if biofuel quality in the United States can be standardized.

The Volkswagen Group has released a statement indicating that several of its vehicles are compatible with B5 and B100 made from rape seed oil and compatible with the EN 14214 standard. The use of the specified biodiesel type in its cars will not void any warranty.

Mercedes Benz does not allow diesel fuels containing greater than 5% biodiesel (B5) due to concerns about "production shortcomings". [16] Any damages caused by the use of such non-approved fuels will not be covered by the Mercedes-Benz Limited Warranty.

Starting in 2004, the city of Halifax, Nova Scotia decided to update its bus system to allow the fleet of city buses to run entirely on a fish-oil based biodiesel. This caused the city some initial mechanical issues, but after several years of refining, the entire fleet had successfully been converted.

In 2007, McDonald's of UK announced it would start producing biodiesel from the waste oil byproduct of its restaurants. This fuel would be used to run its fleet.

The 2014 Chevy Cruze Clean Turbo Diesel, direct from the factory, will be rated for up to B20 (blend of 20% biodiesel / 80% regular diesel) biodiesel compatibility

British train operating company Virgin Trains claimed to have run the UK's first "biodiesel train", which was converted to run on 80% petrodiesel and 20% biodiesel.

The British Royal Train on 15 September 2007 completed its first ever journey run on 100% biodiesel fuel supplied by Green Fuels Ltd. Prince Charles and Green Fuels managing director James Hygate were the first passengers on a train fueled entirely

by biodiesel fuel. Since 2007, the Royal Train has operated successfully on B100

Biodiesel can also be used as a heating fuel in domestic and commercial boilers, a mix of heating oil and biofuel which is standardized and taxed slightly differently from diesel fuel used for transportation. Bioheat fuel is a proprietary blend of biodiesel and traditional heating oil. Bioheat is a registered trademark of the National Biodiesel Board [NBB] and the National Oilheat Research Alliance [NORA] in the U.S., and Columbia Fuels in Canada. Heating biodiesel is available in various blends. ASTM 396 recognizes blends of up to 5 percent biodiesel as equivalent to pure petroleum heating oil. Blends of higher levels of up

(100% biodiesel).

to 20% biofuel are used by many consumers. Research is underway to determine whether such blends affect performance. Older furnaces may contain rubber parts that would be affected by biodiesel's solvent properties, but can otherwise burn biodiesel without any conversion required. Care must be taken, however, given that varnishes left behind by petrodiesel will be released and can clog pipes-fuel filtering and prompt filter replacement is required. Another approach is to start using biodiesel as a blend, and decreasing the petroleum proportion over time can allow the varnishes to come off more gradually and be less likely to clog. Thanks to its strong solvent properties, however, the furnace is cleaned out and generally becomes more efficient.<sup>[33]</sup> A technical research paper describes laboratory research and field trials project using pure biodiesel and biodiesel blends as a heating fuel in oil-fired boilers. During the Biodiesel Expo 2006 in the UK, Andrew J. Robertson presented his biodiesel heating oil research from his technical paper and suggested B20 biodiesel could reduce UK household CO<sub>2</sub> emissions by 1.5 million tons per year.

A law passed under Massachusetts Governor Deval Patrick requires all home heating diesel in that state to be 2% biofuel by July 1, 2010, and 5% biofuel by 2013. [35] New York City has passed a similar law.

### Cleaning oil spills

With 80–90% of oil spill costs invested in shoreline cleanup, there is a search for more efficient and cost-effective methods to extract oil spills from the

shorelines. Biodiesel has displayed its capacity to significantly dissolve crude oil, depending on the source of the fatty acids. In a laboratory setting, oiled sediments that simulated polluted shorelines were sprayed with a single coat of biodiesel and exposed to simulated tides. Biodiesel is an effective solvent to oil due to its methyl ester component, which considerably lowers the viscosity of the crude oil. Additionally, it has a higher buoyancy than crude oil, which later aids in its removal. As a result, 80% of oil was removed from cobble and fine sand, 50% in coarse sand, and 30% in gravel. Once the oil is liberated from the shoreline, the oil-biodiesel mixture is manually removed from the water surface with skimmers. Any remaining mixture is easily broken down due to the high biodegradability of biodiesel, and the increased surface area exposure of the mixture.

#### **Biodiesel in generators**

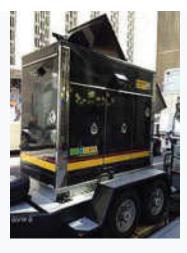

Biodiesel is also used in rental generators

In 2001, UC Riverside installed a 6-megawatt backup power system that is entirely fueled by biodiesel. Backup diesel-fueled generators allow companies to avoid damaging blackouts of critical operations at the expense of high pollution and emission rates. By using B100, these generators were able to essentially eliminate the byproducts that result in smog, ozone, and sulfur emissions. The use of these generators in residential areas around schools, hospitals, and the general public result in substantial reductions in poisonous carbon monoxide and particulate matter.

#### Historical background

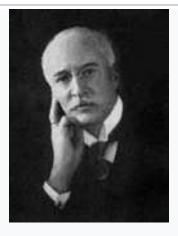

**Rudolf Diesel** 

Transesterification of a vegetable oil was conducted as early as 1853 by Patrick Duffy, four decades before the first diesel enginebecame functional. Rudolf Diesel's prime model, a single 10 ft (3.05 m) iron cylinder with a flywheel at its base, ran on its own power for the first time in Augsburg, Germany, on 10 August 1893 running on nothing but peanut oil. In remembrance of this event, 10 August has been

declared "International Biodiesel Day". It is often reported that Diesel designed his engine to run on peanut oil, but this is not the case. Diesel stated in his published papers, "at the Paris Exhibition in 1900 (Exposition Universelle) there was shown by the Otto Company a small Diesel engine, which, at the request of the French government ran on arachide (earth-nut or pea-nut) oil (see biodiesel), and worked so smoothly that only a few people were aware of it. The engine was constructed for using mineral oil, and was then worked on vegetable oil without any alterations being made. The French Government at the time thought of testing the applicability to power production of the Arachide, or earth-nut, which grows in considerable quantities in their African colonies, and can easily be cultivated there." Diesel himself later conducted related tests and appeared supportive of the idea. In a 1912 speech Diesel said, "the use of vegetable oils for engine fuels may seem insignificant today but such oils may become, in the course of time, as important as petroleum and the coal-tar products of the present time."

On 31 August 1937, G. Chavanne of the University of Brussels (Belgium) was granted a patent for a "Procedure for the transformation of vegetable oils for their uses as fuels" (fr. "Procédé de Transformation d'Huiles Végétales en Vue de Leur Utilisation comme Carburants") Belgian Patent 422,877. This patent described the alcoholysis (often referred to as transesterification) of vegetable oils using ethanol (and mentions methanol) in order to separate the fatty acids from the glycerol by

replacing the glycerol with short linear alcohols. This appears to be the first account of the production of what is known as "biodiesel" today.<sup>[44]</sup> This is similar (copy) to the patented methods used in the 18th century to make lamp-oil, and may be inspired by some old historical oil lamps, in some places.

Research into the use of transesterified sunflower oil, and refining it to diesel fuel standards, was initiated in South Africa in 1979. By 1983, the process for producing fuel-quality, engine-tested biodiesel was completed and published internationally. An Austrian company, Gaskoks, obtained the technology from the South African Agricultural Engineers; the company erected the first biodiesel pilot plant in November 1987, and the first industrial-scale plant in April 1989 (with a capacity of 30,000 tons of rapeseed per annum).

Throughout the 1990s, plants were opened in many European countries, including the Czech Republic, Germany and Sweden. France launched local production of biodiesel fuel (referred to as *diester*) from rapeseed oil, which is mixed into regular diesel fuel at a level of 5%, and into the diesel fuel used by some captive fleets (e.g. public transportation) at a level of 30%. Renault, Peugeot and other manufacturers have certified truck engines for use with up to that level of partial biodiesel; experiments with 50% biodiesel are underway. During the same period, nations in other parts of the world also saw local production of biodiesel starting up: by 1998, the Austrian Biofuels Institute had identified 21 countries with commercial

biodiesel projects. 100% biodiesel is now available at many normal service stations across Europe.

#### **Properties**

Biodiesel has promising lubricating properties and cetane ratings compared to low sulfur diesel fuels.<sup>[49]</sup> Fuels with higher lubricity may increase the usable life of high-pressure fuel injection equipment that relies on the fuel for its lubrication. Depending on the engine, this might include high pressure injection pumps, pump injectors (also called *unit injectors*) and fuel injectors.

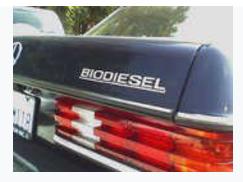

Older diesel Mercedes are popular for running on biodiesel.

The calorific value of biodiesel is about 37.27 MJ/kg. This is 9% lower than regular Number 2 petrodiesel. Variations in biodiesel energy density is more dependent on the feedstock used than the production process. Still, these variations are less than for petrodiesel. It has been claimed biodiesel gives better lubricity and more complete combustion thus increasing the engine energy output and partially compensating for the higher energy density of petrodiesel.

The color of biodiesel ranges from golden to dark brown, depending on the production method. It is slightly miscible with water, has a high boiling point and low vapor pressure. The flash point of biodiesel exceeds 130 °C (266 °F), significantly higher than that of petroleum diesel which may be as low as 52 °C (126 °F). Biodiesel has a density of ~0.88 g/cm³, higher than petrodiesel (~0.85 g/cm³). Biodiesel contains virtually no sulfur, and it is often used as an additive to Ultra-Low Sulfur Diesel (ULSD) fuel to aid with lubrication, as the sulfur compounds in petrodiesel provide much of the lubricity.

#### **Fuel efficiency**

The power output of biodiesel depends on its blend, quality, and load conditions under which the fuel is burnt. The thermal efficiency for example of B100 as compared to B20 will vary due to the differing energy content of the various blends. Thermal efficiency of a fuel is based in part on fuel characteristics such as: viscosity, specific density, and flash point; these characteristics will change as the blends as well as the quality of biodiesel varies. The American Society for Testing and Materials has set standards in order to judge the quality of a given fuel sample. One study found that the brake thermal efficiency of B40 was superior to traditional petroleum counterpart at higher compression ratios (this higher brake thermal efficiency was recorded at compression ratios of 21:1). It was noted that, as the compression ratios increased, the efficiency of all fuel types – as well as blends

being tested – increased; though it was found that a blend of B40 was the most economical at a compression ratio of 21:1 over all other blends. The study implied that this increase in efficiency was due to fuel density, viscosity, and heating values of the fuels.

#### **Combustion**

Fuel systems on some modern diesel engines were not designed to accommodate biodiesel, while many heavy duty engines are able to run with biodiesel blends up to B20. Traditional direct injection fuel systems operate at roughly 3,000 psi at the injector tip while the modern common rail fuel system operates upwards of 30,000 PSI at the injector tip. Components are designed to operate at a great temperature range, from below freezing to over 1,000 °F (560 °C). Diesel fuel is expected to burn efficiently and produce as few emissions as possible. As emission standards are being introduced to diesel engines the need to control harmful emissions is being designed into the parameters of diesel engine fuel systems. The traditional inline injection system is more forgiving to poorer quality fuels as opposed to the common rail fuel system. The higher pressures and tighter tolerances of the common rail system allows for greater control over atomization and injection timing. This control of atomization as well as combustion allows for greater efficiency of modern diesel engines as well as greater control over emissions. Components within a diesel fuel system interact with the fuel in a way to ensure efficient operation of the fuel system

and so the engine. If an out-of-specification fuel is introduced to a system that has specific parameters of operation, then the integrity of the overall fuel system may be compromised. Some of these parameters such as spray pattern and atomization are directly related to injection timing.

One study found that during atomization, biodiesel and its blends produced droplets were greater in diameter than the droplets produced by traditional petrodiesel. The smaller droplets were attributed to the lower viscosity and surface tension of traditional diesel fuel. It was found that droplets at the periphery of the spray pattern were larger in diameter than the droplets at the center. This was attributed to the faster pressure drop at the edge of the spray pattern; there was a proportional relationship between the droplet size and the distance from the injector tip. It was found that B100 had the greatest spray penetration, this was attributed to the greater density of B100. Having a greater droplet size can lead to inefficiencies in the combustion, increased emissions, and decreased horse power. In another study it was found that there is a short injection delay when injecting biodiesel. This injection delay was attributed to the greater viscosity of Biodiesel. It was noted that the higher viscosity and the greater cetane rating of biodiesel over traditional petrodiesel lead to poor atomization, as well as mixture penetration with air during the ignition delay period. Another study noted that this ignition delay may aid in a decrease of NOx emission.

#### **Emissions**

Emissions are inherent to the combustion of diesel fuels that are regulated by the U.S. Environmental Protection Agency (E.P.A.). As these emissions are a byproduct of the combustion process, in order to ensure E.P.A. compliance a fuel system must be capable of controlling the combustion of fuels as well as the mitigation of emissions. There are a number of new technologies being phased in to control the production of diesel emissions. The exhaust gas recirculation yetem, E.G.R., and the diesel particulate filter, D.P.F., are both designed to mitigate the production of harmful emissions.

A study performed by the Chonbuk National University concluded that a B30 biodiesel blend reduced carbon monoxide emissions by approximately 83% and particulate matter emissions by roughly 33%. NOx emissions, however, were found to increase without the application of an E.G.R. system. The study also concluded that, with E.G.R, a B20 biodiesel blend considerably reduced the emissions of the engine. Additionally, analysis by the California Air Resources Board found that biodiesel had the lowest carbon emissions of the fuels tested, those being ultra-low-sulfur diesel, gasoline, corn-based ethanol, compressed natural gas, and five types of biodiesel from varying feedstocks. Their conclusions also showed great variance in carbon emissions of biodiesel based on the feedstock used.

Of soy, tallow, canola, corn, and used cooking oil, soy showed the highest carbon emissions, while used cooking oil produced the lowest.

While studying the effect of biodiesel on diesel particulate filters, it was found that though the presence of sodium and potassium carbonates aided in the catalytic conversion of ash, as the diesel particulates are catalyzed, they may congregate inside the D.P.F. and so interfere with the clearances of the filter. This may cause the filter to clog and interfere with the regeneration process.<sup>[66]</sup> In a study on the impact of E.G.R. rates with blends of jathropa biodiesel it was shown that there was a decrease in fuel efficiency and torque output due to the use of biodiesel on a diesel engine designed with an E.G.R. system. It was found that CO and CO2 emissions increased with an increase in exhaust gas recirculation but NOx levels decreased. The opacity level of the jathropa blends was in an acceptable range, where traditional diesel was out of acceptable standards. It was shown that a decrease in Nox emissions could be obtained with an E.G.R. system. This study showed an advantage over traditional diesel within a certain operating range of the E.G.R. system.

A variety of oils can be used to produce biodiesel. These include:

Virgin oil feedstock – rapeseed and soybean oils are most commonly used,
 soybean oil accounting for about half of U.S. production. It also can be obtained
 from Pongamia, field pennycress and jatropha and other crops such

as mustard, jojoba, flax, sunflower, palm oil, coconut and hemp (see list of vegetable oils for biofuelfor more information);

- Waste vegetable oil (WVO);
- Animal fats including tallow, lard, yellow grease, chicken fat, and the byproducts of the production of Omega-3 fatty acids from fish oil.
- Algae, which can be grown using waste materials such as sewage and without displacing land currently used for food production.
- Oil from halophytes such as *Salicornia bigelovii*, which can be grown using saltwater in coastal areas where conventional crops cannot be grown, with yields equal to the yields of soybeans and other oilseeds grown using freshwater irrigation
- Sewage Sludge The sewage-to-biofuel field is attracting interest from major companies like Waste Management and startups like InfoSpi, which are betting that renewable sewage biodiesel can become competitive with petroleum diesel on price.

# **Experimental Section**

#### CATALYST PREPARATION

# **Preparation of calcined Egg Shell Catalyst**

This prepard Calcined Egg Shell was suspended in ammonia solution (5 wt. %), and 50 mL aqueous potassium hydroxide was added. The solution

was heated at 80°C for 2 h. The precipitate was collected, washed and calcined at 400°C for 12h.

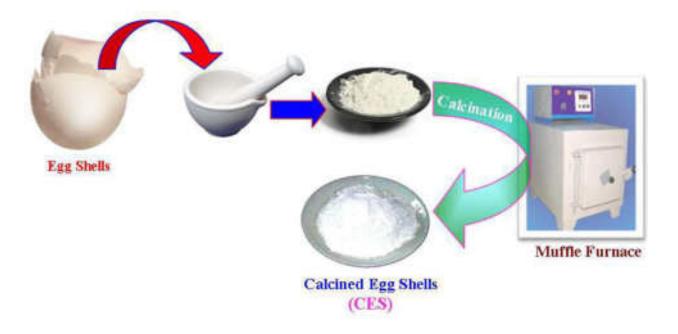

#### **COLLECTION OF COTTON SEED OIL**

Cotton seed oil collected from household and used for preparation of Biodiesel.

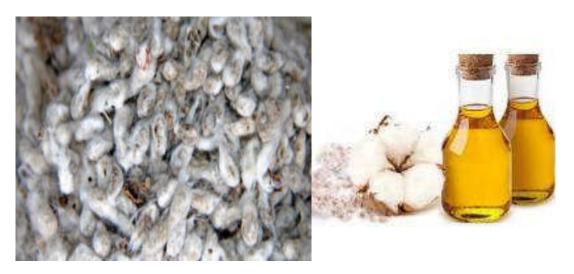

### **ACID ESTERIFICATION**

Oil is taken in around bottom flask and it is heated to 650C. Methanol and sulphuric acid are mixed separately and stirred. Then the mixture is added with the oil in the setup. Stirrer is switched on and the reason takes place for 90 minutes. After 90 minutes, the product is removed and allowed to settle in a separating flask for 8 hours. The methyl ester is obtained at the lower portion and the top portion is to be removed. The determination of acid esterification. The acid value of the esters is determined.

#### **BASE TRANSESTERIFICATION**

The transesterification process is catalysed by Calcined Egg Shell catalyst. It is the most active base catalysts since they give very high yields (>98%) in short reaction time (30 min) even if they are applied at low molar concentrations. Calcium oxide is the most widely used biodiesel catalyst with over 60% of industrial plants using this catalyst. The methyl ester produced by acid esterification is transferred into a biodiesel reactor and then the catalyst/alcohol mixture is pumped into the oil. The final mixture is stirred vigorously for 45 minutes at 550C in ambient pressure. A successful base esterification reaction produces two liquid phases ester and crude glycerol as shown in fig. The yield of biodiesel is determined.

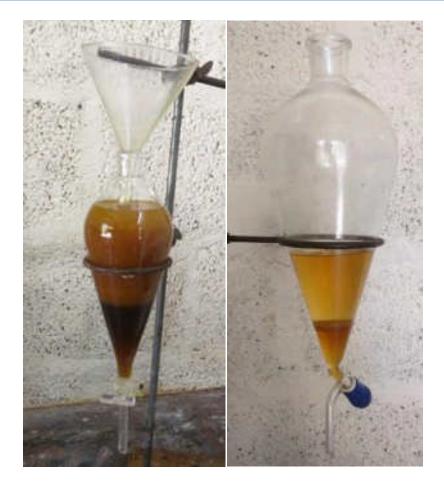

#### RECOVERY OF GLYSEROL

The entire mixture in the settling tank then settles and glycerol is left on the bottom and a methyl ester (biodiesel) is left on top. Phase separation is completed in 2 hours after stirring. Complete settling can take as long as 18 hours. After settling is complete, water is added at the rate of 5% by the volume of the oil then stirred for 5 minutes and the glycerol is allowed to settle again. After settling is complete the glycerol is drained and the ester layer remains. The recovery of high-quality glycerol as a biodiesel by product is a primary action to be considers lowering the cost of biodiesel. By neutralizing the free fatty acids, removing the glycerol and creating an

alcohol ester, transesterification occurs. This is accomplished by mixing methanol with sodium hydroxide to make sodium methoxide. This dangerous liquid is then mixed with vegetable oil. Washing the methyl ester is a two step process that is carried out with extreme care. This procedure is continued until the methyl ester layer becomes clear. After settling, the aqueous solution is trained and water alone is added at 28% by volume of oil for the final washing. The resulting biodiesel fuel, when used directly in a diesel engine.

# **Conclusion:**

This study revealed that biodiesel could be produced successfully from cottonseed oil by acid esterification abd alkali catalyzed transesterification.

Low cost calcum oxide obtained from egg shell.

This is environmental and ecofriendly approach.

It is great alternative source for fuel.

### **References:**

- 1. Omidvarborna; et al. (December 2014). "Characterization of particulate matter emitted from transit buses fueled with B20 in idle modes". Journal of Environmental Chemical Engineering. 2 (4): 2335–2342. doi:10.1016/j.jece.2014.09.020.
- 2. "Monthly\_US\_Raw\_Material\_Useage\_for\_US\_Biodiesel\_Producti on\_2007\_2009.pdf(application/pdfObject)" (PDF). assets.national renderers.org. 2010. Retrieved March 23, 2012.
- 3. "AustraliaBiofuels.pdf(application/pdfObject)" (PDF). bioenergy.o rg.nz. 2008. Archived from the original (PDF) on 3 May 2012. Retrieved 23 March2012.
- 4. "Biodiesel Basics". National Biodiesel Board. Retrieved 2013-01-29.
- 5. "Biodiesel Basics Biodiesel.org". biodiesel.org. 2012.

  Retrieved May 5, 2012.

- 6. "Biodiesel Handling and Use Guide, Fourth Edition" (PDF).

  National Renewable Energy Laboratory. Archived from the original (PDF) on 2011-11-10. Retrieved 2011-02-13.
- 7. "American Society for Testing and Materials". ASTM International.

  Retrieved 2011-02-13.
- 8. "Biodiesel Handling and Use Guide" (PDF). nrel.gov. 2009.

  Retrieved December 21, 2011.
- 9. "OEM Statement Summary Chart." Biodiesel.org. National Biodiesel Board, 1 Dec. 2014. Web. 19 Nov. 2015.
- 10. McCormick, R.L. "2006 Biodiesel Handling and Use Guide Third Edition" (PDF).

# आविष्कार संशोधन स्पर्धा उत्साहात

तासमाव, ता. २५ : शिक्षणमत्मी वॉ. वापुनी सार्तुखे नन्मतालको वर्षाये जीनित्य सामृत शिक्षणी विद्यापीत मोत्ताम् अंतर्गत नित्तामवरीय आविष्कार संगोधन स्मर्था पदापुगा वॉ. वर्सठानदादा पाटील महाविद्यालयात पार पडल्या. स्मर्थेचे उद्ध्यत शिक्षाची विद्यानीयोचे विद्यान व तांत्रप्रान विभागाचे अधिष्ठाता आ. वॉ. पी. एस. पाटील वांच्या हस्ते व प्राचार्य हर्षे य प्राचार्य हर्षे

वा स्पर्धेना निकाल खालीलप्रमाणे विधाग एक (मानव्यविद्या, ललित कल, मिक्कमसास व भाषा) प्रवान कु पूना पाटील ए सी एस कॉलेक एम्बर्वदनगर, हिलोय कु, यूजा मुंजीक के बी पी बर्रेलेज इस्लामपूर, सुर्वीय कु, अनुराधा बीमुले कन्या महानिधालय मिटक, विधाग दुसरा

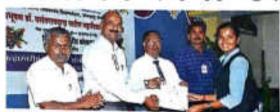

तासगाव : आविष्यार संजोधन स्पर्धेच्या बक्षीस वितरणप्रसंगी डॉ. ए. एम. गुरव व मान्यवर.

(वाणिण्य व्यवस्थाप्त व कायदा) प्रथम क्रमांक कुमारी नेहा कुंचार कळवंत कांतेज विदा, विताय उमेश मोहिते ए.सी. एस. कांत्रेज कासेगाव, तृतीय सिफार्टी पवार आर. आय. टी. कॉलेब इस्लामपूर, विभाग विसरा (विज्ञान) प्रथम कौस्तुम वाडकर पर्तगराज कदम कॉलेब सांगली, . विताय रेणू रोजाळे आर.आय.टी. इस्लामपूर, तृतीय सीरभ बोशी व

अशिया बागवान यांना विभागम् देण्यात आरात. विभागं चार (कृषी व प्राणिशास्त्र) प्रथम सोहेल मुलानी ए.सी.एस.पल्ला, वितीय कु. ज्योती पागडे, ची. डी. व्ही. ची. कॉलेब वासगाव, तृतीय कु. साधुरी पाटील मिरज कॉलेब मिरज. विभाग पाच (अभियांकिकी आणि तंत्रज्ञान) प्रथम कु. प्रजा भगत बळवंत कॉलेब किटा, रमेश सवार्धिकरों के. बी. पी. कॉलेब

इस्लामपुर, तृतीय कु. अक्षदा निक्रम पी. डो. व्ही. पी. कॉलेन तासगाव. विधाग सहा (औषधनिर्माण) प्रयय कु. नीलम माने ए.सी.एस कॉलेज पत्स, वितीय ऋतुजा सळ्छंचे ए.सी. एस कॉलेज रामानंदनगर, तृतीय माधवी मन्हाण बळवंत कॉलेज विदा. या स्पर्धेचे मशीम वितरण प्रा. डॉ.ए.एम. गुरव प्राचार्य डॉ. आर. आर. कुंपार यांच्या हस्ते संपन्न झाले. याप्रसंगी डॉ. व्ही. वाथ. पवार, प्रा. के. एस. पाटील महाविद्यालयातील प्राच्यापक, जिल्ह्यातील विविध महाविद्यालयांतून आलेले स्पर्धक, मार्गदर्शक व परीक्षक उपस्थित होते. या कार्यक्रमाचे प्रास्ताविक डॉ. अवा अंभोरे यांनी केले, तर आधार प्रा. इं. एस. ए. खाडे यांनी केले. कार्यक्रमाचे स्त्रसंचातन प्रा. आण्णासाहेब बाहत व वॉ. तातोबा बदामे यांची केले.

# Padmabhushan Dr. Vasantraodada Patil Mahavidyalaya, Tasgaon, Dist. Sangli

# **DEPARTMENT OF CHEMISTRY**

# 'Best from Waste'

Presented by

Miss. Shinde Madhuri Anandrao Miss. Shinde Mayawati Sambhaji

**B.Sc. III (CHEMISTRY)** 

2016-17

# <u>INTRODUCTION</u>

# General Concept:-

Vinegar is an acidic liquid obtained by oxidation of ethanol, which is obtained by fermentation of fermentable materials. Thus this process yield key ingredient acetic acid (i.e. Ethanoic acid) through formation of ethanol.

The term "Vinegar" derived from the old French word Vinegar meaning is "Sour Wine". It is also known as "Acidity regulator".

Vinegar contains 8-10% acetic acid.

# Vinegar (Acetic Acid)

Molecular Formula:- $C_2H_4O_2$ 

Structural Formula:- CH3COOH

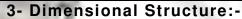

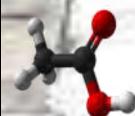

# General Information about ethyl alcohol

Ethyl alcohol is one of the extremely important compound by virtue of its economically useful properties as solvents and for the synthesis of number of other chemicals. Ethyl alcohol is also known as "alcohol" and it is used as a beverage since ancient times. Alcohol is used for medicinal pharmaceutical, flavoring & beverage purposes. Alcohol is second only to water in solvent value and is employed nearly in all industries. Alcohol in the basic raw material for the manufacture of numerous chemicals like acetaldehyde, acetic acid, ethyl acetate, ethylene dibromide, ethyl chloride glycol, etc. In alcohol industry the alcohol is manufactured in two ways:-

By fermentation - (conventional method).

By chemical synthetic process- (nonconventional method)

# Types of vinegar:

- 1) White vinegar
- 2) Malt
- 3) Wine
- 4) Apple cider
- 5) Fruit
- 6) Rice vinegar

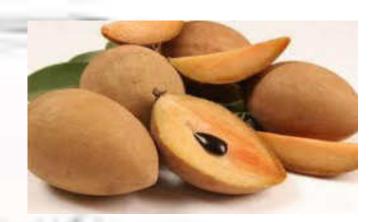

# Manufacture of alcohol [Experimental Process]

We were used 2 different sources for production of alcohol.

- 1) Sugar Beet Juice
- 2) Chickoo Juice (Achrassapota)

Alcohol can be prepared from different raw materials which yields sugar after hydrolysis chickoo juice, sugar beet juice contain sugar for the production alcohol.

# Procedure: - Alcohol from Chickoo juice:-

2-3 Chickoos are cut into slices and crushed. Then that crushed mass is filtered by using cotton cloth to obtain juice.

To maintain the concentration dilute the juice by adding few ml of distilled water & total 250 ml of juice was taken into flask.

Then cultured yeast solution (20ml) of beaker yeast is added in the above juice with 3g of glucose powder. We check the pH by the pH paper.

The flask was kept aside by covering tightly with cotton & aluminium foil paper allowed to ferment for 8-9 days at temp. 250C-30OC.

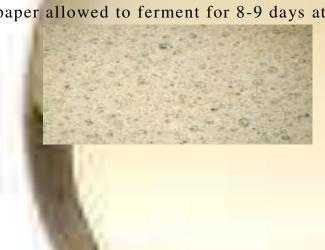

# Blowing bubbles in fermentablejuice

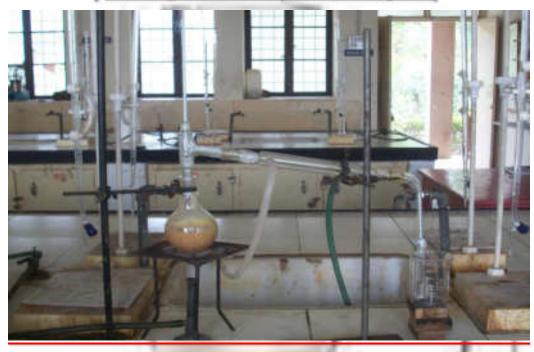

Alcohol from chickoo juice by distillation

# ANALYSIS OF VINEGAR

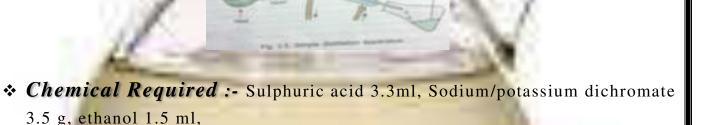

# Procedure:-

Place 5 ml of distilled water in the flask and then add 3.3 ml cone H2SO4 acid slowly with constant shaking. Finally add 3.5 g of coarsely crushed sodium / potassium dichromate with a few pieces of porcelain. Then add mixture of 1.2 g ethanol and 6 ml water through dropping tunnel slowly drop by drop with periodical vigorous shaking. At this stage the mixture becomes green owing to the formation of chromic sulphate Cr2 (SO4)3 in the above flask.

When the addition is complete heat the content of the flask on boiling water bath for 15 minutes & then distill this above mixture using wire gauze and collect the distillate containing acetic acid with some traces of acetaldehyde.

# Reaction of oxidation reaction:-

3C<sub>2</sub>H<sub>5</sub>OH + K<sub>2</sub>Cr<sub>2</sub>O<sub>7</sub> + 8H<sub>2</sub>SO<sub>4</sub> → 3CH<sub>3</sub>COOH + 2Cr<sub>2</sub>(SO<sub>4</sub>)<sub>3</sub>

# Observatios -

# Tests for Acetic acid (Vinegar)

| Test                                               | Observation                                                              | Inference                                                        |
|----------------------------------------------------|--------------------------------------------------------------------------|------------------------------------------------------------------|
| a) Solublity in water<br>Liquid + H <sub>2</sub> O | Soluble in cold water                                                    | Oxalic acid, Acetic acid,<br>Citric acid, Phenol are<br>present. |
| b) Solublity in NaHCO <sub>3</sub>                 | Soluble with effervescene of CO <sub>2</sub> gas and reppted by conc.Hcl | Acid present.                                                    |

### Action of Br<sub>2</sub> water:

| Liquid + few drops of Br2 water, shake. | Decolourisation without ppt. | Unsaturated Comp. eg. cinamic acid. |
|-----------------------------------------|------------------------------|-------------------------------------|
| Heating on copper gause                 | Non sooty flame              | Aliphatic compound.                 |

**Detection of elements:** (Sodium fusion test i.eLassaigne's Test): Take a dry piece of freshly cut Sodium metal in a fusion tube. Heat the tube gently to melt the sodium metal. Add to it small quantity of the substance. Heat first slowly and then stongly until the tube is red hot. Drop it while red hot in the 15ml water taken in an evaporating dish. Repat the procedure thrice. Then boil the contents of evaporating dish for 5-10 minutes and filter. Use this filtrate for the detection of N,S and halogen as follows:

| Filtrate + Crystal of                |                         |                 |
|--------------------------------------|-------------------------|-----------------|
| FeSO <sub>4</sub> + one drop of      |                         | 100             |
| NaOH. Boil,Cool + 1-                 |                         |                 |
| 2drops FeCl <sub>3</sub> and acidify | No green or blue ppt.   | N absent.       |
| with conc. HCl.                      |                         |                 |
| Filtrate +few drops fresh            | No intense purple       | S absent.       |
| sodium nitroprusside soln.           | colour                  |                 |
| Filtrate +1:1 HNO3                   | No white or yellow ppt. | Halogen absent. |
| boil,cool +AgNo3                     |                         | 220             |
|                                      |                         | - 48            |

There fore The given orgnic compound contain C, H, and (O) elements.

# Detetion of Functional Group:

| Compound +NaHCo <sub>3</sub> | Effervescence of CO <sub>2</sub> | Carboxylic group present |
|------------------------------|----------------------------------|--------------------------|
| soln.                        | turning lime water milky.        | (-COOH)                  |
| The second second            |                                  |                          |

# Determination of Physical Constant:

B.P of acetic acid from chickoo juice =  $117^{0}$ c (observed) =  $119^{0}$ c (therotical)

There for the name of the compound is acetic acid

| Test                        | Observation                     | Inference               |
|-----------------------------|---------------------------------|-------------------------|
| Colour                      | Colourless                      | Carboxylic acid present |
| Sub.+ Saturated             | Effervescence of                | Acid present            |
| NaHCO <sub>3</sub> solution | CO <sub>2</sub> and reappear by |                         |
| 1                           | conc. HCl                       |                         |

CH<sub>3</sub>COOH + NaHCO<sub>3</sub> → CH<sub>3</sub>COONa + H<sub>2</sub>O+CO<sub>2</sub>↑

# Summary & conclusions

- Among the different fermentable materials, sugar beet gives better yield of ethanol after the process of fermentation of its juice using suitable ferments (beaker yeast)
- The oxidation of ethanol using mixture of potassium dichromate and conc. H2SO4 gives acetic acid. In the above process potassium dichromate acts as an oxidizing agent and conc. H2SO4 acts as catalyst.
- 10% solution of acetic acid is commonly known as vinegar which is used as cooking medium.
- Road side breath test is one of the noteworthy test used to detect the blood alcohol level in a drunken person.
- The largest use of ethyl alcohol is as a beverag

| Particulars     | % of Ethyl Alcohol   | 13  |
|-----------------|----------------------|-----|
| Wine            | 12% of ethyl alcohol | ì   |
| Beers           | 04 to 8% alcohol     | 500 |
| Whisky & Brandy | 40-50% ethyl alcohol |     |

The alcoholic content of a beverage is indicated by a measure known as proof spirit which is twice the alcoholic content by volume.

❖ Drinking alcoholic beverages are injurious to the health. Prolonged, excessive intake of ethyl alcohol causes permanent liver, brain, heart, pancreas, lungs, kidney, and every other organ and tissue system.

- ❖ When ethyl alcohol is taken along with barbiturates or sedatives and anesthetics tranquillizers, it produces coma & may cause death.
- ❖ Alcohol is not stimulant. The stimulation occurs only because alcohol affects those portions of the brain that control the judgment.
- ❖ Pure alcohol is generally absorbed faster than diluted alcohol.
- ❖ Denatured alcohol is commercial ethanol with toxic substance, like pyridine (0-5%), methanol 10%, catechol bone oil, rubber thinner etc.
- Alcoholism is a family problem. Some typical problems include are guilt, shame, resentment, insecurity, financial problem, delinquency etc.

# Refrences

- \* Practical handbook of T.Y. Bsc.
- \* Text book of Organic of Chemistry- by Dr. N.G. Zunzurwad, Dr. P.H. Basutkar
- ❖ Text book of Organic Chemistry by ArunBahl& B.S. Bahl
- www.google.com
- \* www.wikipidia.com

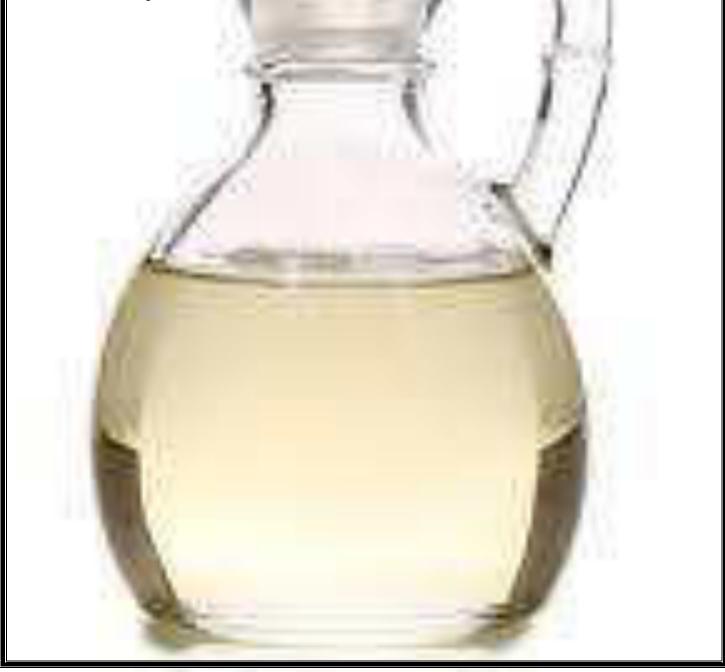